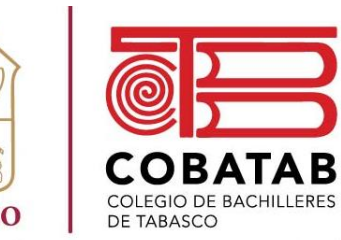

"Educación que genera cambio"

# CAPACITACIÓN ROBÓTICA

*SUBMÓDULO I. ROBÓTICA PEDAGÓGICA MÓDULO II. ROBÓTICA EDUCATIVA SUBMÓDULO II. ROBOTS EDUCATIVOS*

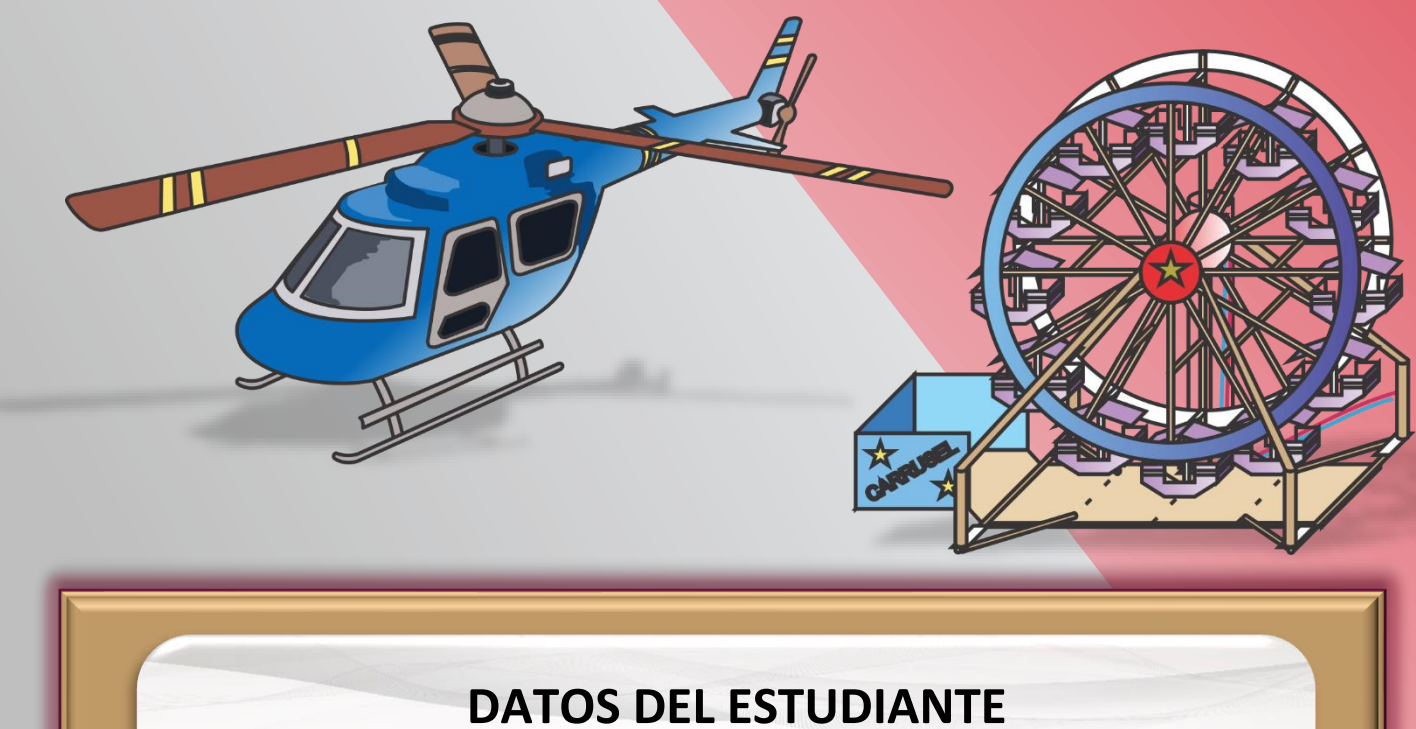

Nombre:\_\_\_\_\_\_\_\_\_\_\_\_\_\_\_\_\_\_\_\_\_\_\_\_\_\_\_\_\_\_

Plantel:\_\_\_\_\_\_\_\_\_\_ Grupo: \_\_\_\_\_\_ Turno

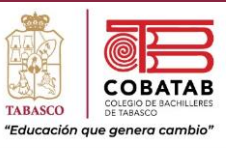

### **COLEGIO DE BACHILLERES DE TABASCO**

M.C. ERASMO MARTÍNEZ RODRÍGUEZ **Director General**

L.C.P. SONIA LÓPEZ IZQUIERDO **Directora Académica**

DR. JOSÉ LUIS MADRIGAL ELISEO **Subdirector de Servicios Educativos**

DRA. GISELLE OLIVARES MORALES **Subdirectora de Planeación Académica**

MTRO. GERARDO LÓPEZ GARCÍA **Subdirector de Educación Media Superior Abierta y a Distancia**

MTRO. ALLAN LÓPEZ GALLEGOS **Jefe de Departamento de Capacitación para el Trabajo**

### CAPACITACIÓN **ROBÓTICA**

**MÓDULO II. ROBÓTICA EDUCATIVA**

**SUBMÓDULO I. ROBÓTICA PEDAGÓGICA SUBMÓDULO II. ROBOTS EDUCATIVOS**

**En la realización del presente material participaron**: Nancy Virginia Álvarez Camacho Jorge Castellanos Esteban Daniel Augusto Mijangos Araiza

**EDICIÓN.** 2023-2024B.

**Revisado por:** Mtro. Allan López Gallegos

*Este material fue elaborado bajo la coordinación y supervisión de la Dirección Académica del Colegio de Bachilleres de Tabasco y el contenido del mismo es gratuito, sin fines de lucro y con la responsabilidad de su buen uso para fines educativos [www.cobatab.edu.mx](http://www.cobatab.edu.mx/)*

Paseo la Choca No. 100 Col. Tabasco 2000, C.P. 86035 Villahermosa, Tabasco, MX Tel.  $+ 52 (933) 3 16 75 57$ 

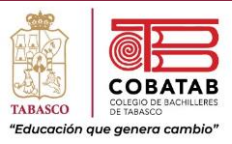

### Tabla de Contenido.

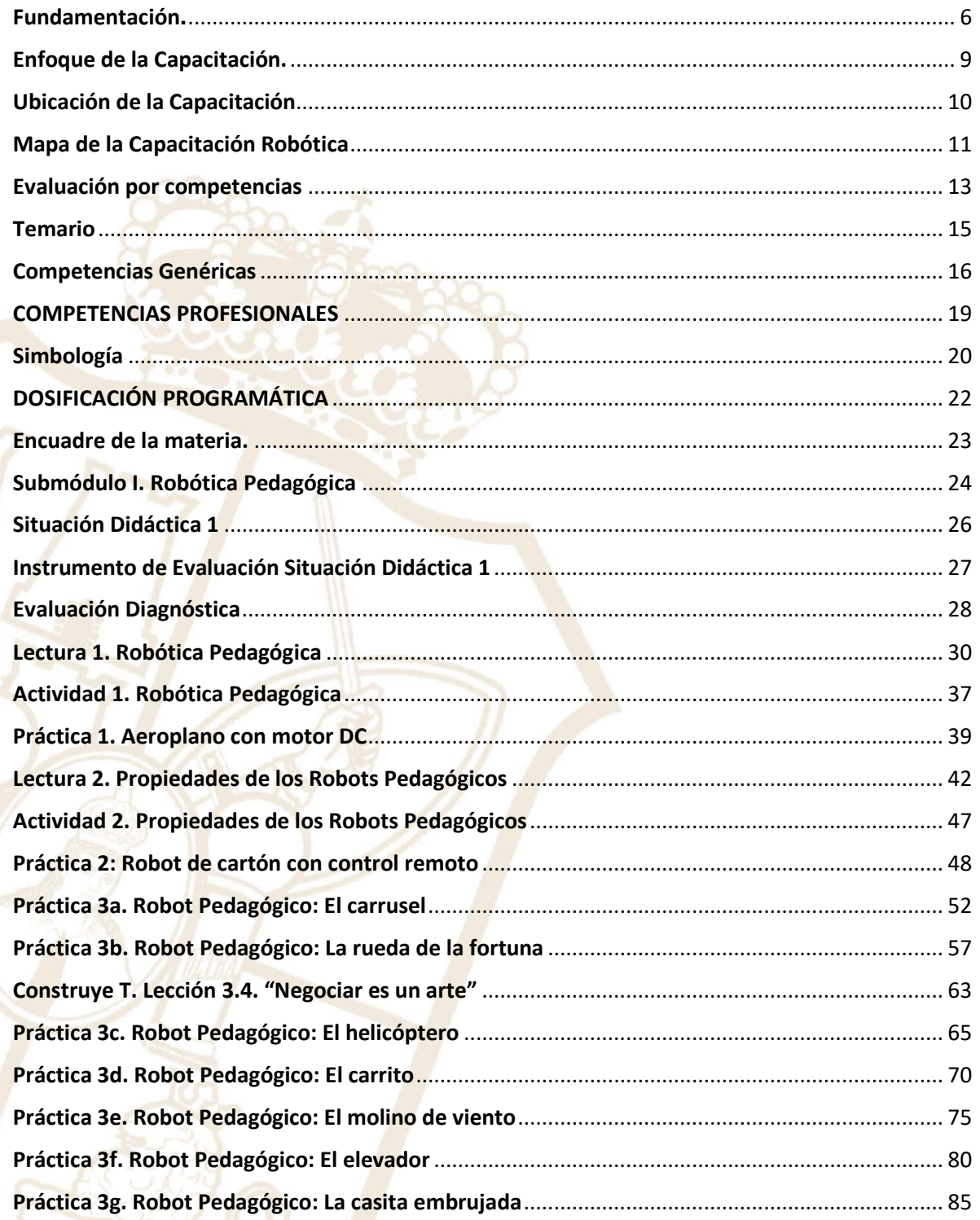

Paseo la Choca No. 100 Col. Tabasco 2000, C.P. 86035 Villahermosa, Tabasco, MX Tel. + 52 (933) 3 16 75 57

 $\mathsf{3}$ 

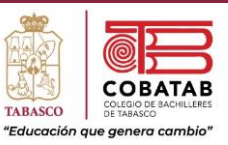

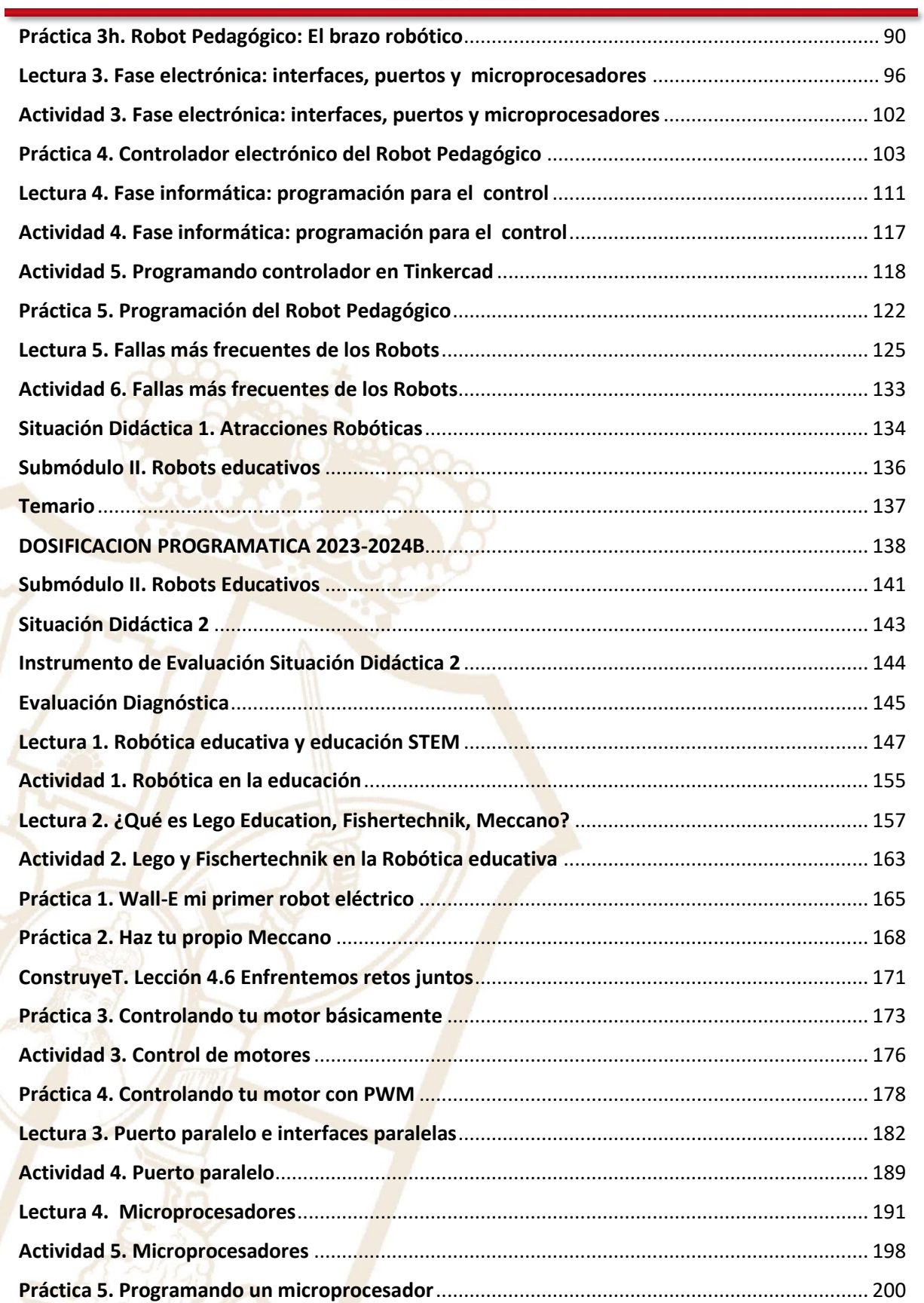

Paseo la Choca No. 100 Col. Tabasco 2000, C.P. 86035 Villahermosa, Tabasco, MX Tel. + 52 (933) 3 16 75 57

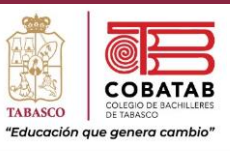

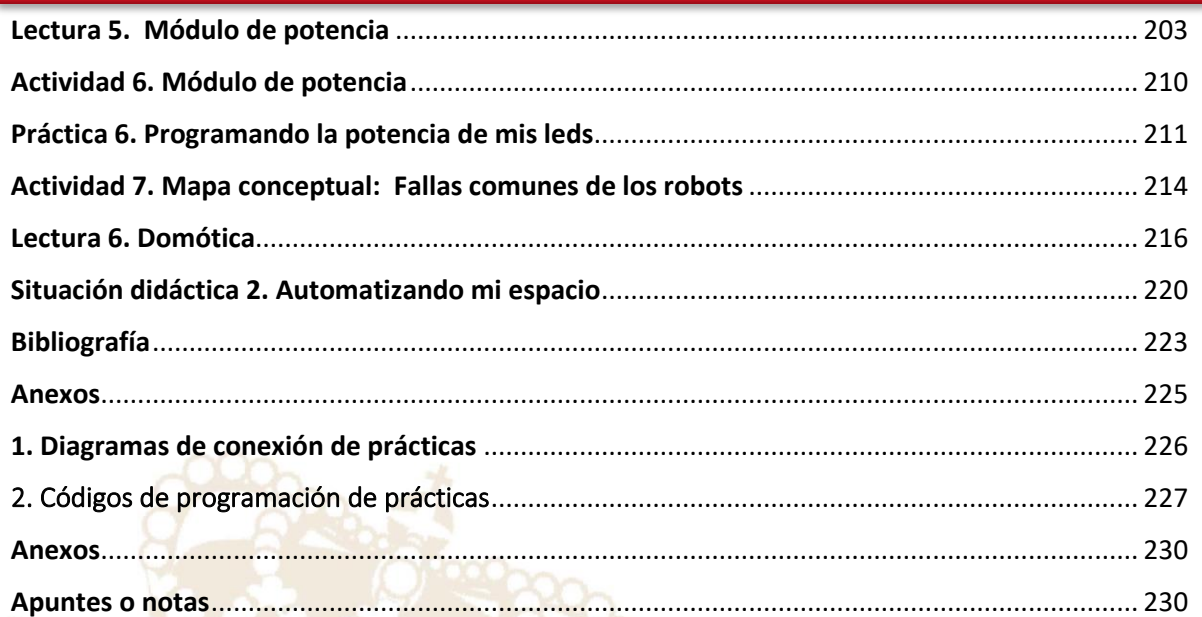

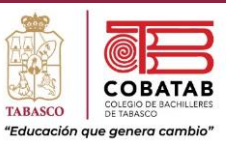

### Fundamentación**.**

<span id="page-5-0"></span>Teniendo como referencia el actual desarrollo económico, político, tecnológico y cultural de México, la Dirección General del Bachillerato dio inicio a la Actualización de Programas de Estudio integrando elementos tales como los aprendizajes claves, contenidos específicos y aprendizajes esperados que atienden al Nuevo Modelo Educativo para la Educación Obligatoria. Además de conservar el enfoque basado en competencias, hacen énfasis en el desarrollo de habilidades socioemocionales y abordan temas transversales tomando en cuenta lo estipulado en las políticas educativas vigentes. Considerando lo anterior, dicha actualización tiene como fundamento el Programa Sectorial de Educación 2013 – 2018, el cual señala que la Educación Media Superior debe ser fortalecida para contribuir al desarrollo de México a través de la formación de hombres y mujeres en las competencias que se requieren para el progreso democrático, social y económico del país, mismos que son esenciales para construir una nación próspera y socialmente incluyente basada en el conocimiento. Esto se retoma específicamente del objetivo 2, estrategia 2.1., en la línea de acción 2.1.4., que a la letra indica: "Revisar el modelo educativo, apoyar la revisión y renovación curricular, las prácticas pedagógicas y los materiales educativos para mejorar el aprendizaje".

Asimismo, este proceso de actualización pretende dar cumplimiento a la finalidad esencial del Bachillerato que es: "generar en el estudiantado el desarrollo de una primera síntesis personal y social que le permita acceso a la educación superior, a la vez que le dé una comprensión de su sociedad y de su tiempo, y lo prepare para su posible incorporación al trabajo productivo"1, así como los objetivos del Bachillerato General que expresan las siguientes intenciones formativas: ofrecer una cultura general básica: que comprenda aspectos de la ciencia; de las humanidades y de la técnica a partir de la cual se adquieran los elementos fundamentales para la construcción de nuevos conocimientos; proporcionar los conocimientos, los métodos, las técnicas y los lenguajes necesarios para ingresar a estudios superiores y desempeñarse de manera eficiente, a la vez que se desarrollan las habilidades y actitudes esenciales sin que ello implique una formación técnica especializada para la realización de una actividad productiva socialmente útil.

El Componente de Formación Profesional aporta al estudiantado elementos que le permiten iniciarse en diversos aspectos del sector productivo, fomentando una actitud positiva hacia el trabajo y en su caso, su integración al mismo. Los módulos que conforman este programa son el resultado del trabajo colegiado con personal docente que imparte esta capacitación en los diferentes subsistemas coordinados por esta Dirección General, quienes brindan su experiencia y conocimientos buscando responder a los diferentes contextos existentes en el país, así como a la formación de una ciudadanía socialmente útil, para que el estudiantado cuente con la opción de iniciar una ruta laboral que le promueva una proyección hacia las diferentes modalidades laborales.

Aunado a ello, en virtud de que la Educación Media Superior debe favorecer la convivencia, el respeto a los derechos humanos y la responsabilidad social, el cuidado de las personas,

1 Diario Oficial de la Federación (1982). México.

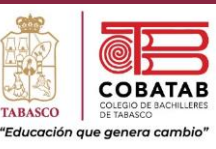

el entendimiento del entorno, la protección del medio ambiente, la puesta en práctica de habilidades productivas para el desarrollo integral de los seres humanos, la actualización del presente programa de estudios, incluye temas transversales que según Figueroa de Katra (2005)2, enriquecen la labor formativa de manera tal que conectan y articulan los saberes de los distintos sectores de aprendizaje que dotan de sentido a los conocimientos disciplinares, con los temas y contextos sociales, culturales y éticos presentes en su entorno; buscan mirar toda la experiencia escolar como una oportunidad para que los aprendizajes integren sus dimensiones cognitivas y formativas, favoreciendo de esta forma una educación incluyente y con equidad.

De igual forma, con base en el fortalecimiento de la educación para la vida, se abordan dentro de este programa de estudios los temas transversales, mismos que se clasifican a través de ejes temáticos de los campos Social, Ambiental, Salud y Habilidad Lectora como en el componente básico, con la particularidad de que se complementen con características propias de la formación para el trabajo. Dichos temas no son únicos ni pretenden limitar el quehacer educativo en el aula, ya que es necesario tomar en consideración temas propios de cada comunidad, por lo que el personal docente podrá considerar ya sea uno o varios, en función del contexto escolar y de su pertinencia en cada submódulo.

- ❖ Eje transversal Emprendedurismo: se sugiere retomar temas referentes a la detección de oportunidades y puesta en práctica de acciones que contribuyen a la demostración de actitudes tales como iniciativa, liderazgo, trabajo colaborativo, visión, innovación y creatividad promoviendo la responsabilidad social.
- ❖ Eje transversal Vinculación Laboral: se recomienda abordar temas referentes a la realización de acciones que permiten al estudiantado identificar los sitios de inserción laboral o autoempleo.
- ❖ Eje transversal Iniciar, Continuar y concluir sus estudios de nivel superior: se recomienda abordar temas referentes a los mecanismos que permiten al estudiantado reflexionar sobre la importancia de darle continuidad a sus estudios superiores.

Asimismo, otro aspecto importante que promueve el programa de estudios es la interdisciplinariedad entre asignaturas del mismo semestre, en donde diferentes disciplinas se conjuntan para trabajar de forma colaborativa para la obtención de resultados en los aprendizajes esperados de manera integral, permitiendo al estudiantado confrontarse a situaciones cotidianas aplicando dichos saberes de forma vinculada.

Por otro lado, en cada submódulo se observa la relación de la competencias genéricas y profesionales básicas, los conocimientos, las habilidades y actitudes que darán como resultado los aprendizajes esperados, permitiendo llevar de la mano al personal docente con el objetivo de generar un desarrollo progresivo no sólo de los conocimientos, sino también de aspectos actitudinales.

En ese sentido, el rol docente dentro del proceso de enseñanza – aprendizaje, tiene un papel fundamental, como lo establece el acuerdo Secretarial 447, ya que el profesorado

<sup>2</sup> Figueroa de Katra, L. (2005). Desarrollo curricular y transversalidad. Revista Internacional Educación Global, Vol. 9. Guadalajara, Jalisco, México. Asociación Mexicana para la Educación Internacional. Recuperado de: http://paideia.synaptium.net/pub/pesegpatt2/tetra\_ir/tt\_ponencia.pdf

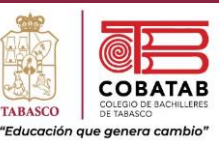

que imparte el componente de formación profesional, es quien facilita el proceso educativo al diseñar actividades significativas que promueven el desarrollo de las competencias (conocimientos, habilidades y actitudes); propicia un ambiente de aprendizaje que favorece el conocimiento social, la colaboración, la toma responsable de decisiones y la perseverancia a través del desarrollo de habilidades socioemocionales del estudiantado, tañes como la confianza, seguridad, autoestima, entre otras, propone estrategias disciplinares y transversales en donde el objetivo no es la formación de técnicas en diferentes actividades productivas, sino la promoción de las diferentes competencias profesionales básicas que permitan a la población estudiantil del Bachillerato General tener alternativas para iniciar una ruta a su integración laboral, favoreciendo el uso de herramientas tecnológicas de la información y la comunicación; así como el diseño de instrumentos de evaluación que atiendan al enfoque por competencias.

Es por ello que la Dirección General del Bachillerato a través del Trabajo Colegiado busca promover una mejor formación docente a partir de la creación de redes de gestión escolar, analizar los indicadores del logro académico del estudiantado, generar técnicas exitosas de trabajo en el aula, compartir experiencias de manera asertiva, exponer problemáticas comunes que presenta el estudiantado respetando la diversidad de opiniones y mejorar la práctica pedagógica, donde es responsabilidad del profesorado; realizar secuencias didácticas innovadoras a partir del análisis de los programas de estudio, promoviendo el desarrollo de habilidades socioemocionales y el abordaje de temas transversales de manera interdisciplinar; rediseñar las estrategias de evaluación y generar materiales didácticos.

Finalmente, este programa de estudios brinda herramientas disciplinares y pedagógicas al personal docente, quienes deberán, a través de los elementos antes mencionados, potenciar el papel de los educandos como gestores autónomos de su propio aprendizaje, promoviendo la participación creativa de las nuevas generaciones en la economía, en el ámbito laboral, la sociedad y la cultura, reforzar el proceso de formación de la personalidad, construir un espacio valioso para la adopción de valores y el desarrollo de actitudes positivas para la vida.

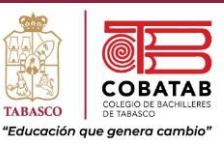

### Enfoque de la Capacitación.

<span id="page-8-0"></span>La capacitación de Robótica pertenece al campo disciplinar Ciencias Exactas, que tiene como fin desarrollar en el estudiantado las habilidades y destrezas del área por medio de la aplicación de los principios mecánicos, eléctricos, electrónicos e informáticos que les permita obtener la formación para realizar el diseño de robots y programarlos para controlarlos, con lo cual se contribuye a la solución de su entorno y su comunidad. Lo cual estará vinculado de forma interdisciplinar con el campo de Matemáticas y con el campo de Física, al aportar mediante los robots la solución de diversas problemáticas.

El propósito general de la capacitación de Robótica es: Estructura prototipos de robótica a través del diseño de robots y sus controladores, mostrando un comportamiento responsable y ético en su construcción con la finalidad de favorecer a la solución de problemáticas existentes en su entorno y mejorar su vida cotidiana.

La capacitación de Robótica busca que el estudiantado alcance las competencias profesionales en el desarrollo de robots y lo controladores que los manejan, en donde también se desarrollan las competencias genéricas, la interdisciplinaridad y los ejes transversales de vinculación laboral, emprendimiento y la continuación de sus estudios a nivel superior.

El contenido de la capacitación de Robótica se divide en cuatro módulos, impartidos a partir del tercer semestre con una carga de 7 horas semanales, cada módulo se integra por dos submódulos en los que se busca desarrollar en el estudiantado la creación de robots con características avanzadas, diseñándolos y programándolos, esto con el fin de controlarlos, teniendo aplicación en el entorno escolar.

En el Módulo I. Robótica básica, el estudiantado analizará conceptos de robótica básica, buscando formar conocimientos sobre la eficiencia en el diseño y programación de robots, que sean aplicables a las necesidades de la vida cotidiana.

En el Módulo II. Robótica educativa, encontraremos el desarrollo, de diferentes robots educativos, mediante sus diversas fases, programándolos y utilizándolos para satisfacer necesidades en el contexto educativo y vida cotidiana.

Por otro lado, en el Módulo III. Robótica se realizarán proyectos robóticos favoreciendo el desarrollo creativo, con microcontroladores, microprocesadores y circuitos lógicos, para satisfacer las necesidades existentes en su comunidad.

El Módulo IV. Robótica móvil, se diseñarán robots móviles y drones, usando las fases de la robótica para construirlos, favoreciendo la aportación de ideas creativas, reflexionando sobre las consecuencias que deriven de su toma de decisiones en diferentes entornos.

Todas las competencias mencionadas hacen posible en las y los egresados tener los conocimientos, técnicas, métodos y lenguajes necesarios en la robótica para ingresar a estudios superiores y desempeñarse de forma eficiente, además de desarrollar las habilidades y actitudes necesarias para la realización de una actividad productiva socialmente útil como auxiliar en áreas de desarrollo de robots en diferentes instituciones públicas o privadas.

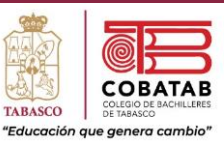

La Capacitación de Robótica en la formación para el trabajo del estudiantado está basada en las Normas Técnicas de Competencia Laboral (NTCL) del Consejo Nacional de Normalización y Certificación de Competencias Laborales (CONOCER), son una necesidad para cumplir con las exigencias del mundo actual y de los sectores productivos, porque hoy en día se exige tener trabajadores calificados, capaces de desarrollar en todo momento las áreas de la organización en la cual están inmersos, promoviendo los productos o servicios en el entorno nacional o internacional, proporcionando las herramientas y técnicas que son básicas para los egresados del nivel medio superior, que les va a permitir vencer todas las fronteras e incorporarse al mundo globalizado por medio de la programación, así como de las Tecnologías de la información y de la comunicación (TIC'S) y de la utilización de las Tecnologías del aprendizaje y del conocimiento (TAC'S).

E02732. Mantener en condiciones de operación los sistemas electrónicos analógicos.

E02733. Mantener en condiciones de operación los sistemas electrónicos digitales.

E02734. Mantener en condiciones de operación los sistemas con microprocesadores. EC0972 Programación del robot industrial.

### Ubicación de la Capacitación

<span id="page-9-0"></span>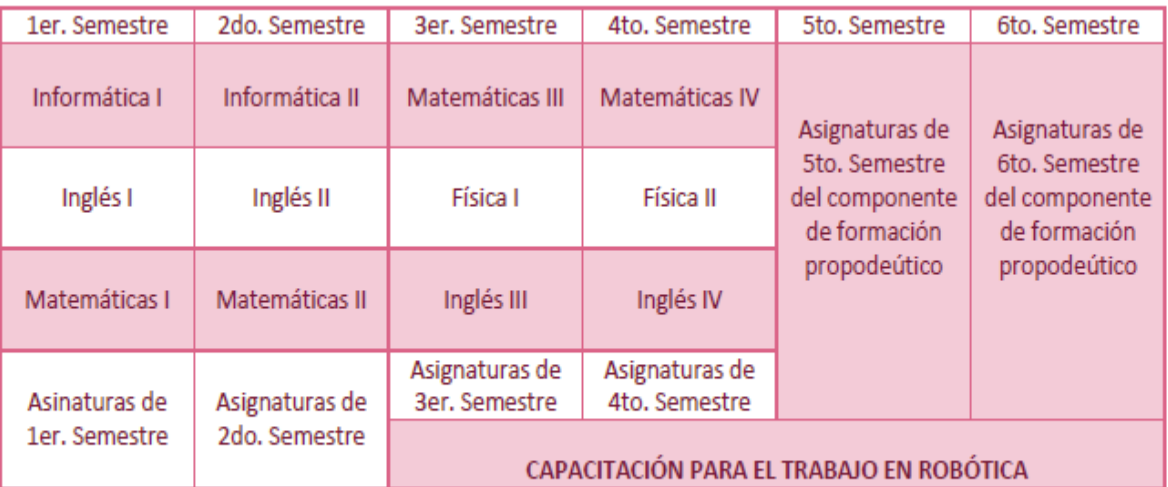

#### **TUTORÍAS**

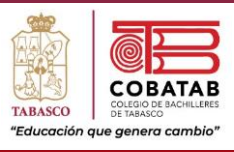

### Mapa de la Capacitación Robótica

<span id="page-10-0"></span>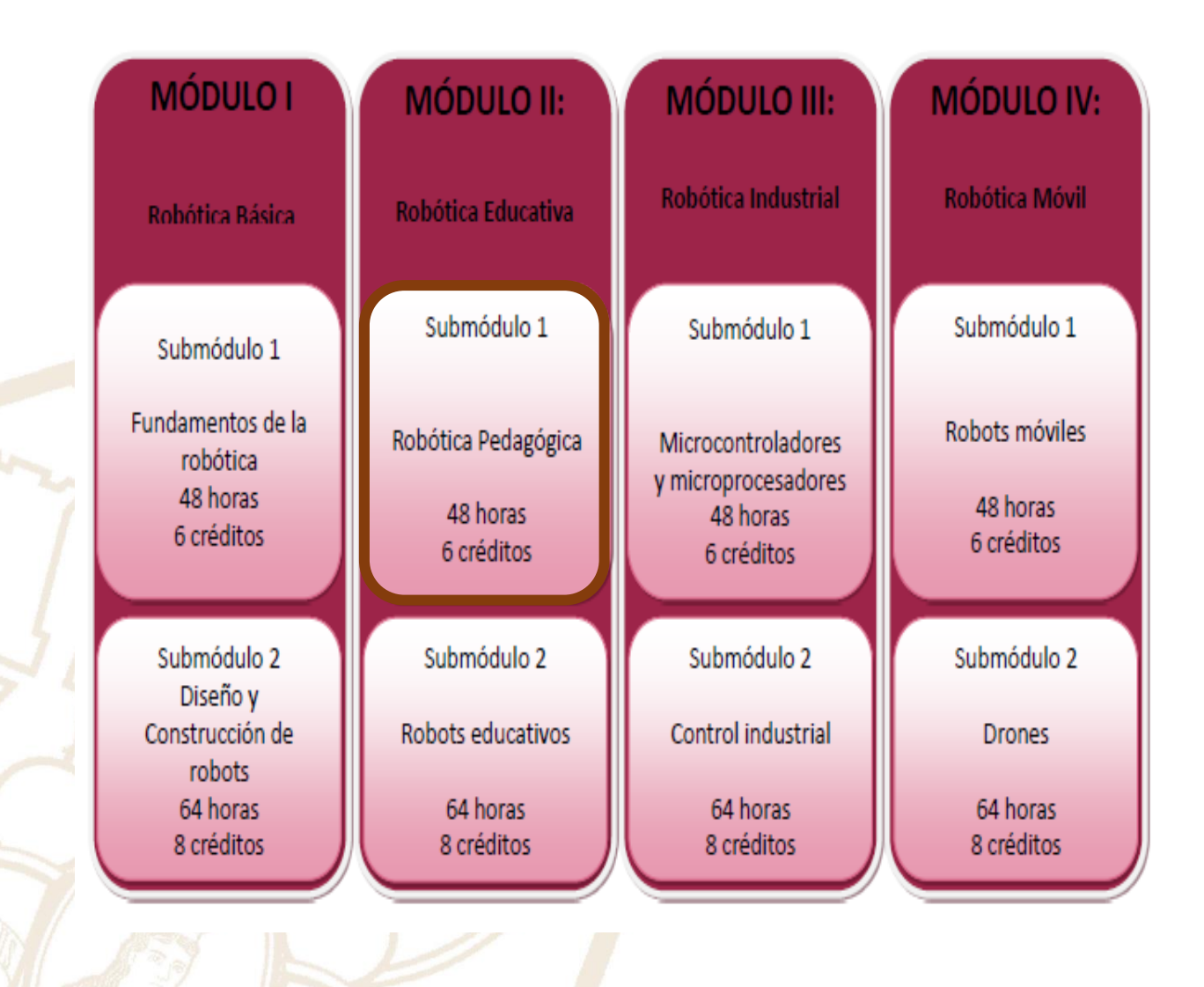

Paseo la Choca No. 100 Col. Tabasco 2000, C.P. 86035 Villahermosa, Tabasco, MX Tel. + 52 (933) 3 16 75 57

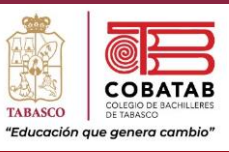

### **Relación de los contenidos con los aprendizajes clave.**

**Campo Disciplinar.** Ciencias Exactas.

### **Matemáticas.**

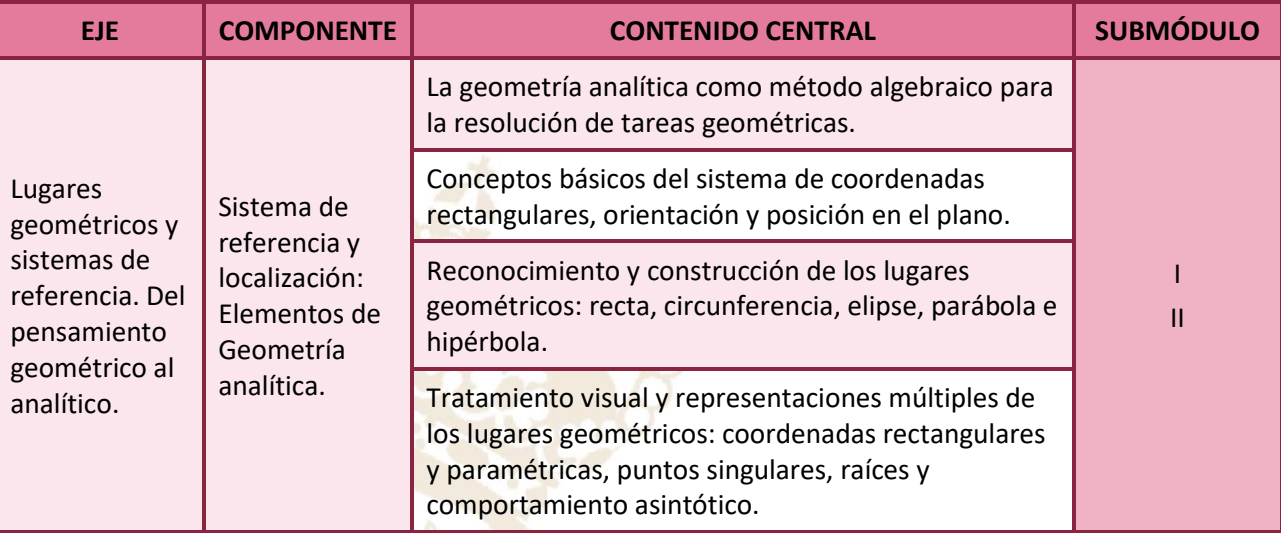

### **Física.**

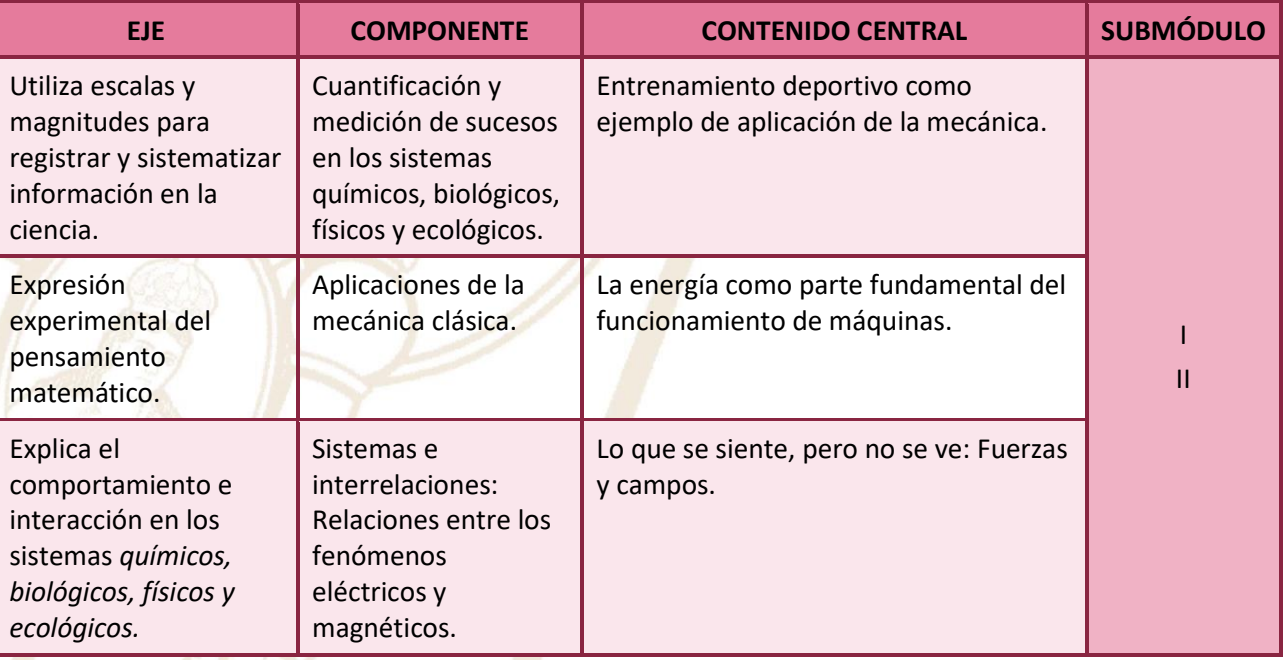

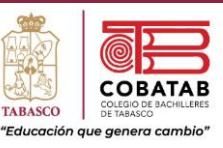

### Evaluación por competencias

<span id="page-12-0"></span>Con base en el Acuerdo 8/CD/2009 del comité Directivo del Sistema Nacional de Bachillerato, denominado Padrón de Buena Calidad del Sistema Nacional de Educación Media Superior (PBC – SINEMS), la evaluación es un proceso continuo que permite recabar evidencias pertinentes sobre el logro de aprendizajes del estudiantado tomando en cuenta la diversidad de estilos y ritmos, con el fin de realimentar el proceso de enseñanza – aprendizaje y mejorar sus resultados.

De igual manera, el Modelo Educativo para la Educación Obligatoria (SEP 2017) señala que la evaluación es un proceso con el objetivo de mejorar el desempeño del estudiantado e identificar sus áreas de oportunidad. Además, es un factor que impulsa la transformación de la práctica pedagógica y el seguimiento de los aprendizajes.

Para que la evaluación sea un proceso transparente y participativo donde se involucre al personal docente y al estudiantado, debe favorecerse:

- **La autoevaluación.** En la cual el bachiller valora sus capacidades con base a criterios y aspectos definidos con claridad por el personal docente, quien debe motivarle a buscar que tome conciencia de sus propios logros, errores y aspectos a mejorar durante su aprendizaje.
- **La coevaluación.** Por medio de la cual los estudiantes pertenecientes al grupo valoran, evalúan y realimentan a un integrante en particular respecto a la presentación de evidencias de aprendizaje, con base en criterios, consensuados e indicadores previamente establecidos.
- **La heteroevaluación.** La cual es un juicio emitido por el personal docente sobre las características del aprendizaje del estudiantado, señalando las fortalezas y aspectos a mejorar, teniendo como base los aprendizajes logrados y evidencias específicas.

Para evaluar por competencias, se debe favorecer el proceso de formación a través de:

- **La evaluación diagnóstica.** La cual se realiza antes de algún proceso educativo (curso, secuencia o segmento de enseñanza) para estimar los conocimientos previos del estudiantado, identificando sus capacidades cognitivas con relación al programa de estudios y apoya al personal docente en la toma de decisiones para el trabajo en el aula.
- **La evaluación formativa.** Se realiza durante el proceso educativo y permite precisar los avances logrados en el desarrollo de competencias por cada estudiante, advirtiendo las dificultades que encuentra durante el aprendizaje. Tiene por objeto mejorar, corregir o reajustar su avance y se fundamenta, en parte en la autoevaluación. Implica una reflexión y un diálogo con el estudiantado acerca de los resultados obtenidos y los procesos de aprendizaje y enseñanza que le llevaron a ello, permite estimar la eficacia de las experiencias de aprendizaje para mejorarlas y favorecer su autonomía.

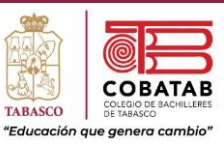

• **La evaluación sumativa.** Se realiza al final de un proceso o ciclo educativo, considerando el conjunto de diversas evidencias que surgen de los aprendizajes logrados.

Con el fin de que estudiantado muestre el saber hacer que subyace en una competencia, los aprendizajes esperados permiten establecer una estrategia de evaluación, por lo tanto, contienen elementos observables que deben ser considerados en la evaluación tales como:

- La participación (discurso y comunicación, compromiso, empeño e iniciativa, cooperación).
- Las actividades generativas (trabajo de campo, proyectos, solución de casos y problemas, composición de textos, arte y dramatizaciones).
- Las actividades de análisis (comprensión e integración de conceptos como interpretación, síntesis y clasificación, toma de decisiones, juicio y evaluación, creación e invención y pensamiento crítico e indagación).

Para ello se consideran instrumentos que pueden agruparse principalmente en (Díaz Barriga, 2014):

- **Rúbricas:** Son guías que describen las características específicas de lo que se pretende evaluar (productos, tareas, proyectos, exposiciones, entre otras) precisando los niveles de rendimiento que permiten evidenciar los aprendizajes logrados de cada estudiante, valorar su ejecución y facilitar la realimentación.
- **Portafolios:** Permiten mostrar el crecimiento gradual y los aprendizajes logrados con relación al programa de estudios, centrándose en la calidad o nivel de competencia alcanzado y no en una mera colección al azar de trabajos sin relación. Estos establecen criterios y estándares para elaborar diversos instrumentos para la evaluación del aprendizaje ponderando aspectos cualitativos de lo cuantitativo.
- **Lista de cotejo.** Es considerada un instrumento de observación y verificación porque permite la revisión de ciertos indicadores durante el proceso de aprendizaje, su nivel de logro o la ausencia del mismo.

Los trabajos que se pueden integrar en un portafolio y que pueden ser evaluados a través de rúbricas son: ensayos, videos, series de problemas resueltos, trabajos artísticos, trabajos colectivos, comentarios a lecturas realizadas, autorreflexiones, reportes de laboratorio, hojas de trabajo, guiones, entre otros, los cuales deben responder a una lógica de planeación o proyecto.

Con base en lo anterior, los programas de estudio de la Dirección General del bachillerato al incluir elementos que enriquecen la labor formativa tales como la transversalidad, las habilidades socioemocionales y la interdisciplinariedad trabajadas de manera colegiada y permanente en el aula, consideran a la evaluación formativa como eje central al promover una reflexión sobre el progreso del desarrollo de competencias del estudiantado. Para ello, es necesario que el personal docente brinde un acompañamiento continuo con el propósito de mejorar, corregir o reajustar el logro del desempeño del bachiller, sin esperar la conclusión del semestre para presentar una evaluación final.

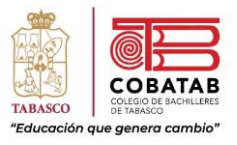

### Temario

### <span id="page-14-0"></span>Robótica Pedagógica

- •Su entorno
- •La inducción experimental
- •El desarrollo de micromundos

Propiedades de los Robots Pedagógicos

### Robots pedagógicos para desarrollar

- •El carrusel
- •La rueda de la fortuna
- •El helicóptero
- •El carrito
- •El molino de viento
- •El elevador
- •La casita embrujada
- •El brazo robótico

#### Fases

- •Mecánica
- •Eléctrica (control)
- •Electrónica: interfaces, puertos, microprocesadores.
- •Informática: la programación, consideraciones básicas para el control.

Fallas mas frecuentes de los Robots

Paseo la Choca No. 100 Col. Tabasco 2000, C.P. 86035 Villahermosa, Tabasco, MX Tel. + 52 (933) 3 16 75 57

15

COBACHITO

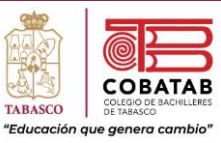

<span id="page-15-0"></span>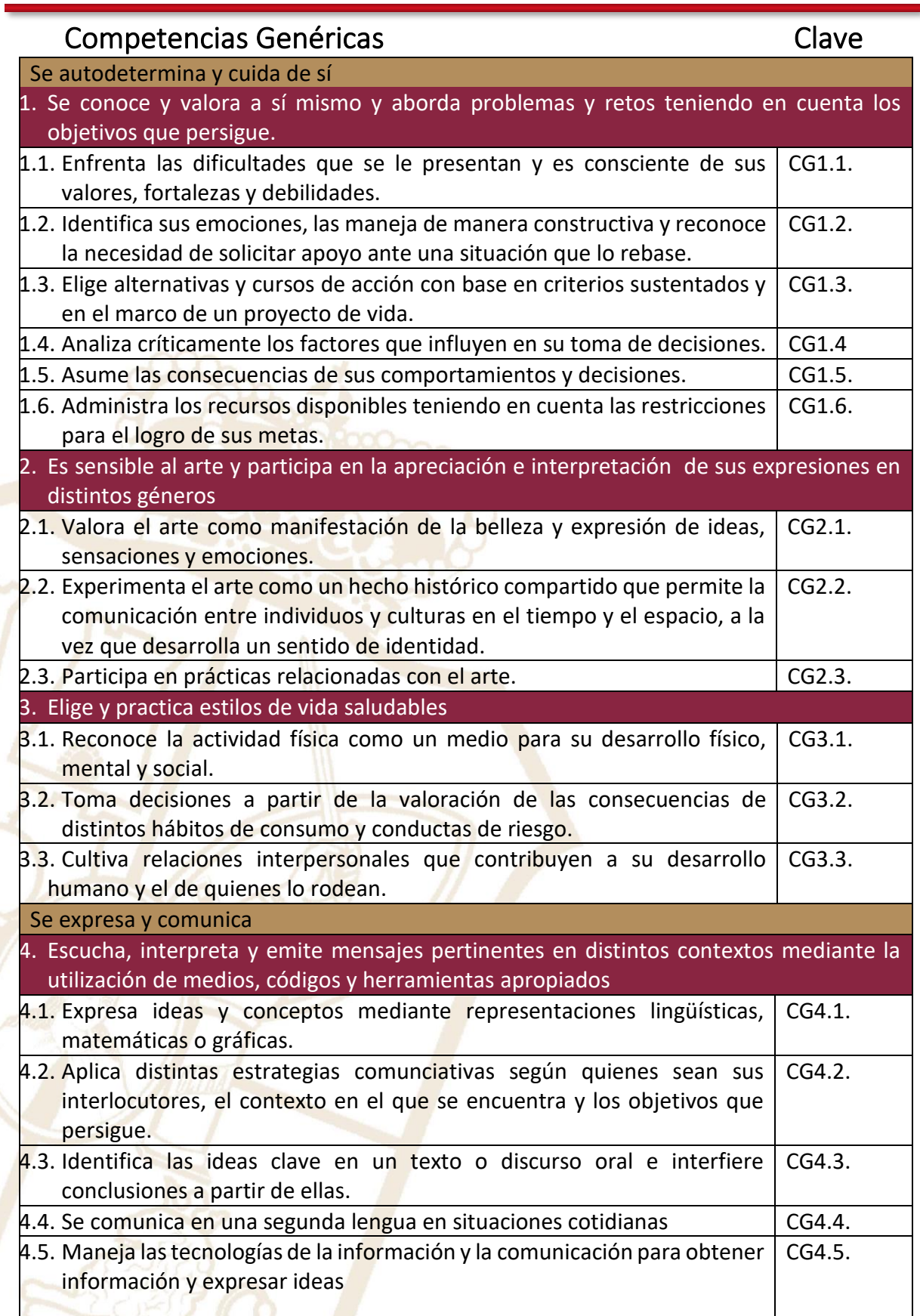

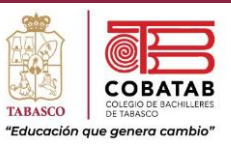

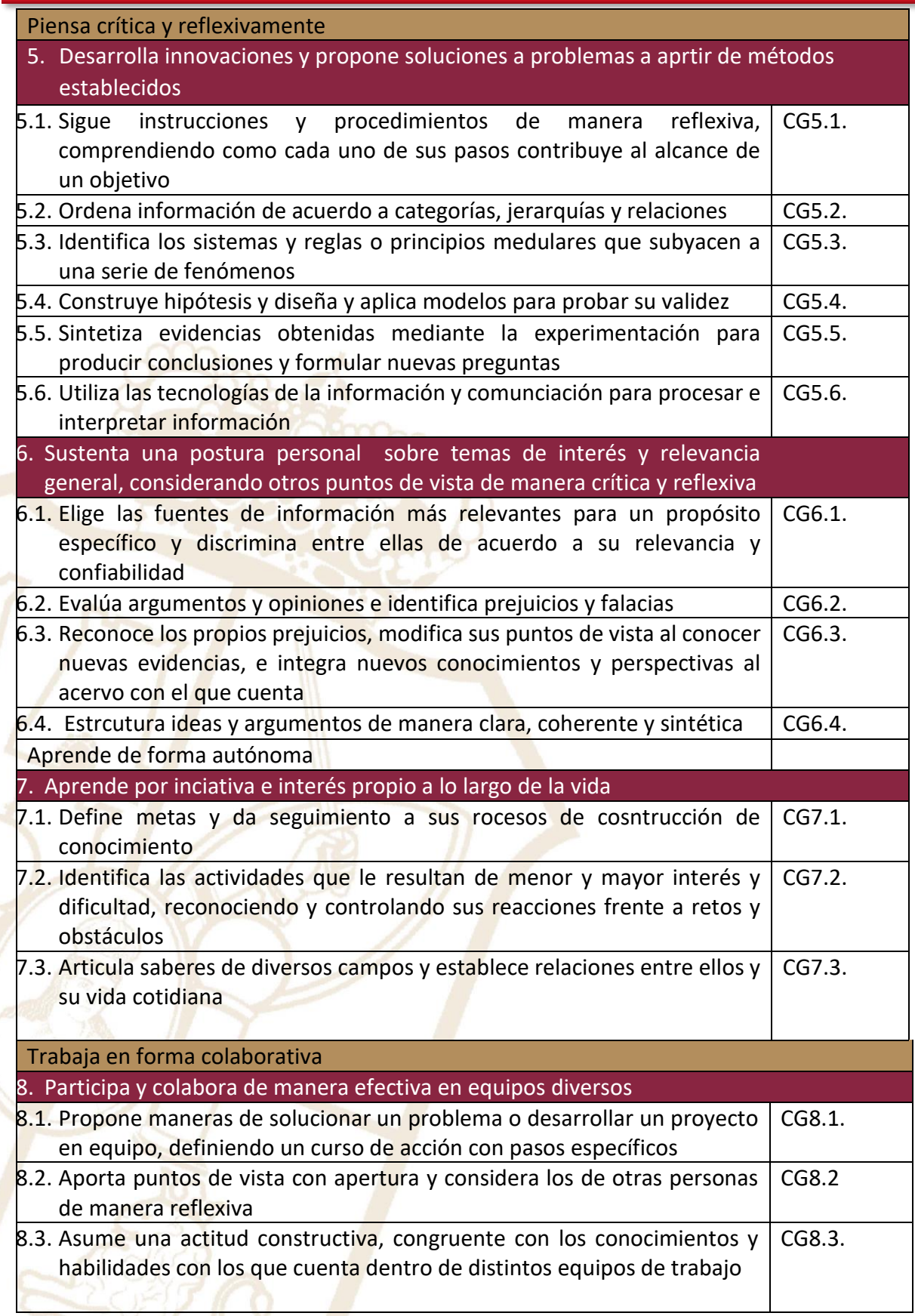

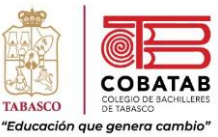

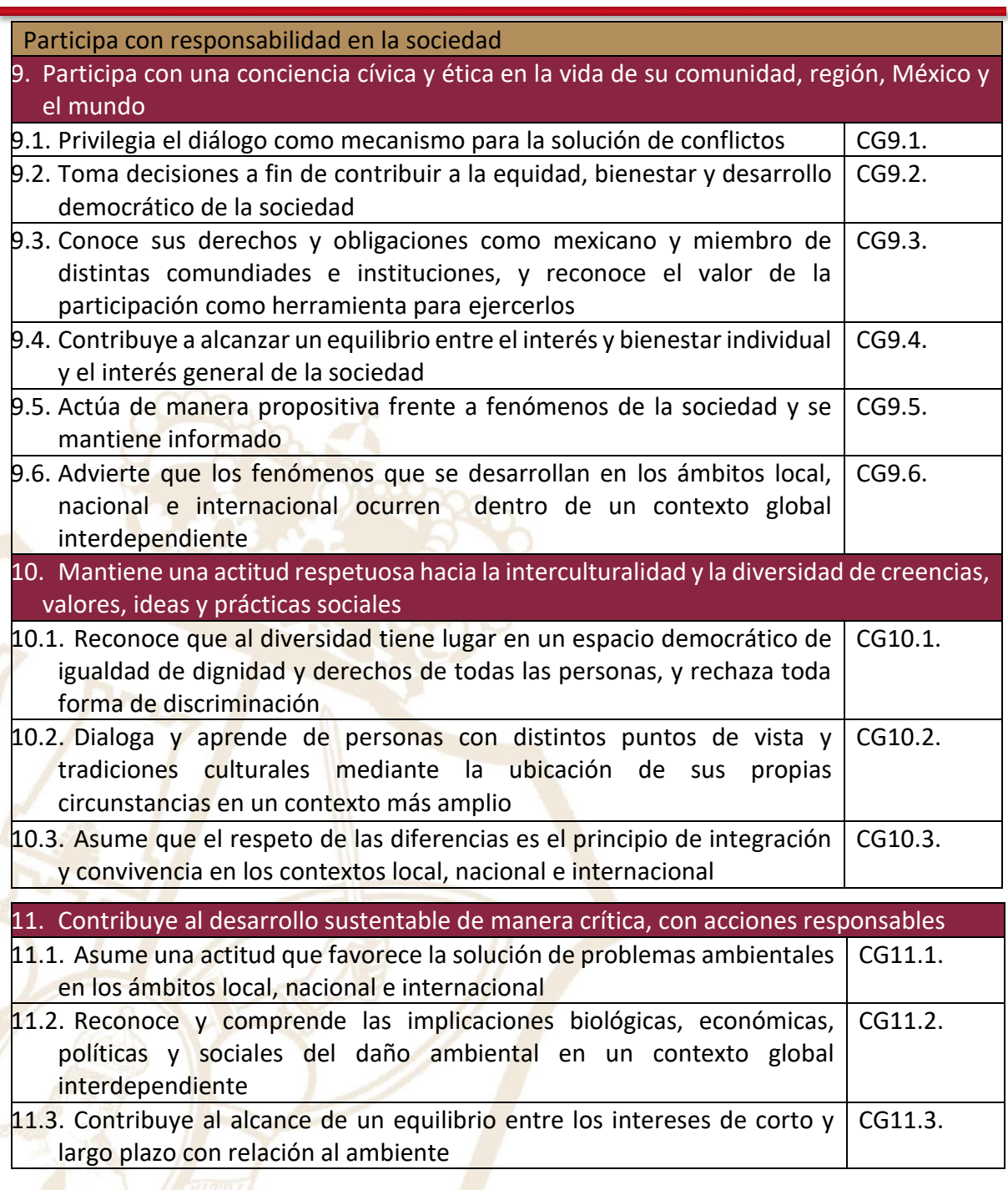

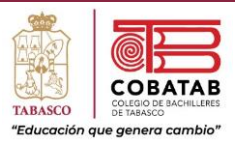

### <span id="page-18-0"></span>COMPETENCIAS PROFESIONALESCLAVE

1. Prepara propuestas de robótica básica, a través de sus fundamentos, arquitectura y anatomía para desarrollar soluciones a problemáticas que se plantean de la vida cotidiana, de forma creativa, responsable y organizada CPBR1

- 2. Integra las fases de diseño y desarrollo de un robot, identificando sus funciones y utilizando software de programación, para moverlo y controlarlo, con la finalidad de promover un pensamiento crítico, analítico, así como un trabajo metódico y organizado. CPBR2
- 3. Discrimina las fases de la robótica en el diseño y desarrollo de robots pedagógicos, reconociendo la función de cada una de ellas y usando la programación para controlarlo y moverlo, promoviendo la tolerancia a la frustración ante retos y fallas. CPBR3
- 4. Evalúa las fases de la robótica en el diseño y desarrollo de robots educativos, comprobando su funcionalidad y analizando las necesidades de su entorno con el fin de desarrollar un pensamiento crítico y creativo. CPBR4
- 5. Estructura proyectos robóticos con microcontroladores, CPBR5 microprocesadores y circuitos lógicos, a partir de las necesidades existentes en la comunidad, permitiendo la solución de problemáticas de forma responsable e innovadora.
- 6. Selecciona programas para PLC mediante la codificación y compilación de las instrucciones pertinentes para cumplir con los requerimientos de funcionalidad y rendimiento establecidos de control industrial, actuando de forma congruente y cosnciente previniendo riesgos en situaciones cotidianas. CPBR6
- 7. Valora la importancia del comportamiento ético y responsable en el diseño de robots móviles creativos y funcionales, con la finalidad de promover una conducta socialmente benéfica en su comunidad. CPBR7
- 8. Descubre los diversos tipos de drones reconociendo sus fases, el software CPBR8de programación para controlarlos, y tomando decisiones creativas y responsables en su construcción para resolvder problemáticas inmersas en su contexto.

Paseo la Choca No. 100 Col. Tabasco 2000, C.P. 86035 Villahermosa, Tabasco, MX Tel. + 52 (933) 3 16 75 57

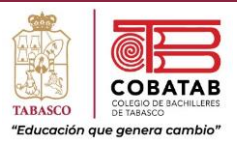

### Simbología

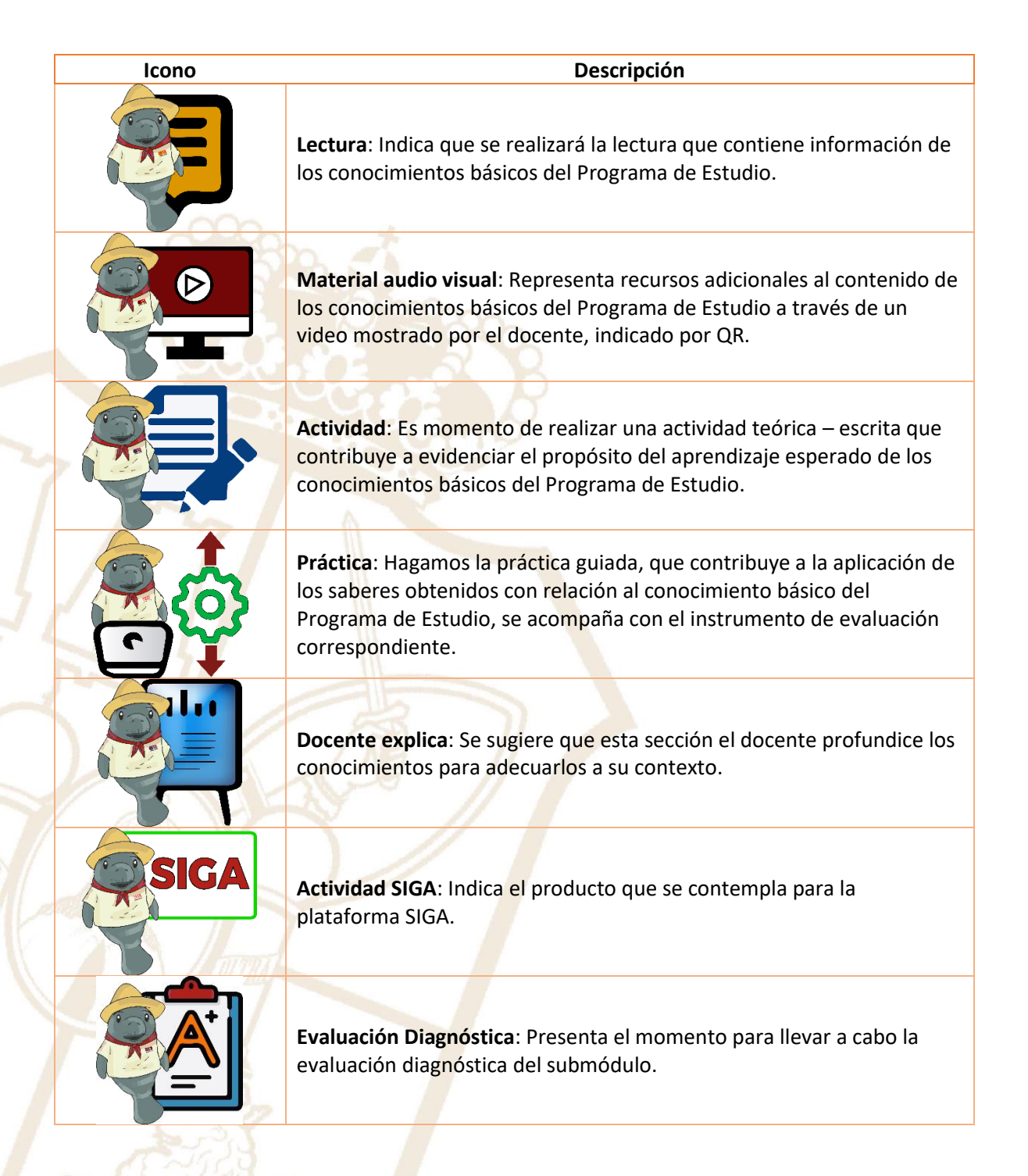

Paseo la Choca No. 100 Col. Tabasco 2000, C.P. 86035 Villahermosa, Tabasco, MX Tel.  $+ 52 (933) 3 16 75 57$ 

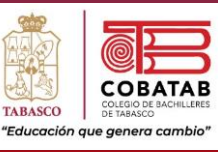

#### **Icono Descripción**

**Instrumento de evaluación**: Documento en el que tanto el estudiante como el docente observan los criterios con los que se evaluará el producto a realizar.

**Actividad ConstruyeT**: Señala que es el tiempo de realizar la actividad socioemocional.

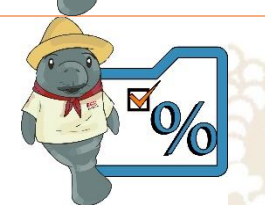

**Encuadre**: Presenta cada aspecto y el porcentaje de calificación con el que se evaluará el submódulo.

**Dosificación**: Muestra las fechas en el que los conocimientos básicos del Programa de Estudio se van a desarrollar.

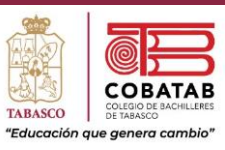

<span id="page-21-0"></span>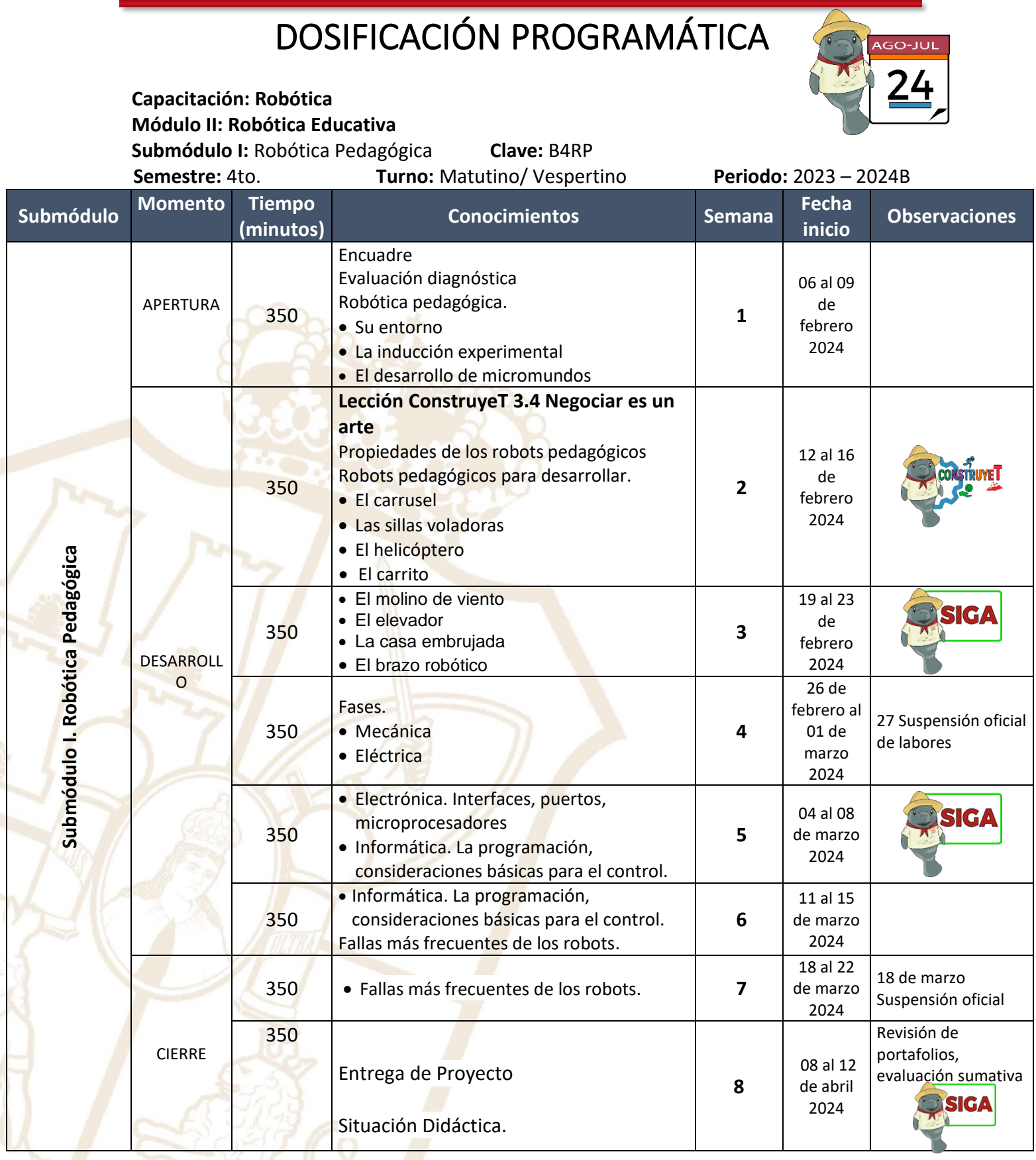

Paseo la Choca No. 100 Col. Tabasco 2000, C.P. 86035 Villahermosa, Tabasco, MX Tel. + 52 (933) 3 16 75 57

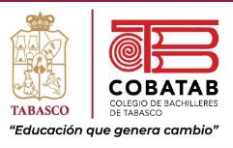

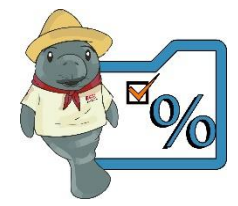

### Encuadre de la materia.

**Criterios de Evaluación**

<span id="page-22-0"></span>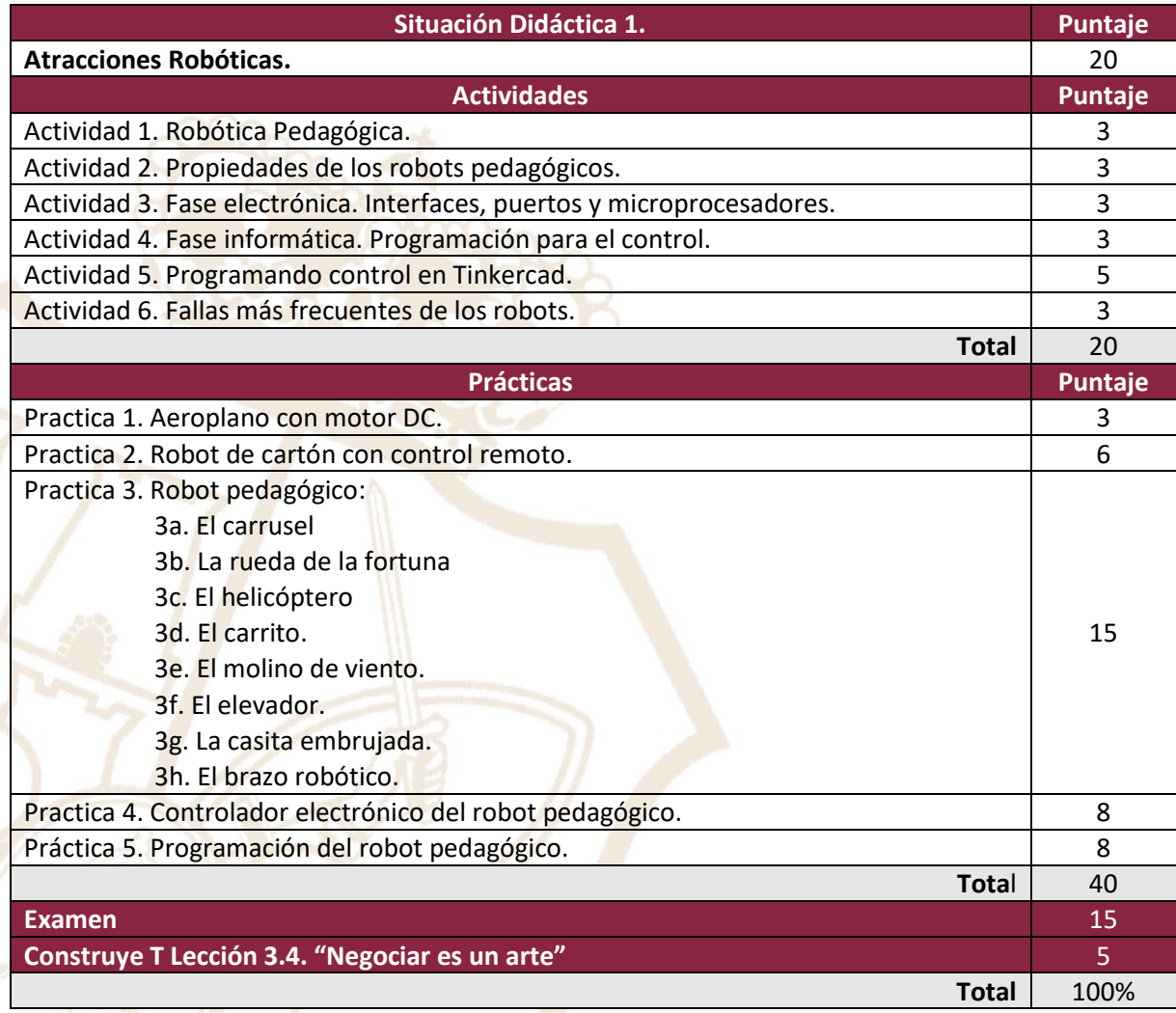

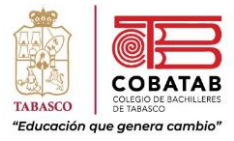

### <span id="page-23-0"></span>**Submódulo I. Robótica Pedagógica**

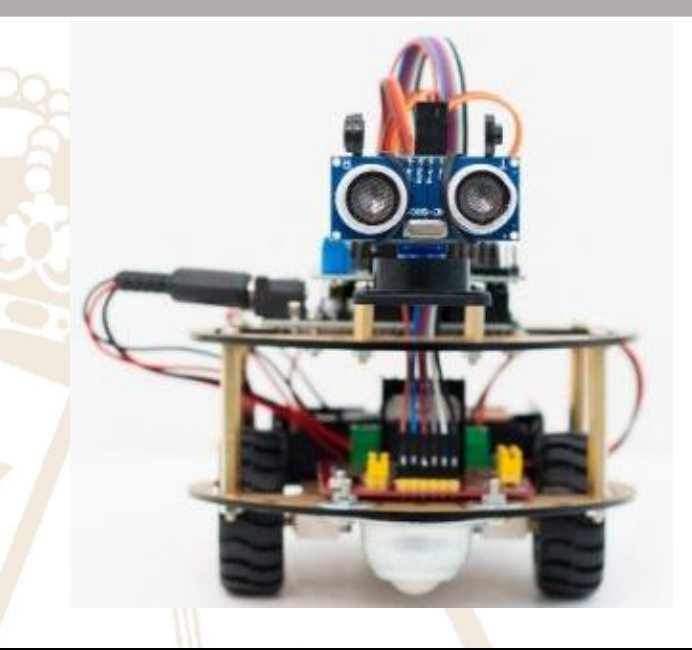

#### **Propósito del Submódulo**

Desarrolla diferentes robots educativos, mediante sus diversas fases, programándolos y utilizándolos para satisfacer necesidades en el contexto educativo y vida cotidiana, externando un pensamiento crítico y reflexivo de manera solidaria.

#### **Aprendizajes Esperados**

Plantea las fases de la robótica reconociendo la función de cada una, para el diseño y desarrollo del robot pedagógico, favoreciendo su pensamiento crítico y afrontando la frustración ante los retos que se presenten en su diario acontecer.

Elabora la programación para manejar y controlar el robot pedagógico, con el fin de optimizar su utilización y prevenir fallas, expresando diversas opciones y siendo tolerante ante la diversidad de problemáticas del entorno.

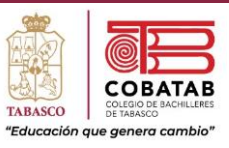

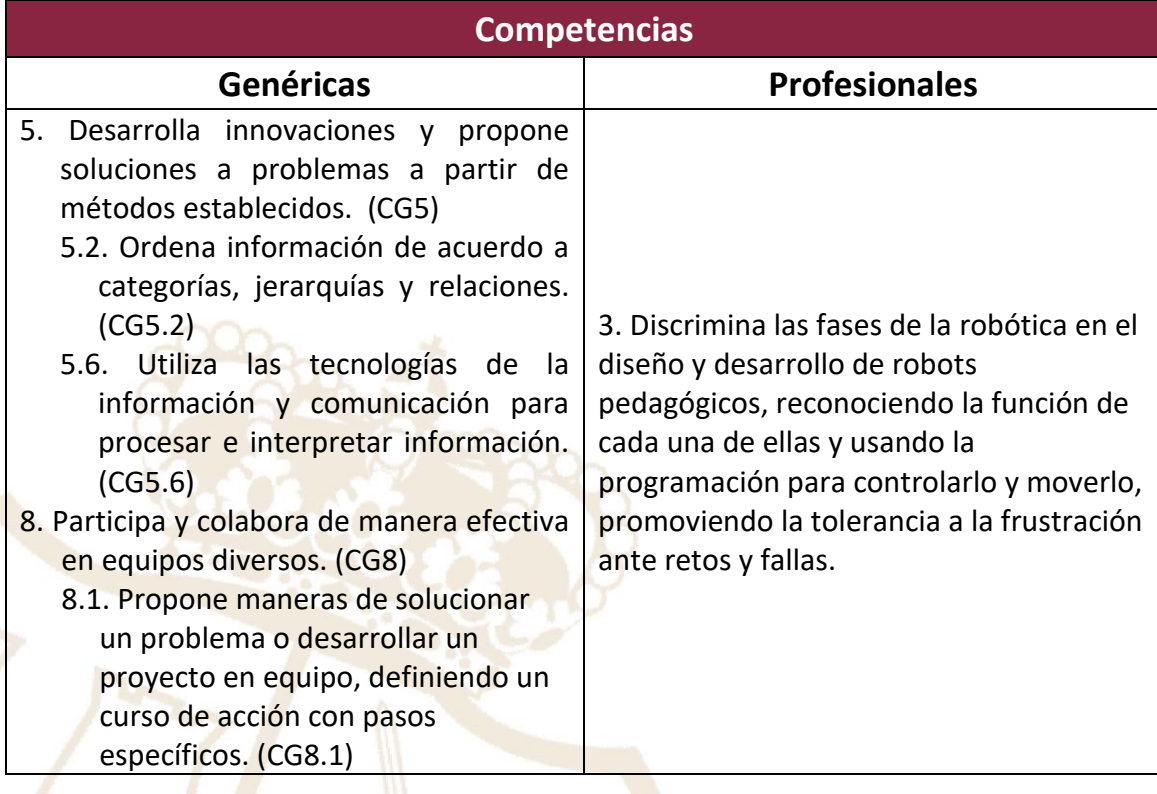

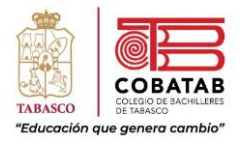

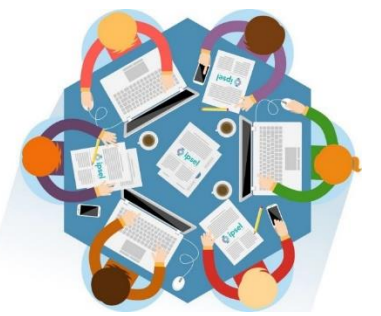

### Situación Didáctica 1

<span id="page-25-0"></span>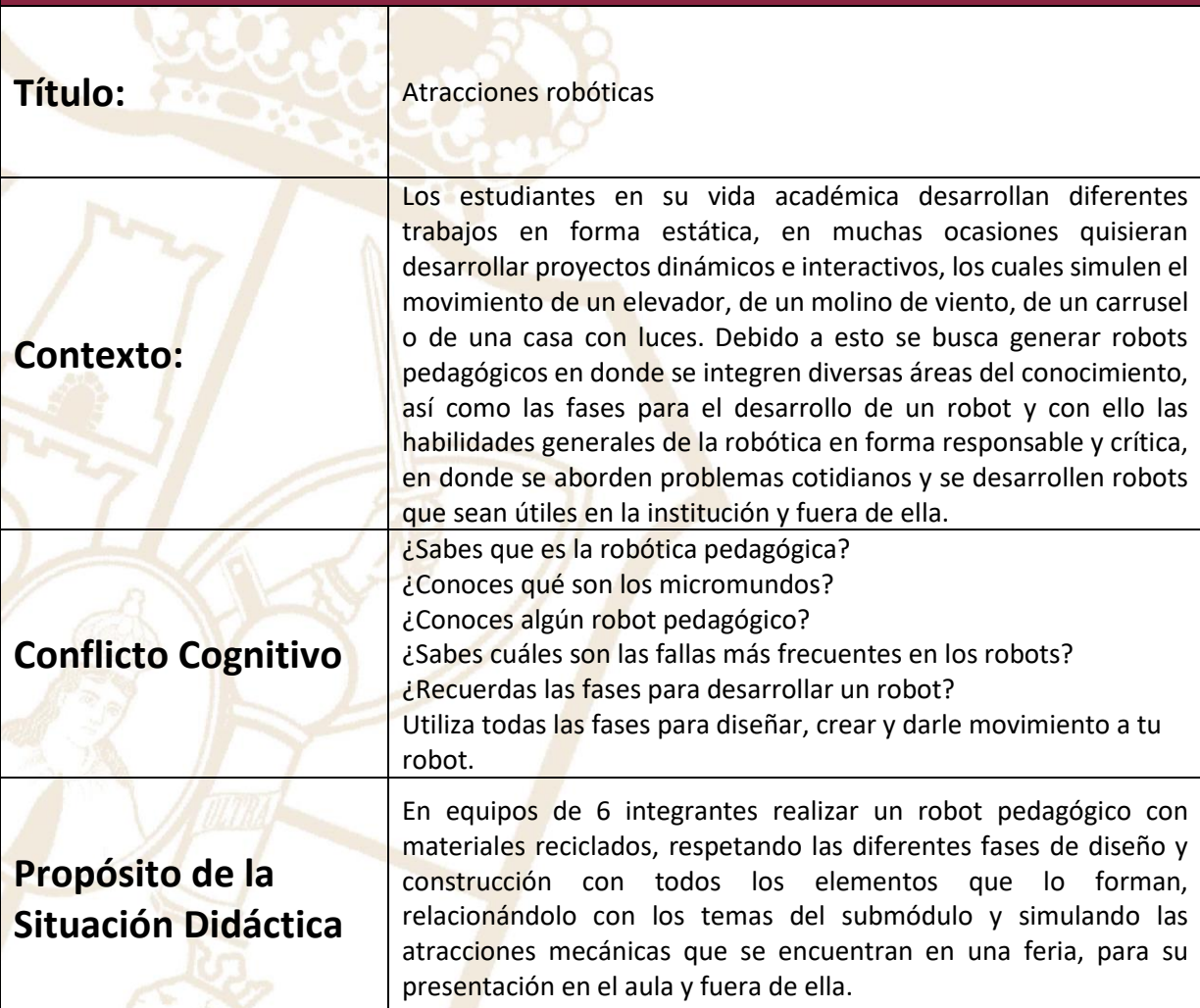

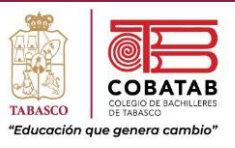

### <span id="page-26-0"></span>Instrumento de Evaluación Situación Didáctica 1

#### **INSTRUMENTO DE EVALUACIÓN LISTA DE COTEJO SITUACION DIDÁCTICA 1. ATRACCIONES ROBÓTICAS**

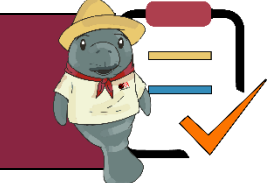

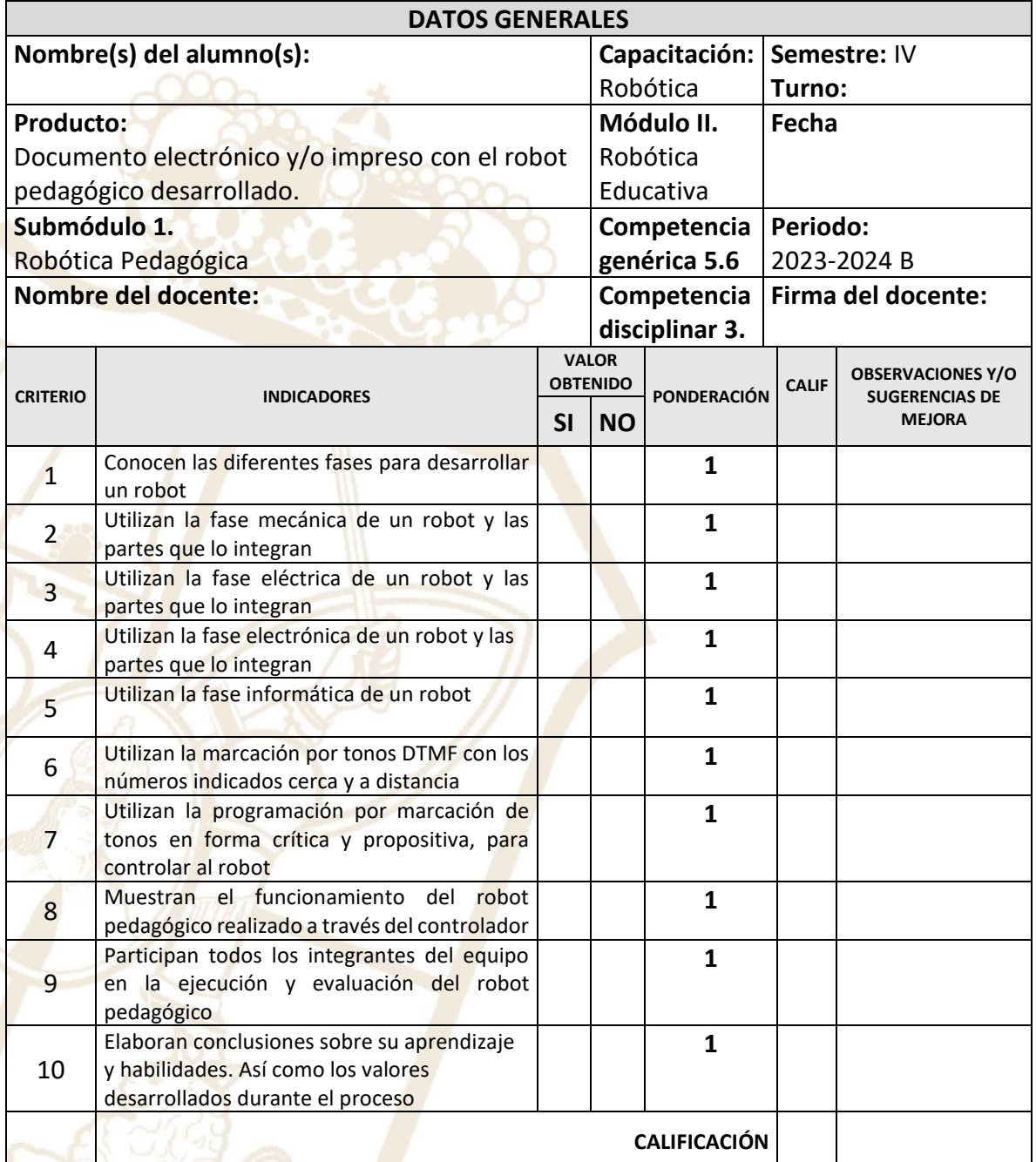

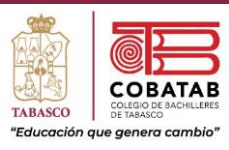

<span id="page-27-0"></span>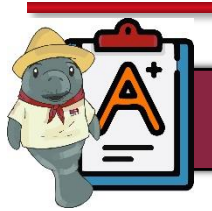

### Evaluación Diagnóstica

**Instrucciones:** Lee cuidadosamente los siguientes enunciados y selecciona con base a tus conocimientos la respuesta que consideres correcta.

- 1. Elige. Es la industria relacionada con la ingeniería, construcción y operación de robots.
	- A) Robótica
	- B) Robótica pedagógica.
	- C) Robótica educativa.
	- D) Robot
- 2. Selecciona. Es una disciplina que integra tres áreas del conocimiento: informática, mecánica y electrónica, con el objetivo de que los alumnos interactúen con un robot, favoreciendo la solución creativa de problemas.
	- A) Robótica educativa.
	- B) Robótica
	- C) Robótica pedagógica.
	- D) Robot
- 3. Indica. es un término que proviene del vocablo checo robota, que significa servidumbre o trabajo esclavizador.
	- A) Robótica pedagógica.
	- B) Robot
	- C) Robótica
	- D) Robótica educativa.
- 4. Indica el inciso que completa el enunciado. Se refiere a la posibilidad de permitir la creación de un ambiente de aprendizaje y heurístico como un espacio real.
	- A) Lúdico
	- B) Lógico
	- C) Científico
	- D) Matemático
- 5. Elige. Está formada por los componentes que hacen posible el movimiento del robot.
	- A) Fase eléctrica
	- B) Fase mecánica
	- C) Fase informática
	- D) Fase electrónica

Paseo la Choca No. 100 Col. Tabasco 2000, C.P. 86035 Villahermosa, Tabasco, MX Tel. + 52 (933) 3 16 75 57

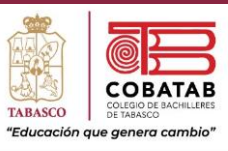

- 6. Elige. En esta fase se programan las instrucciones que van a ser ejecutadas por el robot.
	- A) Fase mecánica
	- B) Fase electrónica
	- C) Fase informática
	- D) Fase eléctrica
- 7. Señala. Es la unidad central que ejecuta y gestiona las instrucciones lógicas que se le transmiten al robot.
	- A) Interfaz
	- B) Puerto
	- C) Microprocesador
	- D) Microcontrolador
- 8. Elige. Este tipo de robots surgieron en la segunda generación.
	- A) Manipuladores.
	- B) Robots de aprendizaje
	- C) Robots con control sensorizado
	- D) Robots inteligentes
- 9. Indica. Es la puerta de entrada a los datos, a los resultados, al mundo físico del hardware que, si no se logra, quedará demostrado la discrepancia entre lo que los usuarios esperaban y lo que reciben.
	- A) Puerto
	- B) Microcontrolador
	- C) Interfaz
	- D) Microprocesador
- 10. Selecciona. Se desea que el robot gire 4 a la derecha, gire 3 a la izquierda, haga una pausa de 2 y un último giro a la derecha. ¿Cómo sería la estructura del programa?
	- A) Inicio Der 4 Izq 3 Pausa 2 Der 1 Fin
	- B) Der 4 Izq 3 Pausa 2 Der 1
	- C) Inicio Der 4 Izq 3 Pausa 2 Der 1
	- D) Der 4 Izq 3 Pusa 2 Der 1 Fin

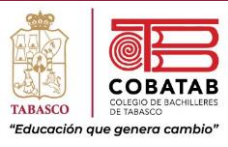

<span id="page-29-0"></span>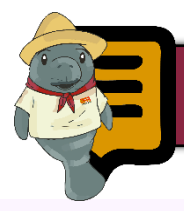

#### Lectura 1. Robótica Pedagógica

### ROBÓTICA PEDAGÓGICA

### **INTEGRACIÓN DE DIFERENTES ÁREAS DEL CONOCIMIENTO**

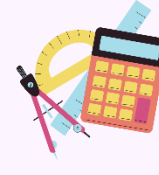

### **Matemáticas**  $01$ la ciencia deductiva que se dedica<br>estudio de las propiedades de los<br>es abstractos y de sus relaciones.<br>o quiere decir que las matemáticas<br>pran con números, símbolos, figuras<br>métricas, etc.

### **Ciencias naturales**

Son aquellas ciencias que tienen por<br>objeto el estudio de la naturaleza,<br>siguiendo la modalidad del método<br>científicoconocida como método

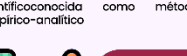

Ciencias experimentales

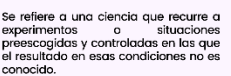

03

05

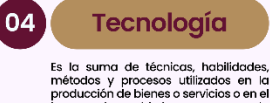

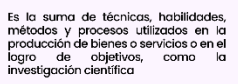

icias de la información y comunicación

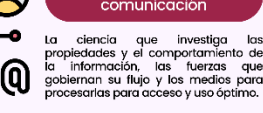

ESA INTEGRACIÓN ES FACILITADA POR EL MISMO ROBOT Y SE VUELVE SIGNIFICANTE CONEXIÓN ENTRE LA ACCIÓN LA CONCRETA Y LA CODIFICACIÓN SIMBÓLICA DE LAS ACCIONES, UTILIZANDO ROBOTS PEDAGÓGICOS.

Martial Vivet (1990), del Laboratorio de Informática de la Universidad de Maine, define a la micro-robótica pedagógica como "... una actividad de concepción, creación/puesta en práctica, con fines pedagógicos, de objetos técnicos físicos que son reducciones bastante fiables y significativas de procedimientos y herramientas robóticas realmente utilizadas en la vida cotidiana, particularmente en el medio industrial"<sup>3</sup>. Es

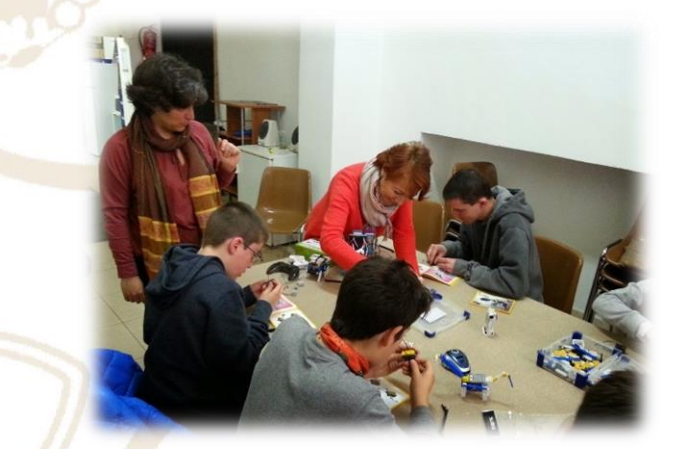

así, que podemos pensar a la robótica pedagógica "...como una disciplina que permite concebir, diseñar y desarrollar robots educativos para que los estudiantes se inicien desde muy jóvenes en el estudio de las ciencias y la tecnología. Se trata de crear las condiciones de apropiación de conocimientos y permitir su transferencia en diferentes áreas del conocimiento.

<sup>3</sup> Vivet, M. (1989). "Robotique pédagogique. Soit, mais pour apprendre quoi?" Actas del Primer Congreso Francófono de Robótica Pedagógica. Le Mans, 30-8-1/9

Paseo la Choca No. 100 Col. Tabasco 2000, C.P. 86035 Villahermosa, Tabasco, MX Tel. + 52 (933) 3 16 75 57

La robótica pedagógica es una disciplina en donde los estudiantes pueden concebir, desarrollar y poner en práctica diferentes proyectos que les permitan resolver problemas y les facilite al mismo tiempo, ciertos aprendizajes, donde uno de los factores más interesantes es que la integración de diferentes áreas se da de forma natural. En este ambiente de aprendizaje tan innovador, los estudiantes pasan la mayor parte del tiempo simulando fenómenos y mecanismos, diseñando y construyendo prototipos que son representaciones en miniatura de la realidad tecnológica que lo rodea o sus propios inventos.

Uno de los principales objetivos de la robótica pedagógica, es la generación de entornos de aprendizaje heurístico, basado

fundamentalmente en la actividad de los estudiantes. Ellos podrán concebir, desarrollar y poner en práctica diferentes robots educativos que les permitirán resolver algunos problemas y les facilitarán al mismo tiempo, ciertos aprendizajes. La robótica pedagógica privilegia el aprendizaje inductivo y por descubrimiento guiado. La inducción y el descubrimiento guiado se aseguran en la medida en que se diseñan y se experimentan, un conjunto de situaciones didácticas constructivistas mismas que permitirán a los estudiantes construir su propio conocimiento. Los estudiantes deberán saber que un entorno robotizado consta de cuatro sistemas. Un sistema mecánico y otros tres que corresponden al área eléctrica, electrónica-informática: de percepción, control y comunicación.

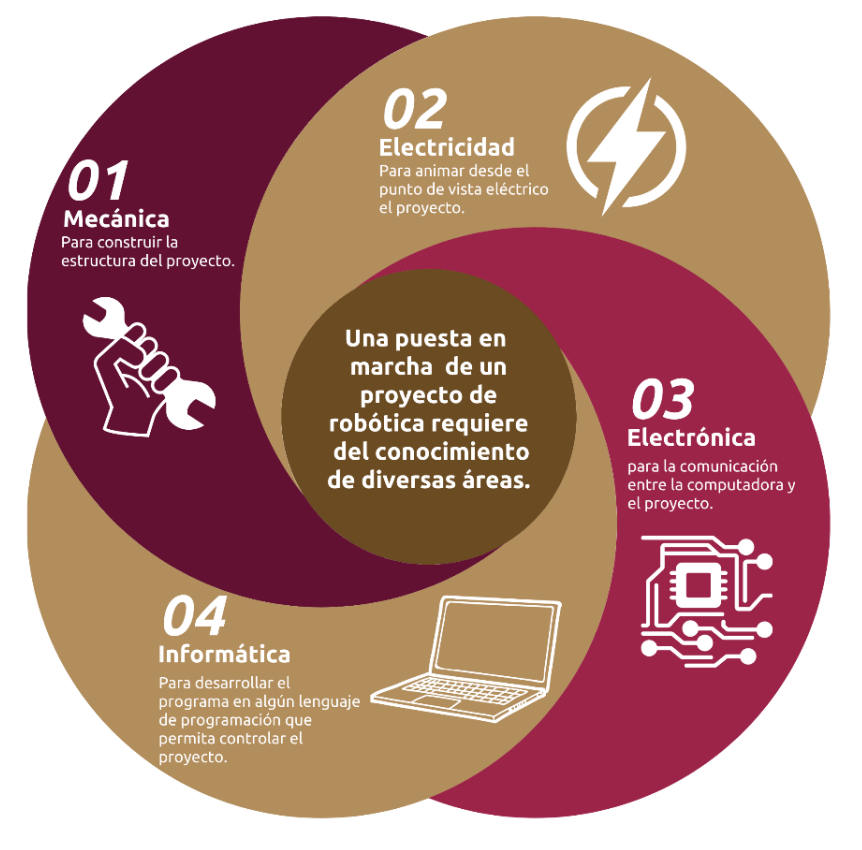

## SISTEMAS DE UN ENTÓRNO ROBOTIZADO

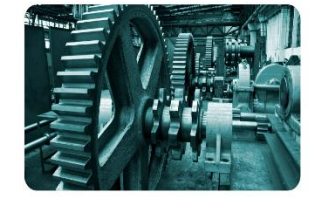

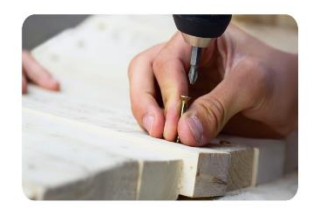

#### **SISTEMA MECÁNICO**

Está formado por los mecanismos, actuadores y tornillos, así como el equipo de perirrobótica complementario, el cual permite la correcta realización de las tareas requeridas. Durante el estudio de la estructura mecánica del robot, los estudiantes aprenden los conceptos necesarios para el montaje mecánico del prototipo de robot, entre ellos, los engranajes, poleas, ejes, articulaciones, grados, grados de libertad de movilidad, etc. En esta fase se dota al robot de una estructura sólida, por ello es necesario hacer buenas conexiones con articulaciones mecánicas e incorporar motores para que puedan controlarse posteriormente los movimientos del robot en forma manual o automática.

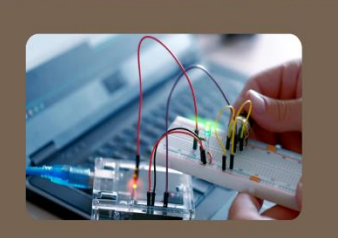

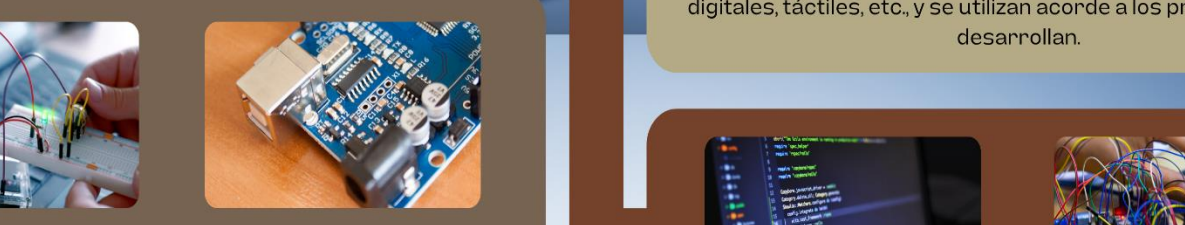

#### SISTEMA DE CONTROL

Está constituido por uno o varios procesadores para interactuar con los otros sistemas. Un robot que no se puede controlar, no es en sí un robot, por ello, los estudiantes aprenden que existe una interfaz de hardware entre el robot construido y la computadora, lo que permite controlarlo, esta es la etapa electrónica. En la cual se requiere la computadora para dar los movimientos de los motores, así como para determinar la posición del robot en cada momento, en donde se separa el espacio que es propio del robot y el espacio en donde va a actuar. Para que el robot se ubique, toque o transporte objetos, hay que colocarle sensores que emiten señales, las cuales son captadas y traducidas por la computadora para activar simultáneamente salidas que corresponden a los movimientos de sus miembros o articulaciones. La interfaz que sirve de puente entre la computadora y el robot debe estar diseñada en función de las características de los motores y sensores.

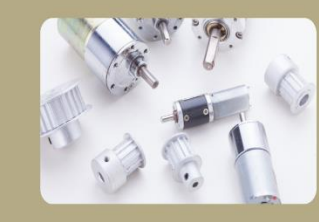

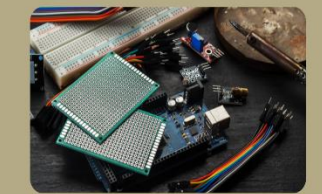

#### SISTEMA DE PERCEPCIÓN

Está integrado por los transductores y circuitos electrónicos asociados que permiten la generación de señales eléctricas para mostrar el estado de su entorno significativo. Para animar el robot en la etapa eléctrica, los estudiantes entran en el estudio de los accionadores, con los cuales se dota de movimiento a los prototipos. los estudiantes aprenden las diferencias que existen entre los diversos tipos de motores que pueden seleccionar y utilizar, acorde al proyecto que estén realizando, los cuales son: motores de corriente continua, de corriente alterna, de paso, hidráulicos, etc. Después de realizar el montaje mecánico-eléctrico, se utilizan ciertos dispositivos llamados sensores, los cuales le permiten al robot conocer su posición para distinguirla del espacio de trabajo en<br>donde tiene que actuar. Los sensores pueden ser analógicos, digitales, táctiles, etc., y se utilizan acorde a los prototipos que se<br>desarrollan.

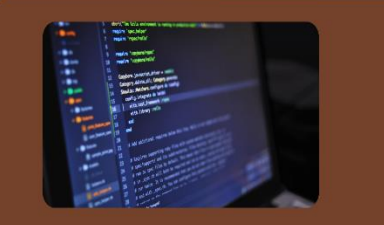

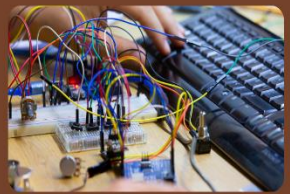

#### SISTEMA DE COMUNICACIÓN HOMBRE-MÁQUINA

Permite al usuario la comunicación con el robot para darle las instrucciones que conforman tareas específicas. Los estudiantes comprenden entonces que deben desarrollar un programa, interfaz de software, siendo la etapa informática, en algún lenguaje de programación partiendo del lenguaje natural, de forma que se pueda tener el control del robot ya desarrollado. Puede ser un lenguaje muy sencillo, con características importantes desde el punto de vista didáctico - pedagógico.

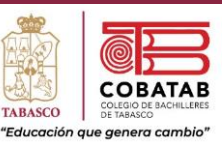

### PRINCIPALES BONDADES DE LA ROBÓTICA PEDAGÓGICA

- · Integración de distintas áreas del conocimiento.
- Operación con objetos manipulables, favoreciendo el paso de lo concreto a lo abstracto.
- · Apropiación por parte de los estudiantes de distintos lenguajes (gráfico, matemático, informático, tecnológico, etcétera.
- Operación y control de distintas variables de manera síncrona.
- · Desarrollo de un pensamiento sistémico y sistemático.
- · Construcción y prueba de sus propias estrategias de adquisición del conocimiento mediante una orientación pedagógica adecuada.
- Creación de entornos de aprendizaje.
- Aprendizaje del proceso científico y de la representación y modelización matemática.

Para lograr que los estudiantes construyan eficazmente una base de conocimientos en ciencias y tecnología, se les permite la manipulación y el control de entornos robotizados al tiempo que resuelven problemas concretos. Esto quiere decir que se parte de la experiencia práctica directa en medios ambientes propicios para pasar de un sistema de representaciones iniciales a otro más estructurado, indispensable para la construcción del conocimiento. Esta manera concreta de trabajar en la manipulación de objetos constituye un recurso didáctico que permite depurar las estructuras formales sobre las cuales se basará nuestra acción educativa, esto es, las estructuras mentales se volverán objetos controlables.

Por su parte, los estudiantes deberán realizar ciertas actividades para comprender el problema a resolver o la tarea a la que son convocados; probando hipótesis estrategias, soluciones y algoritmos; haciendo ejercicios de entrenamiento; discutiendo y proponiendo nuevas soluciones Poco a poco conformando un lenguaje que responde a una nomenclatura convencional, que al aparecer ante ellos sea algo fantástico.

**La robótica pedagógica y la inducción experimental.**

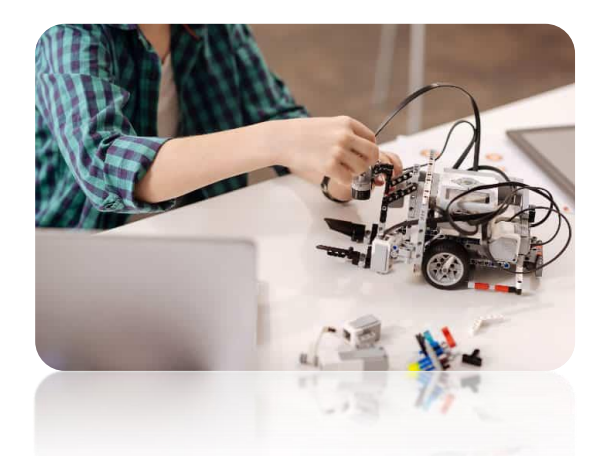

El entorno de la Robótica Pedagógica da a los estudiantes la oportunidad de que se involucren en un proceso de investigación que ha sido acelerado de manera artificial. Este entorno permite la manipulación concreta de objetos reales de tal manera que los estudiantes son capaces de iniciar un proceso de resolución de problemas, esto es, partiendo de la realidad, los estudiantes podrán percibir los problemas, imaginar sus posibles soluciones, formularlas, construirlas y experimentarlas. La única manera de que los estudiantes conozcan su entorno es experimentando, reconstruyendo las reglas de experimentación de manera coherente y progresiva de algún método o de estrategias cognitivas.

Lo anterior provee a los estudiantes de herramientas eficaces para aprender, construir y transferir conocimientos. Así la Robótica Pedagógica no pretende enseñar

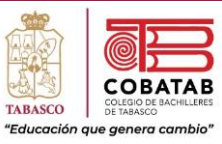

contenidos o elementos de un método en particular para ponerlos en práctica de manera esporádica, más bien, privilegia la adquisición de un método o la creación misma de estrategias cognitivas por los propios estudiantes en el contexto de la inducción experimental.

**La robótica pedagógica y el desarrollo de micromundos.**

La Robótica Pedagógica privilegia estrategias de investigación-desarrollo para crear micromundos (robots). Estos micromundos tienen como principal objetivo el favorecer la aprehensión de lo real por el estudiante, manipulando dispositivos (robots) o planificando experiencias con la ayuda de estos robots. La actividad del robot es previamente planificada y determinada por el estudiante, a partir de los lineamientos proporcionados por el profesor.

**Enfoque pedagógico de la robótica pedagógica.**

El enfoque pedagógico de la Robótica Pedagógica hace referencia a la explotación

didáctica de los micro robots<sup>4</sup> y de su entorno de pilotaje y de control, para concretizar mediante la creación, desarrollo y experimentación de situaciones didácticas problemáticas, la construcción de saberes y de saberes-hacer por parte de los estudiantes. La Robótica Pedagógica tiene como antecedente, la pedagogía del lenguaje LOGO<sup>5</sup> y de su entorno informático explorable, aunque virtual. Asimismo, le preceden los juguetes de construcción modulares que se podían pilotear y controlar. Así pues, la Robótica Pedagógica significa la síntesis, entre el mundo virtual de la tortuga del lenguaje LOGO y el mundo real de los dispositivos tecnológicos controlables y manipulables, esto es, el mundo de los robots didácticos.

Una de las principales hipótesis de la robótica pedagógica es probar si se puede hacer que los estudiantes construyan sus propias representaciones y conceptos de ciencia y tecnología de base, mediante la manipulación y control de entornos robotizados al mismo tiempo que resuelven problemas concretos.

<sup>4</sup> Un micro robot es un dispositivo tecnológico miniaturizado que conserva la misma filosofía de construcción que un robot industrial de tamaño normal, aunque los materiales suelen ser distintos. Además, los objetivos de desarrollo son diferentes

<sup>5</sup> El lenguaje LOGO tiene como principal objetivo pedagógico hacer que los niños desarrollen su creatividad, su capacidad de resolución de problemas y su pensamiento crítico utilizando una tortuga virtual en una computadora, al mismo tiempo que aprenden geometría, matemáticas y el propio lenguaje de programación LOGO.

Paseo la Choca No. 100 Col. Tabasco 2000, C.P. 86035 Villahermosa, Tabasco, MX Tel. + 52 (933) 3 16 75 57

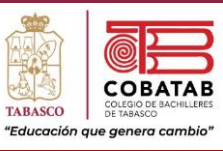

#### **Bibliografía.**

- ❖ Ruiz-Velasco, E. (1998). Robótica pedagógica. Sociedad Mexicana de Computación en la Educación. México.
- ❖ Ruiz-Velasco, E (2000). "Propuesta de un modelo para el desarrollo de habilidades cognitivas". Memorias del XVI Simposio Internacional de Computación en la Educación. SOMECE 2000. Monterrey, México. Disponible en www: http://www.somece.org.mx.
- ❖ Ruiz-Velasco, Enrique. (2002). Robótica Pedagógica. Iniciación, construcción y proyectos. Grupo Editorial Iberoamérica. México.
- ❖ Ruiz-Velasco, Enrique. (2003). Exploración y comunicación a través de la informática. Grupo Editorial Iberoamérica. México. Pp. 17.
- ❖ Ruiz-Velasco, E., (2007). Educatrónica. Innovación en el aprendizaje de las ciencias y la tecnología. Díaz de Santos-UNAM. Madrid.
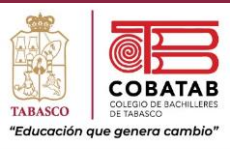

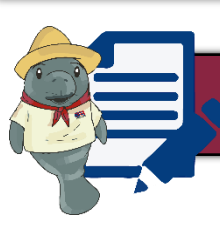

## Actividad 1. Robótica Pedagógica

**Instrucciones:** Después de realizar Lectura 1. "Robótica pedagógica", señalando lo más relevante, resuelve el siguiente crucigrama.

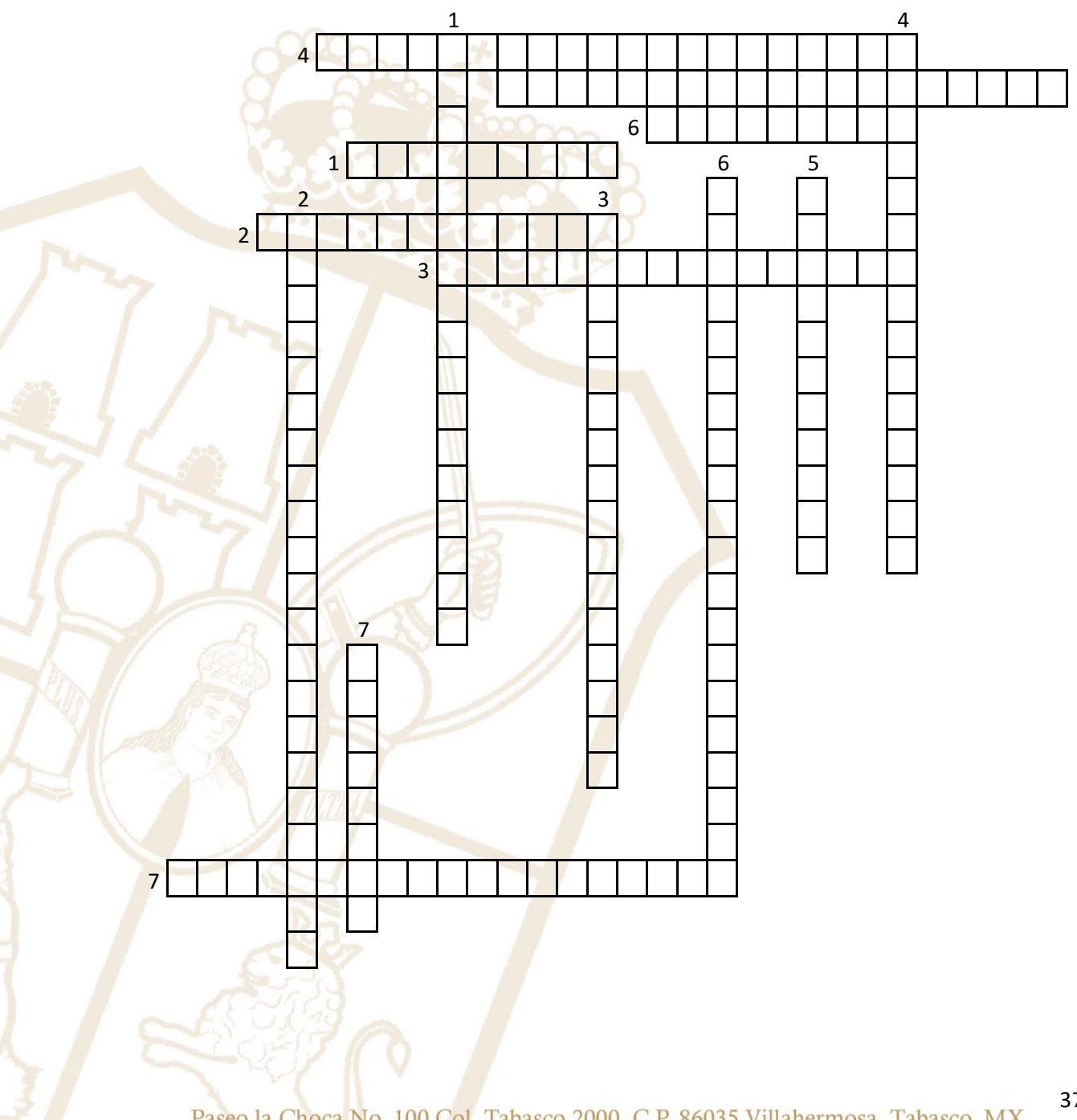

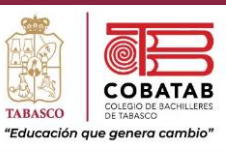

#### **HORIZONTAL.**

1. Una de las principales \_\_\_\_\_\_\_ de la robótica pedagógica es probar si se puede hacer que los estudiantes construyan sus propias representaciones y conceptos de ciencia y tecnología de base

2. Tienen como principal objetivo el favorecer la aprehensión de lo real por el estudiante

3. El sistema de comunicación hombre – máquina, el cual permite al usuario la comunicación con el robot para darle las instrucciones que conforman tareas específicas.

4. Está integrado por los transductores y circuitos electrónicos asociados que permiten la generación de señales eléctricas para mostrar el estado de su entorno significativo

5. Para lograr que los estudiantes construyan eficazmente una base de conocimientos en ciencias y tecnología, se les permite la manipulación y el control de \_\_\_\_\_\_\_\_\_\_ al tiempo que resuelven problemas concretos

6. Uno de los principales \_\_\_\_\_\_\_\_ de la robótica pedagógica, es la generación de entornos de aprendizaje heurístico

7. Es una disciplina que tiene por objeto la generación de ambientes de aprendizaje basados fundamentalmente en la actividad de los estudiantes

### **VERTICAL**

1. Hace referencia a la explotación didáctica de los micro robots y de su entorno de pilotaje y de control

2. Privilegia la adquisición de un método o la creación misma de estrategias cognitivas por los propios estudiantes en el contexto de la

3. El **El 2008 está constituido por uno o varios procesadores para interactuar con los** otros sistemas

4. Está formado por los mecanismos, actuadores y tornillos, así como el equipo de perirrobótica complementario.

5. \_\_\_\_\_\_\_ de distintas áreas del conocimiento

6. Innumerables intentos didácticos se han realizado para dar cuenta de los procesos que facilitan la

7. Es a partir de 1975 que aparece una primera utilización con fines pedagógicos de la **que este a que el parti** 

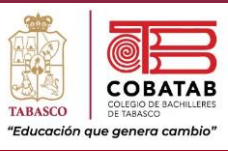

## Práctica 1. Aeroplano con motor DC

**Instrucciones:** Observa la presentación del docente y realiza el siguiente ejercicio paso a paso.

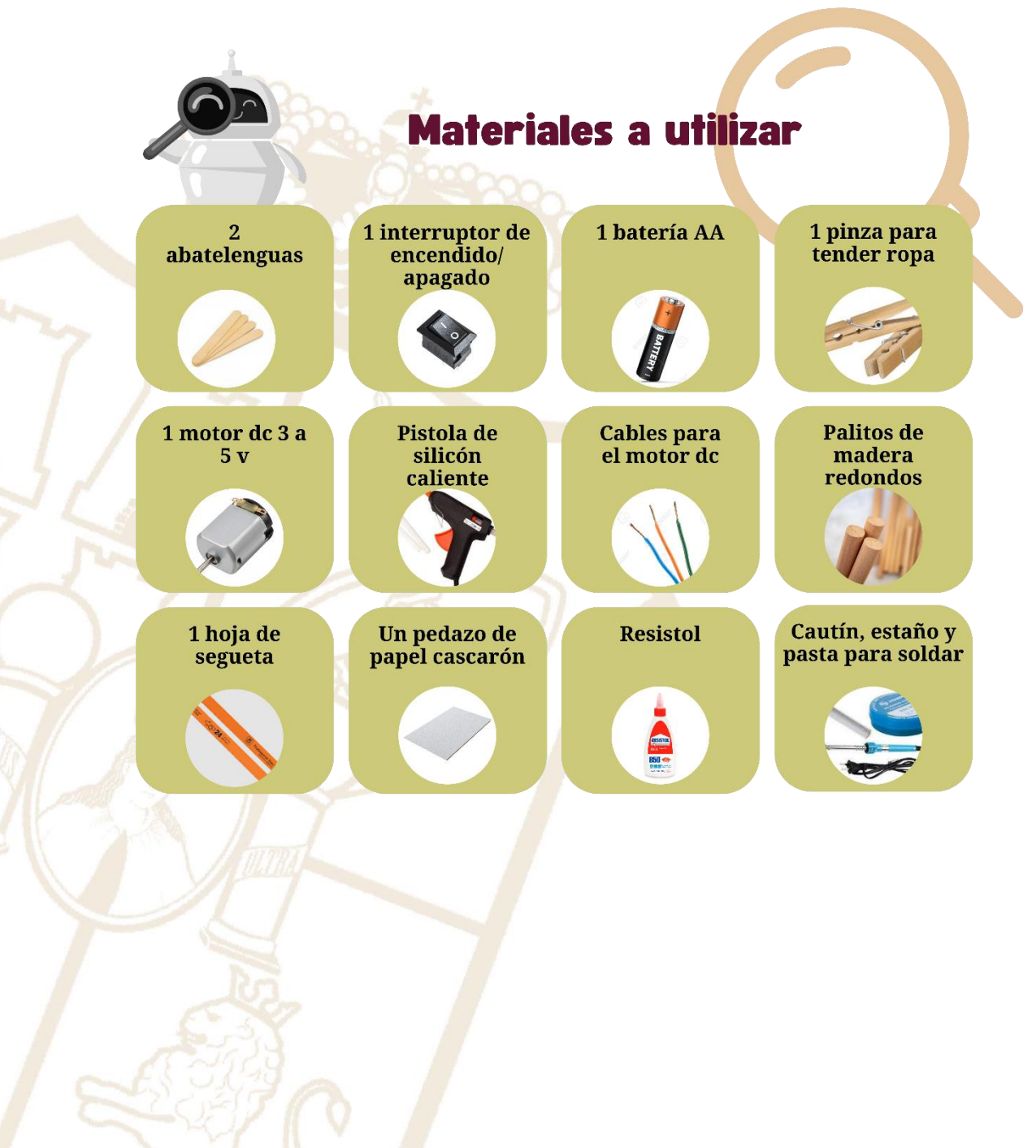

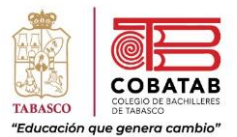

# **Procedimiento**

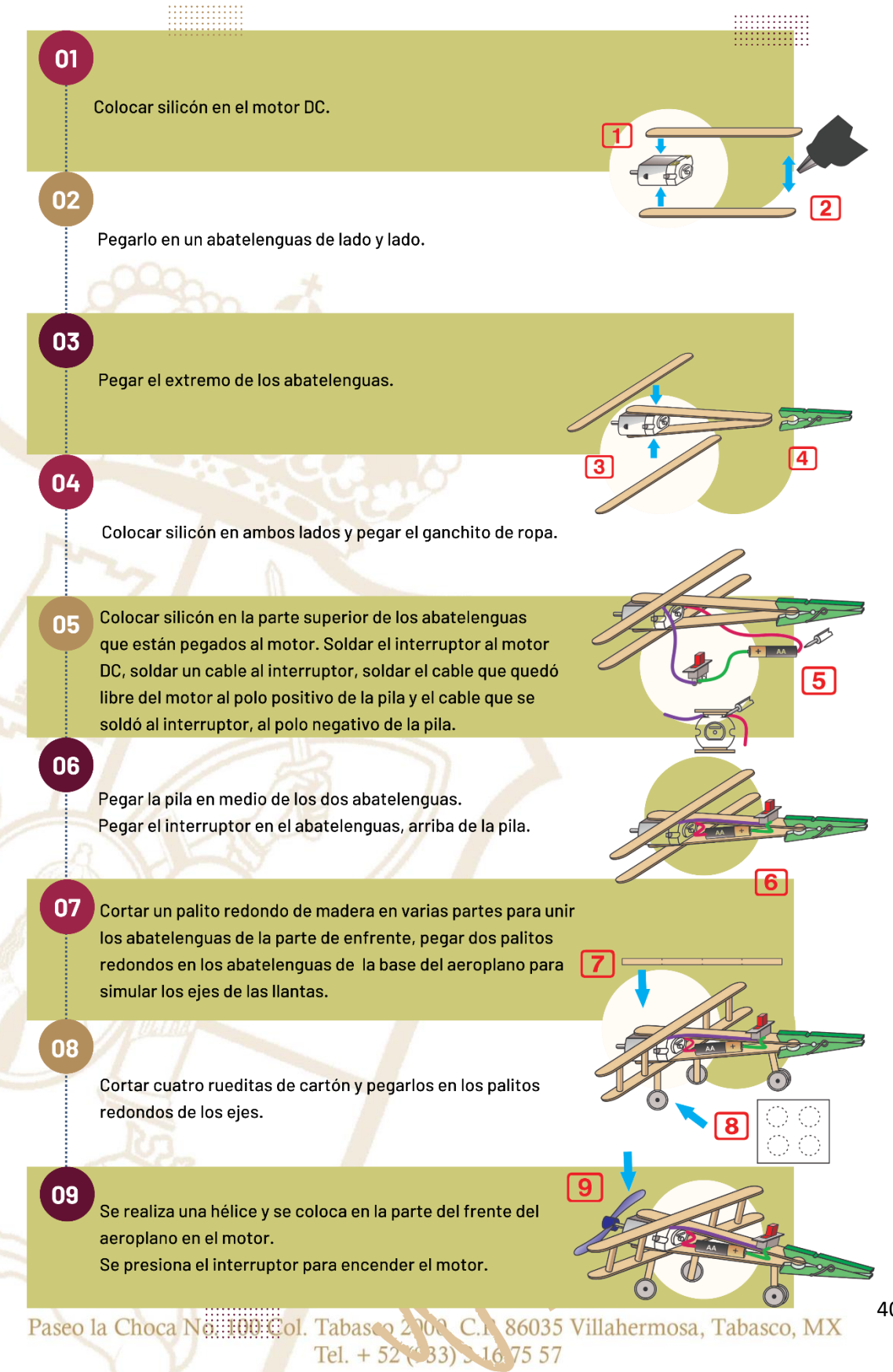

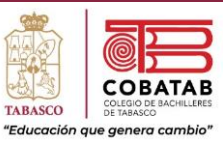

## **INSTRUMENTO DE EVALUACIÓN LISTA DE COTEJO PRÁCTICA 1. AEROPLANO CON MOTOR DC**

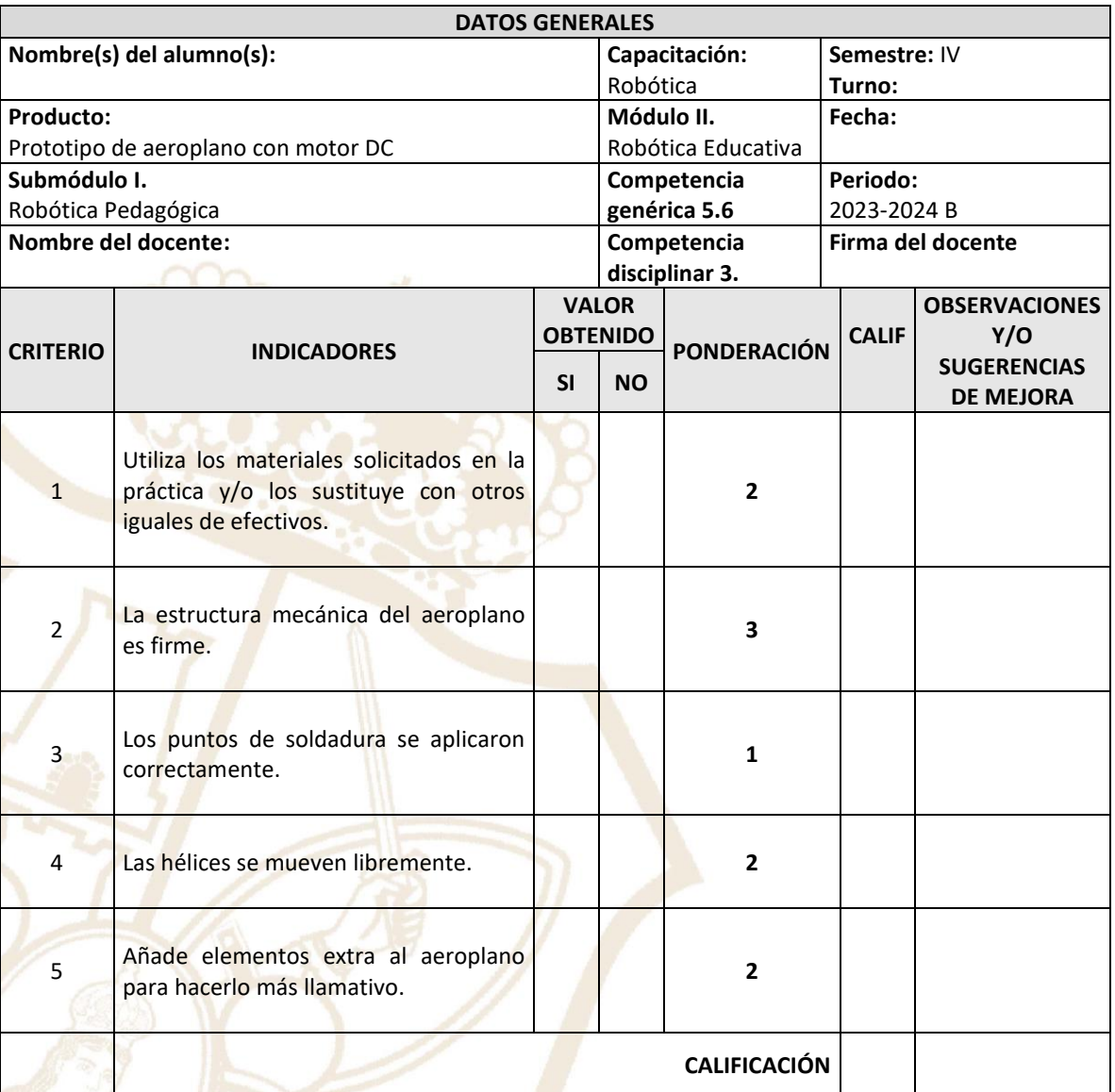

### **Realimentación.**

Logros **Aspectos de mejora** Aspectos de mejora

Paseo la Choca No. 100 Col. Tabasco 2000, C.P. 86035 Villahermosa, Tabasco, MX Tel. + 52 (933) 3 16 75 57

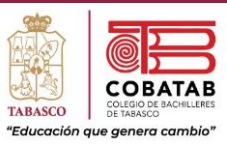

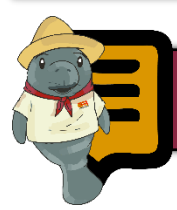

## Lectura 2. Propiedades de los Robots Pedagógicos

Los robots pedagógicos son instrumentos de laboratorio que funcionan cual periféricos (bidireccionales) de una computadora con el objetivo de provocar aprendizajes en los estudiantes adoptando como metodología la experimentación. Son reducciones fieles y significativas de modelos que tienen una estructura con sensores y accionadores y son controlados mediante un programa informático a través de la computadora. Los robots pedagógicos privilegian actividades que estimulan la exploración - investigación en un entorno asistido por computadora; la lógica inductiva; la lógica de construcción y de socialización del conocimiento realizadas por los estudiantes, dentro del contexto de situaciones didácticas constructivistas generadas exprofeso.

La posibilidad de creación de entornos de aprendizaje mediante la robótica pedagógica se ha constituido en una herramienta poderosa desde el punto de vista cognitivo, para permitir la creación de mejores condiciones de apropiación del conocimiento. Esto porque permite la observación, exploración y reproducción de fenómenos precisos y reales; favorece la interactividad estudiante-computadora-robot-profesor;

pone en relación los comandos de ejecución y su consecuente reacción o resultado. El estudiante es confrontado inmediatamente con su error, si es que este existe. Se vuelven mucho más ricas y motivantes todas y cada una de las acciones y reacciones de los protagonistas del proceso de enseñanzaaprendizaje. Se pueden ejecutar una infinidad de veces los procesos o los fenómenos en estudio, hasta que el estudiante esté satisfecho de los resultados de las hipótesis generadas por él mismo.

Mediante el hecho de enfrentar a los estudiantes ante un problema y que ellos tengan que resolverlo, la robótica pedagógica les permite, por medio de las manipulaciones concretas, llegar a la construcción de ciertas operaciones mentales. Es decir, al ser convocados por una situación didáctica, la robótica pedagógica en un medio ambiente de experiencias constructivistas, controladas y aceleradas artificialmente permitirá la transformación de actividades abstractas en actividades concretas, controlables y manipulables. Los objetos mentales se vuelven controlables, manipulables y tienen su correspondiente en la vida real, cuando los estudiantes son capaces de producir un

Paseo la Choca No. 100 Col. Tabasco 2000, C.P. 86035 Villahermosa, Tabasco, MX Tel. + 52 (933) 3 16 75 57

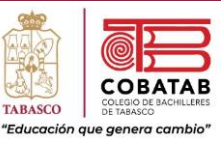

resultado, ya sea mediante la posibilidad de teclear un cierto comando, generar una gráfica, o hacer un cambio de parámetros de alguna variable en estudio.

En el laboratorio de robótica pedagógica se privilegia un proceso de aprendizaje colaborativo en donde los estudiantes colaboran para los aprendizajes del grupo, y de la misma manera, el grupo colabora para los aprendizajes de los estudiantes. En el aprendizaje cooperativo se trabaja en equipo y cada equipo contribuye a la obra colectiva. Básicamente la estructura de la actividad pedagógica es impuesta. La experimentación y la exploración son guiadas por el profesor de acuerdo con la estructura. En el aprendizaje colaborativo el aprendizaje individual es resultado de las actividades del grupo o comunidad. El estudiante comparte los recursos con el grupo y utiliza el trabajo realizado en grupo para aprender. Aquí la estructura de la actividad pedagógica es flexible y abierta. Los recorridos de la experimentación, la exploración, la concepción, el diseño y el desarrollo de prototipos robóticos son libres.

Dado el carácter polivalente multidisciplinario de la robótica pedagógica, ésta puede ayudar en el desarrollo e implantación de una nueva cultura tecnológica en todos los países permitiéndoles el entendimiento,

mejoramiento y desarrollo de sus propias tecnologías. Estos proyectos se pueden relacionar con distintas disciplinas tanto del área de las ciencias duras como sociales o combinaciones de ambas.

Algunas de las problemáticas que dan cuerpo a las consideraciones de orden didáctico para el estudio de la robótica pedagógica son: la necesidad de proveer de herramientas susceptibles de favorecer el pasaje de lo concreto hacia lo abstracto; de controlar varias variables simultáneamente en el estudio de diversos fenómenos; de dotar a los estudiantes de bases científico y tecnológicas que les permitan avanzar junto con la ciencia y la tecnología; de crear entornos ad hoc que privilegien la inducción sobre la deducción y de integrar distintas disciplinas para la consecución de un proyecto. Aquí la computadora juega un rol esencial, puesto que va a permitir la conexión del fenómeno con una representación más abstracta de éste, mediante la gráfica y su representación simbólica.

Gracias a la representación gráfica y/o simbólica del fenómeno, los estudiantes podrán adquirir el lenguaje o código simbólico correspondiente a la acción generada por la situación didáctica y controlada por ellos mismos.

Es a través de la manipulación y la exploración que el alumno va a dirigir y a centrar sus

Paseo la Choca No. 100 Col. Tabasco 2000, C.P. 86035 Villahermosa, Tabasco, MX Tel. + 52 (933) 3 16 75 57

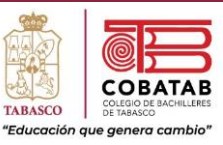

percepciones y observaciones. Cuando esta manipulación es efectuada por el profesor, éste debe según Gagné (1976) dirigir y centrar la atención del estudiante. Aquí, es el desarrollo de la experiencia quien impone la dirección de las observaciones. Es el estudiante quien manipula y controla la experiencia, todo está interrelacionado: atención, control y acción.

Cuando este conjunto es interiorizado por el alumno, se podría definir operacionalmente eso que Gagné llama una estrategia cognitiva. Otra característica especial de la Robótica Pedagógica es la capacidad de mantener la atención del estudiante, y de permitir un control más sistemático sobre el desarrollo de las acciones. El estudiante intentará probar sus algoritmos utilizando métodos informales y heurísticos que serán basados sobre sus intuiciones de carácter sensorial, él aprenderá los movimientos del robot pedagógico, antes de formalizar bajo cualquier forma simbólica. Cuando los estudiantes intentan resolver un problema concreto, como el del control de un robot pedagógico, ellos aumentan su atención y efectúan un mejor control sobre el desarrollo secuencial de las tareas a realizar, desarrollando simultáneamente su sentido heurístico del proceso.

Se parte del hecho de concientizar a los estudiantes que todos son pares y responsables y que, para realizar la mayoría de las tareas, éstas serán distribuidas de manera equitativa y con igual importancia cada una de ellas. Habrá tareas, discusiones e intercambio de información. Al final, todos los participantes del equipo como pares tendrán una visión compartida del tema o fenómeno en estudio.

Siempre habrá nuevas ideas, alternativas, informaciones, comunicaciones, problemáticas por resolver y al final estarán seguros de que toda esta serie de problemáticas y relaciones complejas que se suscitaron a lo largo del proceso, producirán nuevos conocimientos y aprendizajes.

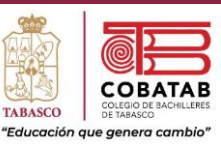

## **Propiedades de los Robots Pedagógicos.**

- 1. Amplían la capacidad de abstracción mediante procesos de análisis y síntesis.
- 2. Desarrolla el pensamiento lógico a través de estructuras de programación.
- 3. Potencia el pensamiento crítico y las habilidades de liderazgo por la dinámica de trabajo grupal.
- 4. Despiertan el espíritu colaborativo gracias a la estrategia de las competencias.
- 5. Estimulan la creatividad mediante el diseño y la resolución de problemas.
- 6. Desarrollan capacidades de expresión oral y escrita.
- 7. Fomentan la integración y el respeto mediante desafíos grupales.
- 8. Estimulan de forma lúdica el interés por la ciencia y la tecnología.
	- ❖ Aprender jugando.
	- ❖ Trabajar en equipo.
	- ❖ Desarrollar competencias de comunicación.
	- ❖ Fortalecer los diversos razonamientos.
	- ❖ Desarrollar la imaginación y de la innovación.
	- ❖ Desarrollar la autorregulación, la autodeterminación y la tolerancia.
	- ❖ Desarrollar habilidades cognitivas.

## **Ventajas y beneficios de los robots pedagógicos.**

- ❖ Permite que los estudiantes se involucren en sus propios procesos de aprendizaje.
- ❖ Mejora su autoestima y su afán de superación, al mismo tiempo que les ayuda a mejorar su tolerancia frente a la frustración.
- ❖ Fomentan el desarrollo del pensamiento lógico, de la intuición científica, de la creatividad…
- ❖ Desarrolla sus habilidades para la resolución de problemas y para la investigación.
- ❖ Desarrolla sus habilidades para la lectura y la escritura
- ❖ Facilita que la consecución de metas y objetivos se convierta en un hábito.
- ❖ Les forma como sujetos capaces de pensar por sí mismos y de apreciar el valor de la motivación propia.
- ❖ Fomenta y estimula habilidades que serán de enorme importancia en sus futuros profesionales como el razonamiento analítico, el razonamiento lógico o el pensamiento crítico.
- ❖ Estimula el interés por las ciencias tecnológicas, uno de los campos de mayor futuro profesional.

Paseo la Choca No. 100 Col. Tabasco 2000, C.P. 86035 Villahermosa, Tabasco, MX Tel. + 52 (933) 3 16 75 57

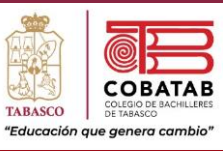

## **Bibliografía.**

- ❖ Ruiz-Velasco, E. (1998). Robótica pedagógica. Sociedad Mexicana de Computación en la Educación. México.
- ❖ Ruiz-Velasco, E (2000). "Propuesta de un modelo para el desarrollo de habilidades cognitivas". Memorias del XVI Simposio Internacional de Computación en la Educación. SOMECE 2000. Monterrey, México. Disponible en www: http://www.somece.org.mx.
- ❖ Ruiz-Velasco, Enrique. (2002). Robótica Pedagógica. Iniciación, construcción y proyectos. Grupo Editorial Iberoamérica. México.
- ❖ Ruiz-Velasco, Enrique. (2003). Exploración y comunicación a través de la informática. Grupo Editorial Iberoamérica. México. Pp. 17.
- ❖ Ruiz-Velasco, E., (2007). Educatrónica. Innovación en el aprendizaje de las ciencias y la tecnología. Díaz de Santos-UNAM. Madrid.

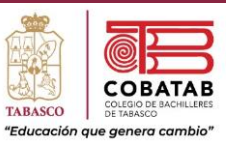

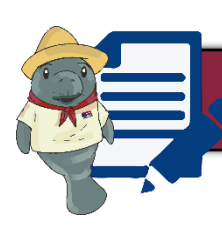

# Actividad 2. Propiedades de los Robots Pedagógicos

**Instrucciones:** Después de realizar Lectura 2. Propiedades de los Robots Pedagógicos, señalando lo más relevante, resuelve el siguiente crucigrama.

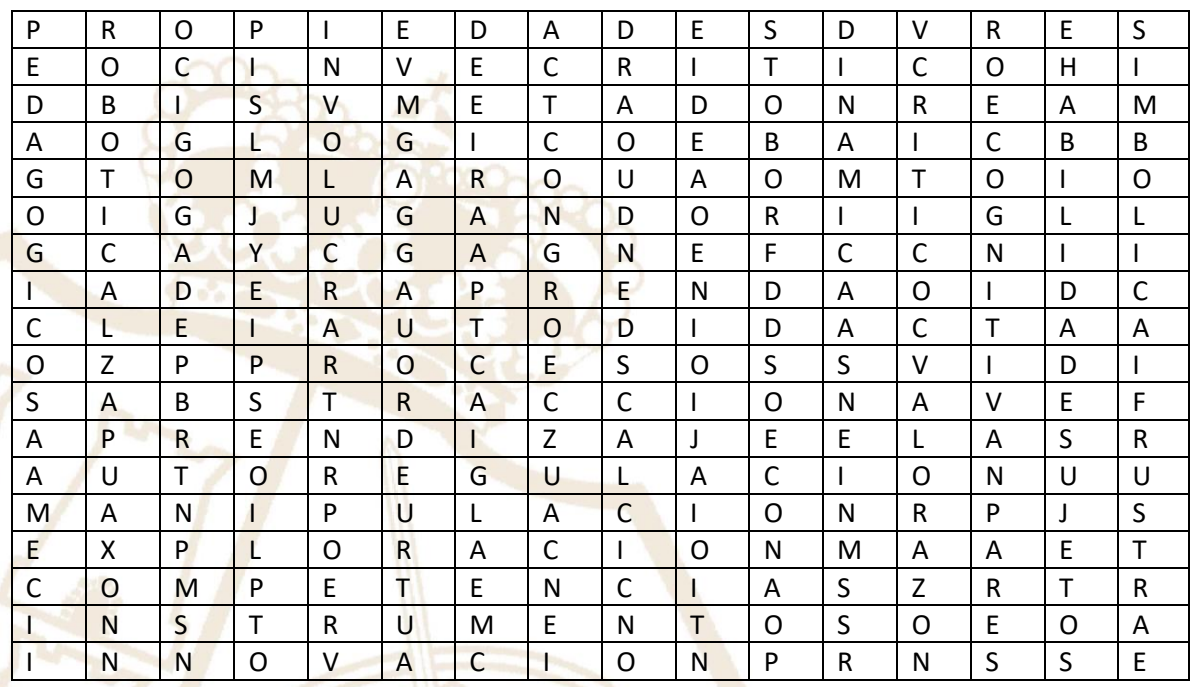

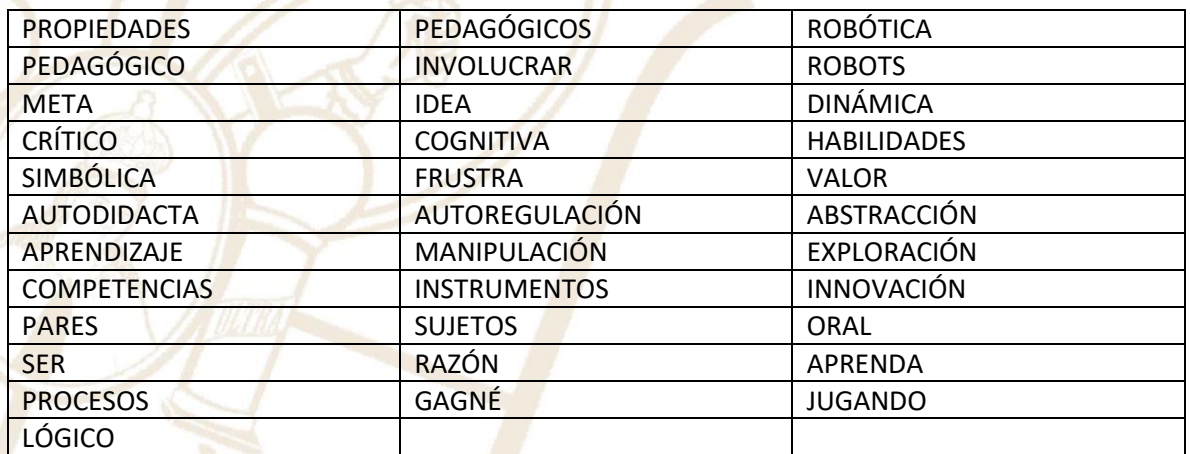

Con las letras restantes encuentra la frase oculta.

Paseo la Choca No. 100 Col. Tabasco 2000, C.P. 86035 Villahermosa, Tabasco, MX Tel. + 52 (933) 3 16 75 57

 $\overline{\phantom{a}}$ \_\_\_\_\_\_\_\_\_\_\_\_\_\_\_\_\_\_\_\_\_\_\_\_\_\_\_\_\_\_\_\_\_\_\_\_\_\_\_\_\_\_\_\_\_\_\_\_\_\_\_\_\_\_\_\_\_\_\_\_\_\_\_\_\_\_\_\_\_\_\_\_\_\_\_\_\_\_\_\_  $\sum_{i=1}^n f(x_i|x_i) \mathcal{F}(f(x_i)) = \sum_{i=1}^n f(x_i|x_i)$ 

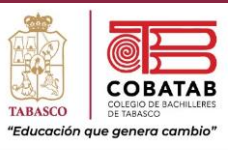

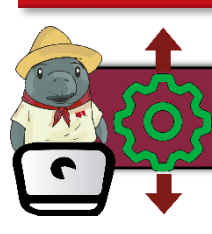

## Práctica 2: Robot de cartón con control remoto

**Instrucciones:** En equipos de 4 integrantes realizar la siguiente práctica siguiendo los pasos detenidamente o visualiza el video de la siguiente dirección para obtener más detalles de la práctica. https://www.youtube.com/watch?v=Jge5Hmv9AZQ.

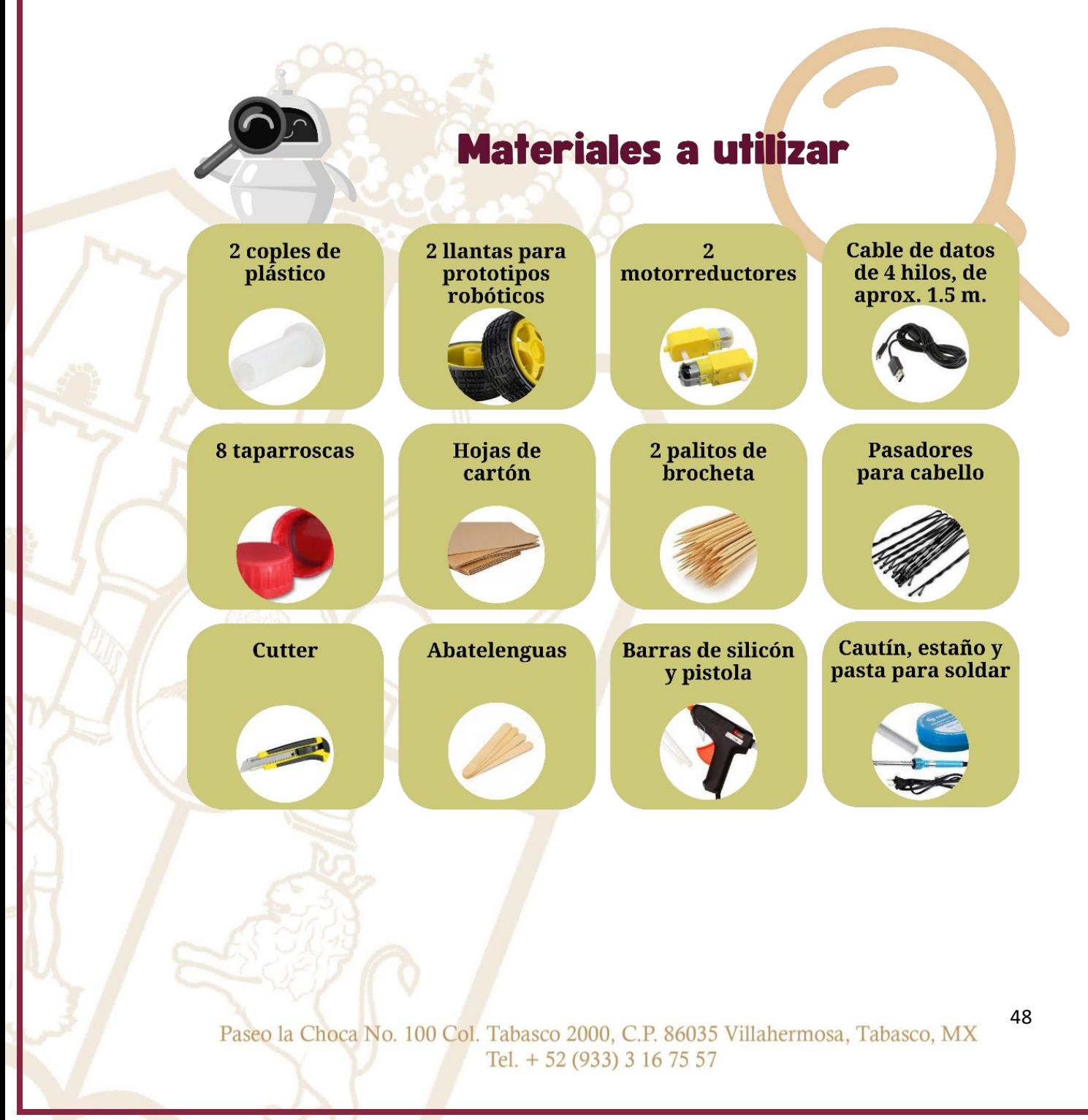

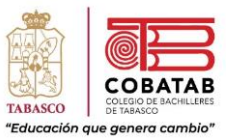

# **Procedimiento**

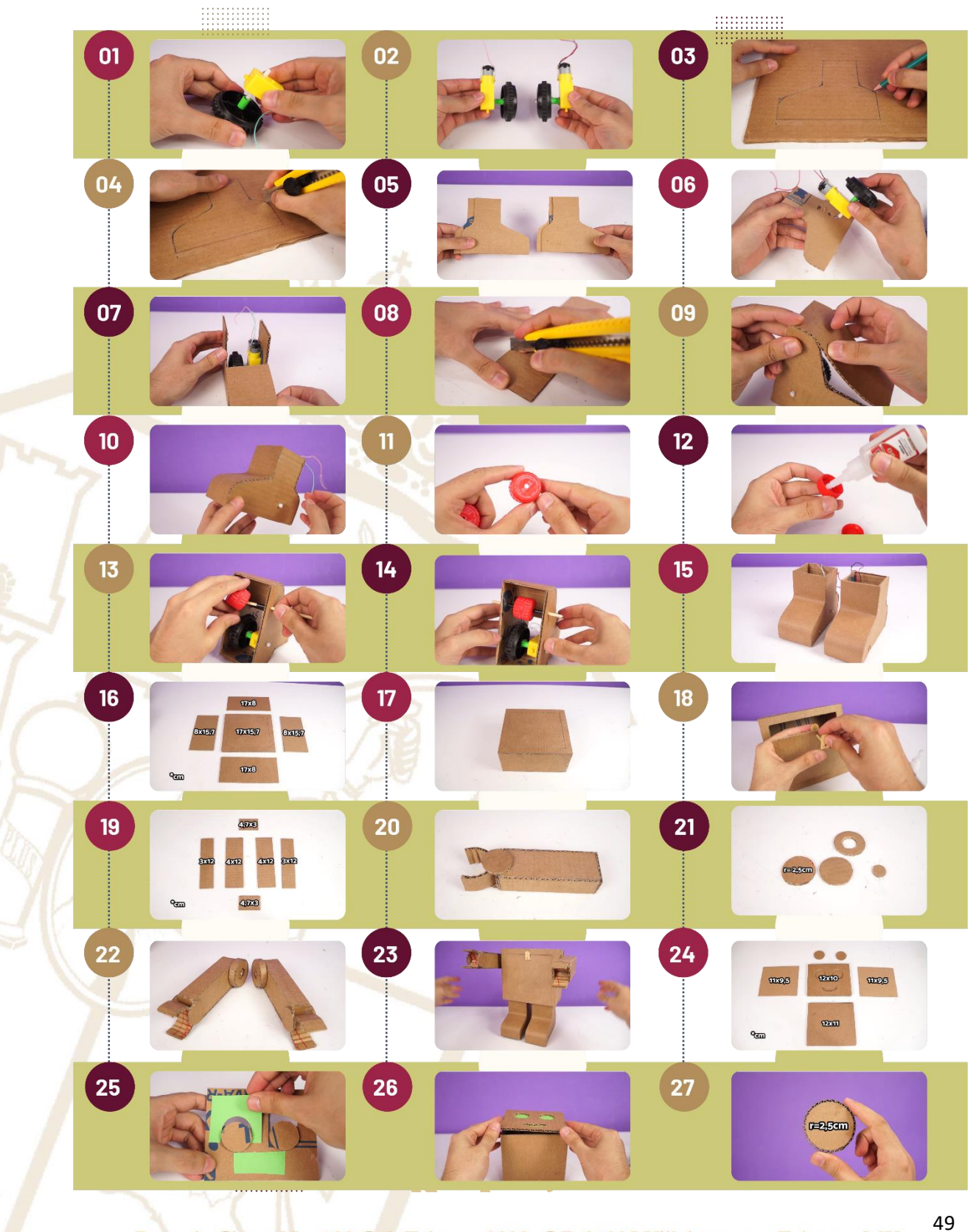

Paseo la Choca No. 100 Col. Tabasco 2000, C.P. 86035 Villahermosa, Tabasco, MX Tel. + 52 (933) 3 16 75 57

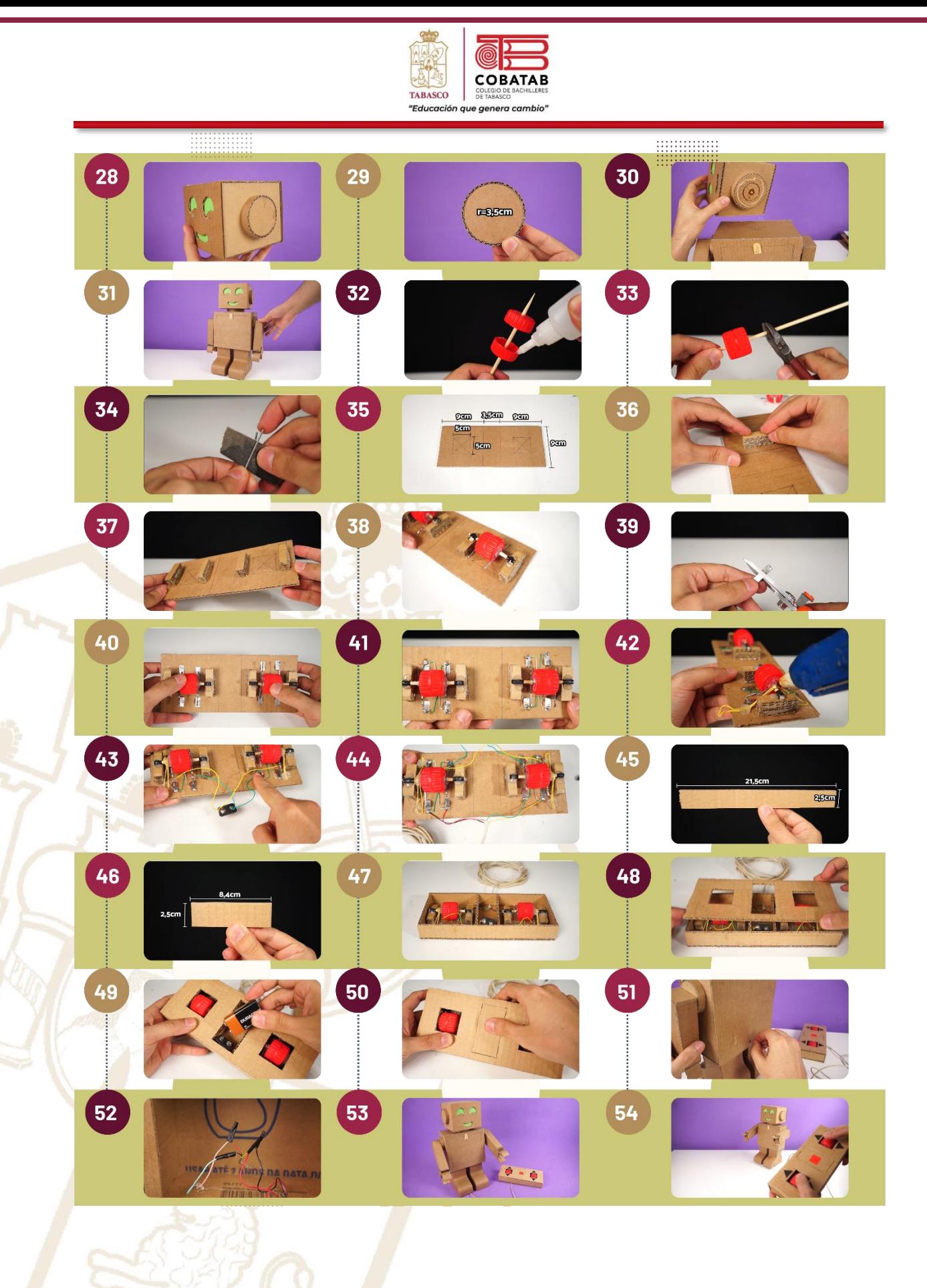

Paseo la Choca No. 100 Col. Tabasco 2000, C.P. 86035 Villahermosa, Tabasco, MX Tel. + 52 (933) 3 16 75 57

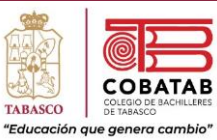

## **INSTRUMENTO DE EVALUACIÓN LISTA DE COTEJO PRÁCTICA 2. ROBOT DE CARTÓN CON CONTROL REMOTO**

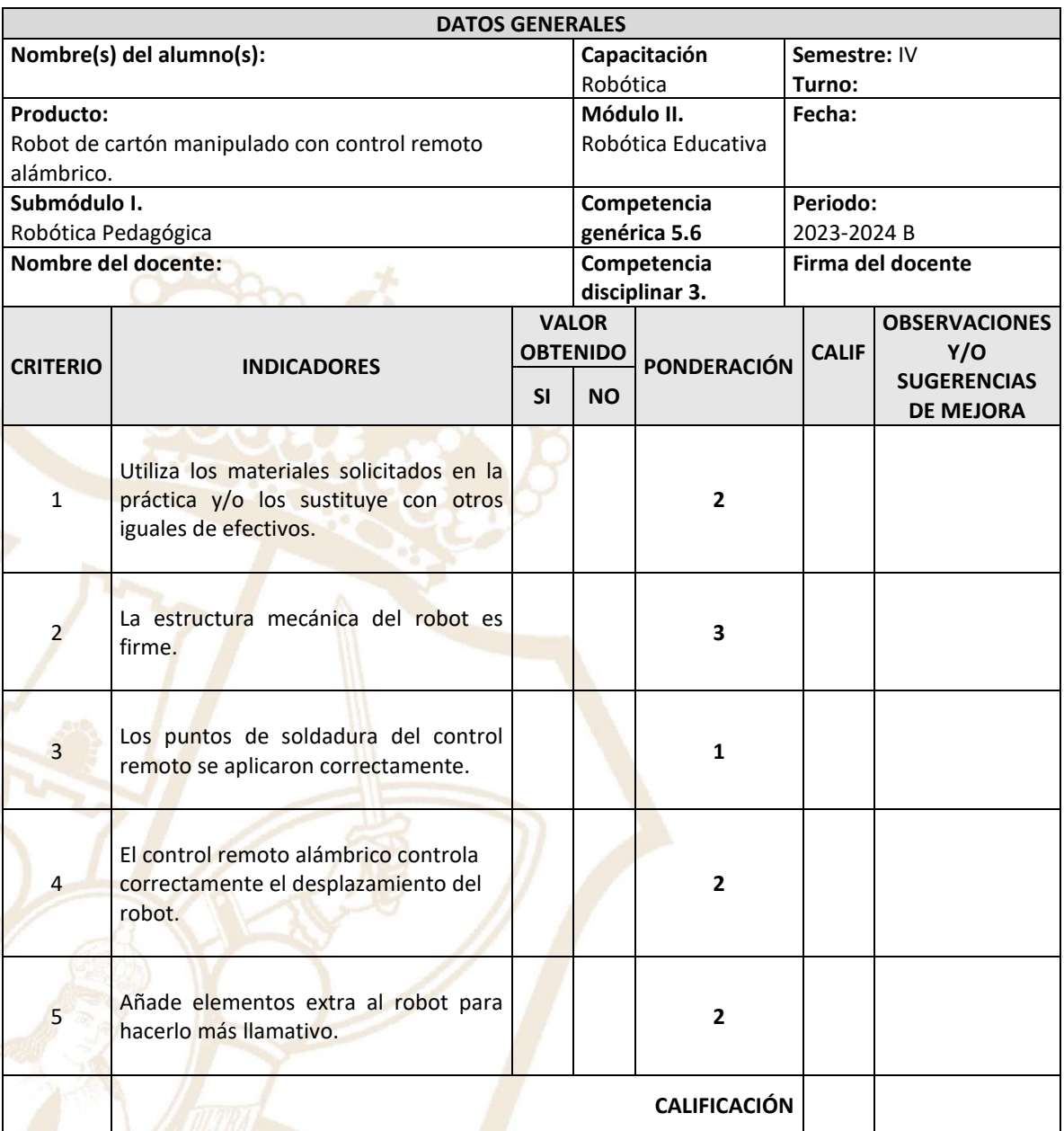

**Realimentación.**

Logros **Aspectos de mejora** Aspectos de mejora

Paseo la Choca No. 100 Col. Tabasco 2000, C.P. 86035 Villahermosa, Tabasco, MX Tel. + 52 (933) 3 16 75 57

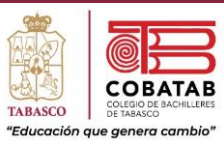

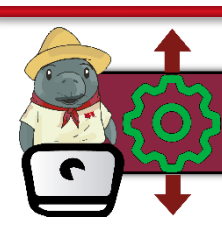

## Práctica 3a. Robot Pedagógico: El carrusel

**Instrucciones:** En equipo de 5 integrantes realicen la siguiente práctica y lean cuidadosamente los pasos, analícenlos correctamente para completar la Práctica 1. Robot pedagógico: El carrusel.

**Propósito:** El estudiante utilizará las fases de la robótica para diseñar y realizar el Robot pedagógico: El carrusel.

El desarrollo de entornos de aprendizaje convierte el salón de clases en un laboratorio de exploración y experimentación en donde los estudiantes resuelven sucesos problemáticos mediante su participación en situaciones didácticas construccionistas. Cada una de las situaciones didácticas construccionistas pretende la construcción-desarrollo-exploración-experimentación de conceptos de ciencia y tecnología.

#### **El carrusel.**

Introduce al estudiante en la necesidad de integrar distintas áreas del conocimiento (mecánica, electricidad, electrónica e informática), trabajar, cooperar y colaborar en equipo, trabajar con el presentador electrónico, lanzar hipótesis, verbalizar, explorar, experimentar e investigar para construir el robot pedagógico.

#### **Tarea.**

- 1. En equipos de 5 personas diseñen el robot pedagógico El Carrusel. Hacer el diseño en computadora en Power Point. Analicen la viabilidad del proyecto con sus compañeros de equipo. Pueden utilizar el prototipo de carrusel ubicado en el siguiente enlace: [https://youtu.be/UFSVMoPw8RA?list=PLL6s0hJdSKZvcLG4TTpNwOFtT\\_jdxrTS2](https://youtu.be/UFSVMoPw8RA?list=PLL6s0hJdSKZvcLG4TTpNwOFtT_jdxrTS2)
- 2. Elaboren la parte mecánica de su prototipo.
- 3. Anímenlo desde el punto de vista eléctrico.
- 4. Hacer el reporte del prototipo. Mencionando su utilidad y las posibilidades de mejorarlo. Así como las dificultades y aprendizajes del desarrollo del robot.

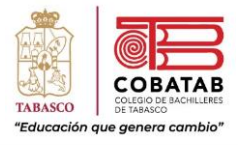

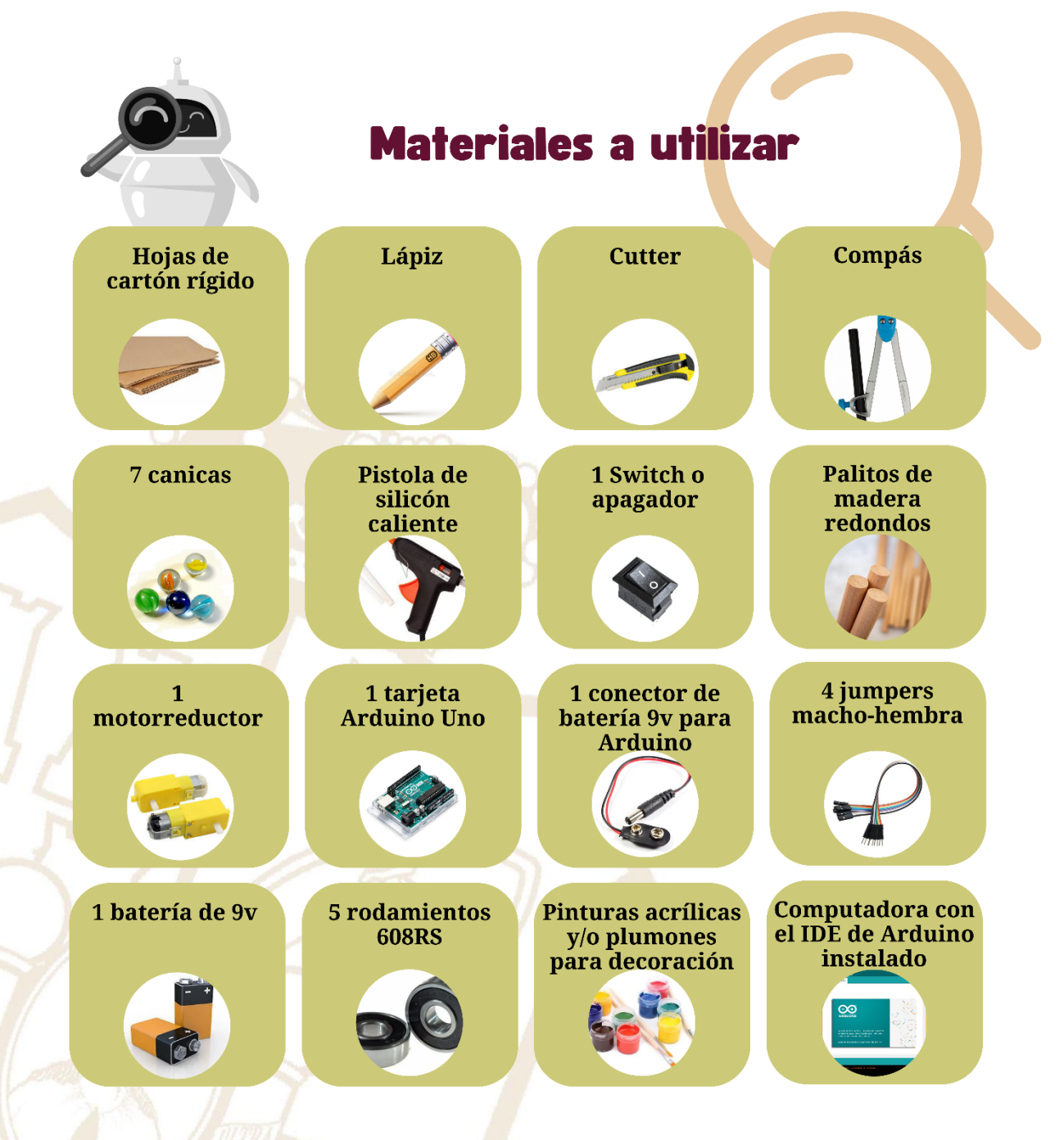

## **Desarrollo:**

#### **Fase mecánica:**

Tomando dos círculos de cartón y los palitos de banderitas, se crea una estructura en forma de carrusel, se hacen orificios en ambos círculos de cartón para introducir los palitos, se fijan los círculos a través de un cilindro hecho de cartón y se unen con silicón caliente. Cortar caballitos para el carrusel.

Paseo la Choca No. 100 Col. Tabasco 2000, C.P. 86035 Villahermosa, Tabasco, MX Tel.  $+ 52 (933) 3 16 75 57$ 

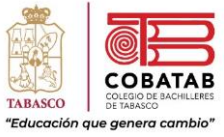

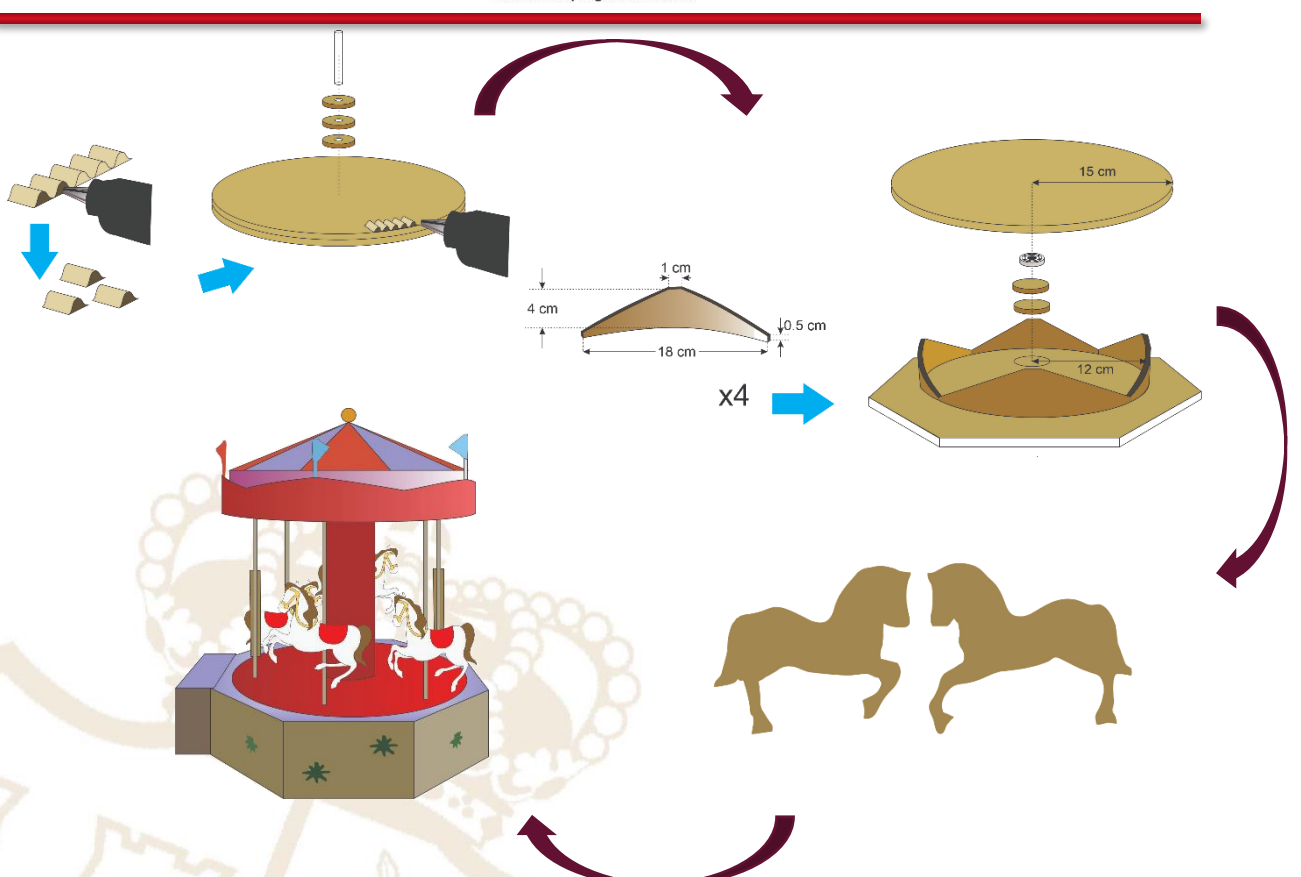

## **Fase eléctrica:**

Esta fase nos permitirá dotar de movimiento al carrusel. Para ello, se fija el motor eléctrico. Para fijar el motor se le puede hacer una pequeña base y al mismo tiempo esto ocultará el motor. A los dos cables que tiene el pequeño motor, se le asocia una pila y de esta manera el carrusel girará en cualquiera de dos sentidos, derecha o izquierda.

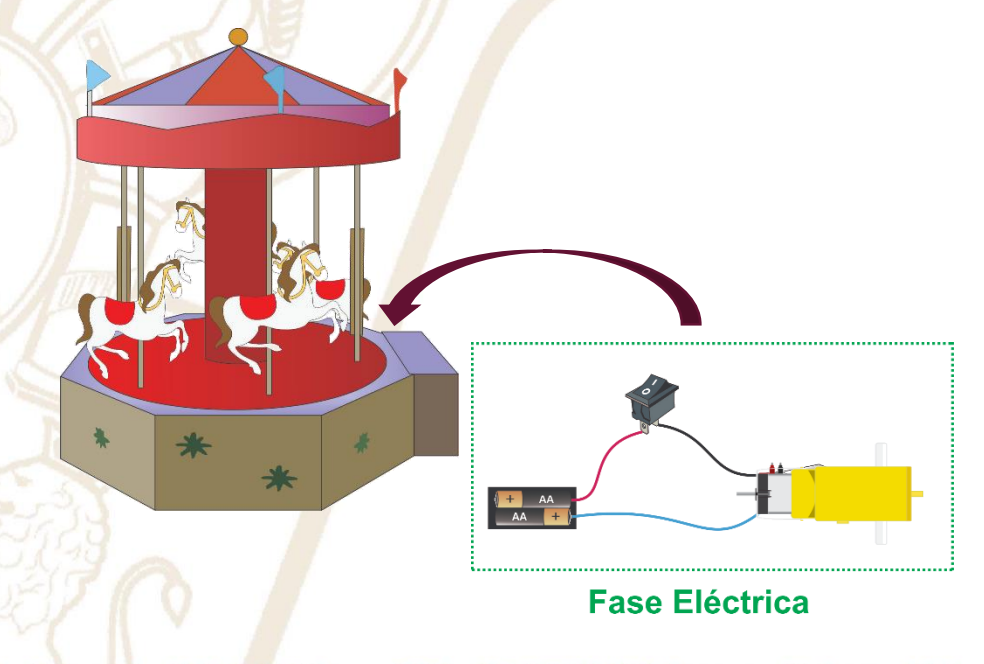

Paseo la Choca No. 100 Col. Tabasco 2000, C.P. 86035 Villahermosa, Tabasco, MX Tel. + 52 (933) 3 16 75 57

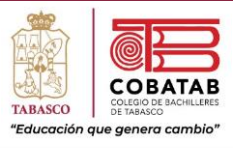

### **Fase electrónica:**

Esta fase nos permite establecer contacto con la computadora, así como si hay necesidad, enviar información propioceptiva y exteroceptiva sobre el robot. Hacemos la conexión de todos y cada uno de los motores en las ranuras específicas.

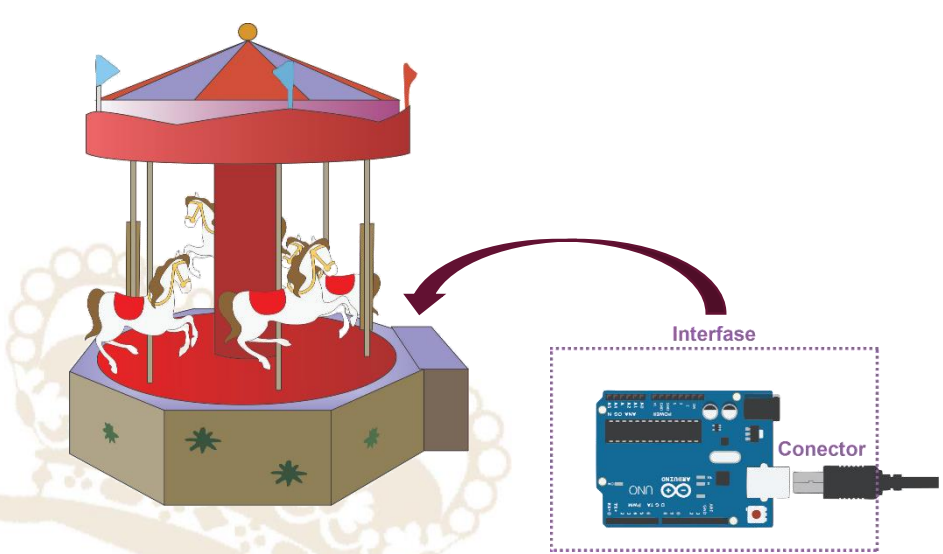

## **Fase Informática.**

En esta fase se efectuará el control del robot. Para ello, es necesario crear un pequeño programa que controle los movimientos y desplazamientos, así como los tiempos de duración por parte del robot. Un ejemplo muy sencillo de los giros que puede dar el carrusel puede ser el siguiente (el lenguaje en que se escribirán estos comandos será el de Arduino uno):

*Para carrusel gira derecha 5 gira izquierda 20 gira derecha 12 gira izquierda 24* 

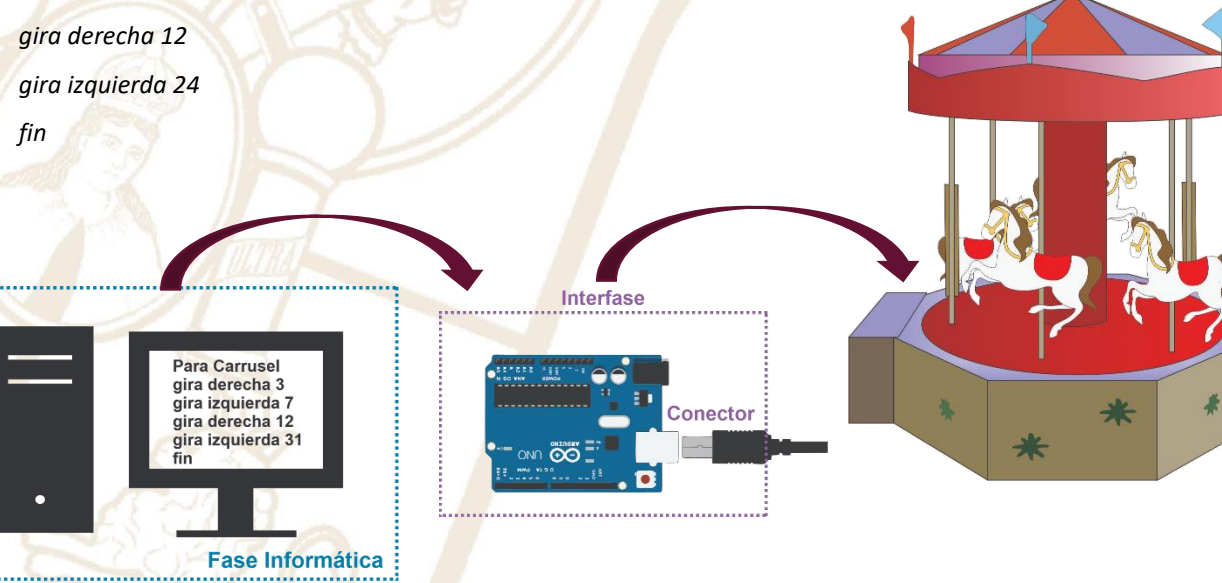

Paseo la Choca No. 100 Col. Tabasco 2000, C.P. 86035 Villahermosa, Tabasco, MX Tel. + 52 (933) 3 16 75 57

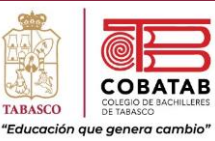

## **INSTRUMENTO DE EVALUACIÓN LISTA DE COTEJO PRÁCTICA 3a. ROBOT PEDAGÓGICO: EL CARRUSEL**

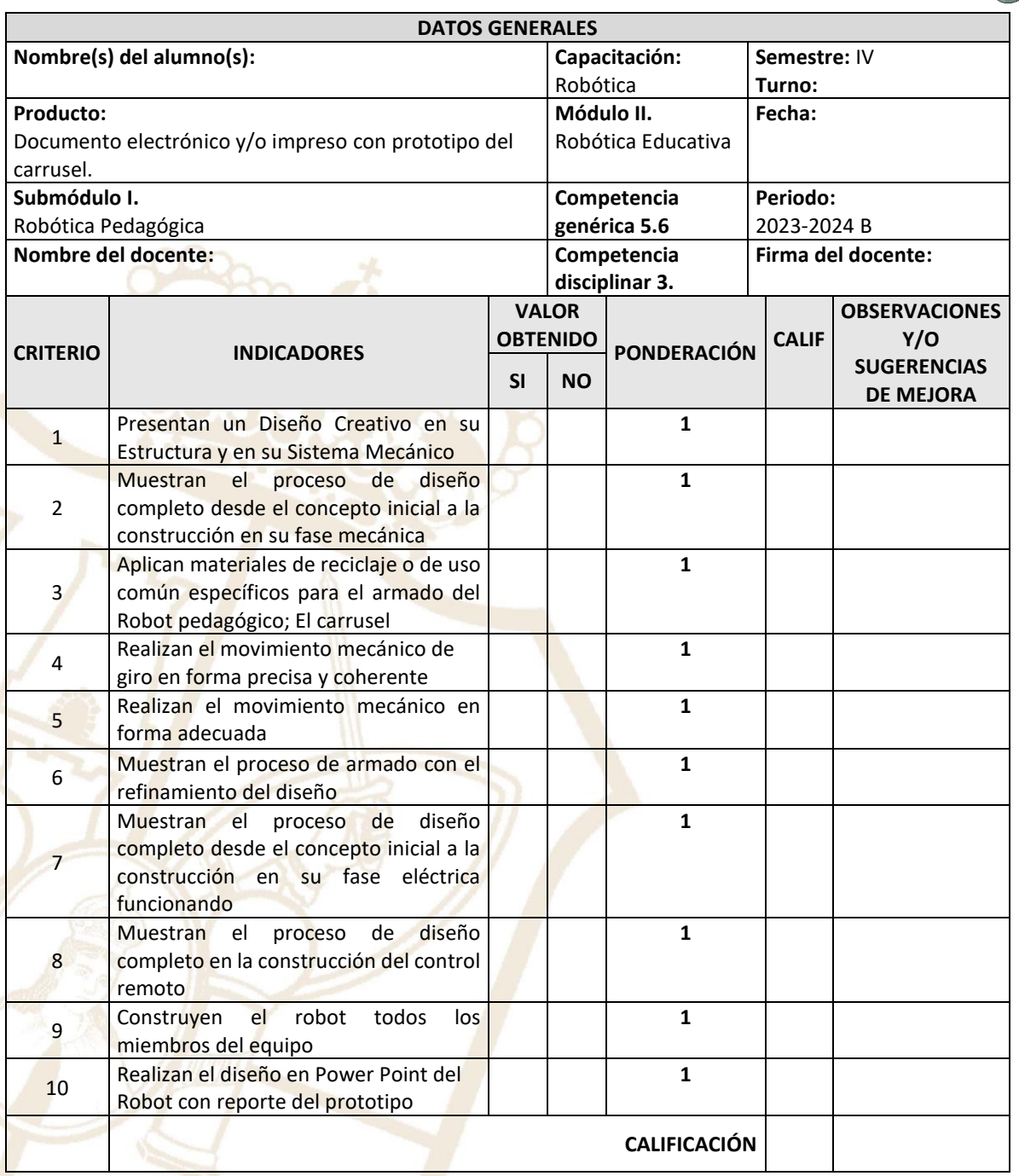

**Realimentación.**

Logros Aspectos de mejora

Paseo la Choca No. 100 Col. Tabasco 2000, C.P. 86035 Villahermosa, Tabasco, MX Tel. + 52 (933) 3 16 75 57

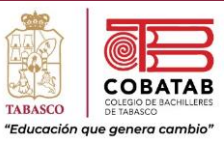

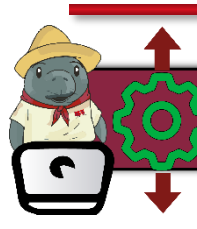

## Práctica 3b. Robot Pedagógico: La rueda de la fortuna

**Instrucciones:** En equipo de 5 integrantes realicen la siguiente práctica y lean cuidadosamente los pasos, analícenlos correctamente para completar la Práctica 2. Robot pedagógico: La rueda de la fortuna.

**Propósito:** El estudiante utilizará las fases de la robótica para diseñar y realizar el Robot pedagógico: La rueda de la fortuna.

## **La rueda de la fortuna.**

Promoviendo en los estudiantes la interrelación y contextualización de los distintos conceptos en juego y estudio. Permitiendo la validación, aplicación y generalización de resultados tanto de la parte mecánica como eléctrica, electrónica e informática. Favoreciendo la utilización de procedimientos y materiales múltiples y diversos. Privilegiando la comunicación y socialización de sus encuentros, información, hallazgos y procedimientos.

La construcción del robot pedagógico: La rueda de la fortuna, representa un intento por introducir al estudiante en la necesidad de integrar distintas áreas del conocimiento (mecánica, electricidad, electrónica e informática), trabajar equipo, trabajar con un presentador electrónico, haciendo hipótesis, verbalizando, explorando, experimentando e investigando para construir el robot pedagógico.

#### **Tarea.**

- 1. Trabajando en equipos de 5 personas diseñen el robot pedagógico La rueda de la fortuna. Hacer el diseño en computadora en Power Point. Analicen la viabilidad del proyecto con sus compañeros de equipo. Pueden utilizar el prototipo de la rueda de la fortuna ubicado en el siguiente enlace:<https://youtu.be/i3IEEjwwgj4>
- 2. Elaboren la parte mecánica de su prototipo.
- 3. Anímenlo desde el punto de vista eléctrico.
- 4. Hacer el reporte del prototipo. Mencionando su utilidad y las posibilidades de mejorarlo. Así como las dificultades y aprendizajes del desarrollo del robot.

Paseo la Choca No. 100 Col. Tabasco 2000, C.P. 86035 Villahermosa, Tabasco, MX Tel. + 52 (933) 3 16 75 57

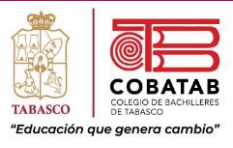

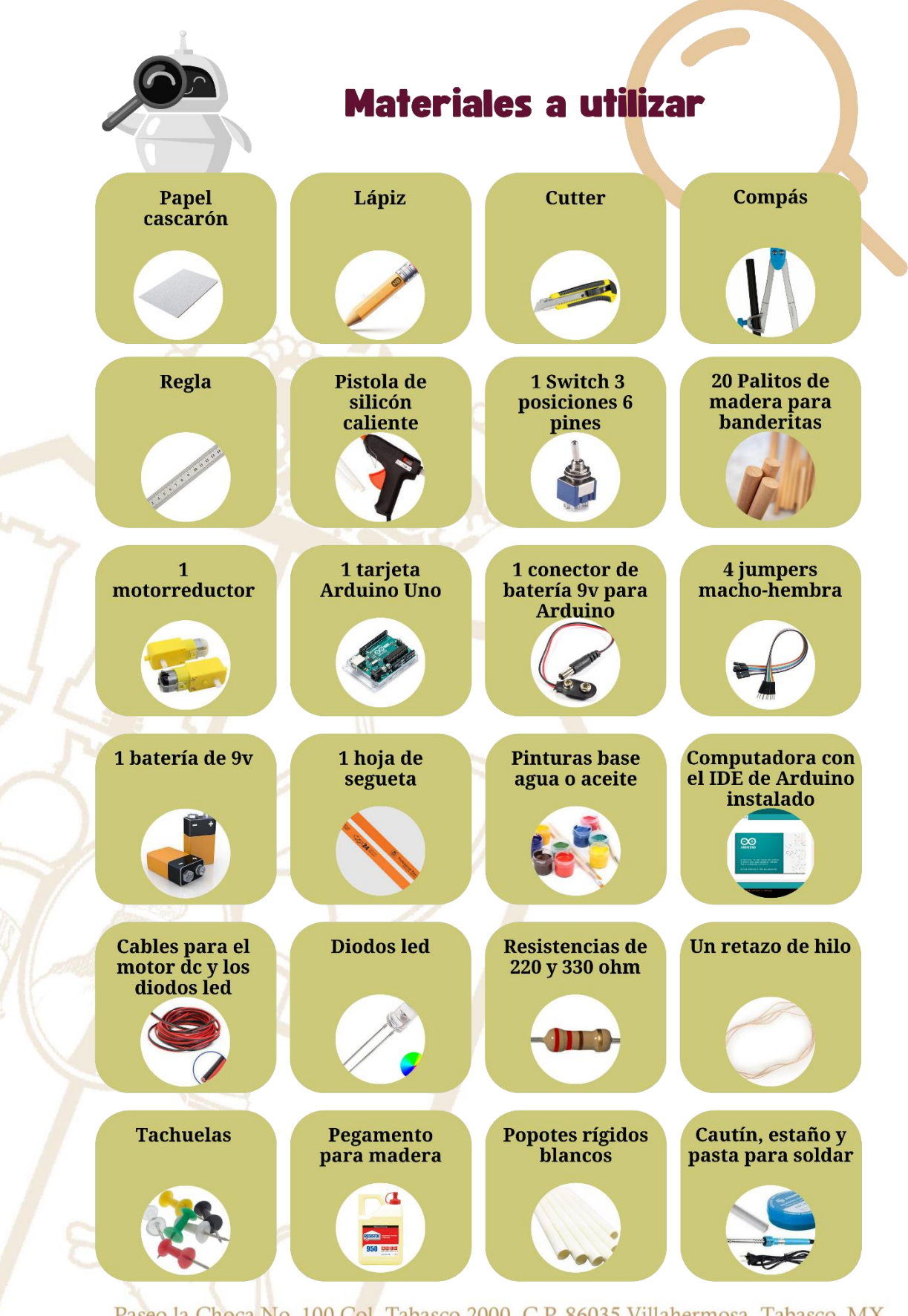

Paseo la Choca No. 100 Col. Tabasco 2000, C.P. 86035 Villahermosa, Tabasco, MX Tel. + 52 (933) 3 16 75 57

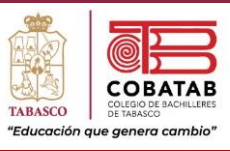

### **Desarrollo:**

### **Fase mecánica.**

Se dibujan en el papel cascaron dos anillos para hacer la base de la rueda donde se pegará la estructura de palitos de banderitas que dará firmeza al prototipo. Unir las dos estructuras a través de un cilindro. La base donde ira la rueda se realiza con los palitos de banderitas y un pedazo de madera. Cortar y armar las canastillas para la rueda de la fortuna.

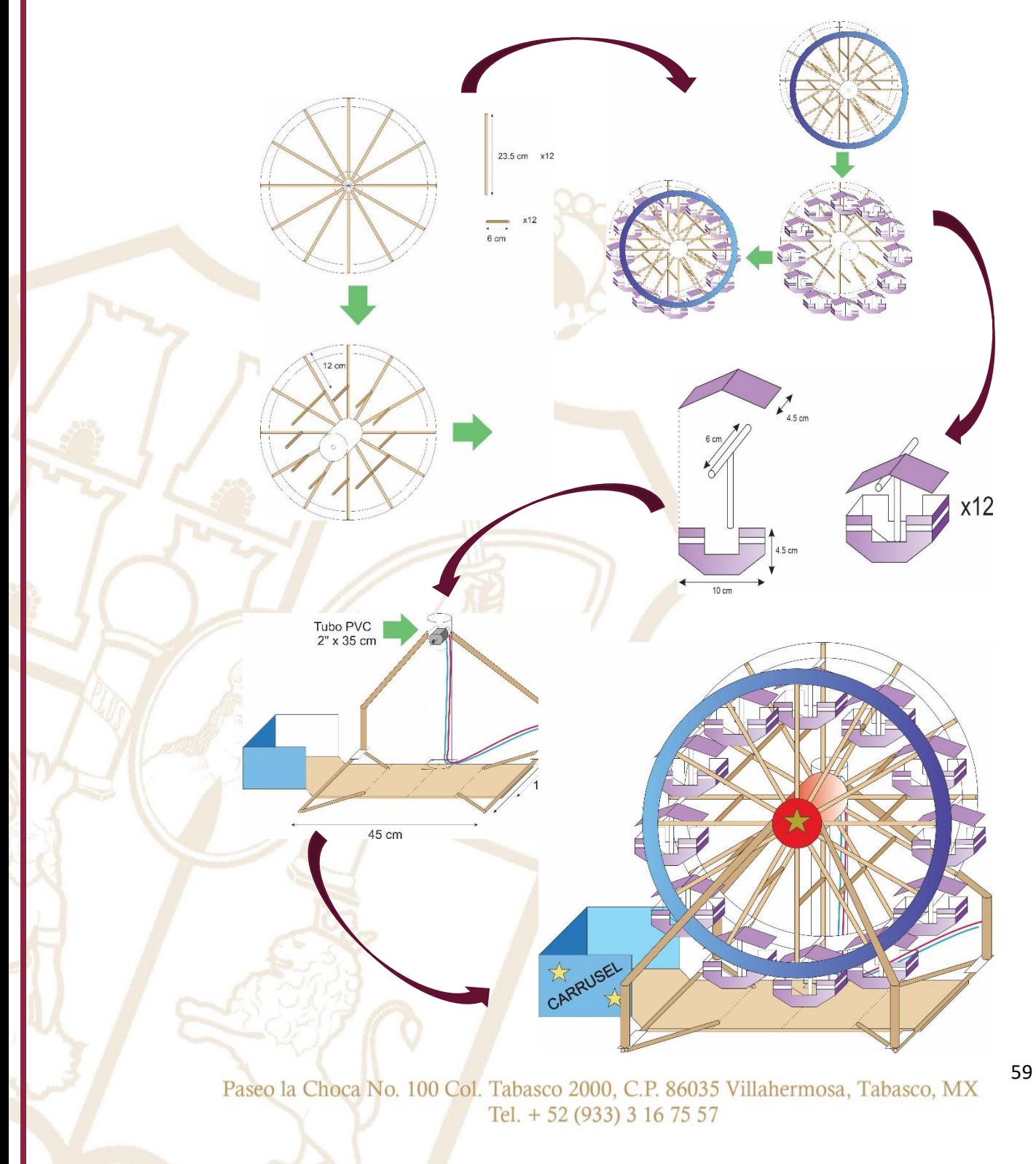

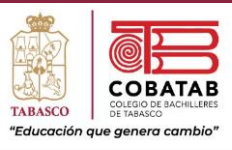

## **Fase eléctrica:**

Esta fase nos permitirá dotar de movimiento a la rueda de la fortuna. Para ello, se coloca el motor en el centro de la rueda ayudado de un poste de pvc, los cables del motor se conectan a la pila y de esta forma la rueda de la fortuna girará en cualquiera de los dos sentidos

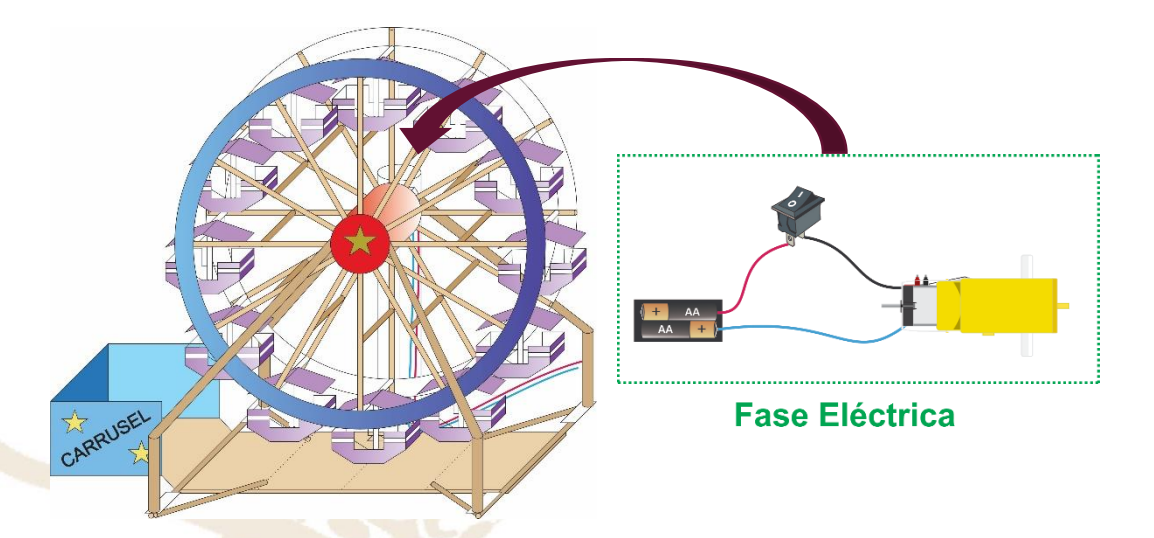

## **Fase electrónica.**

Se conecta el motor del prototipo a la interfaz, con lo cual se comunica con la computadora, de esta forma en la siguiente fase se decide cuáles serían los movimientos que efectuarán la rueda de la fortuna y la duración que es el tiempo medido en segundos.

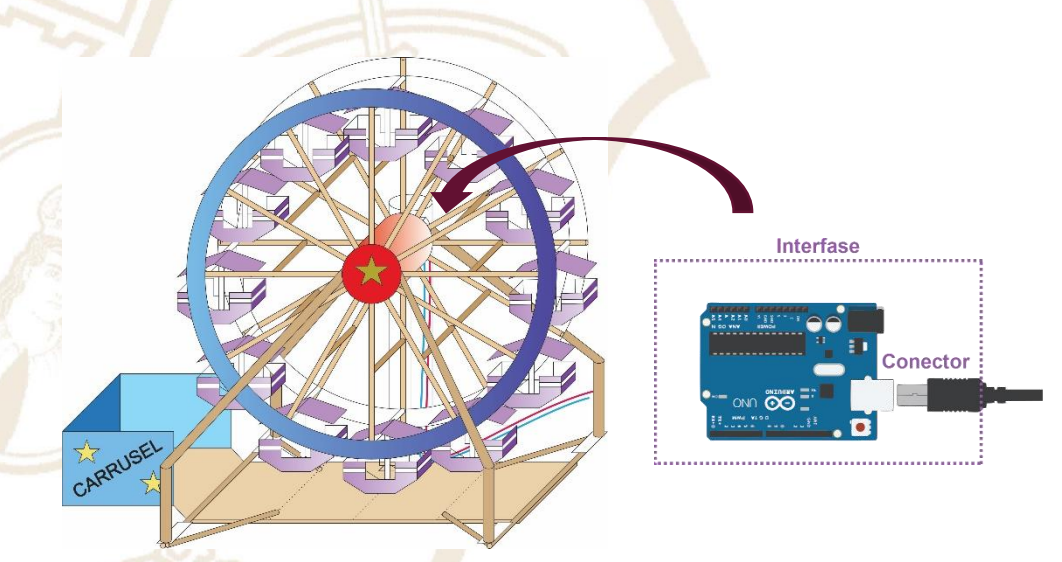

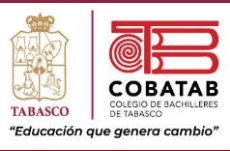

## **Fase informática.**

Es por medio de un programa muy sencillo, escrito en cualquier lenguaje de programación de alto nivel, con el cual se controla el prototipo. Para ello se debe lograr que la rueda de la fortuna gire hacia adelante durante cinco segundos, después giren hacia atrás durante 2 segundos y finalmente giren hacia adelante durante 4 segundos.

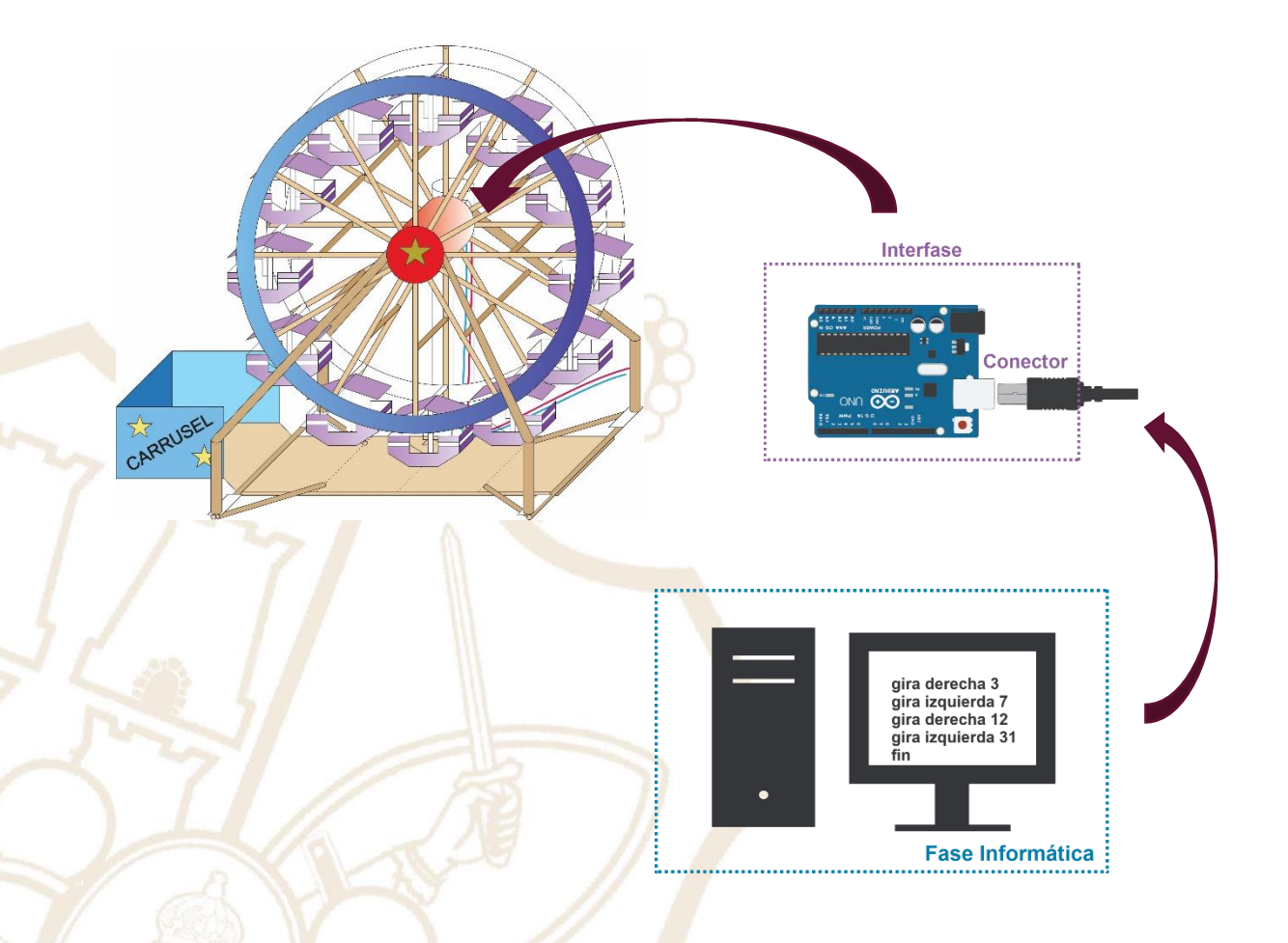

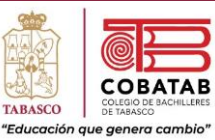

## **INSTRUMENTO DE EVALUACIÓN LISTA DE COTEJO PRÁCTICA 3b. ROBOT PEDAGÓGICO: LA RUEDA DE LA FORTUNA**

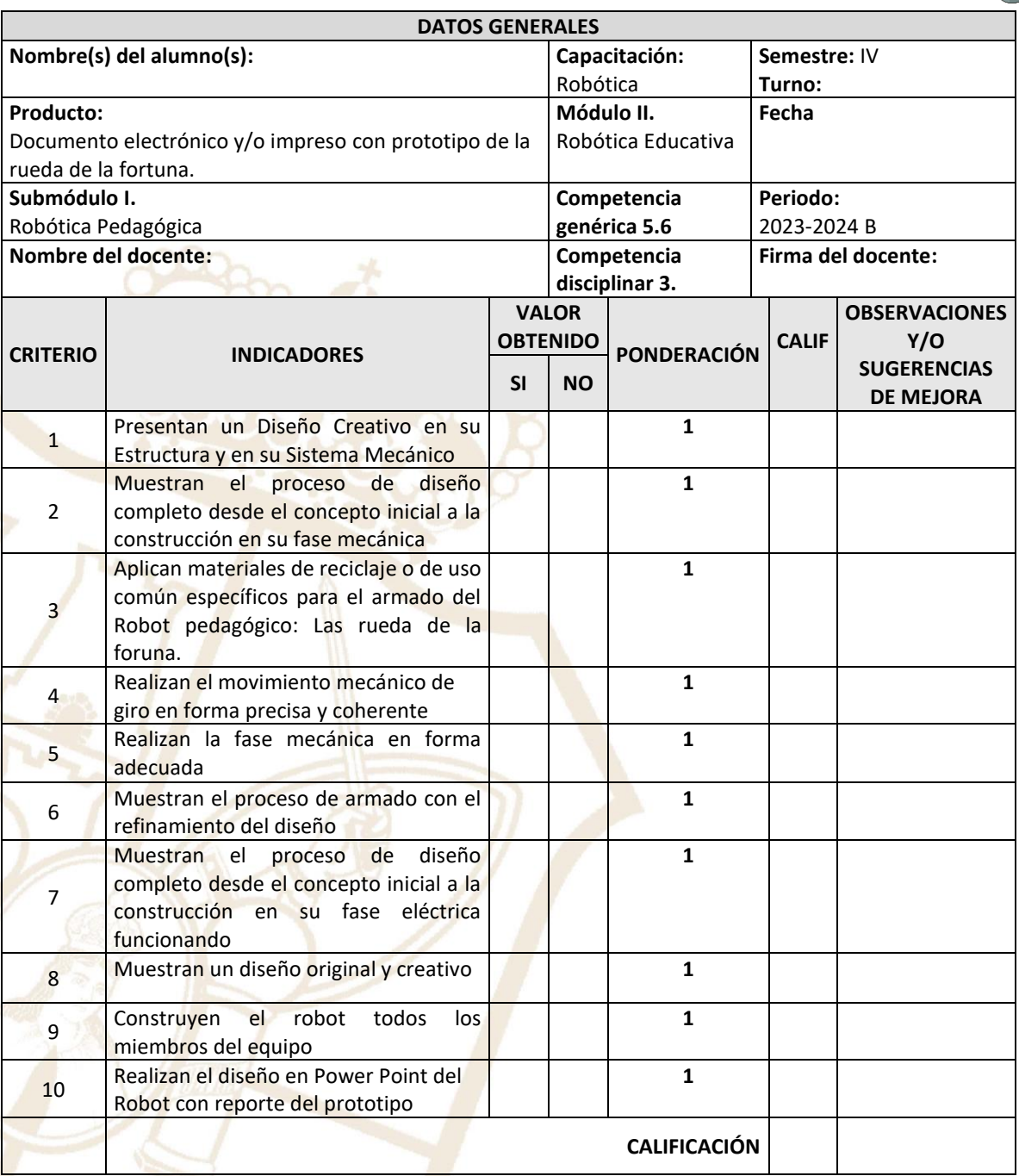

**Realimentación.**

Paseo la Choca No. 100 Col. Tabasco 2000, C.P. 86035 Villahermosa, Tabasco, MX

Tel. + 52 (933) 3 16 75 57

Logros **Aspectos de mejora** Aspectos de mejora

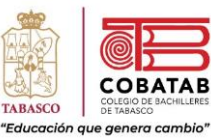

## Construye T. Lección 3.4. "Negociar es un arte"

# Negociar es un arte

"La negociación sugiere un compromiso, una posición ubicada en algún lugar entre dos posiciones existentes".

Edward Bono.

Una de las herramientas fundamentales para la convivencia pacífica y que, por cierto, está vinculada al diálogo, es la negociación. Se trata de un proceso en el que se involucran dos o más partes con necesidades o intereses en disputa. Al negociar, las partes están de acuerdo en aportar sus recursos y en aceptar los de la otra para que el resultado sea favorable para ambas. Seguramente la has practicado en tus relaciones diarias, en todo caso, es importante conocer en qué consiste y cómo la podemos realizar con justicia.

El reto es establecer acuerdos de convivencia y un plan que facilite el trabajo colaborativo, el respeto entre los miembros del grupo y la consecución de metas comunes.

#### Actividad 1.

En parejas, lean y respondan sobre la siguiente situación.

## **TENSIÓN EN LA GRANJA**

(Adaptación de la dinámica Las 15 vacas<sup>1</sup>) En la granja de la señora Amelia García, se han puesto en venta todas las vacas: 15 cabezas de ganado saludable y bien cuidado. Al enterarse de esta venta, dos vecinos de poblados cercanos a la granja se interesaron en la

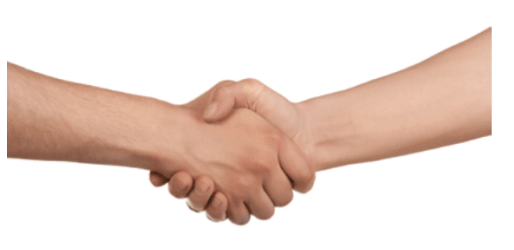

compra total. Ambos son comerciantes y necesitan todas las vacas para su negocio. Al acercarse uno de los vecinos para hacer una oferta económica, Amelia García le informa que ya hay otro interesado dispuesto a pagar lo mismo. Ante la insistencia de adquirir todas las vacas, Amelia le sugiere que se acerque al otro comprador y se pongan de acuerdo para resolver la situación cuanto antes, porque ella necesita el dinero y les sugirió comprar mitad y mitad. Ninguno de los dos acepta ceder en la negociación y comprar menos vacas, ambos aseguran que necesitan todas las vacas y no piensan quitar el dedo del renglón.

a. Respondan lo siguiente:

- ¿Cuál es el interés o necesidad que está en disputa en este caso?
- ¿Qué actitud están demostrando los interesados?
- ¿Podría haber una solución a este conflicto que no sea mitad y mitad?
- b. Analicen cuidadosamente el conflicto y reflexionen sobre cómo procederían ustedes si estuvieran en el caso de alguno de los compradores.

Paseo la Choca No. 100 Col. Tabasco 2000, C.P. 86035 Villahermosa, Tabasco, MX Tel. + 52 (933) 3 16 75 57

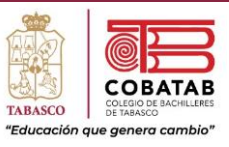

## **Actividad 2.**

Lean con atención los posibles resultados de una negociación y escriban en la tercera columna, cómo habría sido el desenlace del conflicto de la granja en cada posibilidad:

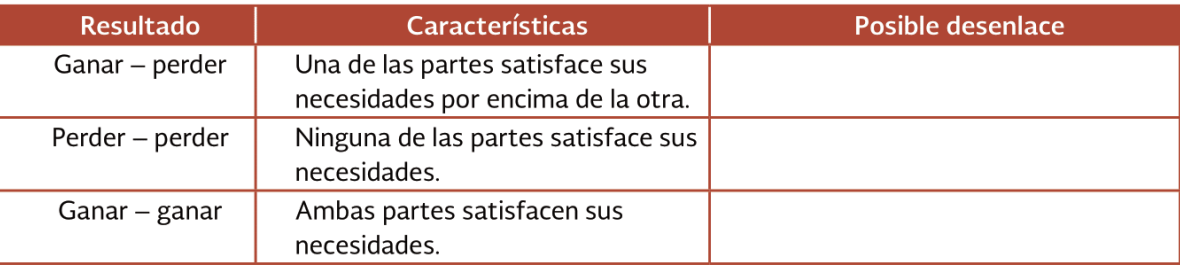

· Finalmente, les revelaremos un dato extra: uno de los compradores sólo necesita la piel de las vacas y el otro sólo necesita la carne.

· Resuelvan, ¿qué elemento faltó para que descubrieran este dato?

## Reafirmo y ordeno

Desde una perspectiva incluyente, al negociar en un conflicto se espera que las partes involucradas satisfagan sus necesidades por igual y que el resultado sea justo para ambas. Para conseguir estos resultados en tus contextos, es importante que recuerdes el papel del diálogo y que estés dispuesto a escuchar y a ceder en aquellos aspectos que no vulneran tus derechos, además de tener presentes, siempre, los derechos de los demás.

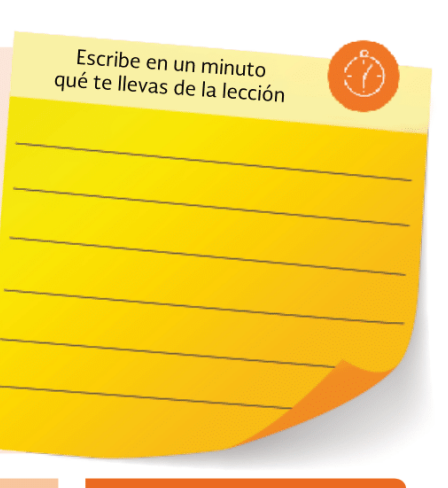

## Para tu vida diaria

Ten en cuenta, al practicar la negociación, que la relación que tengas con el otro es muy importante de analizar: no es igual negociar con un desconocido que con tu pareja, porque los lazos son más estrechos, sin embargo, la dignidad humana es la misma para todos. No lo olvides.

## ¿Quieres saber más?

Te invitamos a leer el libro La historia interminable de Michael Ende; se tarta de una novela juvenil llena de conflictos y negociaciones en las que sus personajes tienen que resolver creativamente las dificultades que se les presentan para lograr avanzar. Conoce más sobre esta obra en: https://www. ecured.cu/La historia sin fin

## **CONCEPTO CLAVE**

#### Negociación:

Proceso basado en la cooperación para lograr los objetivos propios y de los demás cuando hay una disputa, divergencia o antagonismo de necesidades.

## **GLOSARIO**

## Disputa:

Confrontación o tensión por la que se discute, pero que en el fondo no presenta contradicción de intereses, como en un conflicto.

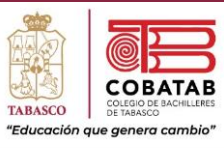

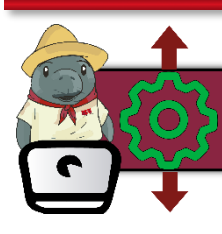

## Práctica 3c. Robot Pedagógico: El helicóptero

**Instrucciones:** En equipo de 5 integrantes realicen la siguiente práctica y lean cuidadosamente los pasos, analícenlos correctamente para completar la Práctica 3. Robot pedagógico: El helicóptero.

**Propósito:** El estudiante utilizará las fases de la robótica para diseñar y realizar el Robot pedagógico: El helicóptero.

#### **El helicóptero.**

Se espera que los estudiantes conciban, desarrollen y controlen un prototipo de helicóptero. Promoviendo en los estudiantes la interrelación y contextualización de los distintos conceptos en juego y estudio. Permitiendo la validación, aplicación y generalización de resultados tanto de la parte mecánica como eléctrica, electrónica e informática. Favoreciendo la utilización de procedimientos y materiales múltiples y diversos. Privilegiando la comunicación y socialización de sus encuentros, información, hallazgos y procedimientos.

La construcción del robot pedagógico: El helicóptero, representa un intento por introducir al estudiante en la necesidad de integrar distintas áreas del conocimiento (mecánica, electricidad, electrónica e informática), trabajar equipo, trabajar con un presentador electrónico, haciendo hipótesis, verbalizando, explorando, experimentando e investigando para construir el robot pedagógico.

#### **Tarea.**

- 1. Trabajando en equipos de 5 personas diseñen el robot pedagógico El helicóptero. Hacer el diseño en computadora en Power Point. Analicen la viabilidad del proyecto con sus compañeros de equipo. Pueden utilizar el prototipo del helicóptero ubicado en el siguiente enlace:<https://www.youtube.com/watch?v=T1AdKI9axSU>
- 2. Elaboren la parte mecánica de su prototipo.
- 3. Anímenlo desde el punto de vista eléctrico.
- 4. Hacer el reporte del prototipo. Mencionando su utilidad y las posibilidades de mejorarlo. Así como las dificultades y aprendizajes del desarrollo del robot.

Paseo la Choca No. 100 Col. Tabasco 2000, C.P. 86035 Villahermosa, Tabasco, MX Tel. + 52 (933) 3 16 75 57

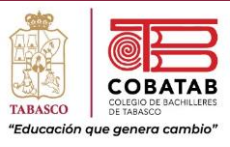

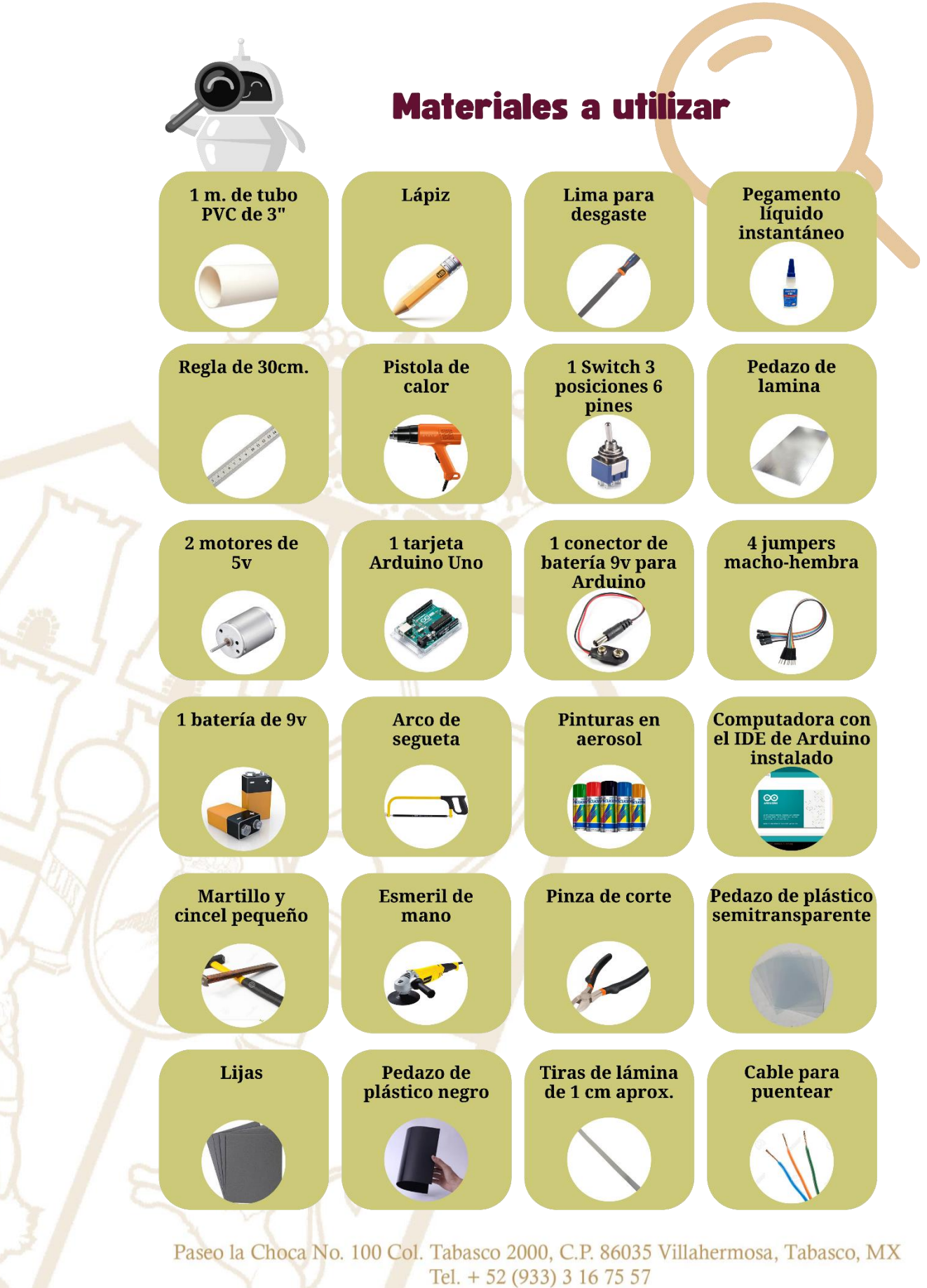

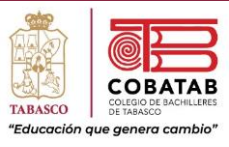

## **Desarrollo:**

#### **Fase mecánica.**

El armado de la estructura mecánica consiste en cortar y malear el plástico del tubo PVC, con la ayuda de la pistola de calor. Teniendo los cortes de las piezas de PVC, se unen con la ayuda del pegamento líquido instantáneo.

### **Fase eléctrica:**

Esta fase nos permitirá dotar de movimiento a las hélices del helicóptero. Para ello, se coloca el motor en la parte superior del helicóptero, así como en la cola, los cables del motor se conectan a la pila y de esta forma las hélices del helicóptero girarán en cualquiera de los dos sentidos.

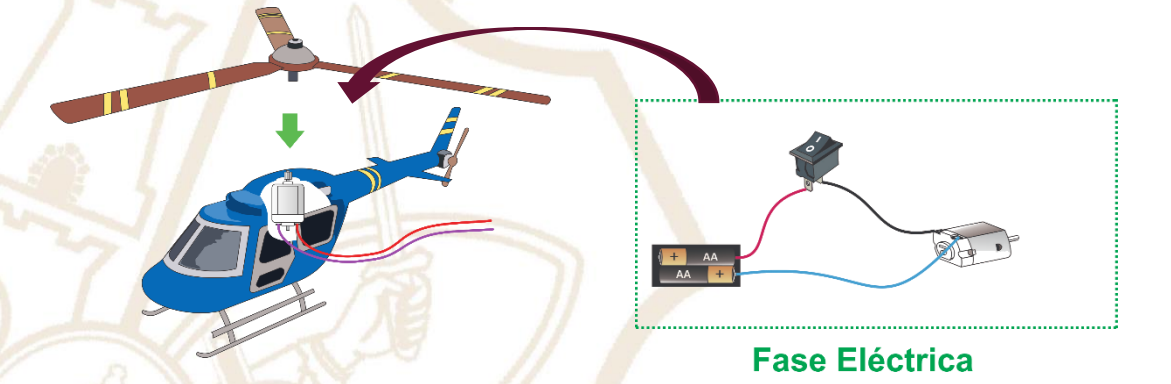

#### **Fase electrónica.**

Se conecta el motor del prototipo a la interfaz, con lo cual se comunica con la computadora, de esta forma en la siguiente fase se decide cuáles serían los movimientos que efectuarán las hélices del helicóptero y la duración que es el tiempo medido en segundos.

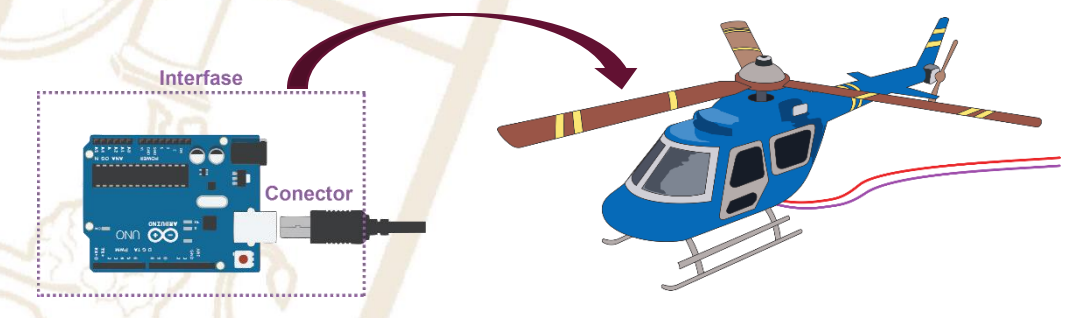

Paseo la Choca No. 100 Col. Tabasco 2000, C.P. 86035 Villahermosa, Tabasco, MX Tel. + 52 (933) 3 16 75 57

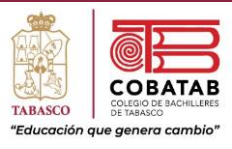

## **Fase informática.**

Es por medio de un programa muy sencillo, escrito en cualquier lenguaje de programación de alto nivel, con el cual se controla el prototipo. Para ello se muestra la sencillez del proceso, con la siguiente rutina:

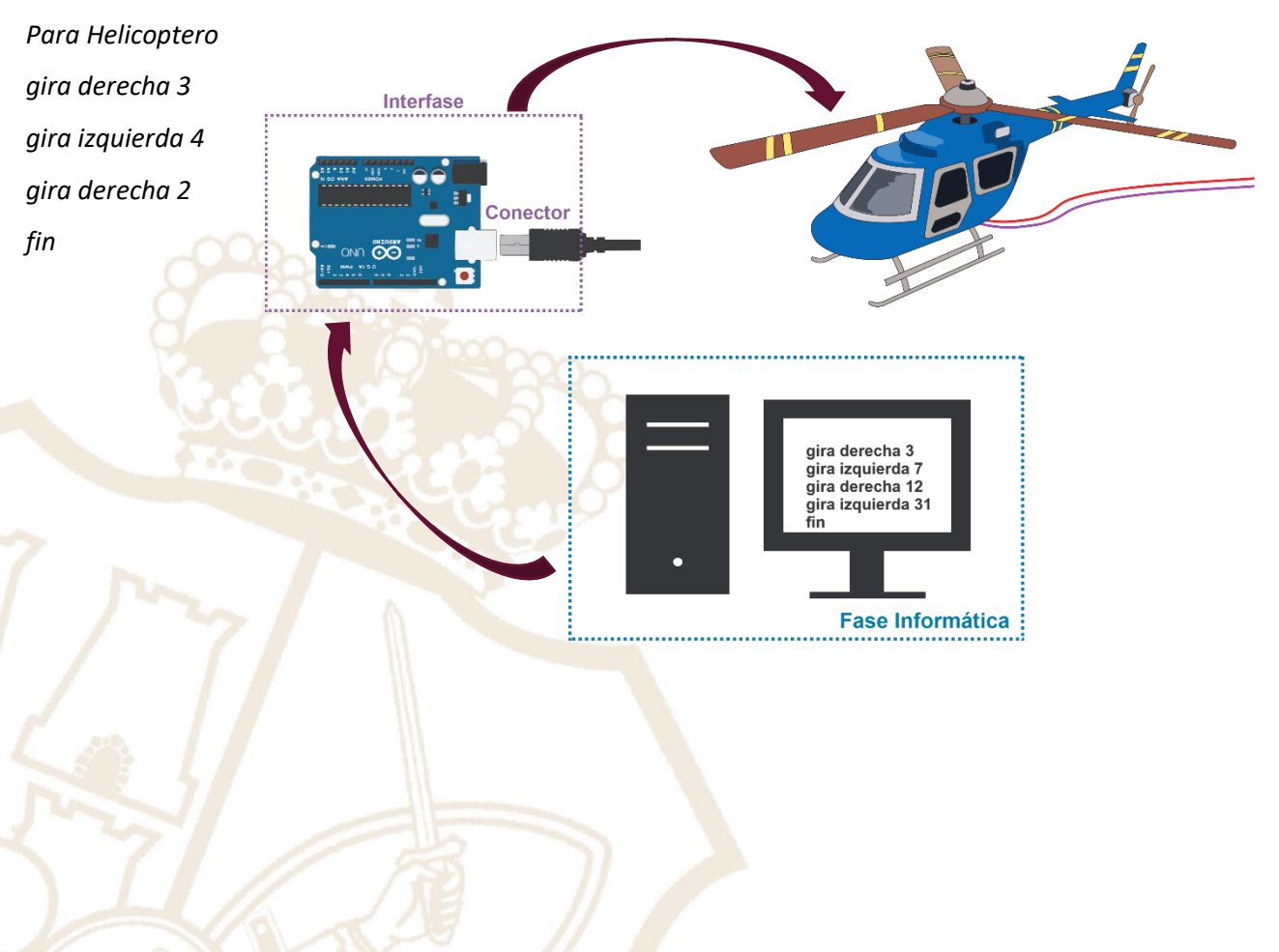

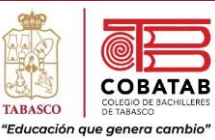

## **INSTRUMENTO DE EVALUACIÓN LISTA DE COTEJO PRÁCTICA 3c. ROBOT PEDAGÓGICO: EL HELICÓPTERO**

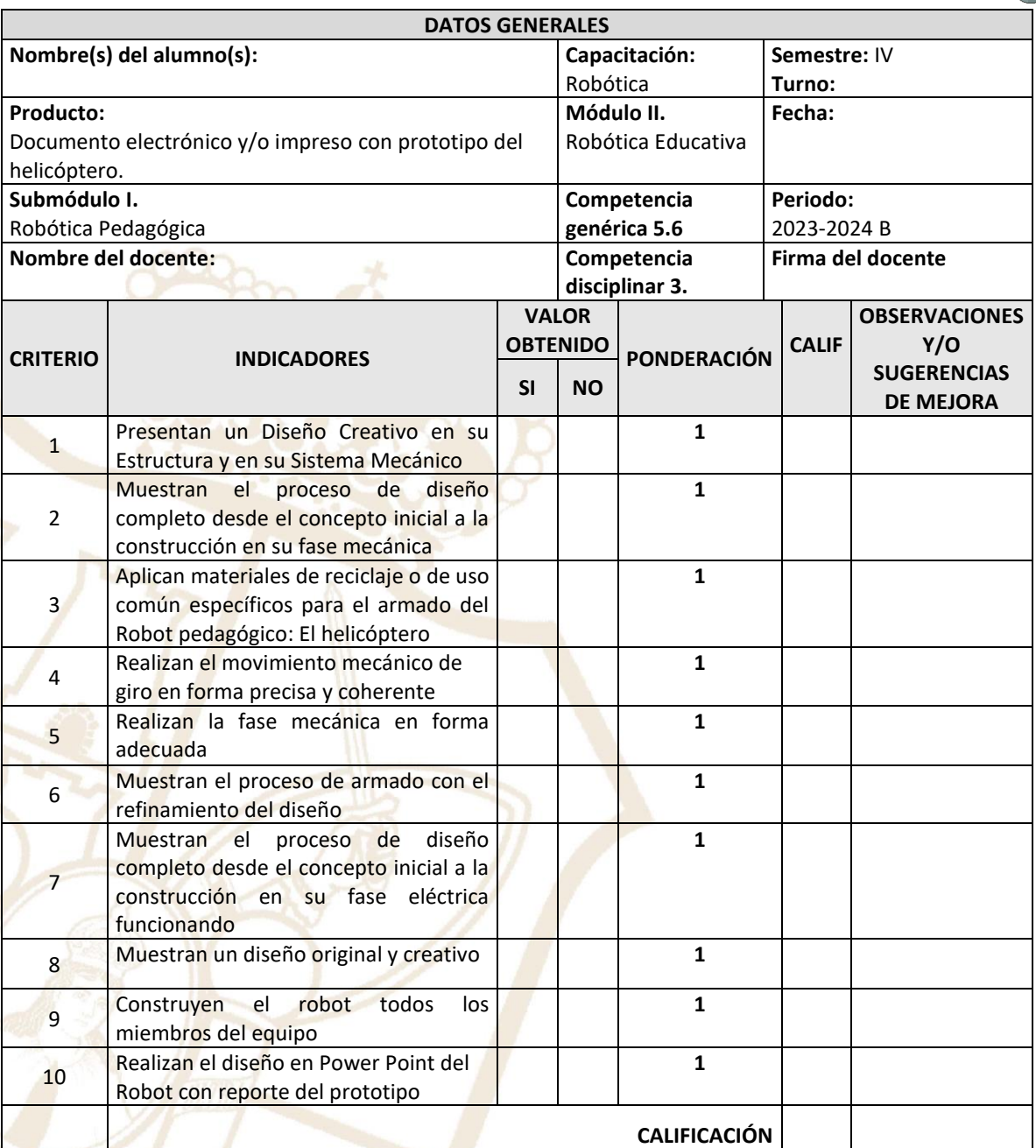

**Realimentación.**

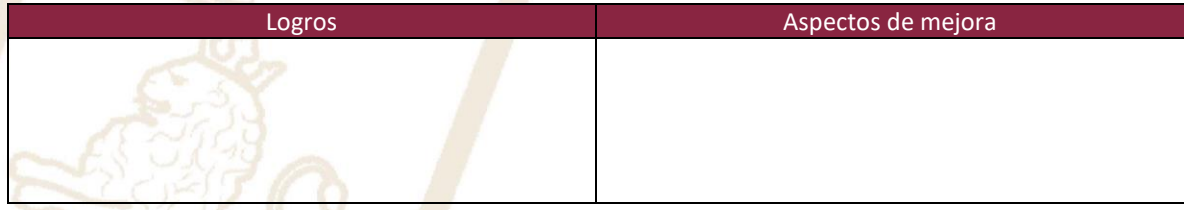

Paseo la Choca No. 100 Col. Tabasco 2000, C.P. 86035 Villahermosa, Tabasco, MX Tel. + 52 (933) 3 16 75 57

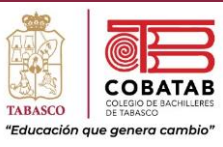

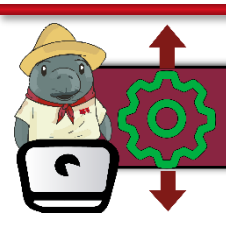

## Práctica 3d. Robot Pedagógico: El carrito

**Instrucciones:** En equipo de 5 integrantes realicen la siguiente práctica y lean cuidadosamente los pasos, analícenlos correctamente para completar la Práctica 4. Robot pedagógico: El carrito.

**Propósito:** El estudiante utilizará las fases de la robótica para diseñar y realizar el Robot pedagógico: El carrito.

#### **El carrito.**

Se espera que los estudiantes conciban, desarrollen y controlen un prototipo del carrito. Promoviendo en los estudiantes la interrelación y contextualización de los distintos conceptos en juego y estudio. Permitiendo la validación, aplicación y generalización de resultados tanto de la parte mecánica como eléctrica, electrónica e informática. Favoreciendo la utilización de procedimientos y materiales múltiples y diversos. Privilegiando la comunicación y socialización de sus encuentros, información, hallazgos y procedimientos.

La construcción del robot pedagógico: El carrito, representa un intento por introducir al estudiante en la necesidad de integrar distintas áreas del conocimiento (mecánica, electricidad, electrónica e informática), trabajar equipo, trabajar con un presentador electrónico, haciendo hipótesis, verbalizando, explorando, experimentando e investigando para construir el robot pedagógico.

#### **Tarea.**

- 1. Trabajando en equipos de 5 personas diseñen el robot pedagógico El carrito. Hacer el diseño en computadora en Power Point. Analicen la viabilidad del proyecto con sus compañeros de equipo. Pueden utilizar el prototipo del carrito ubicado en el siguiente enlace[: https://www.youtube.com/watch?v=PD6BIstMZv8](https://www.youtube.com/watch?v=PD6BIstMZv8)
- 2. Elaboren la parte mecánica de su prototipo.
- 3. Anímenlo desde el punto de vista eléctrico.
- 4. Hacer el reporte del prototipo. Mencionando su utilidad y las posibilidades de mejorarlo. Así como las dificultades y aprendizajes del desarrollo del robot.

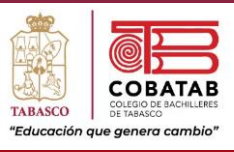

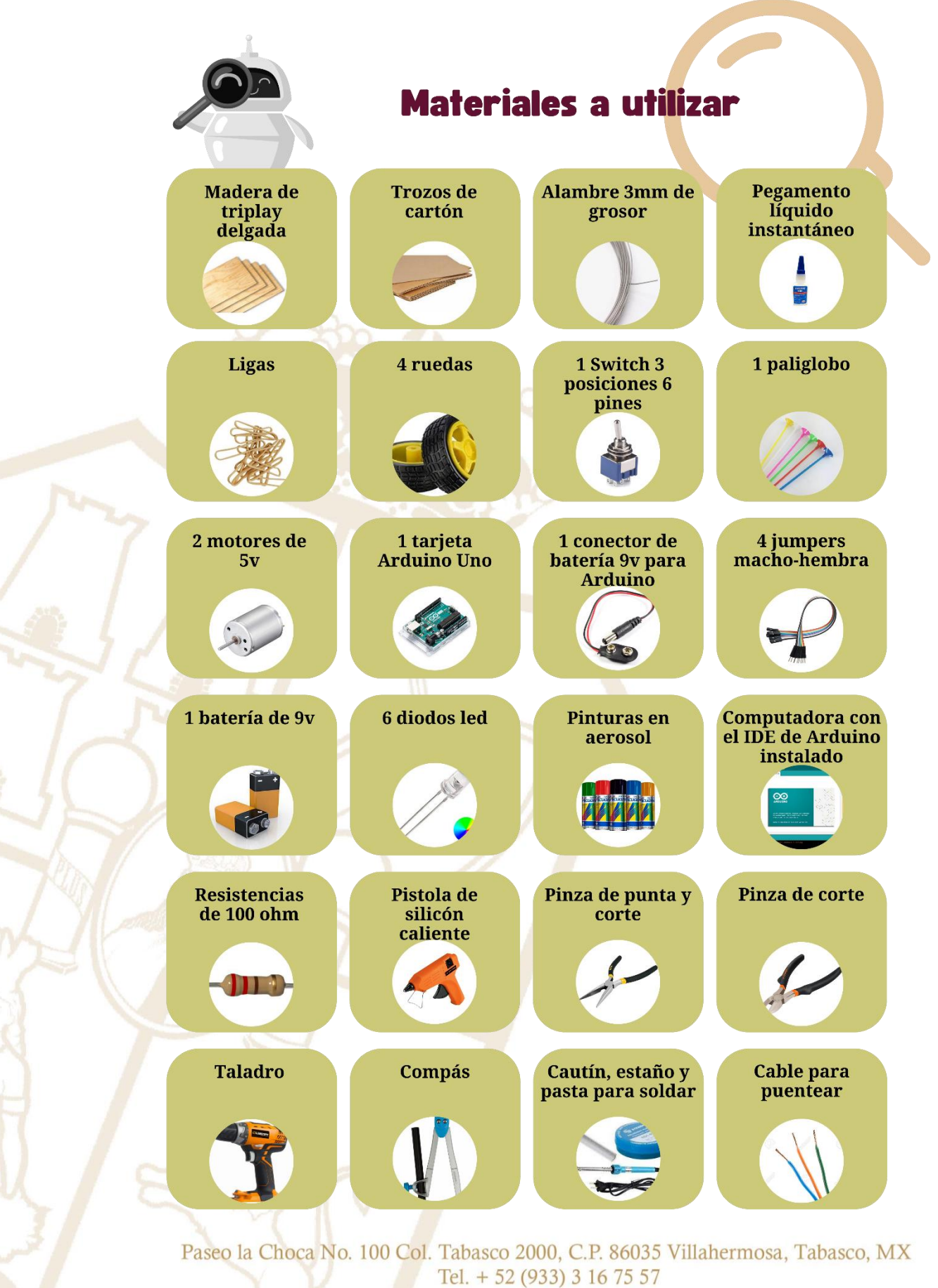

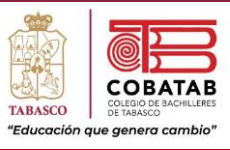

## **Desarrollo:**

## **Fase mecánica.**

El armado de la estructura mecánica es muy sencillo, en el chasis del carrito se colocan las ruedas en los ejes. Ver detalles en la siguiente imagen.

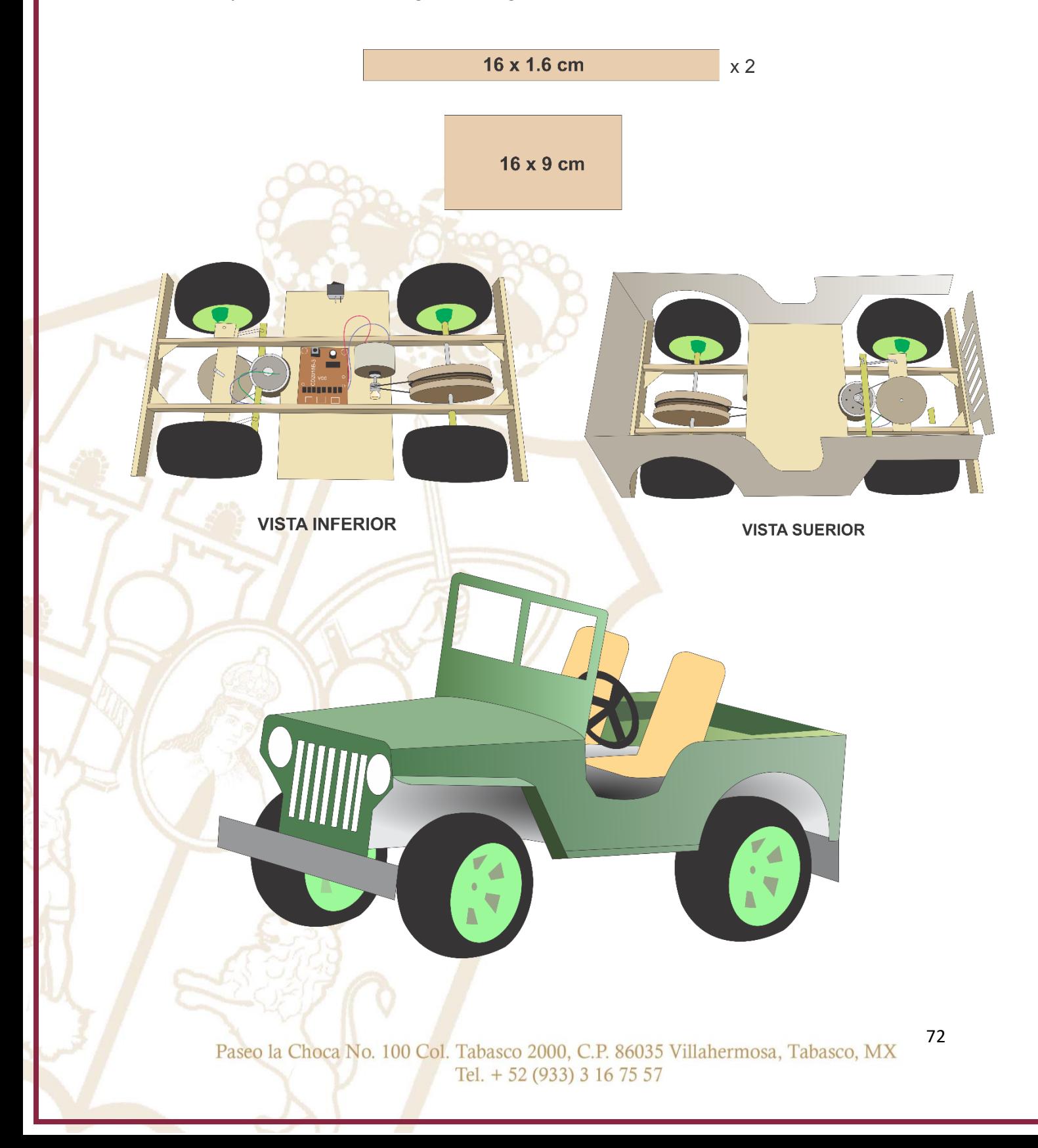
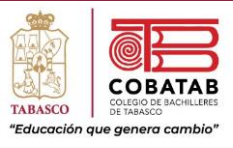

#### **Fase eléctrica:**

Esta fase nos permitirá dotar de movimiento al carrito. Para ello, se coloca el motor en el chasis del carrito, los cables del motor se conectan a la pila y de esta forma avanza hacia adelante o hacia atrás.

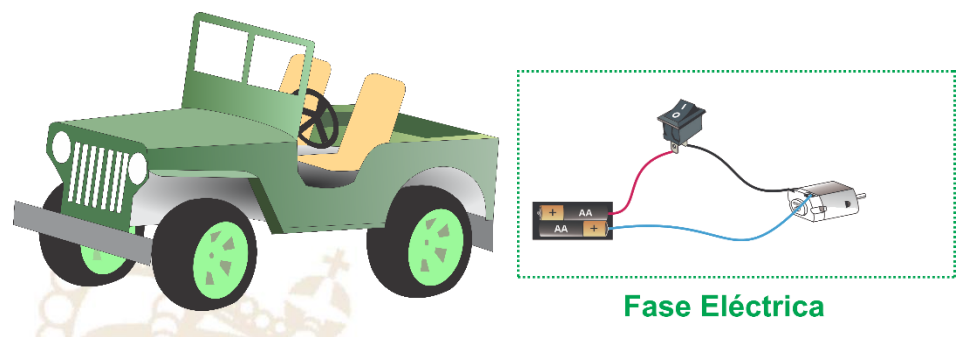

#### **Fase electrónica.**

Se conecta el motor del prototipo a la interfaz, con lo cual se comunica con la computadora, de esta forma en la siguiente fase se decide cuáles serían los movimientos que efectuará el carrito y la duración que es el tiempo medido en segundos.

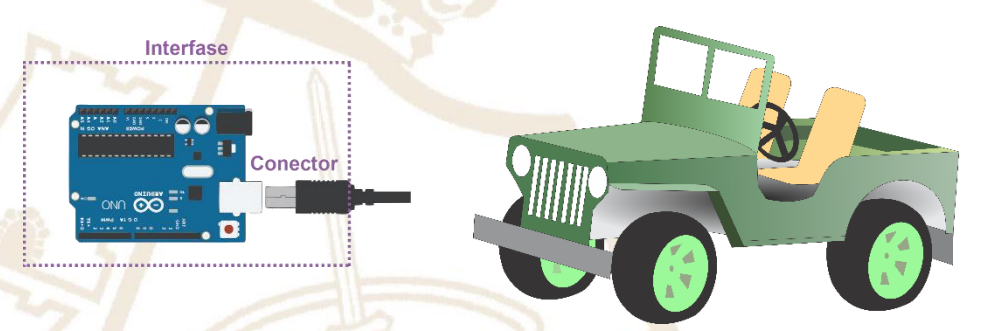

### **Fase informática.**

Es por medio de un programa muy sencillo, escrito en cualquier lenguaje de programación de alto nivel, con el cual se controla el prototipo. Para ello se muestra la sencillez del proceso, con la siguiente rutina:

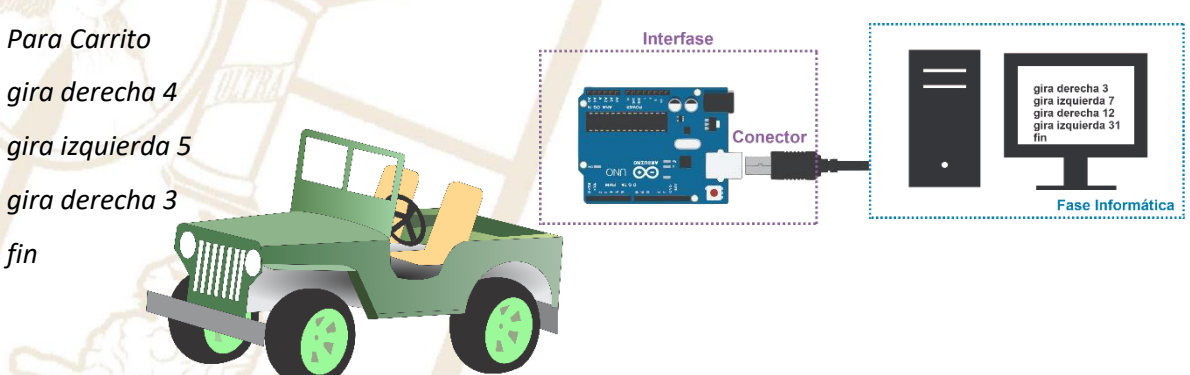

Paseo la Choca No. 100 Col. Tabasco 2000, C.P. 86035 Villahermosa, Tabasco, MX Tel.  $+ 52 (933) 3 16 75 57$ 

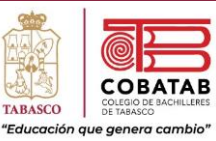

## **INSTRUMENTO DE EVALUACIÓN LISTA DE COTEJO PRÁCTICA 3d. ROBOT PEDAGÓGICO: EL CARRITO**

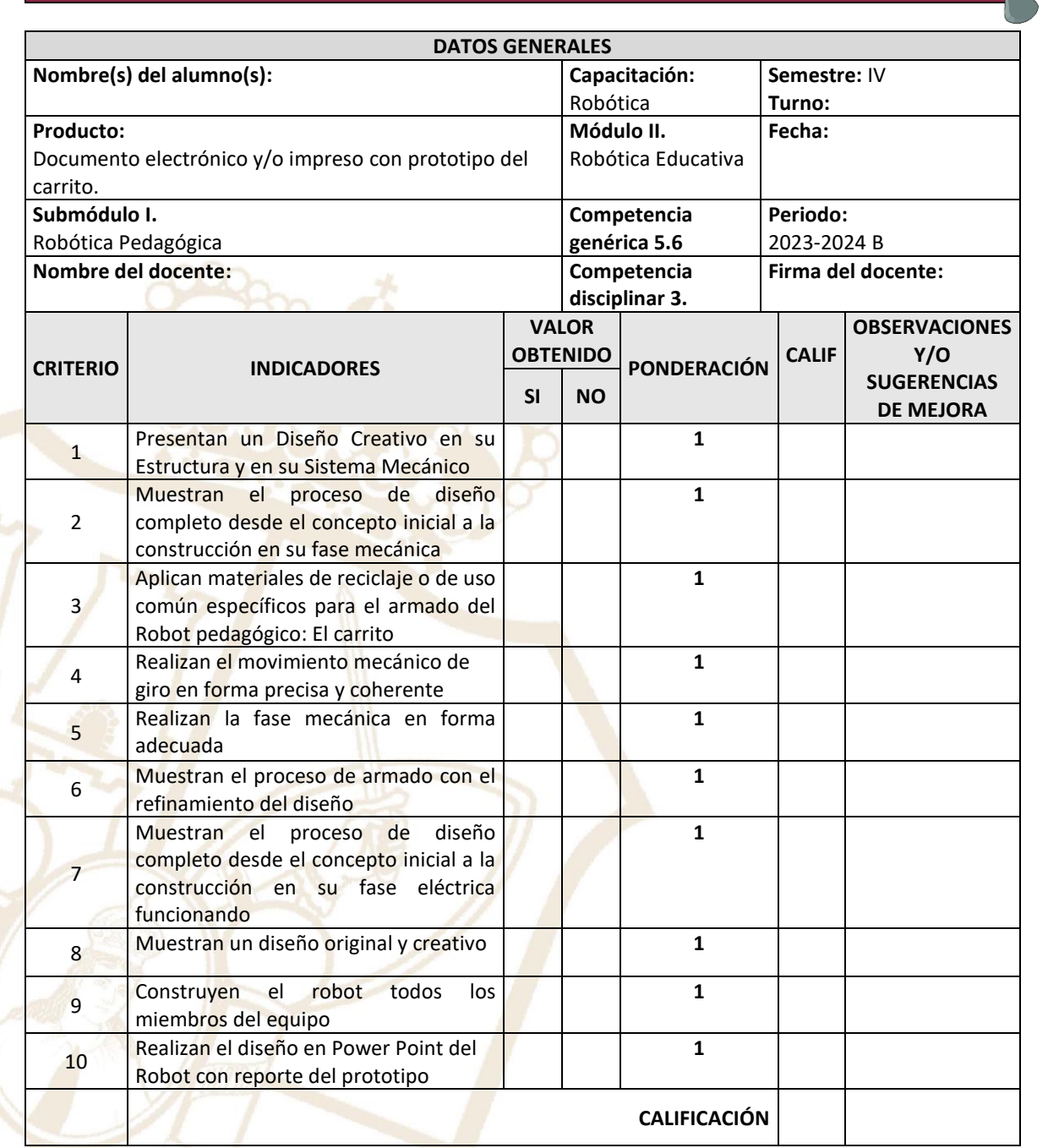

#### **Realimentación.**

Logros **Aspectos de mejora** 

Paseo la Choca No. 100 Col. Tabasco 2000, C.P. 86035 Villahermosa, Tabasco, MX Tel.  $+ 52 (933) 3 16 75 57$ 

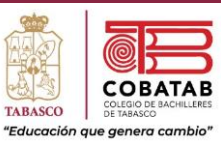

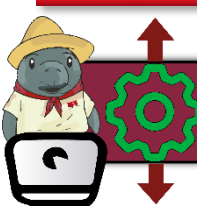

# Práctica 3e. Robot Pedagógico: El molino de viento

**Instrucciones:** En equipo de 5 integrantes realicen la siguiente práctica y lean cuidadosamente los pasos, analícenlos correctamente para completar la Práctica 5. Robot pedagógico: El molino de viento.

**Propósito:** El estudiante utilizará las fases de la robótica para diseñar y realizar el Robot pedagógico: El molino de viento.

### **El molino de viento.**

Se espera que los estudiantes conciban, desarrollen y controlen un prototipo del molino de viento. Promoviendo en los estudiantes la interrelación y contextualización de los distintos conceptos en juego y estudio. Permitiendo la validación, aplicación y generalización de resultados tanto de la parte mecánica como eléctrica, electrónica e informática. Favoreciendo la utilización de procedimientos y materiales múltiples y diversos. Privilegiando la comunicación y socialización de sus encuentros, información, hallazgos y procedimientos.

La construcción del robot pedagógico: El molino de viento, representa un intento por introducir al estudiante en la necesidad de integrar distintas áreas del conocimiento (mecánica, electricidad, electrónica e informática), trabajar equipo, trabajar con un presentador electrónico, haciendo hipótesis, verbalizando, explorando, experimentando e investigando para construir el robot pedagógico.

#### **Tarea.**

1. Trabajando en equipos de 5 personas diseñen el robot pedagógico El molino de viento. Hacer el diseño en computadora en Power Point. Analicen la viabilidad del proyecto con sus compañeros de equipo. Pueden utilizar el prototipo de molino de viento ubicado en los siguientes enlaces[: https://www.youtube.com/watch?v=9HQ7MNwC92s](https://www.youtube.com/watch?v=9HQ7MNwC92s)

<https://www.youtube.com/watch?v=1Tc3yqcW038>

- 2. Elaboren la parte mecánica de su prototipo.
- 3. Anímenlo desde el punto de vista eléctrico.
- 4. Hacer el reporte del prototipo. Mencionando su utilidad y las posibilidades de mejorarlo. Así como las dificultades y aprendizajes del desarrollo del robot.

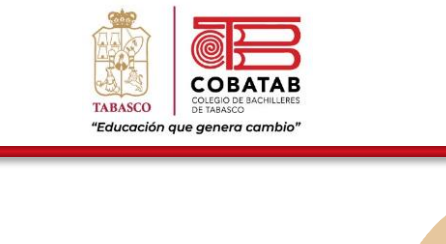

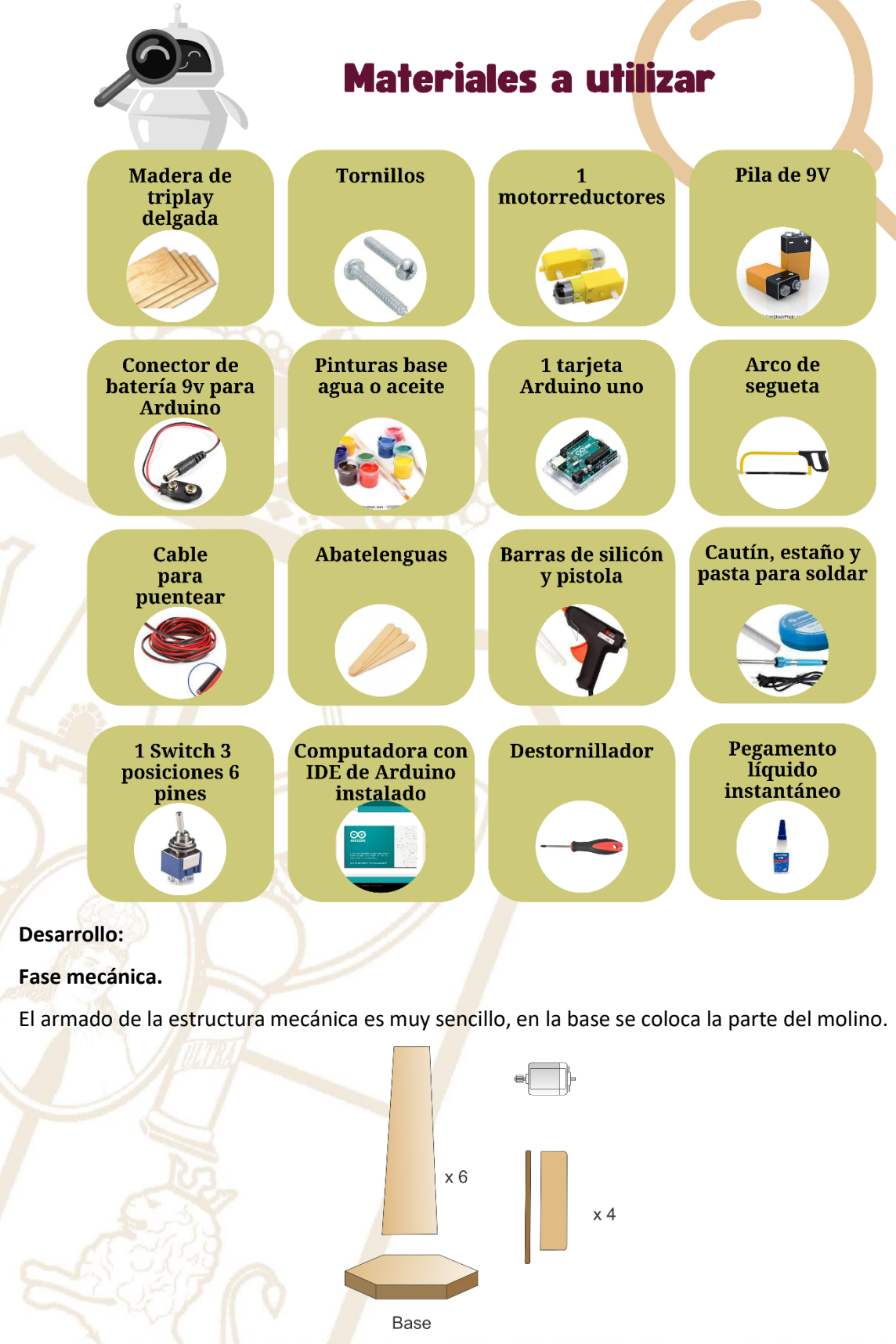

Paseo la Choca No. 100 Col. Tabasco 2000, C.P. 86035 Villahermosa, Tabasco, MX Tel. + 52 (933) 3 16 75 57

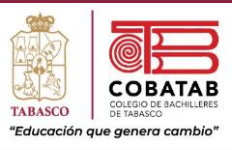

## **Fase eléctrica:**

Esta fase nos permitirá dotar de movimiento al molino de viento. Para ello, se coloca el motor en la parte del molino para colocar las hélices de dicho molino de viento, los cables del motor se conectan a la pila y de esta forma avanza hacia la derecha o hacia la izquierda.

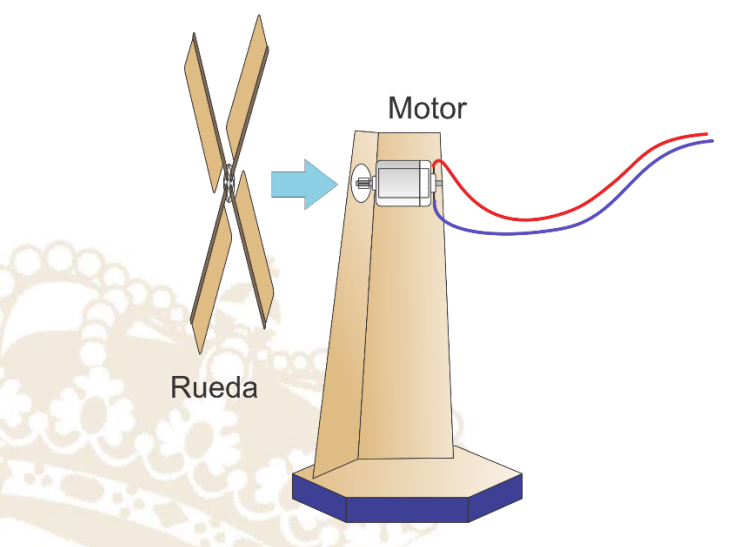

## **Fase electrónica.**

Se conecta el motor del prototipo a la interfaz, con lo cual se comunica con la computadora, de esta forma en la siguiente fase se decide cuáles serían los movimientos que efectuará el molino de viento y la duración que es el tiempo medido en segundos.

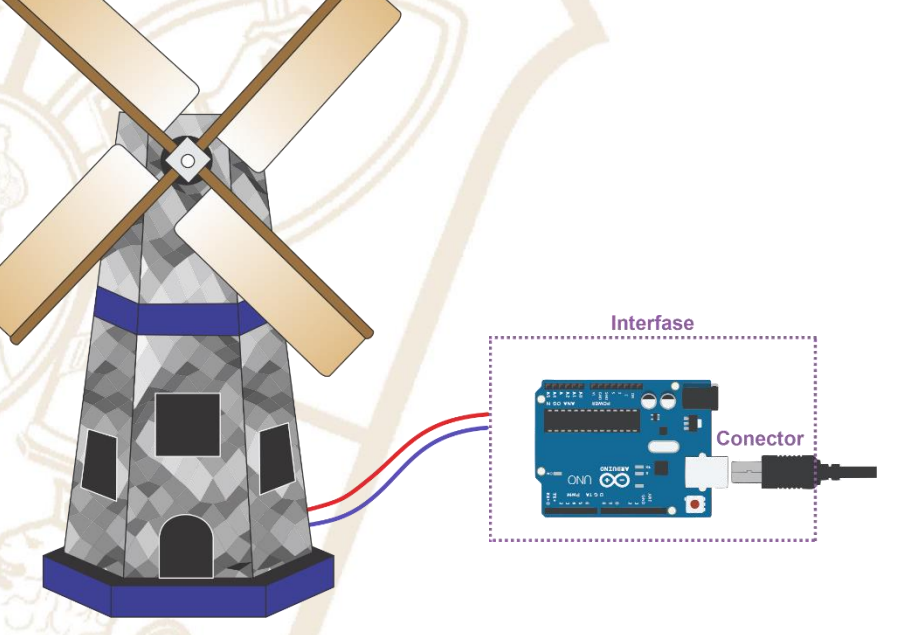

Paseo la Choca No. 100 Col. Tabasco 2000, C.P. 86035 Villahermosa, Tabasco, MX Tel. + 52 (933) 3 16 75 57

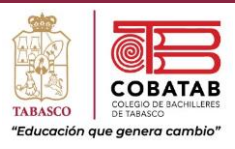

## **Fase informática.**

Es por medio de un programa muy sencillo, escrito en cualquier lenguaje de programación de alto nivel, con el cual se controla el prototipo. Para ello se muestra la sencillez del proceso, con la siguiente rutina:

*Para Molino\_Viento*

*gira derecha 2*

*gira izquierda 6*

*gira derecha 4*

*fin*

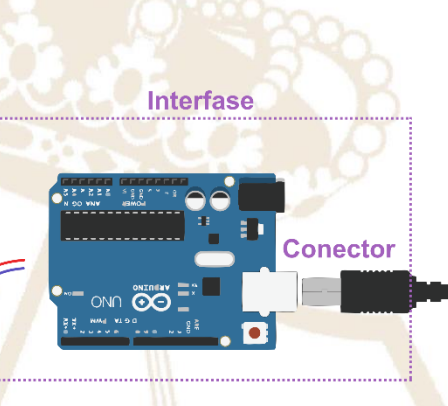

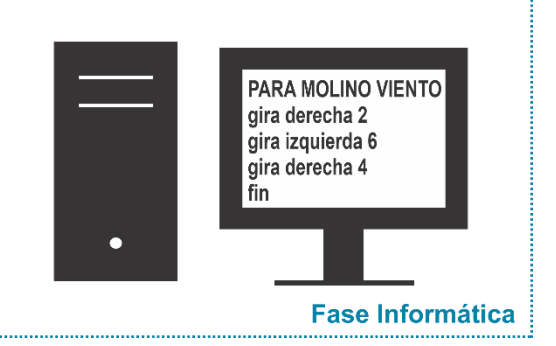

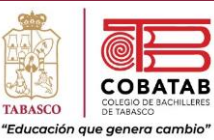

## **INSTRUMENTO DE EVALUACIÓN LISTA DE COTEJO PRÁCTICA 3e. ROBOT PEDAGÓGICO: EL MOLINO DE VIENTO**

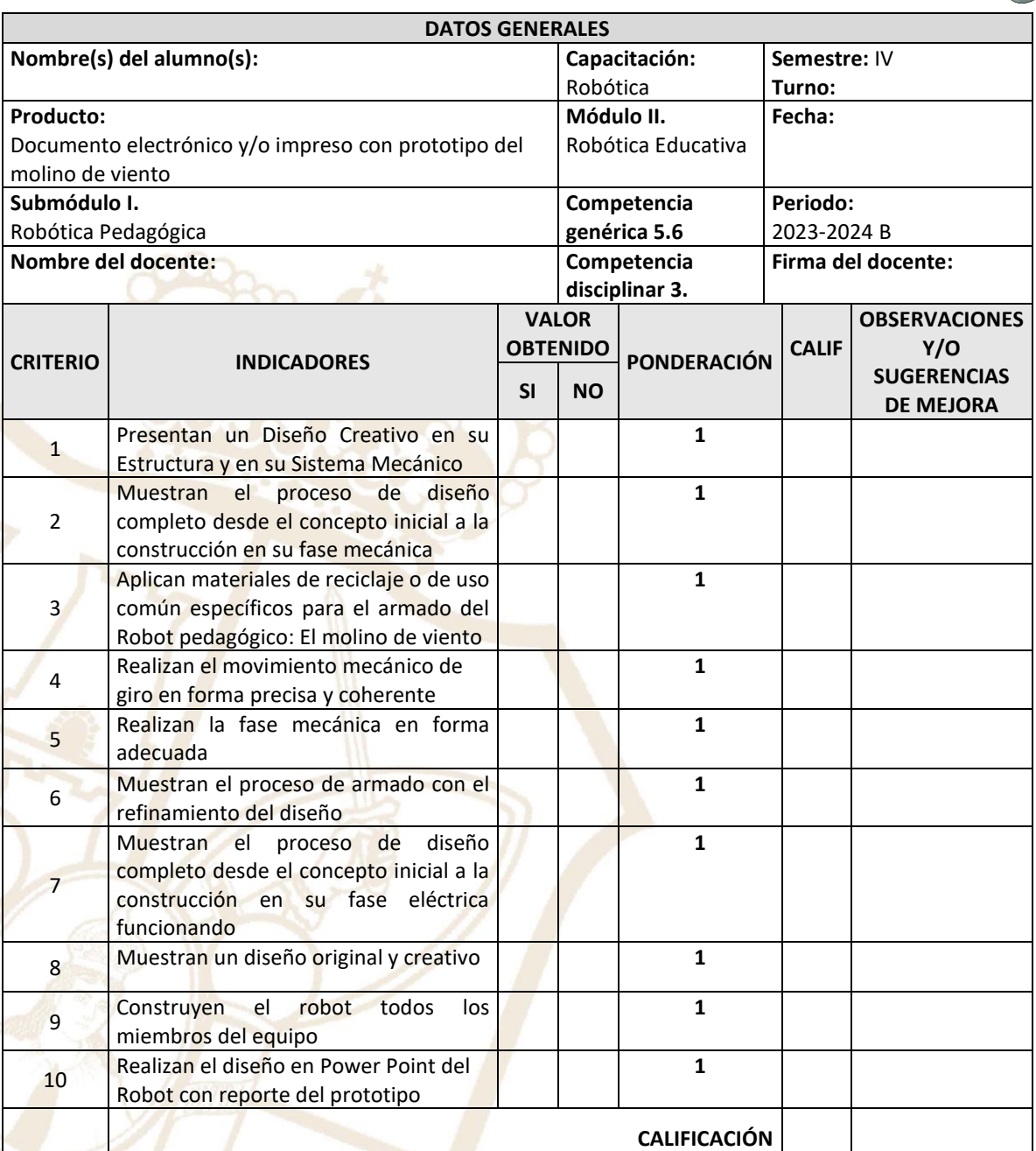

**Realimentación.**

Logros **Aspectos de mejora** Aspectos de mejora

Paseo la Choca No. 100 Col. Tabasco 2000, C.P. 86035 Villahermosa, Tabasco, MX Tel. + 52 (933) 3 16 75 57

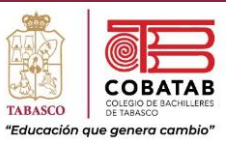

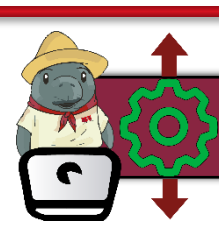

Práctica 3f. Robot Pedagógico: El elevador

**Instrucciones:** En equipo de 5 integrantes realicen la siguiente práctica y lean cuidadosamente los pasos, analícenlos correctamente para completar la Práctica 6. Robot pedagógico: El elevador.

**Propósito:** El estudiante utilizará las fases de la robótica para diseñar y realizar el Robot pedagógico: El elevador.

## **El elevador.**

Se espera que los estudiantes conciban, desarrollen y controlen un prototipo del elevador. Promoviendo en los estudiantes la interrelación y contextualización de los distintos conceptos en juego y estudio. Permitiendo la validación, aplicación y generalización de resultados tanto de la parte mecánica como eléctrica, electrónica e informática. Favoreciendo la utilización de procedimientos y materiales múltiples y diversos. Privilegiando la comunicación y socialización de sus encuentros, información, hallazgos y procedimientos.

La construcción del robot pedagógico: El elevador, representa un intento por introducir al estudiante en la necesidad de integrar distintas áreas del conocimiento (mecánica, electricidad, electrónica e informática), trabajar equipo, trabajar con un presentador electrónico, haciendo hipótesis, verbalizando, explorando, experimentando e investigando para construir el robot pedagógico.

#### **Tarea.**

- 1. Trabajando en equipos de 5 personas diseñen el robot pedagógico El elevador. Hacer el diseño en computadora en Power Point. Analicen la viabilidad del proyecto con sus compañeros de equipo.
- 2. Elaboren la parte mecánica de su prototipo.
- 3. Anímenlo desde el punto de vista eléctrico.
- 4. Hacer el reporte del prototipo. Mencionando su utilidad y las posibilidades de mejorarlo. Así como las dificultades y aprendizajes del desarrollo del robot.

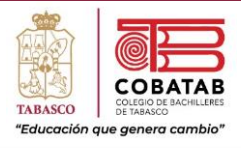

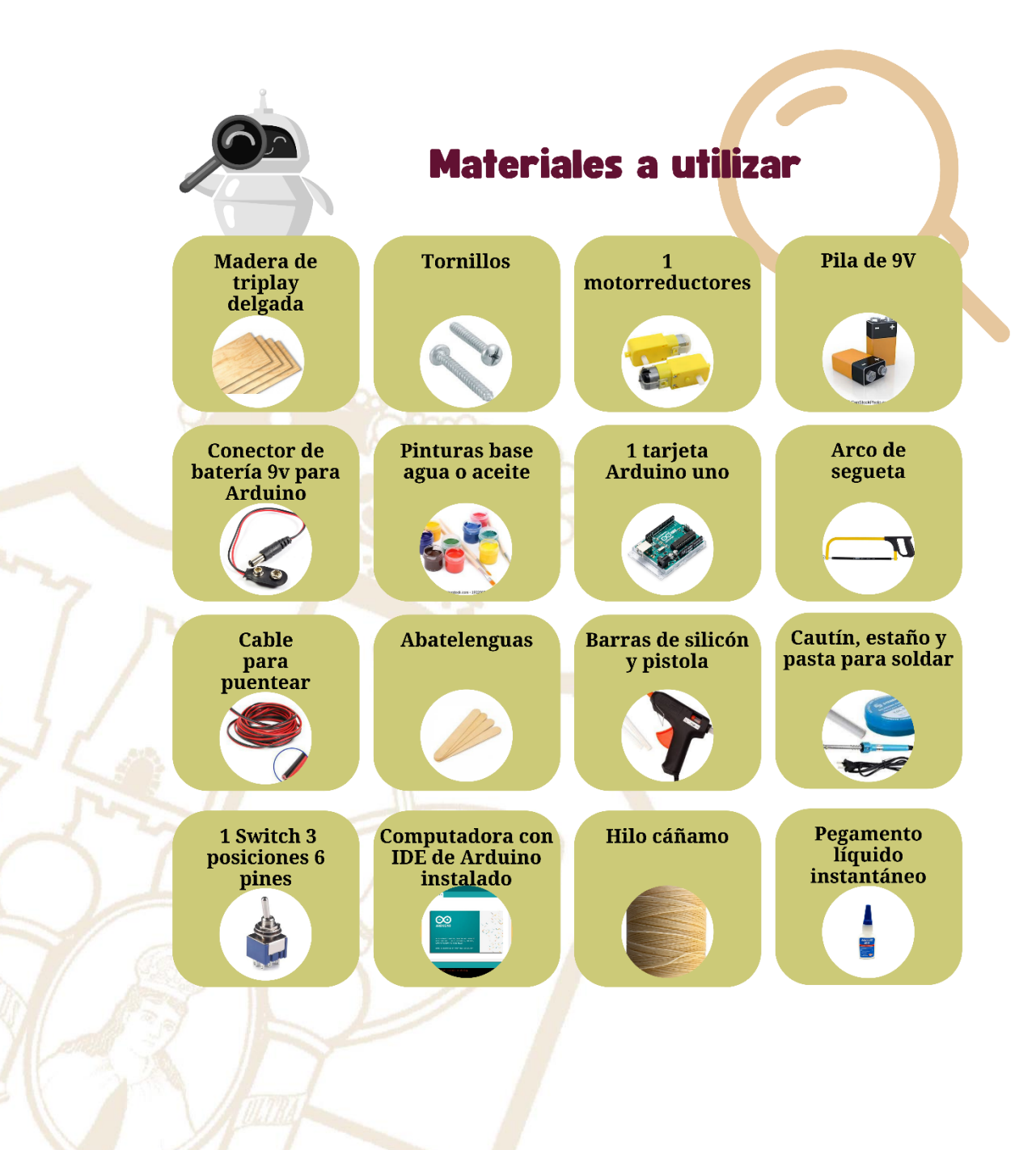

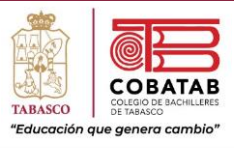

## **Desarrollo:**

## **Fase mecánica.**

El armado de la estructura mecánica es muy sencillo, armar la base y el elevador. Ver detalles en la siguiente imagen.

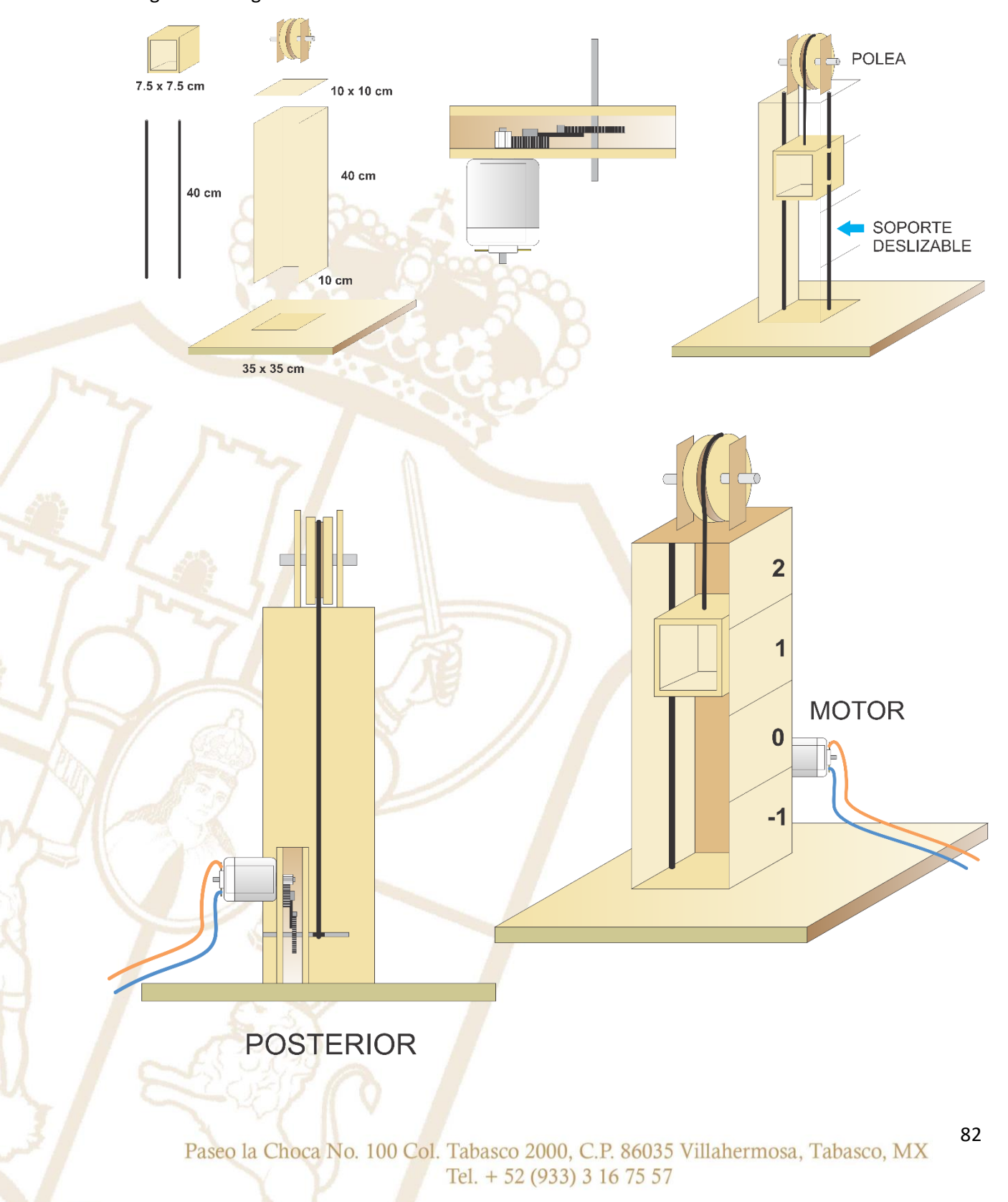

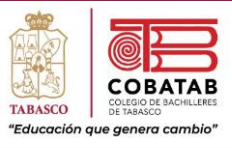

## **Fase eléctrica:**

Esta fase nos permitirá dotar de movimiento al elevador. Para ello, se coloca el motor en la parte del elevador, los cables del motor se conectan a la pila y de esta forma avanza sube o baja.

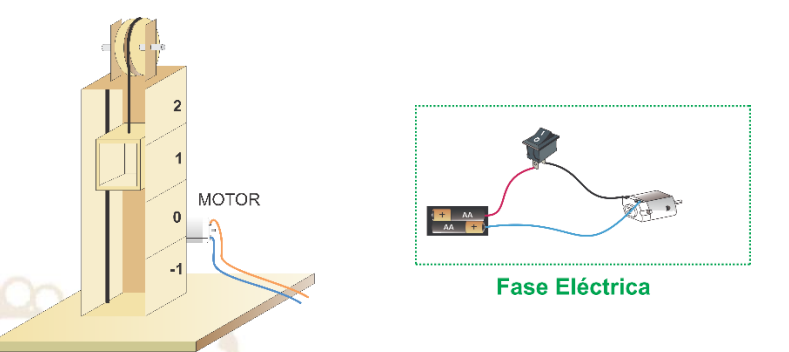

#### **Fase electrónica.**

Se conecta el motor del prototipo a la interfaz, con lo cual se comunica con la computadora, de esta forma en la siguiente fase se decide cuáles serían los movimientos que efectuará el elevador y la duración que es el tiempo medido en segundos.

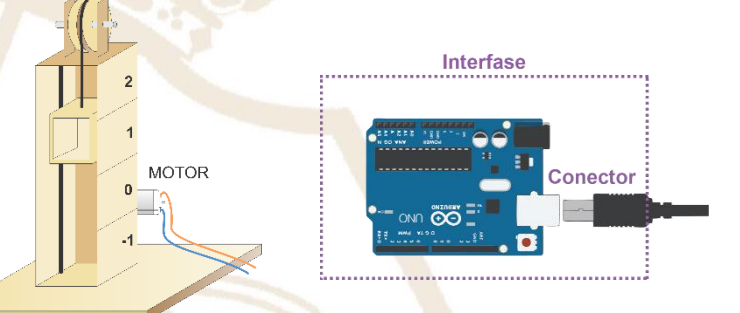

### **Fase informática.**

Es por medio de un programa muy sencillo, escrito en cualquier lenguaje de programación de alto nivel, con el cual se controla el prototipo. Para ello se muestra la sencillez del proceso, con la siguiente rutina:

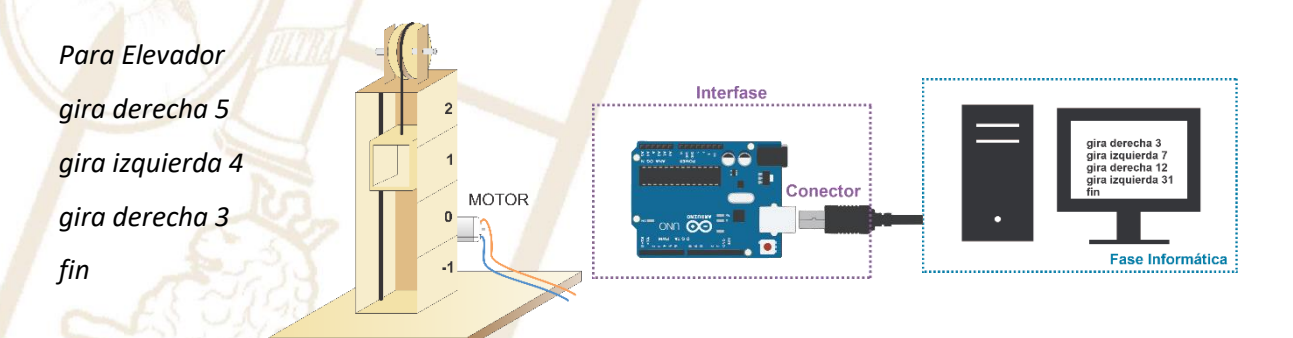

Paseo la Choca No. 100 Col. Tabasco 2000, C.P. 86035 Villahermosa, Tabasco, MX Tel. + 52 (933) 3 16 75 57

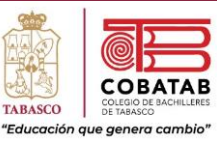

## **INSTRUMENTO DE EVALUACIÓN LISTA DE COTEJO PRÁCTICA 3f. ROBOT PEDAGÓGICO: EL ELEVADOR**

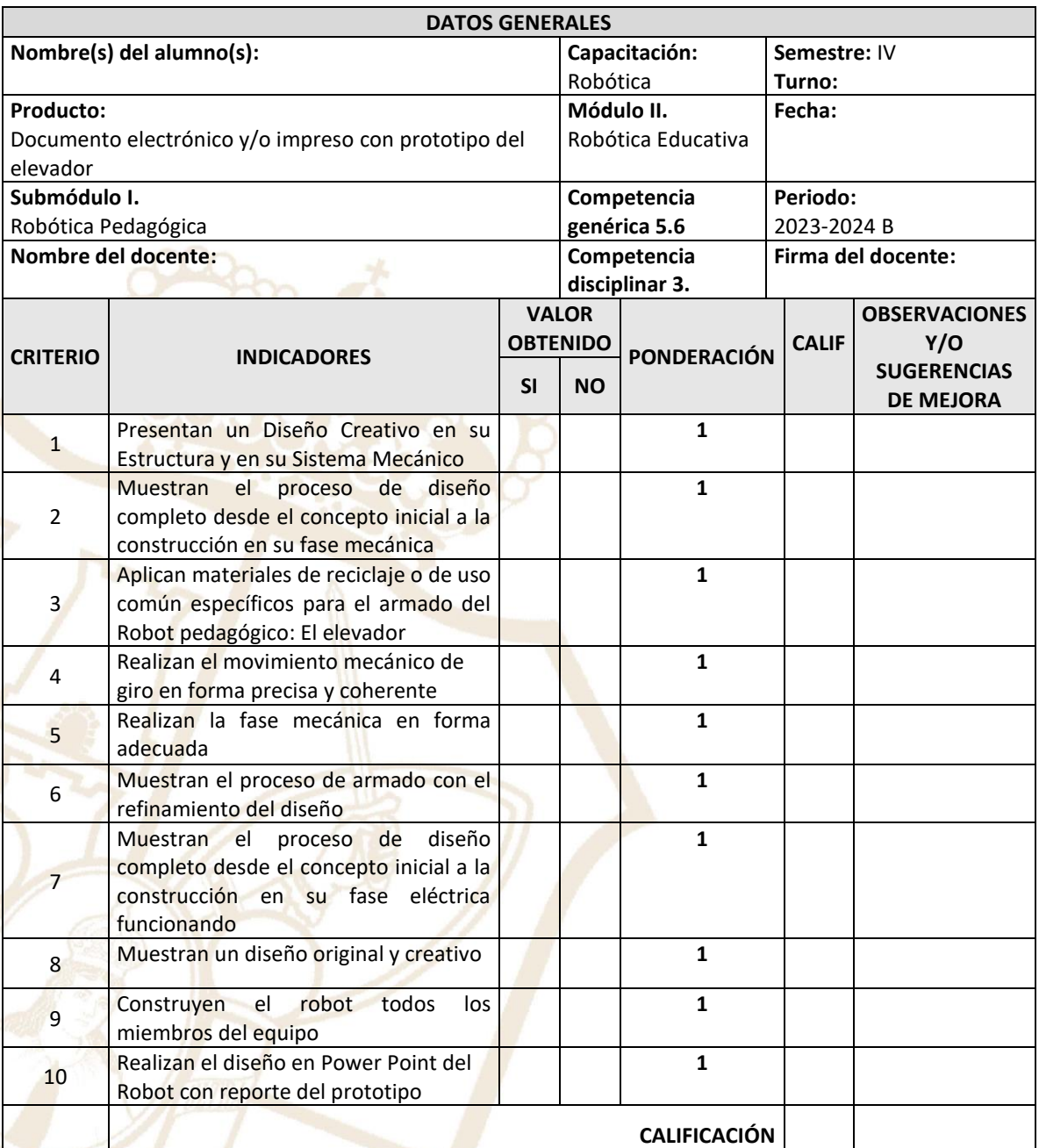

## **Realimentación.**

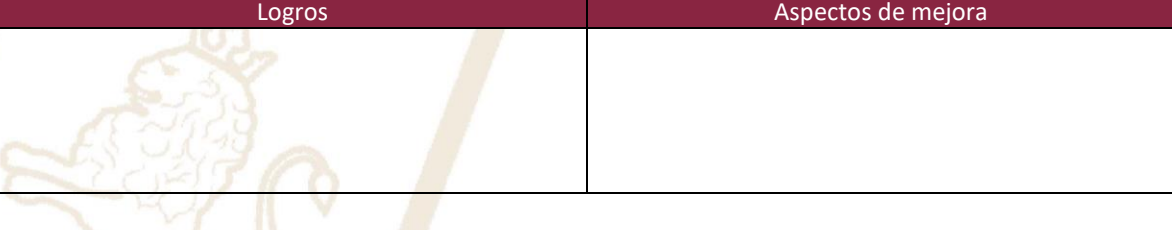

Paseo la Choca No. 100 Col. Tabasco 2000, C.P. 86035 Villahermosa, Tabasco, MX Tel. + 52 (933) 3 16 75 57

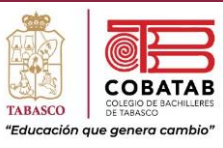

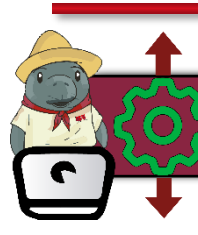

## Práctica 3g. Robot Pedagógico: La casita embrujada

**Instrucciones:** En equipo de 5 integrantes realicen la siguiente práctica y lean cuidadosamente los pasos, analícenlos correctamente para completar la Práctica 7. Robot pedagógico: La casita embrujada.

**Propósito:** El estudiante utilizará las fases de la robótica para diseñar y realizar el Robot pedagógico: La casita embrujada.

#### **La casita embrujada.**

Se espera que los estudiantes conciban, desarrollen y controlen un prototipo de la casita embrujada. Promoviendo en los estudiantes la interrelación y contextualización de los distintos conceptos en juego y estudio. Permitiendo la validación, aplicación y generalización de resultados tanto de la parte mecánica como eléctrica, electrónica e informática. Favoreciendo la utilización de procedimientos y materiales múltiples y diversos. Privilegiando la comunicación y socialización de sus encuentros, información, hallazgos y procedimientos.

La construcción del robot pedagógico: La casita embrujada, representa un intento por introducir al estudiante en la necesidad de integrar distintas áreas del conocimiento (mecánica, electricidad, electrónica e informática), trabajar equipo, trabajar con un presentador electrónico, haciendo hipótesis, verbalizando, explorando, experimentando e investigando para construir el robot pedagógico.

#### **Tarea.**

- 1. Trabajando en equipos de 5 personas diseñen el robot pedagógico La casita embrujada. Hacer el diseño en computadora en Power Point. Analicen la viabilidad del proyecto con sus compañeros de equipo.
- 2. Elaboren la parte mecánica de su prototipo.
- 3. Anímenlo desde el punto de vista eléctrico.
- 4. Hacer el reporte del prototipo. Mencionando su utilidad y las posibilidades de mejorarlo. Así como las dificultades y aprendizajes del desarrollo del robot.

Paseo la Choca No. 100 Col. Tabasco 2000, C.P. 86035 Villahermosa, Tabasco, MX Tel. + 52 (933) 3 16 75 57

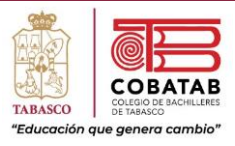

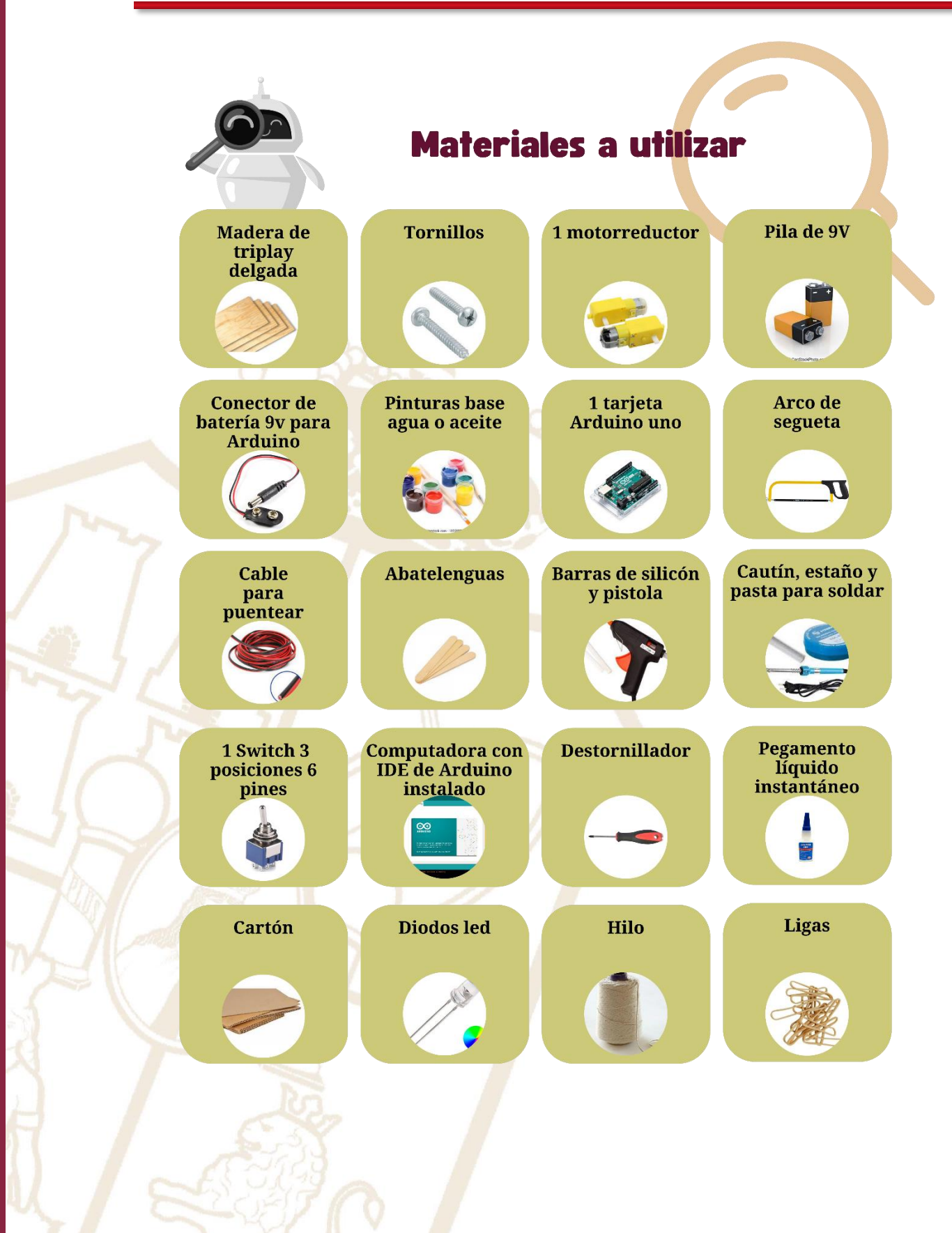

Paseo la Choca No. 100 Col. Tabasco 2000, C.P. 86035 Villahermosa, Tabasco, MX Tel. + 52 (933) 3 16 75 57

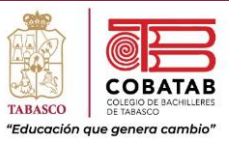

## **Desarrollo:**

### **Fase mecánica.**

El armado de la estructura mecánica es muy sencillo, armar la casita embrujada. Ver detalles en la siguiente imagen.

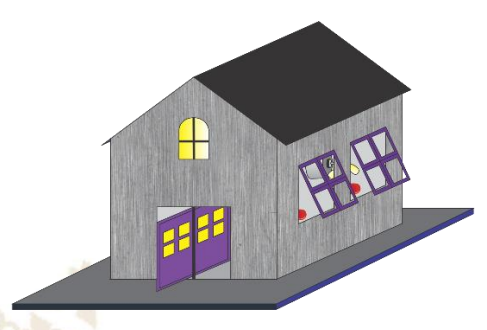

### **Fase eléctrica.**

Esta fase nos permitirá dotar de animación a la casita embrujada. Para ello, se coloca el motor en la parte interna, los cables del motor se conectan a la pila y de esta forma se anima.

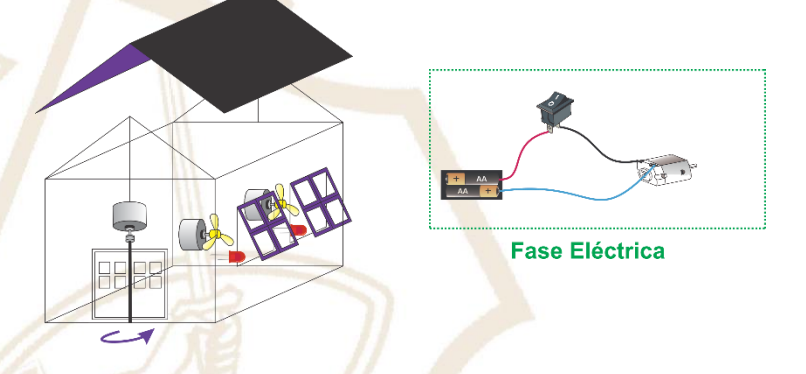

#### **Fase electrónica.**

Se conecta el motor del prototipo a la interfaz, con lo cual se comunica con la computadora, de esta forma en la siguiente fase se decide cual será la animación de la casita embrujada y la duración que es el tiempo medido en segundos.

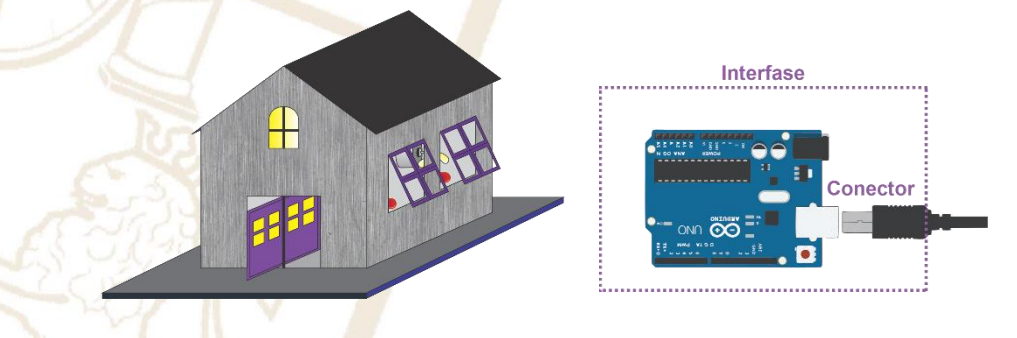

Paseo la Choca No. 100 Col. Tabasco 2000, C.P. 86035 Villahermosa, Tabasco, MX Tel. + 52 (933) 3 16 75 57

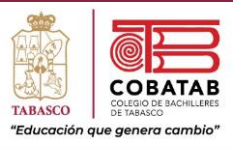

## **Fase informática.**

Es por medio de un programa muy sencillo, escrito en cualquier lenguaje de programación de alto nivel, con el cual se controla el prototipo. En donde se abren y cierran las puertas, así como las luces que encienden y apagan.

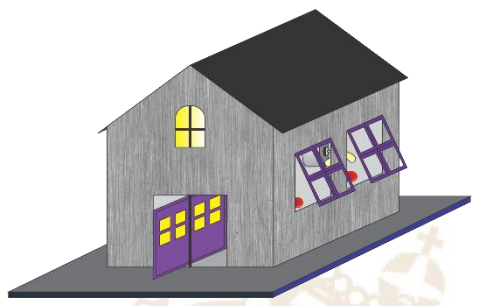

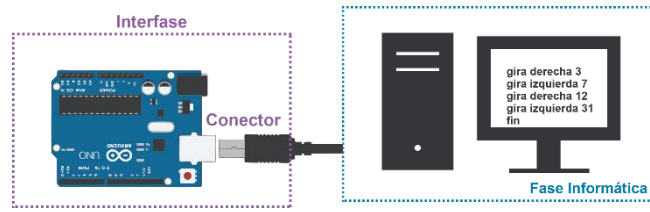

Paseo la Choca No. 100 Col. Tabasco 2000, C.P. 86035 Villahermosa, Tabasco, MX Tel. + 52 (933) 3 16 75 57

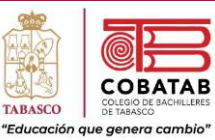

## **INSTRUMENTO DE EVALUACIÓN LISTA DE COTEJO PRÁCTICA 3g. ROBOT PEDAGÓGICO: LA CASITA EMBRUJADA**

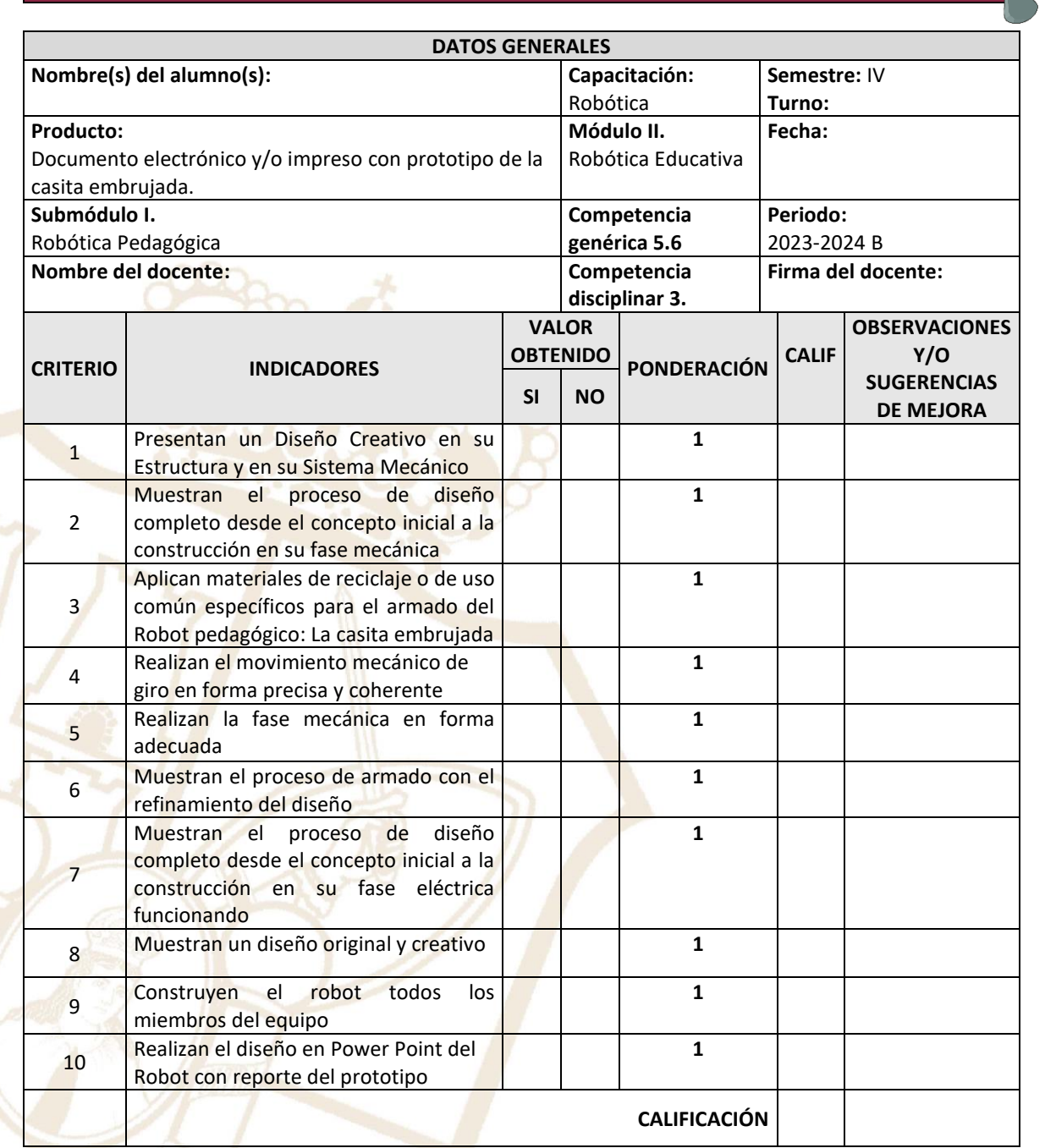

**Realimentación.**

Logros **Aspectos de mejora** 

Paseo la Choca No. 100 Col. Tabasco 2000, C.P. 86035 Villahermosa, Tabasco, MX Tel.  $+ 52 (933) 3 16 75 57$ 

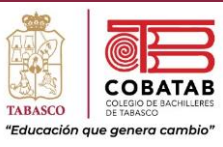

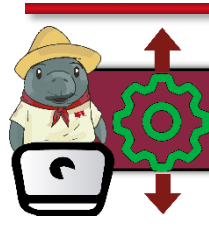

## Práctica 3h. Robot Pedagógico: El brazo robótico

**Instrucciones:** En equipo de 5 integrantes realicen la siguiente práctica y lean cuidadosamente los pasos, analícenlos correctamente para completar la Práctica 8. Robot pedagógico: El brazo robótico.

**Propósito:** El estudiante utilizará las fases de la robótica para diseñar y realizar el Robot pedagógico: El brazo robótico.

#### **El brazo robótico.**

Se espera que los estudiantes conciban, desarrollen y controlen un prototipo del brazo robótico. Promoviendo en los estudiantes la interrelación y contextualización de los distintos conceptos en juego y estudio. Permitiendo la validación, aplicación y generalización de resultados tanto de la parte mecánica como eléctrica, electrónica e informática. Favoreciendo la utilización de procedimientos y materiales múltiples y diversos. Privilegiando la comunicación y socialización de sus encuentros, información, hallazgos y procedimientos.

La construcción del robot pedagógico: El brazo robótico, representa un intento por introducir al estudiante en la necesidad de integrar distintas áreas del conocimiento (mecánica, electricidad, electrónica e informática), trabajar equipo, trabajar con un presentador electrónico, haciendo hipótesis, verbalizando, explorando, experimentando e investigando para construir el robot pedagógico.

#### **Tarea.**

- 1. Trabajando en equipos de 5 personas diseñen el robot pedagógico El brazo robótico. Hacer el diseño en computadora en Power Point. Analicen la viabilidad del proyecto con sus compañeros de equipo.
- 2. Elaboren la parte mecánica de su prototipo.
- 3. Anímenlo desde el punto de vista eléctrico.
- 4. Hacer el reporte del prototipo. Mencionando su utilidad y las posibilidades de mejorarlo. Así como las dificultades y aprendizajes del desarrollo del robot.

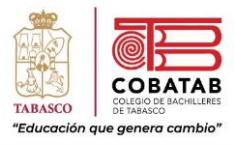

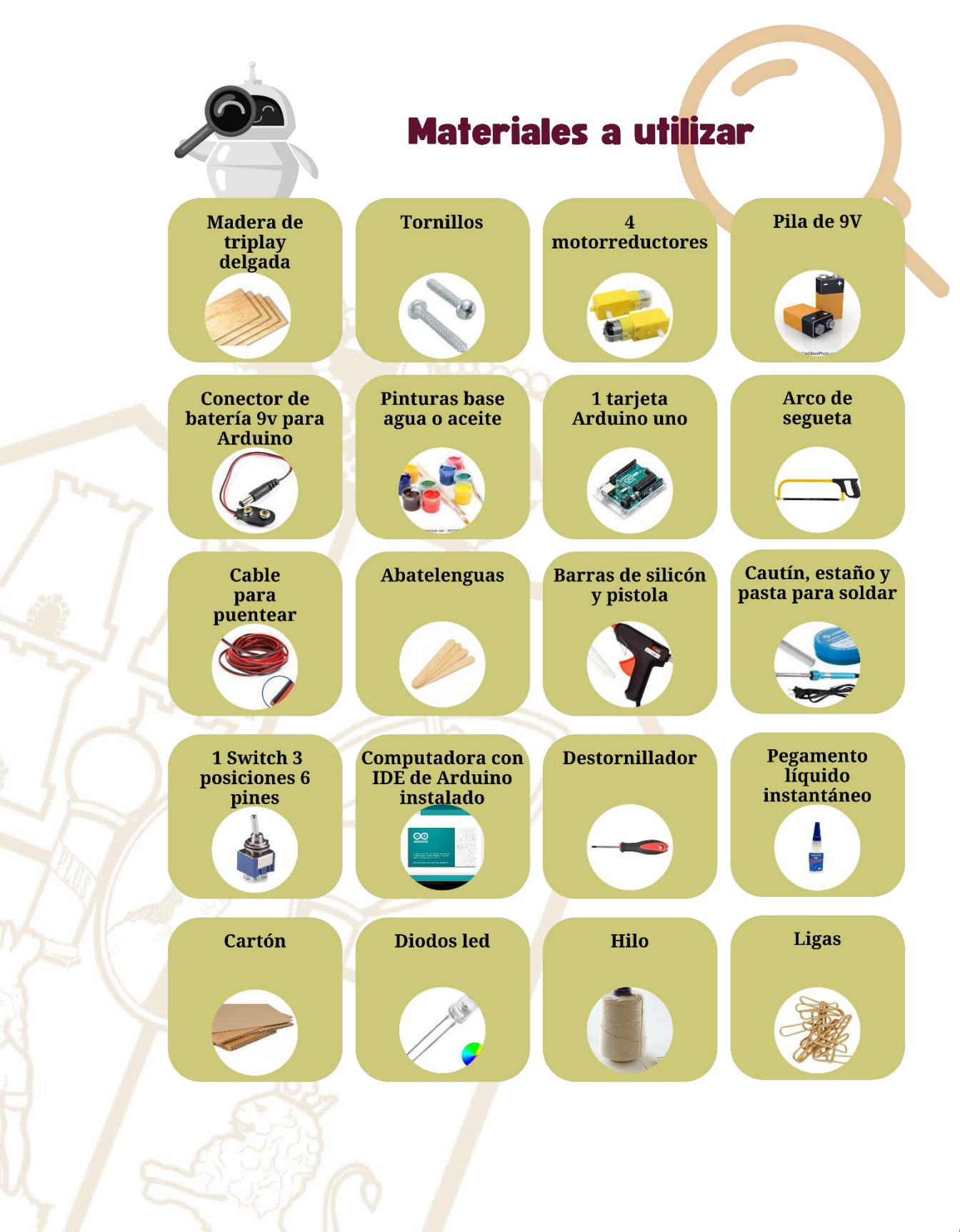

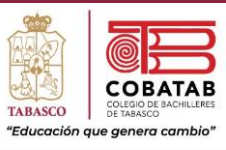

#### **Desarrollo:**

#### **Fase mecánica.**

El armado de la estructura mecánica es muy sencillo, armar el brazo robótico. Este dispositivo cuenta con tres motores que le permitan mover el hombro, el codo y la muñeca para tomar un objeto con su órgano efector o terminal. En esta fase se construye la estructura mecánica del brazo mecánico articulado. Para empezar, se hace una caja que sirva de base al brazo mecánico articulado. Esta caja puede ser de lámina, de madera o de acrílico. El brazo y el antebrazo se construyen de materiales lo suficientemente rígidos para tener movimientos precisos, los cuales pueden ser de aluminio, fierro, madera, acrílico, etc. Se utilizan tornillos para fijar las articulaciones. El antebrazo puede tener entre 10 0 12 cm y el brazo entre 15 o 17 cm. El antebrazo se fija al eje del motor 2 y el motor 3 al final den antebrazo. Fijar el brazo en el eje del motor 3. Cada articulación está asociada a un motor. Hay cuatro motores, el motor de la base que permite el movimiento de 360 grados del brazo mecánico, el motor del antebrazo que permite subir y bajar, el motor del brazo que permite también el movimiento hacia arriba y hacia abajo, el cuarto motor que abre y cierra la pinza. Ver detalles en la siguiente imagen.

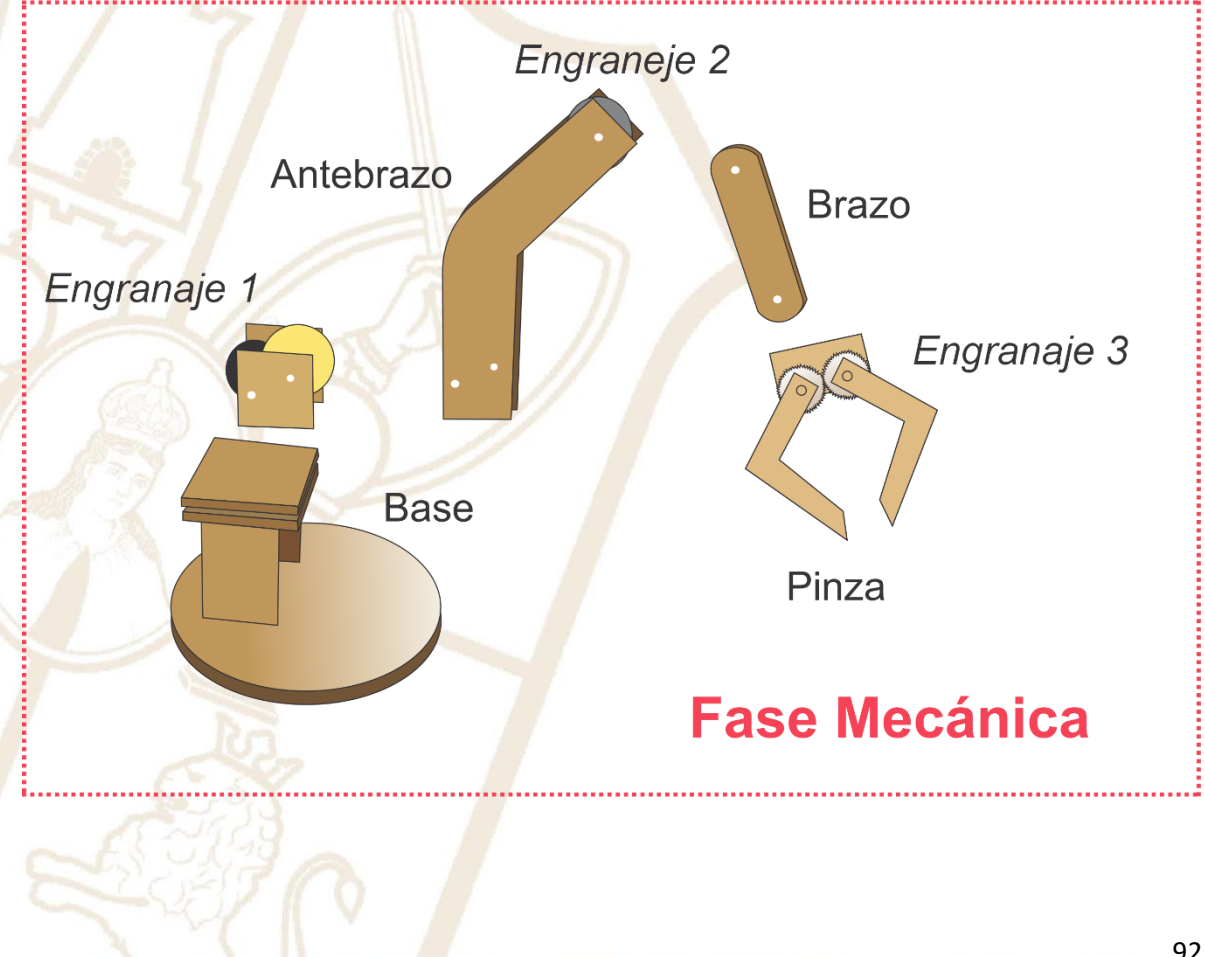

Paseo la Choca No. 100 Col. Tabasco 2000, C.P. 86035 Villahermosa, Tabasco, MX Tel. + 52 (933) 3 16 75 57

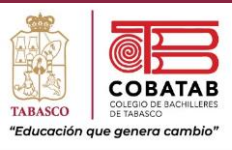

## **Fase eléctrica.**

Cada una de las articulaciones del brazo mecánico debe tener un motor para dotarlas de movimiento. Se deben fijar los motores de tal forma que permitan el libre movimiento de las articulaciones. Es importante soldar cables suficientemente largos a los motores, para que se puedan conectar fácilmente a la interfaz electrónica.

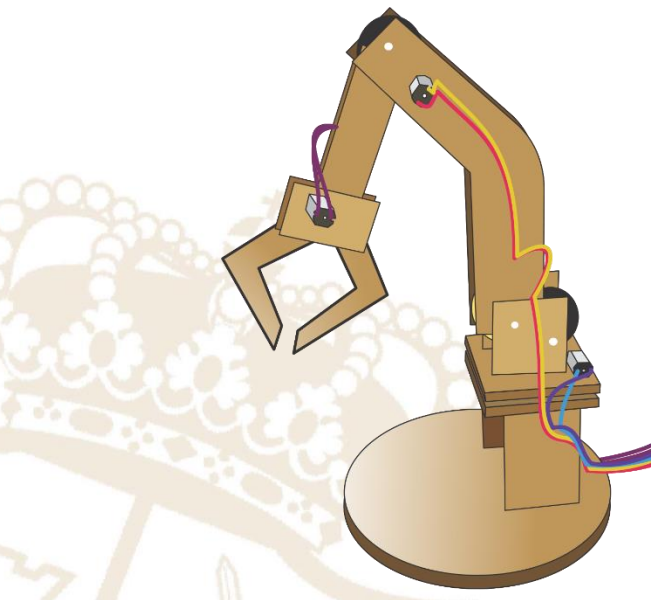

#### **Fase electrónica.**

Cada uno de los motores correspondientes a cada articulación correspondientes a cada articulación, son conectados a las entradas específicas de la interfaz electrónica que se esté utilizando. Además, si el brazo mecánico cuenta con algún captador, éste debe ser conectado en los lugares destinados para ello, en la interfaz electrónica. Para construir este brazo mecánico con tres grados de libertad, será necesario desarrollar tres módulos de potencia.

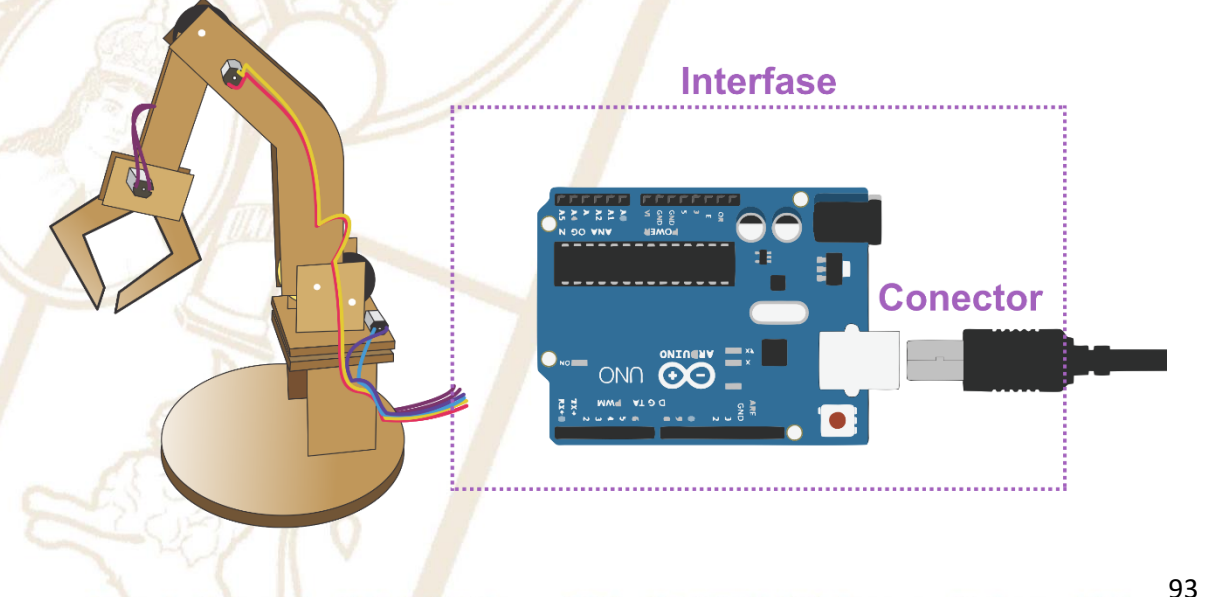

Paseo la Choca No. 100 Col. Tabasco 2000, C.P. 86035 Villahermosa, Tabasco, MX Tel. + 52 (933) 3 16 75 57

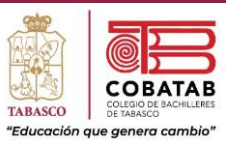

#### **Fase informática.**

En esta etapa se puede escribir un programa que controle el movimiento y desplazamiento del brazo mecánico, o el brazo mecánico puede aprender por medio de los movimientos que efectúe de forma mecánica. Es decir, que un operador le mostrará los diferentes movimientos y desplazamientos que realizará el brazo mecánico. Cuando se realiza la programación escrita, existen muchos lenguajes de programación por medio de los cuales se le puede ordenar al brazo mecánico realizar sus diversas tareas. Un ejemplo sencillo desarrollado en lenguaje Logo Objeto es el siguiente:

#### *TO BASEGIRAD*

*MAKE "M1SO (ONEOF MOTOR "SLOT"A) ASK :M1SO [SETPOWERLEVEL 30 ONFOR 5] END*

El procedimiento anterior especifica que la base gira hacia la derecha, que está conectada a un puerto, con una potencia de 30 gira a la derecha durante 5 segundos.

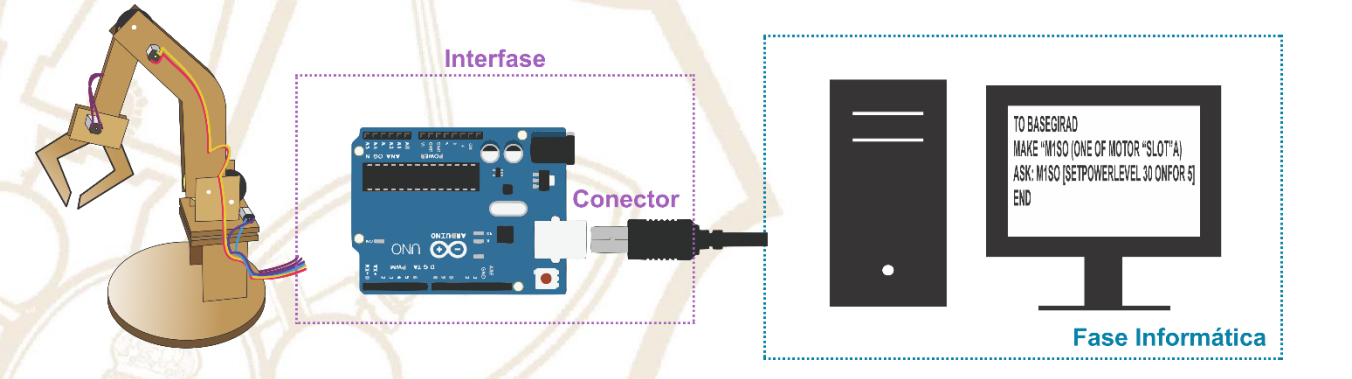

#### **Bibliografía.**

- ❖ Robots pedagógicos recuperado de: [Educatrónica: innovación en el aprendizaje de las](https://www.apuntesdeelectronica.com/robotica/educatronica-innovacion-aprendizaje.htm)  [ciencias y la tecnología \(apuntesdeelectronica.com\)](https://www.apuntesdeelectronica.com/robotica/educatronica-innovacion-aprendizaje.htm)
- ❖ Robots pedagógicos recuperado de: [Educatrónica: Innovación en el aprendizaje de las](https://books.google.com.mx/books?id=cOuODwAAQBAJ&pg=PA227&lpg=PA227&dq=robot+las+sillas+voladoras&source=bl&ots=qJFbX9Jwz-&sig=ACfU3U2w5Vs_Tr13ilHfY7OiciwiVo-lBQ&hl=es-419&sa=X&ved=2ahUKEwjOh4Lb5fPtAhUCbq0KHSUXCzwQ6AEwFXoECAYQAg#v=onepage&q=robot%20las%20sillas%20voladoras&f=false)  ciencias y la tecnología - [Ruiz Velasco Sánchez, Enrique -](https://books.google.com.mx/books?id=cOuODwAAQBAJ&pg=PA227&lpg=PA227&dq=robot+las+sillas+voladoras&source=bl&ots=qJFbX9Jwz-&sig=ACfU3U2w5Vs_Tr13ilHfY7OiciwiVo-lBQ&hl=es-419&sa=X&ved=2ahUKEwjOh4Lb5fPtAhUCbq0KHSUXCzwQ6AEwFXoECAYQAg#v=onepage&q=robot%20las%20sillas%20voladoras&f=false) Google Libros

Paseo la Choca No. 100 Col. Tabasco 2000, C.P. 86035 Villahermosa, Tabasco, MX Tel. + 52 (933) 3 16 75 57

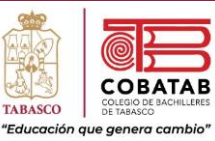

## **INSTRUMENTO DE EVALUACIÓN LISTA DE COTEJO PRÁCTICA 3h. ROBOT PEDAGÓGICO: EL BRAZO ROBÓTICO**

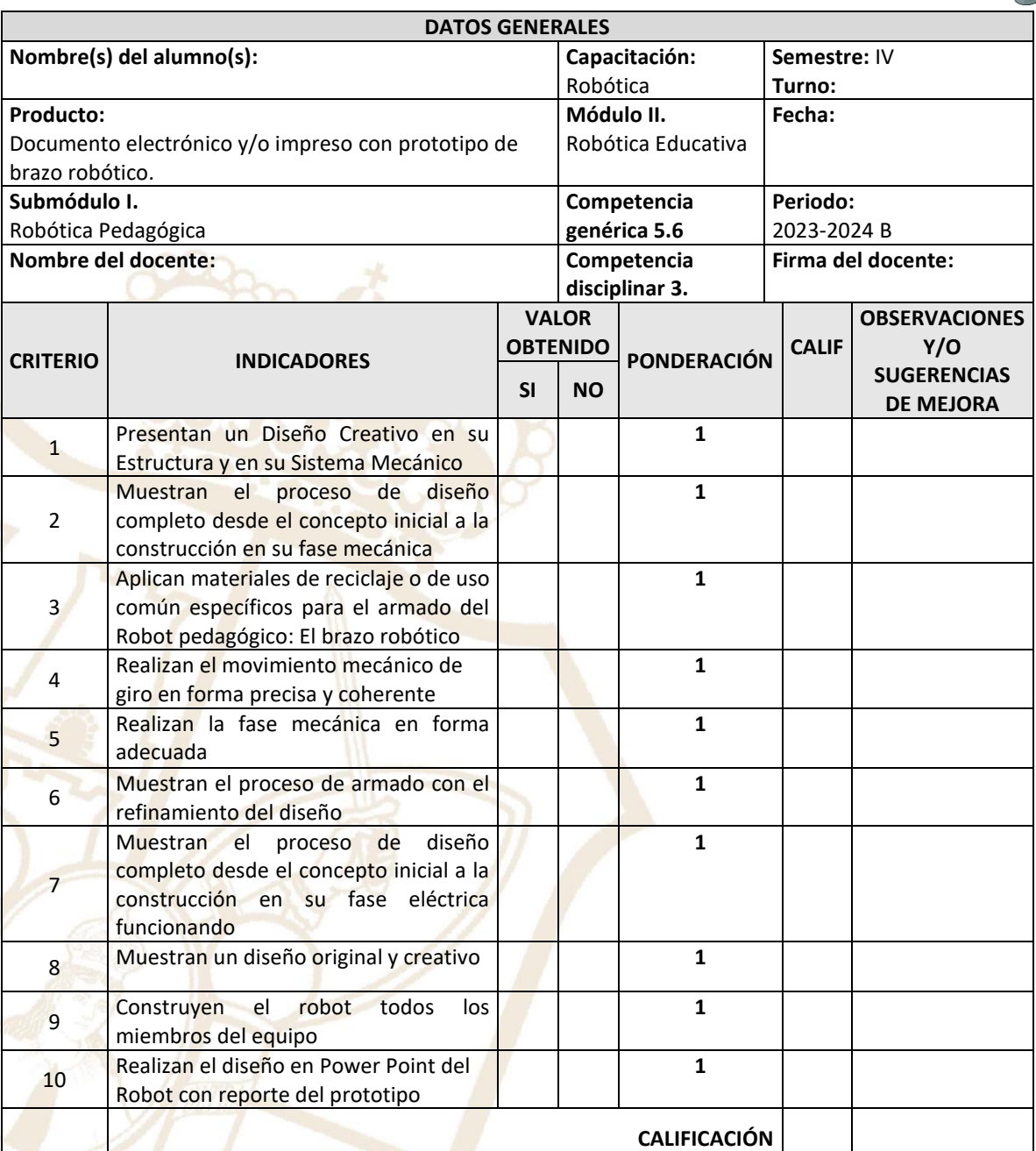

**Realimentación.**

Logros **Aspectos de mejora** Aspectos de mejora

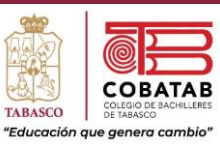

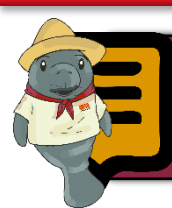

## microprocesadores Lectura 3. Fase electrónica: interfaces, puertos y

Recordando que la robótica es la rama de la ingeniería mecatrónica, ingeniería mecánica, ingeniería eléctrica, ingeniería electrónica y ciencias de la computación que se ocupa del diseño, construcción, operación, disposición estructural, manufactura y aplicación de los robots.

La tecnología electrónica está relacionada con el control electrónico de sistemas mecánicos, motores eléctricos y del uso de instrumentos necesarios para estos fines. Esta área de la ingeniería se relaciona con necesidades de la industria, por una o por otra, con la electrónica y la maquinaria eléctrica, además con la electricidad y la neumática.

La robótica combina diversas disciplinas como ya sabemos, las cuales son: la mecánica, la electrónica, la informática, la inteligencia artificial, la ingeniería de control y la física. Además, otras áreas importantes en robótica son el álgebra, los autómatas programables, la animatrónica y las máquinas de estados. Un ejemplo de la robótica es el ascensor o elevador, porque integra partes mecánicas, eléctricas y electrónicas que en conjunto se ponen en marcha para que funcione. La electrónica es la parte del robot en donde se distingue el microcontrolador que es el

cerebro los sensores que son los que permiten detectar el entorno y los drivers de potencia que son los circuitos encargados de suministrar la energía necesaria a los motores para hacerlos funcionar.

#### **Fase electrónica.**

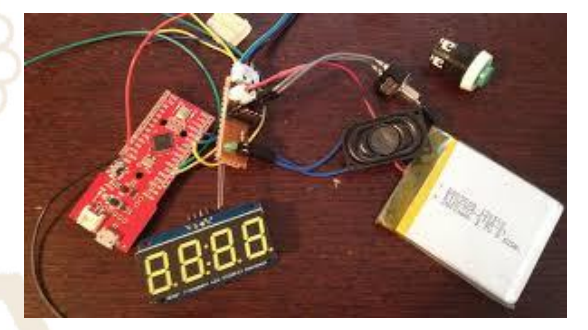

Esta fase nos permitirá establecer contacto con la computadora, así como si hay necesidad, enviar información propioceptiva y exteroceptiva sobre el robot. Hacemos la conexión de todos y cada uno de los motores que componen dicho robot. Así que se requiere conectar los cables de los motores a las entradas específicas de la interfaz que se esté utilizando.

#### **Interfaz.**

La interfaz se define como la conexión física y funcional que se establece entre dos aparatos, dispositivos o sistemas que funcionan independientemente uno del otro.

Paseo la Choca No. 100 Col. Tabasco 2000, C.P. 86035 Villahermosa, Tabasco, MX Tel. + 52 (933) 3 16 75 57

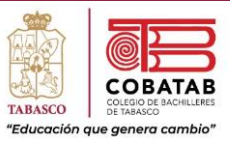

Esta

En este sentido, la comunicación entre un ser humano y un robot se realiza por medio de una interfaz. La palabra interfaz proviene del inglés interface que significa "superficie de contacto".

La interfaz es el mecanismo o herramienta que posibilita esta comunicación mediante la representación de un conjunto de objetos, iconos y elementos gráficos que vienen a funcionar como metáforas o símbolos de las acciones o tareas que el usuario puede realizar. En computación existen básicamente dos tipos de interfaces: la interfaz física, constituida por objetos que nos permiten introducir datos y manipular al robot, como el ratón o el teclado que vendría a funcionar como prótesis o extensiones de nuestro cuerpo; y la interfaz gráfica, también conocida como GUI (Graphic User Interface), que permite al ser humano interactuar con el robot mediante una serie de elementos gráficos (ventanas, iconos, etc.).

#### **Puerto.**

En informática, un puerto es una interfaz a través de la cual se puede enviar y recibir los diferentes tipos de datos. La interfaz puede ser de tipo físico (hardware) o puede ser a nivel lógico o de software en donde se usa frecuentemente el término puerto lógico.

#### **Puertos analógicos.**

Los microcontroladores y procesadores trabajan con 1 y 0. afirmación implica que no pueden interpretar

correctamente el mundo físico donde no podemos ir de un punto a otro sin pasar por los puntos intermedios, esto es, para pasar de 0V a 5V es necesario pasar por 1V – 2V – 3V – 4V aunque sea muy rápido se ha pasado por esos Voltios intermedios. Para solucionar esta **problemática existen unos conversores** denominados "Analógico/Digital" o por sus siglas "ADC" y son los que convierten señales analógicas en datos digitales que pueden interpretar los microcontroladores. No todos los dispositivos disponen de los ADC.

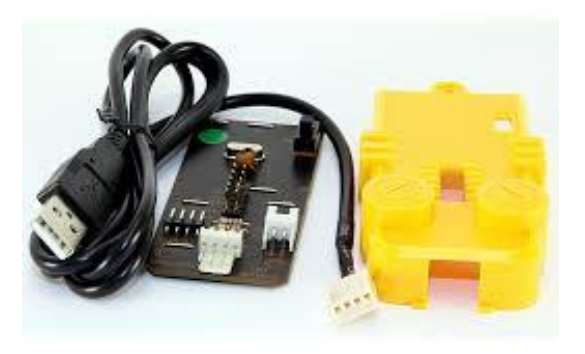

Paseo la Choca No. 100 Col. Tabasco 2000, C.P. 86035 Villahermosa, Tabasco, MX Tel. + 52 (933) 3 16 75 57

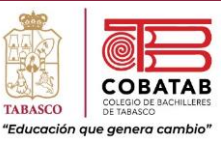

Este tipo de conversores tienen una tensión mínima lo normal es que sean los 0V y una tensión máxima que habitualmente esta máxima alimentación es de 5V en Arduino, dividen esa diferencia de tensiones en unos bits concretos en Arduino son 10bit, o 1024 divisiones.

#### **Microprocesadores.**

La construcción de sistemas basados en microprocesador involucra el desarrollo del hardware que es el sistema electrónico como el software que es el programa. Se incide en forma especial en el empleo del microprocesador como herramienta útil para desempeñar tareas de instrumentación y control, que son relativas al diseño y realización de sistemas microprocesadores y a su interacción con el exterior con la creación de la interfaz.

La electrónica es el causante y soporte de la revolución de la sociedad, en el campo de la electrónica el microprocesador es con frecuencia el gran protagonista. La mayor parte de los microprocesadores no residen en la computadora, sino ocultos en cualquier dispositivo electrónico que el usuario utiliza sin ser consciente de ello.

#### **Ventajas del uso de microprocesadores.**

Las ventajas del uso de microprocesadores en el diseño de sistemas digitales que sustituyen la lógica convencional son las siguientes:

- a) Reducción del número de componentes, lo que hace posible la miniaturización del sistema, reducción de consumo y aumento de fiabilidad.
- b) Programabilidad que permite la simplificación del diseño y reducción del tiempo de desarrollo.
- c) Disminución de costes, causado por los aspectos descritos en los puntos anteriores y por la fabricación de series de muchas unidades de un mismo µP, se pueden aplicar a diferentes problemas sin más que reprogramarla.

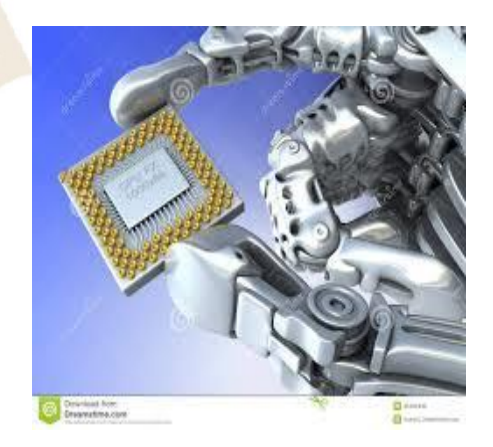

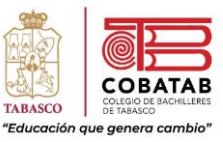

El microprocesador es un componente electrónico que realiza en una única pastilla que es el procesador (CPU) de una máquina programable el tratamiento de la información. El microprocesador no es otra cosa que la integración electrónica normalmente VLSI, en una única pastilla de toda la CPU de una máquina programable.

Un microprocesador denominado microcontrolador µC o microcomputador en una única pastilla (single-chip computer), además de la CPU integra en el mismo chip cierta cantidad de memoria y diversos elementos del subsistema de E/S, como puertos y dispositivos periféricos (contadores, temporizadores, conversores A/D, etc. De esta forma los microcontroladores permiten incorporar en la práctica la totalidad de un sistema computarizado en un estado muy reducido, por ello se emplean en la construcción de sistemas específicos, en los que el espacio ocupado, consumo y precio deben ser mínimos. Por su importancia en los campos relacionados con la electrónica industrial y de consumo.

**Clasificación de los microprocesadores.** De acuerdo con su propósito, se clasifican de la siguiente forma:

- 1) µP de propósito general. Válidos para múltiples tareas de tratamiento de la información. Son los que se emplean fundamentalmente para construir computadoras o máquinas de propósito general (editar, realizar cálculos, diseñar, etc.).
- 2) µP de propósito específico. Son los que se programan para llevar a cabo una tarea o aplicación específica, es decir, se programan una sola vez y después siempre ejecutan el mismo programa, que se guarda en ROM. El microcontrolador en cuyo diseño está orientado al control de dispositivos.

Los uP de propósito general se utilizan esencialmente para construir computadoras y los de propósito específico para llevar a cabo siempre una misma tarea repetitiva, que de otro modo tendría que realizarse mediante un sistema electrónico cableado, más complejo y caro.

Los µP se pueden clasificar atendiendo a una característica que es el número de bits, con lo cual se denota el tamaño en

Paseo la Choca No. 100 Col. Tabasco 2000, C.P. 86035 Villahermosa, Tabasco, MX Tel. + 52 (933) 3 16 75 57

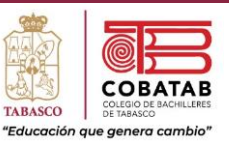

bits de los datos que un microprocesador es capaz de procesar en paralelo, número que suele coincidir con la anchura del bus de datos y con el tamaño de los datos con los que opera su ALU. Así se habla de µP de 4, 8, 16, 32 o 64 bits. A un mayor número de bits el µP es más potente, debido a que es capaz de procesar más cantidad de información a la vez, pero también resulta más complejo y caro. Los µP también pueden clasificarse por el número de instrucciones que incorporan. Así se distingue entre microprocesadores CISC y RISC:

a) CISC (Complex Instruction Set Computer). Computadoras con un amplio conjunto de instrucciones. b) RISC (Reduced Instruction Set Computer). Son las computadoras de conjunto de instrucciones reducidas, las cuales incluyen pocas instrucciones en su repertorio.

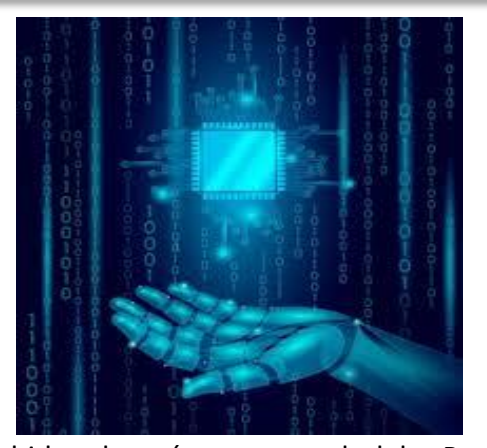

Debido al carácter general del µP, en muchos casos no es necesario diseñar hardware especial para cada aplicación, sino que pueden utilizarse un µP estándar, que será programado para la aplicación especifica. Es por esta razón que sistemas diferentes pueden utilizar un mismo tipo de circuito, lo que permite su fabricación en grandes cantidades, por ello el costo por unidad se reduce. De esta forma, la utilización de un µP supone una gran reducción en el costo del sistema, además de una importante disminución de tiempo de diseño.

Por otra parte, la funcionalidad del circuito cambia al modificar el programa, por lo que pueden introducirse cambios en la actuación del sistema con relativa facilidad, reprogramando el microprocesador, lo cual implica que el µP permite introducir cierta flexibilidad en los sistemas.

Paseo la Choca No. 100 Col. Tabasco 2000, C.P. 86035 Villahermosa, Tabasco, MX Tel. + 52 (933) 3 16 75 57

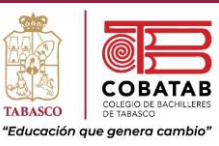

En los microprocesadores están los buses, un bus es un conjunto de líneas de comunicación de señales y datos que es compartido por varios bloques digitales. Cada subsistema digital acoplado al sistema de buses puede en un momento dado estar conectado al bus (habilitado) o desconectado (deshabilitado); en este último caso se dice que el bloque digital se halla en un estado lógico especial denominado de alta impedancia, de tal forma que los dispositivos se dicen triestado, al poder enviar por su salida un "0", un "1" o permanecer en alta impedancia, lo que se denota como un estado de salida "Z".

El sistema microprocesador se vertebra en torno a tres buses diferentes, el bus de

datos (BDat, bidireccional), el bus de direcciones (BDir, unidireccional, que parte de la CPU) y el bus de control (BCon, con diferentes líneas y sentidos de propagación de las señales). El concepto de bus permite organizar la memoria en el sistema microprocesador de una forma muy simple: cada registro (de memoria o de puerto de E/S) tiene asignada una dirección de memoria, cuando el maestro del bus la CPU, desea acceder a uno de ellos, coloca en el BDir la dirección del registro que desea leer o escribir, el cual queda seleccionado o habilitado, pasando entonces sus líneas de datos de un estado de alta impedancia "Z" a conectarse de forma efectiva al bus de datos.

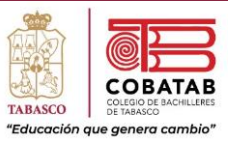

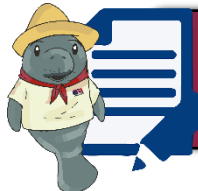

Interfaz

Puertos

Fase electr

ónica

## microprocesadores Actividad 3. Fase electrónica: interfaces, puertos y

**Instrucciones:** Después de realizar Lectura 3. Fase electrónica: interfaces, puertos y microprocesadores, señalando lo más relevante, resuelve el siguiente crucigrama.

> Esta fase nos permitirá establecer contacto con la computadora, así como si hay necesidad, enviar información propioceptiva y exteroceptiva sobre el robot.

> > La interfaz se define como la conexión física y funcional que se establece entre dos aparatos, dispositivos o sistemas que funcionan independientemente uno del otro.

En informática, un puerto es una interfaz a través de la cual se puede enviar y recibir los diferentes tipos de datos.

Puerto lógico

Puerto analógico

La construcción de sistemas basados en microprocesador involucra el desarrollo del hardware que es el sistema electrónico como el software que es el programa.

102

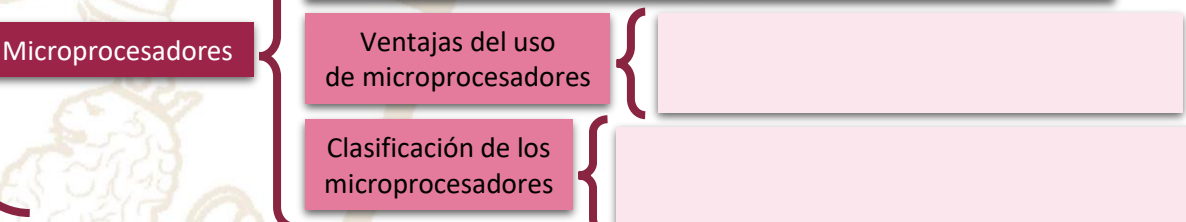

Paseo la Choca No. 100 Col. Tabasco 2000, C.P. 86035 Villahermosa, Tabasco, MX Tel. + 52 (933) 3 16 75 57

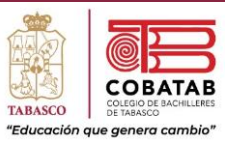

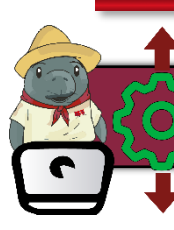

## Práctica 4. Controlador electrónico del Robot Pedagógico

**Instrucciones:** En equipo de 5 integrantes realicen la siguiente práctica y lean cuidadosamente los pasos, analícenlos correctamente para completar la Práctica 9. Controlador electrónico del robot pedagógico.

**PROPÓSITO.** Utiliza el Protoboard y los componentes electrónicos necesarios para crear el controlador electrónico teniendo en cuenta su utilidad en la totalidad del desarrollo de los robots pedagógicos. Realizando el montaje probando el funcionamiento y realizando el análisis de este.

### **CONOCIMIENTOS.**

- ❖ Protoboard
- ❖ Estructura y funcionamiento
- ❖ Componentes
- ❖ Conexiones
- ❖ Estructura de los circuitos electrónicos
- ❖ Circuito electrónico

# Materiales a utilizar

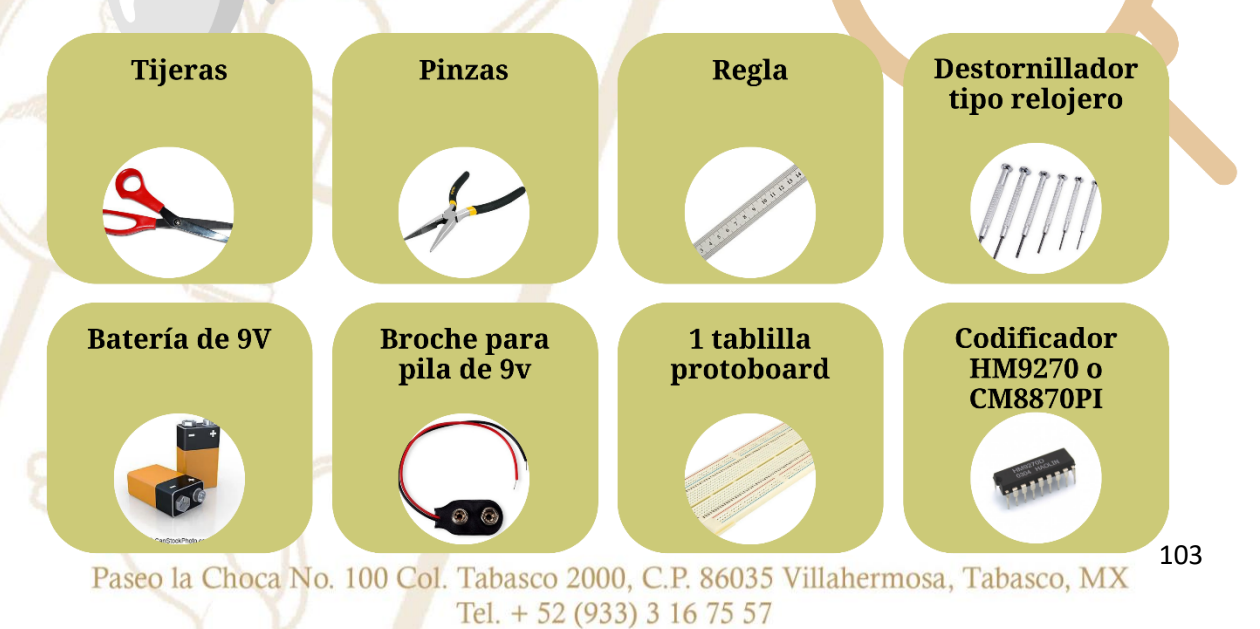

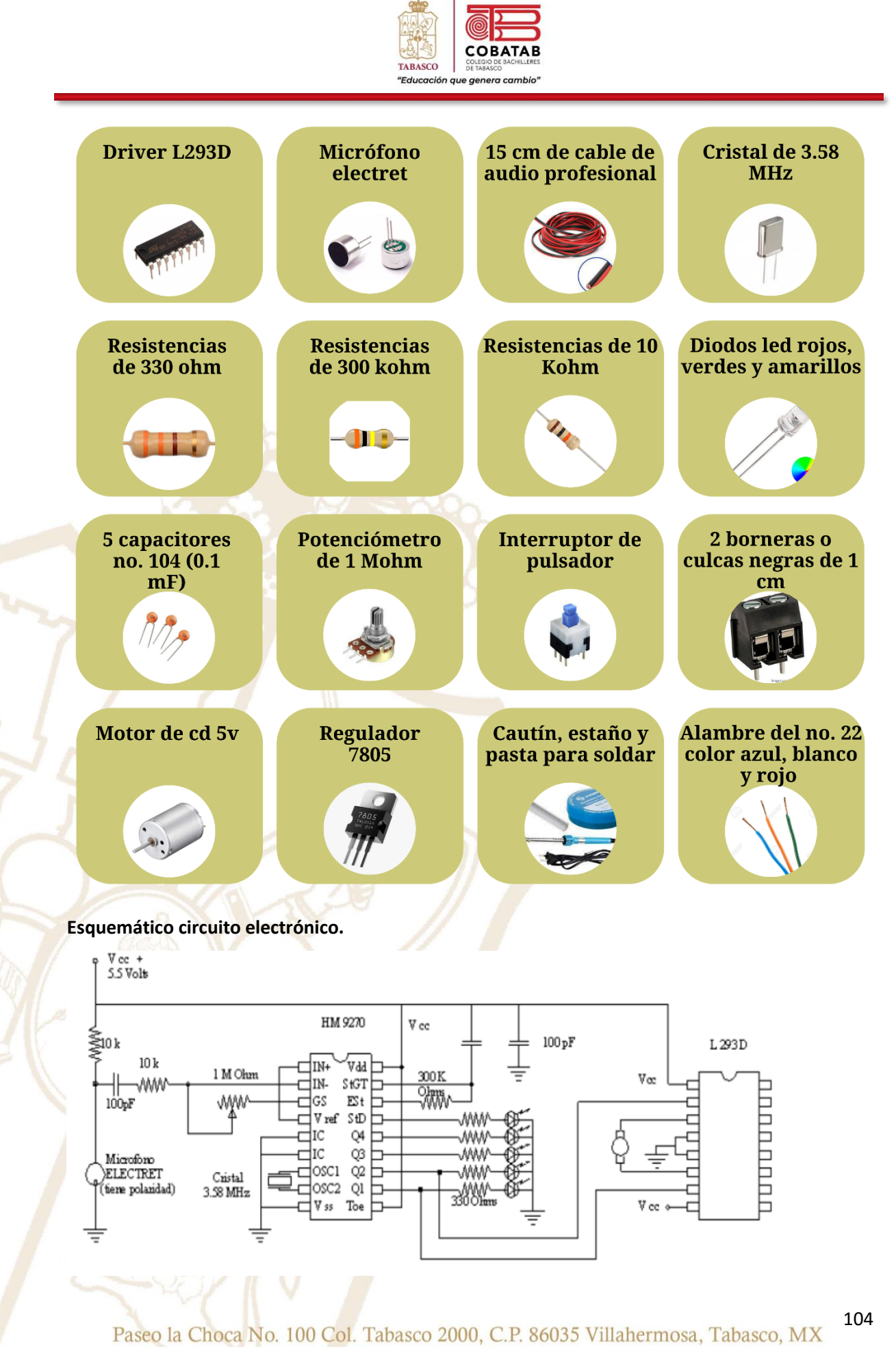

Tel. + 52 (933) 3 16 75 57

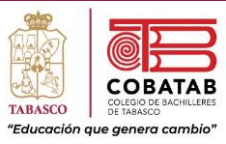

## **Protoboard con componentes.**

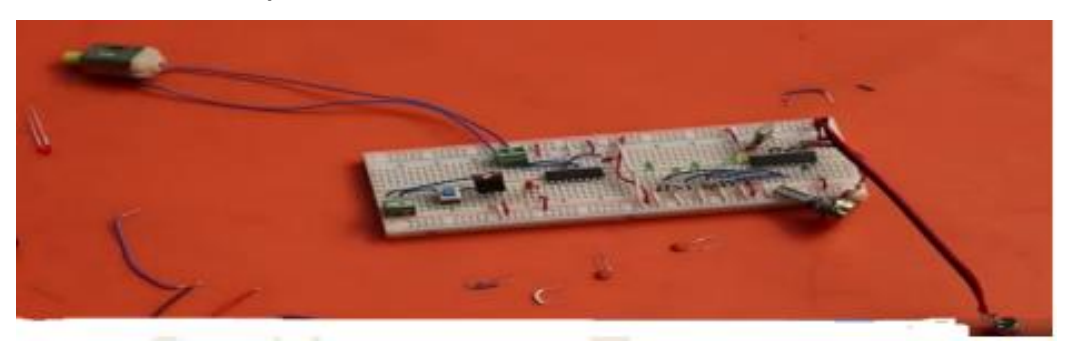

**INSTRUCCIONES.** Realiza la práctica atendiendo a las siguientes indicaciones.

- 1. Coloca el Protoboard en forma horizontal
- 2. Coloca el codificador HM9270 con la muesca hacia la izquierda la pata 1 en la fila 5 columna

E y presionándola con cuidado en el Protoboard de la siguiente forma.

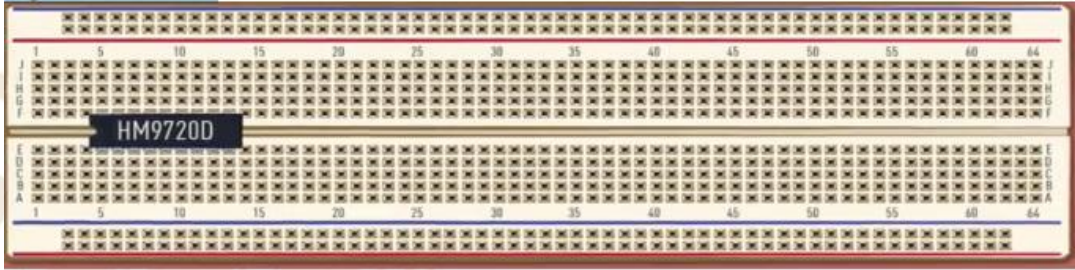

3. Coloca el Driver L293D con la muesca hacia la izquierda la pata 1 en la fila 34 columna E y presionándola con cuidado.

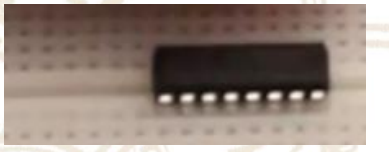

4. Utilizar un pedazo de alambre rojo pelando el alambre aproximadamente 6 mm para evitar generar una chispa eléctrica. Para hacer un puente de 5J a voltaje del lado derecho.

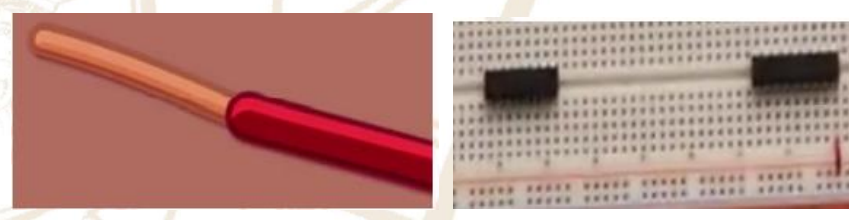

5. De la apta 9 del decodificador HM9270 haremos un puente con el alambre de color blanco del hueco 13A hacia tierra del lado izquierdo.

Paseo la Choca No. 100 Col. Tabasco 2000, C.P. 86035 Villahermosa, Tabasco, MX Tel.  $+ 52 (933) 3 16 75 57$ 

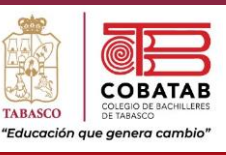

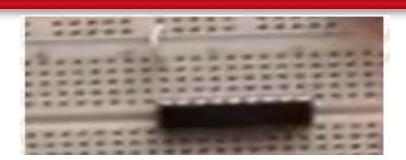

- 6. Con un pedazo de cable azul haremos un puente de 9D a 10D junto a las patas 5 y 6 del decodificador HM9270.
- 7. Con un pedazo de alambre blanco de 9A a tierra del lado izquierdo.

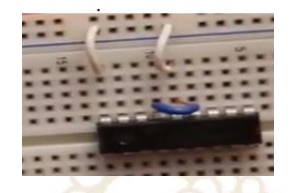

8. Coloca el cristal de 11B a 12D quedando de forma diagonal.

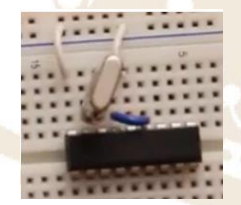

- 9. Con alambre de color azul haremos un puente de 5 a 8D.
- 10. Soldar dos alambres al potenciómetro soldándolos en la pata 1 y 2.
- 11. Colocar el alambre de la pata 1 del potenciómetro 6C y el alambre de la pata 2 en 7C.
- 12. .La resistencia de 10K tiene los siguientes colores. Colocándola junto a la pata 2 del decodificador HM9270 de la 4 a la 6B

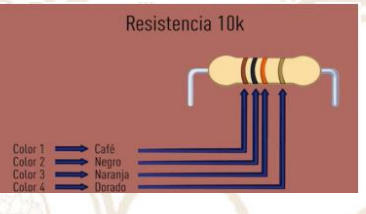

- 13. Colocar un capacitor de .1µF de la línea 3 a la 4C.
- 14. Colocar una resistencia de 10K de 3ª a voltaje del lado izquierdo.
- 15. Soldar el alambre de audio al micrófono respetando el positivo y el negativo. Conectando el negativo a tierra del lado izquierdo y el positivo en 3.
- 16. Con un pedazo de alambre rojo haremos un puente de 13J a voltaje del lado derecho.
- 17. Conectar un capacitor en 5 y 6I.
- 18. Realiza un puente con alambre rojo de 5J a voltaje del lado derecho.
- 19. Conectar una resistencia de 300K en 6 y 7H. los colores de la resistencia de 300K son los siguientes.

Paseo la Choca No. 100 Col. Tabasco 2000, C.P. 86035 Villahermosa, Tabasco, MX Tel. + 52 (933) 3 16 75 57

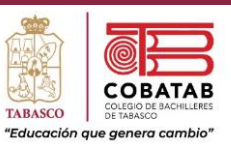

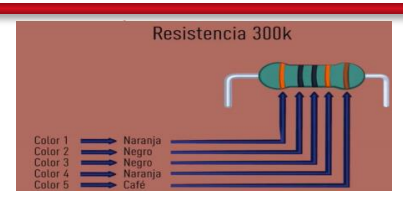

- 20. Conectar un capacitor en 13 y 14D.
- 21. Hacer un puente con alambre rojo de 14A a voltaje del lado izquierdo.
- 22. Conectar una resistencia de 330 ohms en 14 y 15J. La cual tiene los siguientes colores.

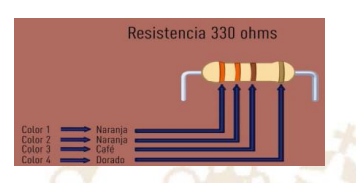

- 23. Realizar los siguientes puentes con alambre blanco de 16J a tierra derecha. De 19J a tierra derecha. De 22J a tierra derecha. De 25J a tierra derecha. De 28J a tierra derecha.
- 24. Colocar 4 resistencias de 330 ohms. La primera de 17 a 18J. La segunda de 20 a 21J. La tercera en 23 a 24J. La cuarta de 26 a 27J.
- 25. Colocar varios puentes con alambre de color azul. Uno de 9 a 17I. Otro de 10 a 20H. El tercero de 11 a 23H. El último de 12 a 26G.
- 26. Forma del LED. Se conecta primero el ánodo y después el cátodo.

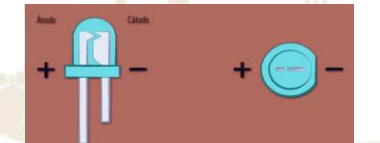

- 27. Colocar el LED amarillo en 15F el ánodo y en 16F el cátodo.
- 28. Colocar el primer LED verde en 18F ánodo y en 19F cátodo. El segundo en 21 y 22F. el tercero en 24 y 25F. El cuarto en 27 y 28F.
- 29. Con alambre rojo hacer un puente de voltaje de izquierda a derecha sobre la línea 29.
- 30. Con alambre de color blanco hacer un puente a tierra de izquierda a derecha sobre la línea 30.
- 31. Hacer dos puentes de voltaje con alambre de color rojo en la parte derecha y en la parte izquierda de la siguiente manera.

Paseo la Choca No. 100 Col. Tabasco 2000, C.P. 86035 Villahermosa, Tabasco, MX Tel. + 52 (933) 3 16 75 57

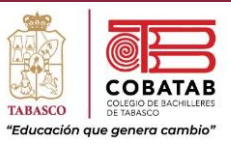

32. Con alambre blanco realizar dos puentes a tierra primero de arriba hacia abajo del lado izquierdo e igualmente de arriba hacia abajo del lado derecho. Quedando de la siguiente manera.

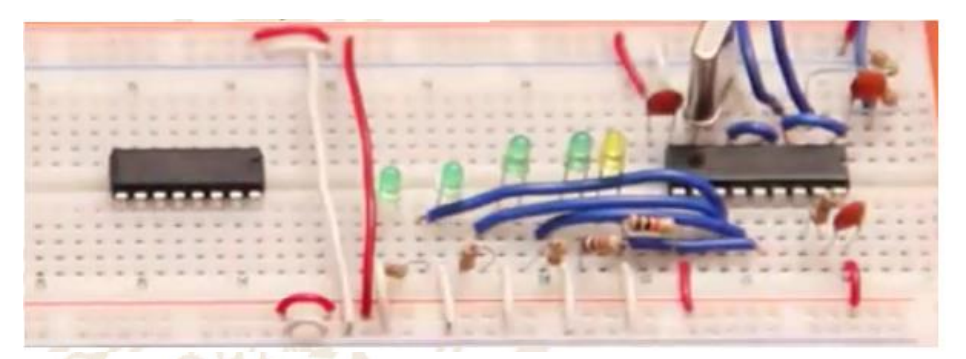

- 33. Colocar la primera bornera en 61 y 63J. Es la que permitirá hacer la conexión con la batería.
- 34. Colocar el interruptor las primeras 3 patitas en 54 55 y 56J y las otras 3 en 54 55 y 56H.
- 35. Colocar el regulador 7805 en 48 49 y 50H Recuerda que este sirve para regular todo el voltaje que pasa por la interfaz.
- 36. Conectar dos puentes con cable de color azul. Uno en 56 a 61G y el otro de 49 a 54G.
- 37. Conecta un puente con alambre de color blanco de 49J a tierra derecha.
- 38. Conecta un puente con cable de color azul de 50 a 63F.
- 39. Conecta un puente con alambre de color rojo de 48J a voltaje del lado derecho.
- 40. Conecta dos puentes del Driver L293D a voltaje con alambre de color rojo. Primero de 34A a voltaje del lado izquierdo. El segundo de 41A a voltaje del lado izquierdo.
- 41. Conecta un puente con alambre de color azul de 37 a 38D.
- 42. Conecta un puente con alambre de color azul de 37A a tierra del lado izquierdo.
- 43. Conecta la segunda bornera en 44 y 46<sup>ª</sup>. En esta bornera se conectará el motor.
- 44. Conecta dos puentes con alambre de color azul. El primero de 36 a 44D. El segundo de 39 a 46D.
- 45. Conecta un capacitor de 33 a 34D.
- 46. Conecta un puente con alambre de color azul de 33 a 37B.
- 47. Conectar una resistencia de 330 ohms de 43 a 44F.
- 48. Conecta el LED rojo de 44 a 451. No olvidando que la patita larga va en 44I y la corta en 45I.
- 49. Con alambre rojo realiza un puente de 43I a voltaje del lado derecho.
- 50. Con alambre blanco hacer un puente de 45J a tierra del lado derecho.
- 51. Conecta un puente con alambre de color azul de 23I a 40D. Recuerda que el alambre debe estar más largo para conectar este puente.

Paseo la Choca No. 100 Col. Tabasco 2000, C.P. 86035 Villahermosa, Tabasco, MX Tel. + 52 (933) 3 16 75 57
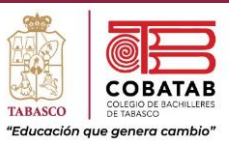

- 52. Conecta un segundo puente con alambre de color azul también más largo de 26H a 35D.
- 53. Conecta un capacitor de 44 a 46E.
- 54. Para verificar su funcionamiento conecta la pila y encendemos la interfaz con el interruptor el LED rojo y el LED amarillo deben encender indicando que está pasando corriente. Pero sólo el rojo se mantendrá encendido.

Paseo la Choca No. 100 Col. Tabasco 2000, C.P. 86035 Villahermosa, Tabasco, MX Tel. + 52 (933) 3 16 75 57

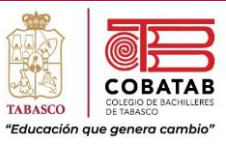

#### **INSTRUMENTO DE EVALUACIÓN LISTA DE COTEJO PRÁCTICA 4. CONTROLADOR ELECTRÓNICO DEL ROBOT PEDAGÓGICO**

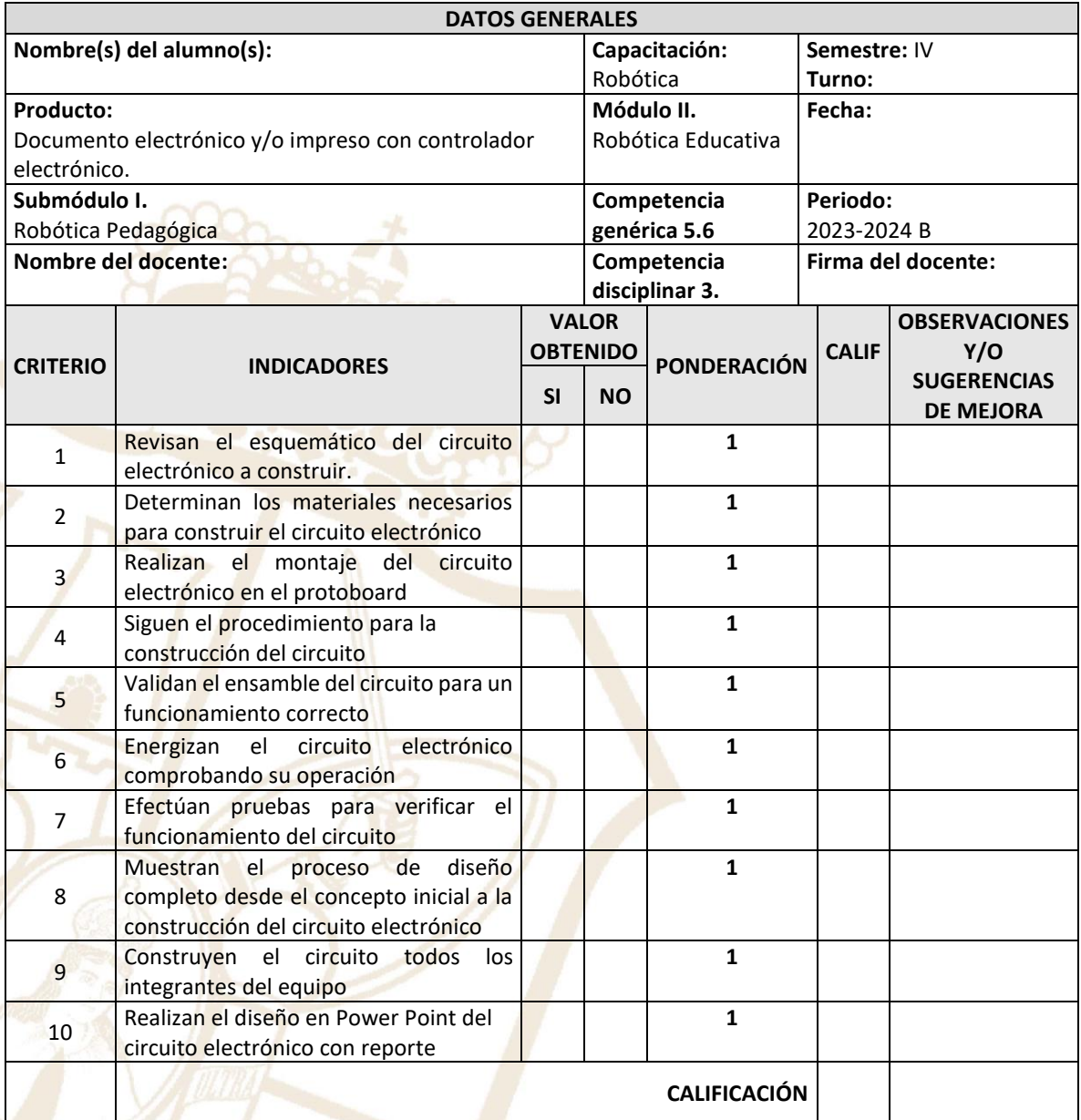

#### **Realimentación.**

Logros **Aspectos de mejora** Aspectos de mejora

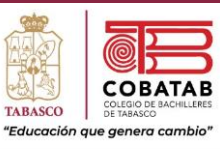

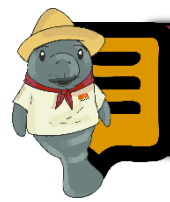

### Lectura 4. Fase informática: programación para el control

Dentro de la informática, el campo de la inteligencia artificial es uno de los más interesantes, prolíficos y versátiles de todos los que existen. Según Rusell y Norving<sup>6</sup>, durante miles de años los humanos hemos tratado de entender cómo podemos percibir, entender, predecir y manipular un mundo tan grande y complejo como el que vivimos, pero este campo va más allá: no sólo se trata de comprenderlo, sino de construir entidades inteligentes.

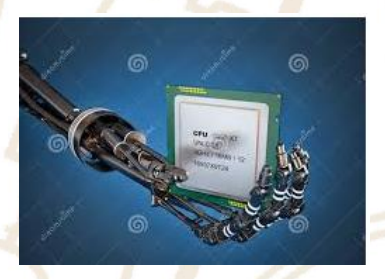

En la robótica tiene un peso muy importante, porque se

desea dotar de esos comportamientos inteligentes a máquinas fabricadas por el ser humano para la realización de labores difíciles o repetitivas. Ejemplo de ello es la producción en cadena, el ensamblado de piezas o la exploración en entornos peligrosos. Las tareas de este tipo se componen de acciones más sencillas que a su vez se descomponen en otras hasta un nivel mínimo de simplicidad.

Estas acciones, llamadas funciones primitivas, al ser combinadas adecuadamente en una secuencia permite resolver problemas más complejos.

De esto se encarga la planificación, una disciplina de la inteligencia artificial en la que, dado un estado inicial, se elabora un plan de acciones que busca conseguir un objetivo. Para l implementación de esta funcionalidad se utilizan unas herramientas llamadas planificadores. Sin embargo, por sí solas, no se encargan de transmitir las debidas instrucciones al hardware para que actúe, por ello requiere una capa intermedia entre el planificador y los robots que sea capaz de interpretar cada paso del plan y ejecutar su correspondiente primitiva.

Una de las ventajas más relevantes que tiene la

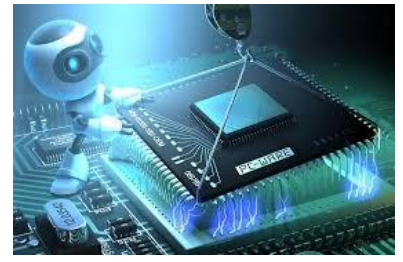

robótica es sustituir al ser humano en aquellas labores que sean tediosas, complejas o peligrosas, haciendo que en determinados

<sup>6</sup> Russell, S., & Norvig, P. (2009). Artificial Intelligence: A Modern Approach. Prentice Hall.

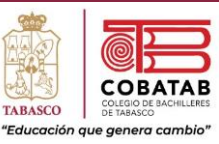

casos un único robot puede cumplir una tarea con mayor eficiencia que una o varias personas al mismo tiempo. Sin embargo, en otros escenarios más complejos no es relevante la rapidez de ejecución y sí otros aspectos, como la capacidad de cooperación. Como se mencionó anteriormente, la planificación es una disciplina de la inteligencia artificial que tiene por objeto la producción de planes, los cuales normalmente son pensados para la ejecución sobre un robot u otra clase de agente. Este tipo de problemas se caracterizan en que las soluciones son complejas y deben ser descubiertas y optimizadas en el espacio multidimensional. Según Ghallab, Nau y Traverso<sup>7</sup>, la planificación es un proceso de deliberación abstracta y explícita que escoge y organiza las acciones anticipando sus resultados esperados, con el objetivo de lograr de la mejor forma posible unos objetivos preestablecidos. La planificación automática es un área concreta de la IA que estudia este proceso de deliberación de un modo computacional.

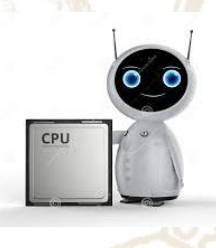

Dada la descripción de los estados iniciales del mundo, de los objetivos

deseados y de un conjunto de posibles acciones, el problema de planificación consiste en encontrar un plan que garantice la generación de una secuencia de acciones que conducen a uno de los estados objetivo. La dificultad de planificación depende de los supuestos empleados. Los lenguajes más usados para la representación de problemas de planificación están basados en variables de estado. En estos lenguajes, cada posible estado del mundo es una asignación de valores a dichas variables de estado. En cuanto estos tipos de planificación existen varias modalidades, cada una de ellas con sus características.

- ❖ Clásico. Es el más simple posible, determinado por un único estado inicial con un único agente que realiza acciones determinísticas, sin duración y que sólo pueden ejecutarse una detrás de otra. Debido a esta singularidad, es posible determinar de forma precisa el estado del mundo después de cada secuencia de acciones.
- ❖ Proceso de decisión de Markov. También llamado MDP de forma abreviada, son problemas de mayor complejidad que se caracterizan por

<sup>7</sup> Ghallab, M., Nau, D., & Traverso, P. (2004). Automated Planning: Theory and Practice. Morgan Kauffman Publishers

> Paseo la Choca No. 100 Col. Tabasco 2000, C.P. 86035 Villahermosa, Tabasco, MX Tel. + 52 (933) 3 16 75 57

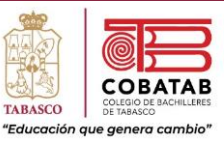

situaciones en las cuales los resultados son parcialmente aleatorios. En los cuales, los agentes realizan acciones no deterministas. La observabilidad también es completa y se hace uso de funciones de recompensa que son maximizadas.

- ❖ MDP Parcialmente observable. La dinámica del sistema es determinada por un MDP, pero el agente no puede observar directamente el estado subyacente, por lo que se mantiene una distribución de probabilidad sobre el conjunto de estados posibles, basados en un conjunto de observaciones y sus probabilidades. Planificación multiagente. Implica la
	- coordinación de los recursos y las acciones de múltiples agentes. En este tipo de planificación la comunicación es un aspecto indispensable, en el cual pueden surgir nuevos conceptos de solución según los agentes tengan objetivos comunes o contrapuestos.

#### **Programación para el control.**

Pensar en un algoritmo para el control de un robot pedagógico, es dar paso firme para que el estudiante adquiera la noción, motivación, curiosidad y deseo de crear e innovar robots en cualquier área, con lo cual dar soluciones factibles a las necesidades de un mundo lleno de ellas.

Una de las problemáticas fundamentales que se presenta al momento de programar un robot pedagógico, es que debe tener la capacidad de moverse hacia el lugar que se indique con los giros especificados.

Al utilizar el microcontrolador que es un dispositivo independiente y programable, es ideal para aprender técnicas de software y de mciroprocesador, al ser de bajo costo se utiliza por los estudiantes y no se les dificulta reprogramarlo, a través de las conexiones en la placa.

La programación está basada en el uso de un software de fácil uso (iconográfico), que permita programar los movimientos y el comportamiento en general del modelo robótico. Para ello se debe realizar lo siguiente:

- ❖ Pensar en una solución al problema planteado (creatividad).
- ❖ Plasmar la solución pensada en una secuencia no ambigua, finita y ordenada de pasos (instrucciones)

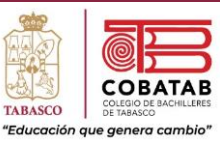

que deben seguirse para resolver el problema (algoritmo).

- ❖ Definir la estructura de datos que se requiere para solucionar el problema.
- ❖ Traducir el algoritmo en una secuencia de instrucciones que deben ser ingresadas al "subsistema de control" del modelo robótico (lenguaje iconográfico).
- ❖ Ingresar el programa en el "subsistema de control" del modelo robótico, lo cual puede ser en forma manual mediante el uso del teclado o mediante la transferencia desde una computadora o celular.

Después de programar se debe verificar que el modelo implementado funciona, comprobando que su funcionamiento cumple con un conjunto de especificaciones, las cuales pueden ser estándares, modelo matemático, etc.

#### **Lenguaje de programación.**

El lenguaje de programación o código es la forma en que nos comunicamos con una computadora, los circuitos electrónicos digitales de la máquina permiten transformar nuestras instrucciones en señales eléctricas.

No olvidemos que es el código binario el que nos permite interactuar con la máquina. A los ceros y unos se les conoce con el nombre de lenguaje máquina porque son instrucciones que el sistema electrónico es capaz de comprender (en donde pasa o no pasa corriente).

Pero es muy laborioso traducir a ceros y unos las instrucciones que queremos que realice la máquina. El código nos permite recurrir a un lenguaje más comprensible para nosotros, llamado lenguaje de programación de alto nivel, bajo este código existe un subcódigo encargado de traducir nuestras instrucciones al lenguaje máquina, es decir, a ceros y unos, pero no es necesario conocerlo.

Existen cientos de lenguajes de programación y son muy diversos, algunos de ellos son muy antiguos, mientras que otros son relativamente nuevos. además, varían mucho según su complejidad, existiendo algunos más o menos simples.

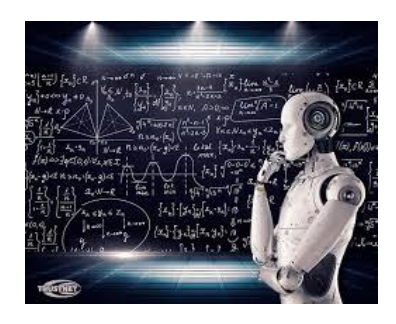

Paseo la Choca No. 100 Col. Tabasco 2000, C.P. 86035 Villahermosa, Tabasco, MX Tel. + 52 (933) 3 16 75 57

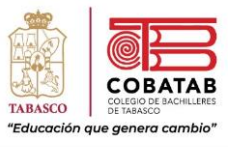

#### **Rompi.**

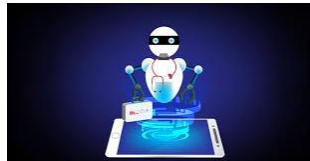

ROMPI es una aplicación para dispositivos móviles (teléfonos celulares) que permite la creación, edición, compilación y ejecución de programas escritos en lenguaje LCS. El lenguaje LCS está compuesto por

instrucciones y palabras reservadas, en donde:

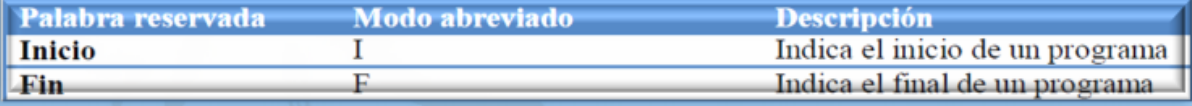

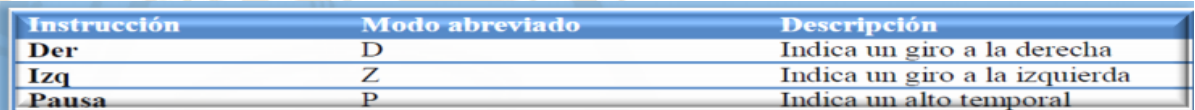

La sintaxis del lenguaje no hace distinción entre minúsculas y mayúsculas por lo que DER y Der representarían la misma instrucción. La estructura básica de un programa está constituida por la palabra reservada inicio al comienzo del programa una serie de instrucciones válidas y la palabra reservada fin al final del programa. Una instrucción válida para un programa tiene la siguiente forma: Instrucción Duración. Una instrucción indica la acción a llevar a cabo. La duración indica el tiempo en segundos que durará la instrucción, este puede ser un número comprendido entre 1 y 10.

Un programa típico tendría una estructura parecida al siguiente programa:

Inicio

Der 6 Izq 5 Pausa 3

#### Fin

La aplicación se encuentra dividida en dos secciones:

- 1. El Menú principal es una pantalla en la que se muestran las principales acciones que se pueden llevar a cabo.
	- Opciones del Menú Principal.
	- ❖ Abrir

Paseo la Choca No. 100 Col. Tabasco 2000, C.P. 86035 Villahermosa, Tabasco, MX Tel. + 52 (933) 3 16 75 57

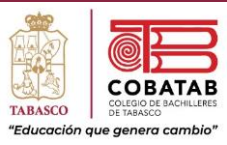

- ❖ Nuevo
- ❖ Eliminar
- ❖ Ejecutar
- ❖ Ayuda
- ❖ Salir
- 2. El editor: Es una pantalla que permite la captura y edición de los programas, la cual cuenta con un menú que permite realizar diferentes acciones con el programa que se encuentre abierto.

Opciones del Menú del Editor.

- ❖ Compilar
- ❖ Ejecutar
- ❖ Guardar
- ❖ Guardar Como
- ❖ Menú principal
- ❖ Salir

Ejemplo en Rompi.

Inicio

Der 3

Izq 5

Der 2 Pausa 3

Izq 4

Der 4

Pausa 3

Fin

#### **Bibliografía.**

- ❖ Enrique, R. V. (1996). Ciencia y Tecnología a través de la Robótica. Obtenido de Perfiles Educativos: http://www.iisue.unam.mx/perfiles/descargas/pdf/1996-72-78-83
- ❖ Ruiz Velasco Sánchez, Enrique. (2007). Educatrónica. Innovación en el aprendizaje de las ciencias y la tecnología. Primera edición. Editorial: IISUE/Días de Santos. España. ISBN: 9788479788223.

Paseo la Choca No. 100 Col. Tabasco 2000, C.P. 86035 Villahermosa, Tabasco, MX Tel. + 52 (933) 3 16 75 57

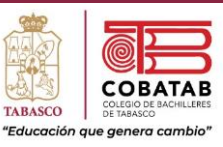

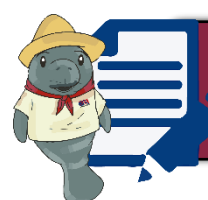

#### י<br>י Actividad 4. Fase informática: programación para el control

**Instrucciones:** Después de realizar Lectura 4. Fase informática, señalando lo más relevante para unir el concepto con su significado en las columnas siguientes.

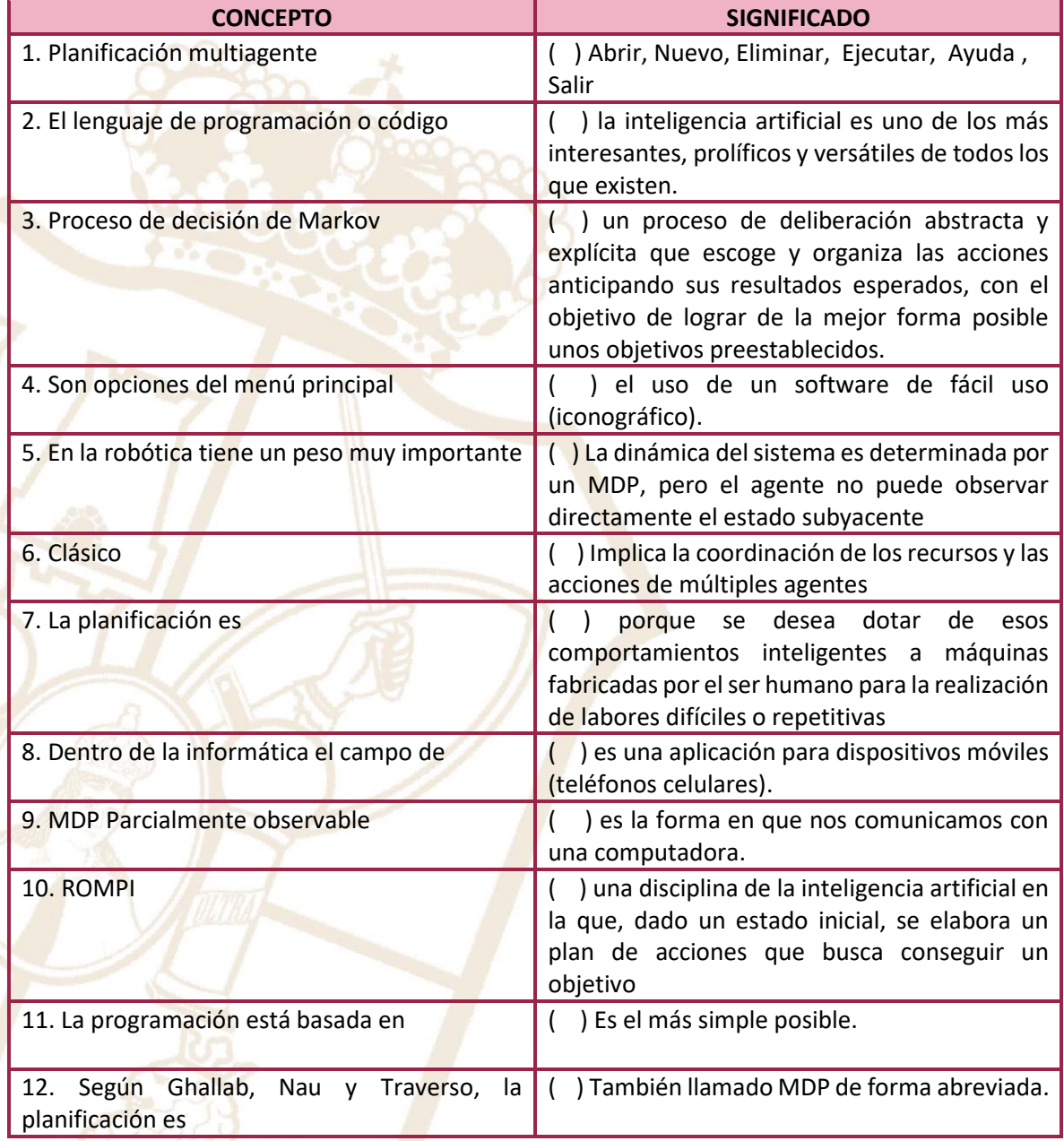

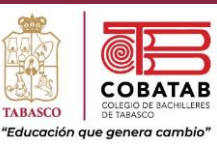

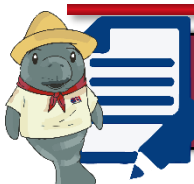

# Actividad 5 . Programando controlador en Tinkercad

**Instrucciones:** Realiza la siguiente actividad en Tinkercad con los componentes que se especifican y la programación indicada, mostrando en Power Point las pantallas del Arduino con los leds, resistencia y cables, en donde se van agregando, así como la programación y la ejecución.

#### **Componentes.**

- ❖ Arduino Uno R3.
- ❖ 3 leds rojos.
- ❖ 3 resistencia de 220 Ω (Ohm).
- ❖ Cable verde, negro y turquesa.

#### **Procedimiento.**

1. Ingresar a Tinkercad.

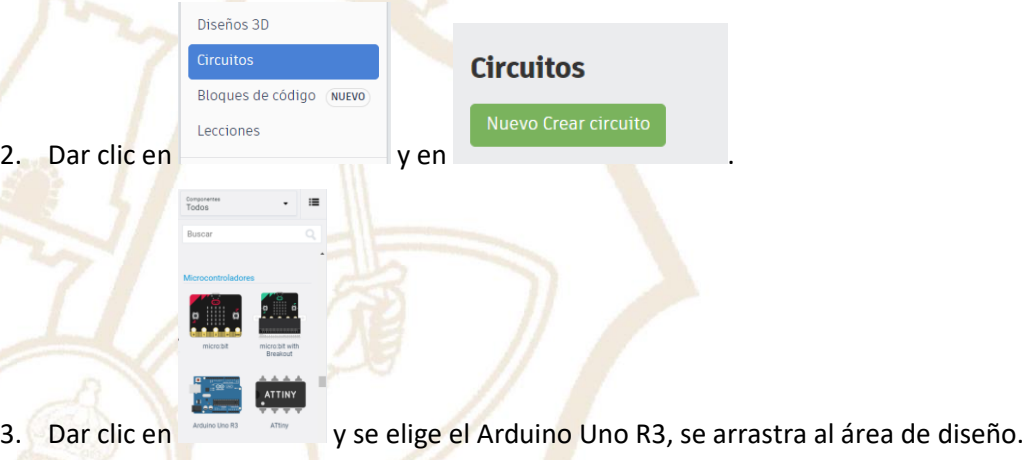

4. Dar el nombre Arduino con Leds.

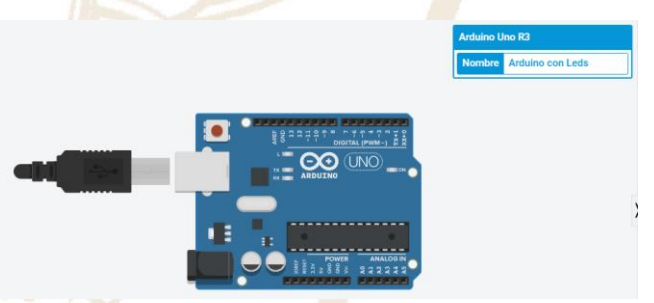

5. Elegir un Led rojo para colocarlo en GND y en D13 del Arduino, con el nombre LedRojo1, agregar una resistencia para D13 con el nombre Resistencia1 de 220 Ω (Ohm).

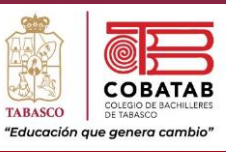

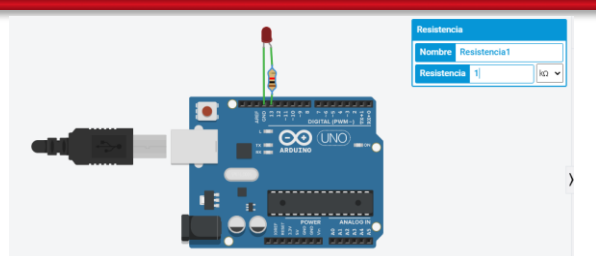

6. Se da clic en Código, dar clic en definir pasador y en la punta de flecha se selecciona el número 13, por ser en donde está conectado el Led, en alta, después se da clic en Control y se selecciona esperar 1 segundo, de la misma forma se selecciona para que el Led esté en baja y esperar un segundo, de la siguiente forma.

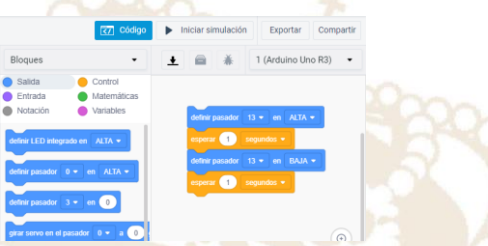

7. Dar clic nuevamente en Código para cerrar esa pestaña y dar clic en Iniciar simulación para ver la ejecución. En donde el Led enciende y apaga en forma intermitente.

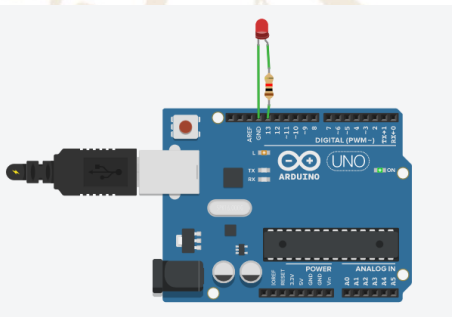

8. Se agrega un nuevo Led con el nombre LedRojo2 y la resistencia con el nombre Resistencia2 de 220 Ω (Ohm) que necesita, con cable de color negro, en GND y D11, de la siguiente forma.

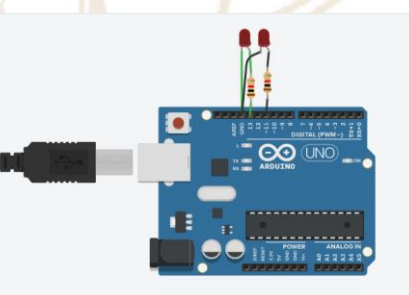

9. Se realiza la programación del LedRojo2 de la siguiente forma.

Paseo la Choca No. 100 Col. Tabasco 2000, C.P. 86035 Villahermosa, Tabasco, MX Tel.  $+ 52 (933) 3 16 75 57$ 

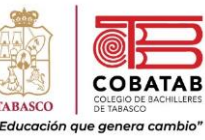

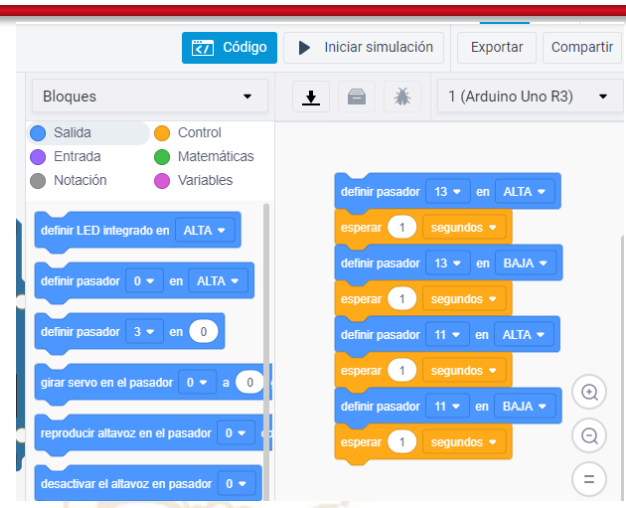

10. Dar clic nuevamente en Código para cerrar esa pestaña y dar clic en Iniciar simulación para ver la ejecución. En donde los leds encienden y apagan en forma intermitente.

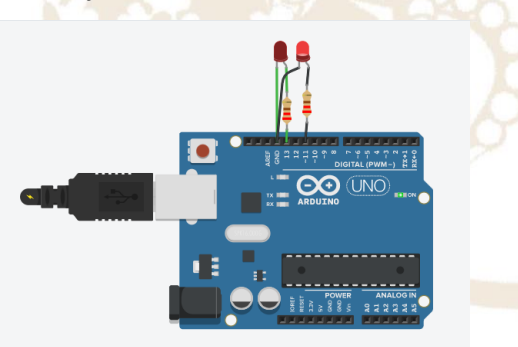

- 11. Agrega un nuevo Led con el nombre LedRojo3 y la resistencia con el nombre Resistencia3 de 220 Ω (Ohm) que necesita, con cable de color turquesa, en GND y D9.
- 12. Realiza la programación del LedRojo3.
- 13. Inicia la simulación para ver la ejecución. En donde los leds encienden y apagan en forma intermitente.
- 14. Guarda el ejercicio en Power Point con la nomenclatura Actividad6, siglas de tu nombre, grupo y turno. Ejemplo: "Actividad6\_DMDGAM" donde DMDG son las siglas de tu nombre, A es el grupo y M el turno. Entrégalo a tu profesor

Paseo la Choca No. 100 Col. Tabasco 2000, C.P. 86035 Villahermosa, Tabasco, MX Tel.  $+ 52 (933) 3 16 75 57$ 

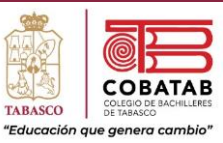

#### **INSTRUMENTO DE EVALUACIÓN LISTA DE COTEJO ACTIVIDAD 5. PROGRAMANDO CONTROLADOR EN TINKERCAD**

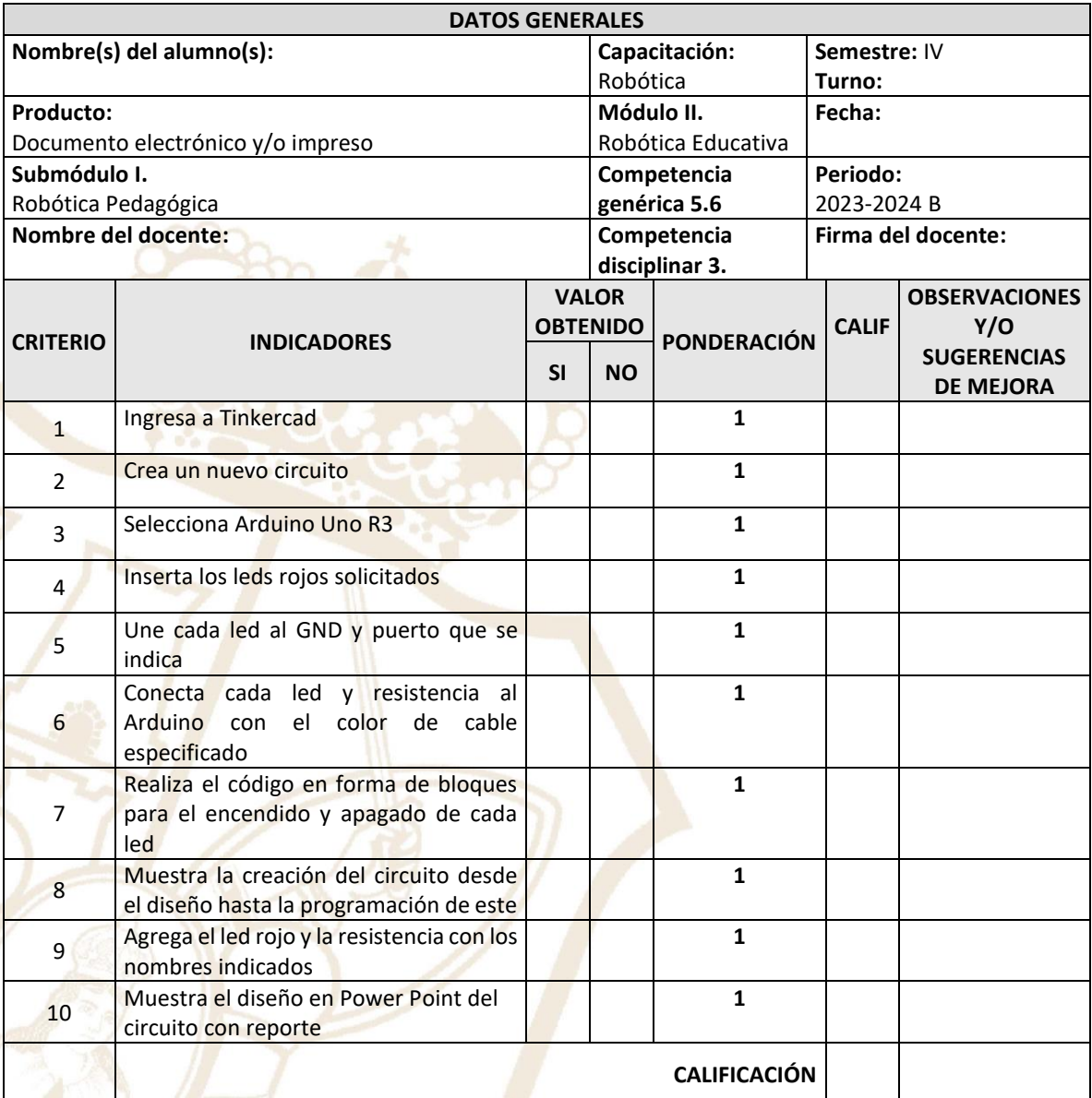

#### **Realimentación.**

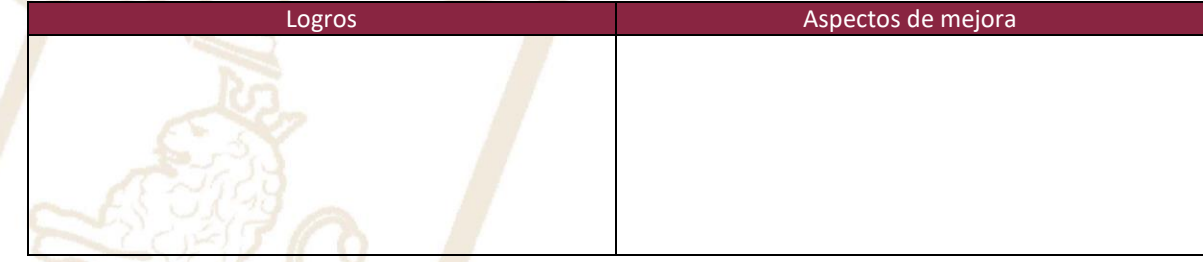

Paseo la Choca No. 100 Col. Tabasco 2000, C.P. 86035 Villahermosa, Tabasco, MX Tel. + 52 (933) 3 16 75 57

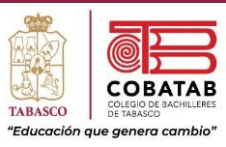

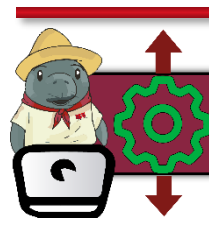

Práctica 5. Programación del Robot Pedagógico

**Instrucciones:** En equipo de 5 integrantes realicen la siguiente práctica y lean cuidadosamente los pasos, analícenlos correctamente para completar la Práctica 5. Programación del robot pedagógico.

**PROPÓSITO.** Utiliza el Controlador Electrónico desarrollado en la Fase Electrónica teniendo en cuenta su utilidad conectando la pila al mismo y a través del teléfono celular dar órdenes para ver el funcionamiento de este.

#### **CONOCIMIENTOS.**

- ❖ Fase electrónica del controlador electrónico.
- ❖ Función del Micrófono en el Controlador Electrónico.
- ❖ DTMF Multifrecuencia de doble tono.
- ❖ Decodificador DTMF.
- ❖ Programación por Tonos.

#### **Materiales.**

- ❖ Pila alcalina de 9 Voltios.
- ❖ Controlador Electrónico.
- ❖ Teléfono celular.

#### **Procedimiento.**

- ❖ Conectar la pila al Controlador Electrónico en la bornera correspondiente.
- ❖ Presionar el Interruptor en el Controlador Electrónico para encenderlo.
- ❖ Verificar el funcionamiento del Controlador Electrónico.
- ❖ Presionar Teclado en el Teléfono Celular.
- ❖ Acercar el Micrófono del Controlador Electrónico a la Bocina del Teléfono Celular.
- ❖ Presionar en el teclado del Teléfono Celular el número 1 y ver el resultado.
- ❖ Presionar en el teclado del Teléfono Celular el número 2 y ver el resultado.
- ❖ Presionar en el teclado del Teléfono Celular el número 3 y ver el resultado.

**SIGA** 

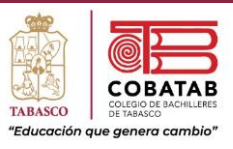

- ❖ Alejar el Micrófono de la bocina del Teléfono Celular.
- ❖ Presionar el Interruptor en el Controlador Electrónico para apagarlo y desconectar la Pila del Controlador Electrónico.
- ❖ Realizar en Power Point un reporte de la práctica con fotos e imágenes del funcionamiento de los diversos robots pedagógicos.

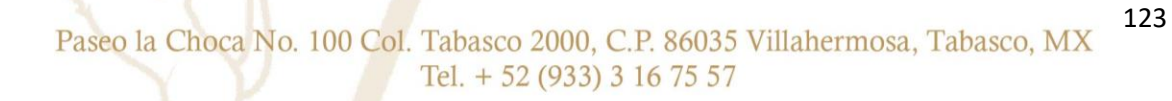

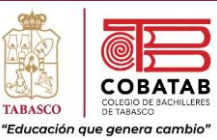

#### **INSTRUMENTO DE EVALUACIÓN LISTA DE COTEJO PRÁCTICA 5. PROGRAMACIÓN DEL ROBOT PEDAGÓGICO**

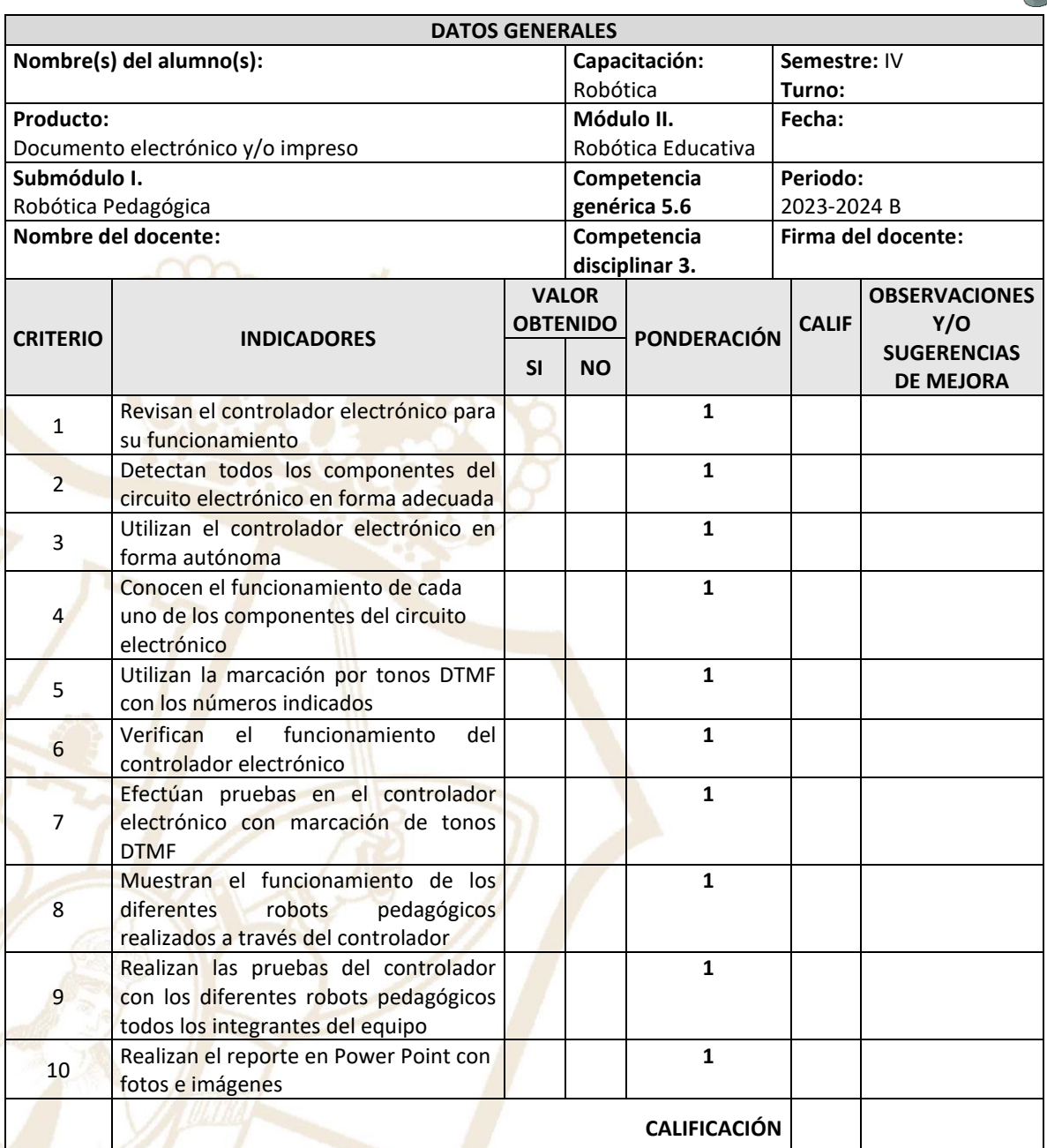

#### **Realimentación.**

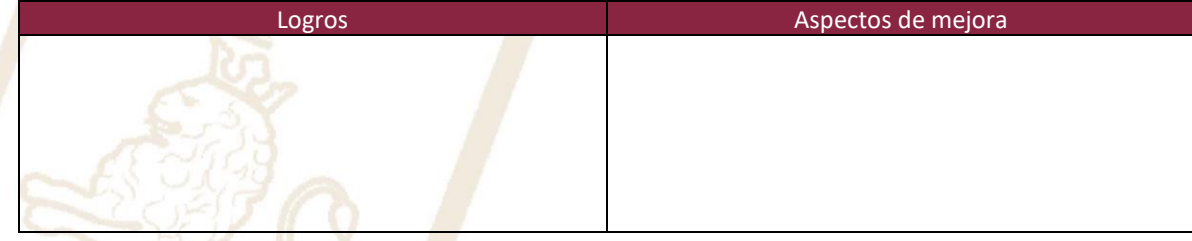

Paseo la Choca No. 100 Col. Tabasco 2000, C.P. 86035 Villahermosa, Tabasco, MX Tel. + 52 (933) 3 16 75 57

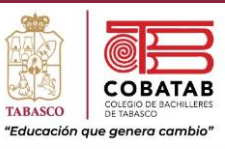

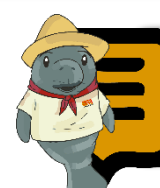

## Lectura 5. Fallas más frecuentes de los Robots

El uso de robots en diferentes aplicaciones ha aumentado en forma significativa en los últimos tiempos, abarcando desde procesos industriales hasta aplicaciones domésticas, como son aspiradoras y cortadoras de pasto. Debido a esto y a lo dinámico de los ambientes de trabajo y desarrollo para los robots, se necesita construir plataformas robustas que les permitan detectar la presencia de fallas en sus componentes y reaccionar oportunamente a ellas.

La robótica es un área multidisciplinaria de la ingeniería, en la cual intervienen la ingeniería eléctrica, la ingeniería mecánica y las ciencias de la computación. Dependiendo de la aplicación del robot se pueden agregar muchas otras áreas científicas como la geología, la medicina o la biología marina, convirtiendo a la robótica en una de las áreas más complejas y desafiantes de la ingeniería actual. Por ello, la robótica ha adquirido un rol fundamental en la industria y hoy en día su masificación llega incluso a los hogares con diferentes productos.

La complejidad y el dinamismo de los ambientes en que se implementan los robots son factores fundamentales en la aparición de diferentes fallas en sus componentes que

pueden llegar incluso a inhabilitarlo. Con ello se generan pérdidas en al eficiencia, tiempo y desempeño, porque requieren continuamente de reparaciones.

La robótica actualmente se ha enfocado en cuatro caminos principales:

- 1. La industria con robots en las líneas de producción que mejoran la eficiencia y disminuyen los costos de producción.
- 2. La exploración, donde robots revisan desde el espacio exterior hasta las profundidades del océano, entregando información de manera más segura para los investigadores.
- 3. La medicina, con sistemas de apoyo para discapacitados y robots que permiten cirugías más simples, baratas y exactas.
- 4. El entretenimiento, destacando aportes como el Aibo o el sistema Mindstorms de LEGO.

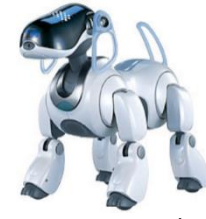

Desde la aparición de los primeros sistemas de control, los requerimientos de

eficiencia y robustez en los diferentes procesos industriales han ido paulatinamente

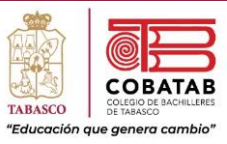

incrementándose. Este ha sido en parte el resultado del aumento en la competencia por el mercado, en que los sistemas más eficientes ahorran tiempo y dinero a sus dueños.

La detección y diagnóstico de fallas incluye tres campos de acción. El primero corresponde a las fallas en el proceso mismo. Esto ocurre cuando los parámetros como volúmenes o masas cambian debido a fallas en el proceso, modificando así su comportamiento frente a las variables de

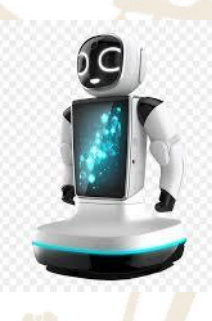

entrada. El segundo campo de acción está referido a las fallas de actuadores. Estas

fallas se presentan en elementos como motores y válvulas que pierden sus características o se desacoplan del proceso, haciendo que su acción no afecte el sistema. El tercer campo de acción corresponde a las fallas de sensores como velocímetros y medidores de nivel, que proporcionan las mediciones del sistema, necesarias para realizar el monitoreo o el control.

Las fallas pueden ser caracterizadas según su efecto. Las fallas de tipo fuerte son aquellas en las que un parámetro cambia en un instante corto de tiempo, permaneciendo así posteriormente. Tal es el caso cuando los

sensores se descomponen y mantienen constante el valor de salida sin importar la variación en la variable medida o cuando un motor deja de entregar el momento de torsión necesario. Por otro lado, las fallas

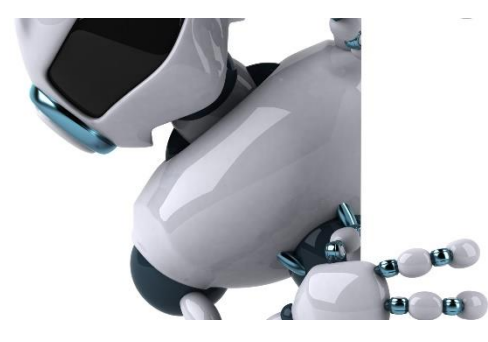

suaves son aquellas que aparecen lentamente y se van incrementando en el tiempo. Ese es el caso de fallas degenerativas, como el desgaste, que hace cambiar los parámetros en forma paulatina.

Es importante hacer una distinción entre lo que son los sistemas de detección de fallas y lo que son los sistemas tolerantes a fallas. Si bien ambos parecen realizar las mismas acciones, sus objetivos se entremezclan. Los sistemas de detección y diagnóstico buscan identificar lo más eficientemente posible la ocurrencia de una falla y su localización, entregando esta información a otro agente capaz de tomar decisiones con base a ellas. Los sistemas tolerantes a fallas no requieren exclusivamente de un sistema de detección de fallas para poder funcionar.

El proceso completo que permite detectar una falla y las acciones posteriores realizadas con base a la información obtenida puede

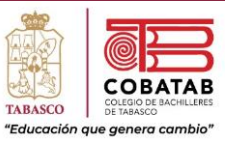

dividirse en tres etapas principales: detección, diagnóstico y corrección o acomodación de la falla.

La detección de fallas es el paso inicial para todo método de trabajo con fallas, que permite al sistema identificar cuándo ésta ha ocurrido y que hace que el sistema no funcione según parámetros establecidos. Este proceso puede implementarse en formas simples y permiten dar indicaciones o alarmas a los operadores indicando que ha ocurrido una falla.

Los procesos de detección y diagnóstico de fallas se clasifican en tres categorías según su complejidad.

En los niveles más bajos se encuentran los procesos de monitoreo y de protección automática, que son sistemas que sólo realizan detección de fallas sobre el proceso en observación. El más básico de ambos, el monitoreo, sólo entrega la observación de un conjunto de variables a los operadores, quienes deben compararlos con niveles críticos de funcionamiento para tomar decisiones en cuanto a reparar o detener el proceso para evitar problemas mayores.

En el caso de los sistemas de protección automática, estos cuentan con un monitoreo de variables en caso de detectar una falla,

automáticamente realizan acciones para evitar mayores daños, sin necesidad de encontrar en forma precisa la causa que motivó la falla.

El tercer y más complejo grupo son los sistemas de supervisión con diagnóstico de fallas. Estos además de detectar, incorporan el diagnóstico como una herramienta para mejorar la utilidad del sistema. El diagnóstico de fallas responde a la pregunta ¿qué es lo qué falló? Su funcionamiento se basa en un análisis de las mediciones realizadas para poder generar un grupo de síntomas, los cuales sirven de base para determinar que elemento al interior del sistema completo fue el que falló, siendo a veces factible incluso

determinar porque sucedió. De esta forma, el sistema puede entregar al operador o a un sistema posterior de toma de

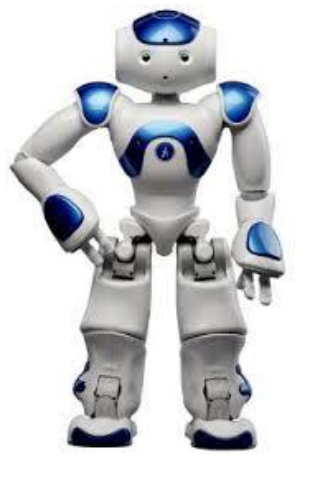

decisiones más información relevante a la falla, lo cual permite tomar mejores decisiones o incluso logran que el sistema continúe en funcionamiento aún cuando la falla esté presente.

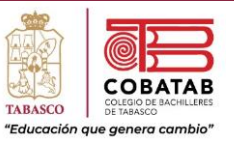

Uno de los métodos más utilizados en el diagnóstico de fallas es el uso de modelos. Este método se basa en el empleo de modelos del proceso para el estado normal y para cada una de las diferentes fallas que se desean observar y posteriormente analizar qué tan parecidas son las estimaciones de cada modelo con las observaciones realizadas del proceso real. La forma de analizar las diferencias entre los modelos y las observaciones, llamados residuos, es muy variada, pasando desde los sistemas expertos, hasta complejas redes neuronales.

El último paso es la corrección de la falla, lo cual puede realizarse de múltiples formas. Los sistemas tolerantes a fallas son capaces de tomar decisiones para corregir la falla ocurrida sin necesidad de existir un sistema formal de detección y diagnóstico. También existen procesos que cuentan con sistemas de detección y diagnóstico para identificar el efecto de la falla u contrarrestarlo.

**Errores más comunes en el uso de la robótica.**

1. Subestimar los requerimientos de carga útil y de inercia. El error número 1 de aplicación cometido por los usuarios de la robótica es subestimar la carga útil asociada a una aplicación dada. La causa más común es no incluir el peso del conjunto de

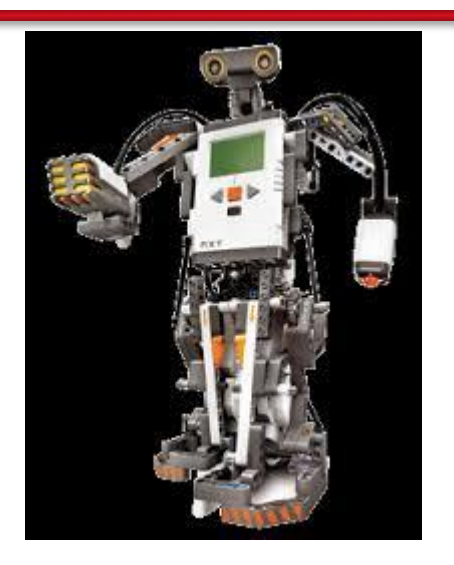

herramientas en el cálculo de la carga útil. También se subestima o ignora completamente las fuerzas de inercia generadas por cargar útiles no convencionales. Las fuerzas de la inercia pueden sobrecargar el eje del robot. Es muy común sobrecargar el eje giratorio en los robots. Si el problema no se corrige puede causar daño al robot. La reducción de carga útil o la reducción de los parámetros de velocidad pueden remediar la situación. La reducción de la velocidad puede causar un aumento indeseado en el tiempo del ciclo, un tiempo de ciclo que pudo haber sido parte de los cálculos para la justificación del robot diseñado.

2. Tratar de hacer demasiadas tareas con el robot. Algunas veces, la asombrosa capacidad y la flexibilidad de un robot puede hacer que un

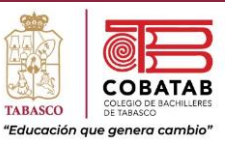

diseñador sobrecargue de tareas el robot y haga una celda de trabajo demasiado compleja. Esto puede dificultar el cumplimiento del tiempo de ciclo y puede llevar a unas soluciones de programación extremadamente difíciles o a más dificultades debido a las restricciones de velocidad del procesador. Este error es todavía más grave cuando los usuarios diferentes al diseñador del sistema tratan de arreglar los desperfectos de la celda de trabajo durante la producción. El tiempo muerto imprevisto puede ser muy costoso en un ambiente de producción.

3. Subestimar los asuntos de manejo del cable. A pesar de lo simple que parece, el manejo del cable es con frecuencia descuidado, debido a que parece demasiado elemental. Optimizar el enrutamiento del cable hacia las herramientas de fin de brazo dispositivos periféricos es de gran importancia para el movimiento sin restricción de la mecánica del robot. No prevenir este problema potencial puede conducir a movimientos innecesarios del robot para evitar cables enredados o tensionados. También el no usar cables dinámicos

o no minimizar las tensiones del cable puede producir la ruptura de éstos y generar tiempo muerto.

- 4. No tener en cuenta todos los elementos de aplicación antes de escoger un sistema robótico. Siempre se debe describir los elementos de aplicación requeridos para dimensionar un sistema mecánico. Al trabajar con estas especificaciones para cada aplicación, se asegura calcular la aplicación desde todos los ángulos posibles y evitar errores durante la planeación que puedan resultar en un exceso de gasto del presupuesto al instalar el sistema.
- 5. Confundir la exactitud con la repetibilidad. Un mecanismo preciso puede ser repetible pero un mecanismo repetible puede ser o no preciso. La repetibilidad se demuestra al retornar con precisión a la posición de un punto calculado. Una paleta de comandos usa el potencial de precisión del robot al calcular un ordenamiento de las posiciones del robot basado en unos pocos puntos enseñados. La precisión se relaciona directamente con las tolerancias mecánicas o la precisión del robot.

Paseo la Choca No. 100 Col. Tabasco 2000, C.P. 86035 Villahermosa, Tabasco, MX Tel. + 52 (933) 3 16 75 57

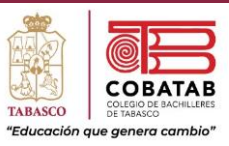

- 6. Escoger un sistema robótico basado únicamente en el sistema de control. La mayoría de los fabricantes de robots están de acuerdo en que se le da mucha importancia al dispositivo de control del robot que a la parte mecánica. Esto en sí es irónico, porque cuando el robot es iniciado, el tiempo de funcionamiento depende principalmente de la fortaleza de su mecánica. El descenso del rendimiento de producción es poco probable que sea causado por un controlador descompuesto o por un dispositivo electrónico que por una parte mecánica descompuesta. Muy frecuentemente, un sistema robótico se escoge fundamentalmente con la familiaridad que el usuario tenga con el controlador y el software. Si el robot tiene una mecánica excelente, tiene una ventaja competitiva. Pero si el robot necesita servicio de mantenimiento y reparación después de su instalación, entonces cualquier ahorro realizado por la familiaridad con los controles es rápidamente despilfarrado.
- 7. Incapacidad para aceptar la tecnología robótica. Un fabricante de equipos o un integrador puede crear un lugar de trabajo para el robot

adecuada para una aplicación, pero si el usuario final falla al adoptar la tecnología robótica, el proyecto está destinado a fallar. El tiempo en operación de cualquier equipo de producción está directamente relacionado con a forma en que los usuarios entienden el equipo y con la habilidad que tengan para mantenerlo. Lo mismo sucede con la tecnología robótica. Es común que los nuevos usuarios del robot rechacen el entrenamiento para usar el robot. Una comprensión integral de las posibilidades del robot y de las mejores prácticas, es de gran importancia para una integración fluida.

8. Ignorar las opciones importantes de manejo del robot o de dispositivos periféricos. Instructivos de manejo, cables de interconexión e incluso opciones especiales de software son todos ejemplos de dispositivos que se pueden necesitar pero que pueden olvidarse en el momento de ordenar la compra del robot. El plazo de entrega de los suministros y sus costos pueden demorar el proyecto y lograr que se exceda el presupuesto. Hay que asegurarse de comparar productos competitivos, con

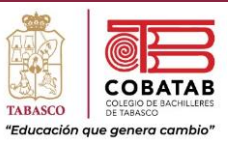

exactitud, antes de comprar y tener en cuenta todos los aspectos de la integración y la necesidad de equipo opcional. Ya que se encuentran usuarios que por ahorrar dinero integran robots sin los equipos necesarios para el funcionamiento general del mismo.

- 9. Subestimar o sobreestimar las funciones del dispositivo de control del robot. Cuando se subestima las funciones del dispositivo de control de un robot, se conduce a la duplicación de los sistemas y se incurre en costos innecesarios. Replicar el sistema de circuitos eléctricos de seguridad es muy frecuente. De la misma forma cuando se sobreestiman las posibilidades del dispositivo de control se conduce a costos adicionales en equipo, porque se debe hacer doble trabajo y con ello se generan demoras costosas. Al intentar controlar demasiadas entradas o salidas, servo mecanismos adicionales o rutinas simultáneas son errores comunes.
- 10. Negarse a considerar la posibilidad de usar tecnología robótica. La magnitud de la inversión inicial, la falta de familiaridad con la tecnología robótica y los intentos fallidos del

pasado son todas las razones por las que algunas veces la gente evita usar esta tecnología. Para mejorar la productividad una ventaja de competitividad duradera es importante ir más allá de concepciones erróneas. Es cierto que la robótica no es la respuesta a toda mejora de productividad, los robots pueden con seguridad ayudar en

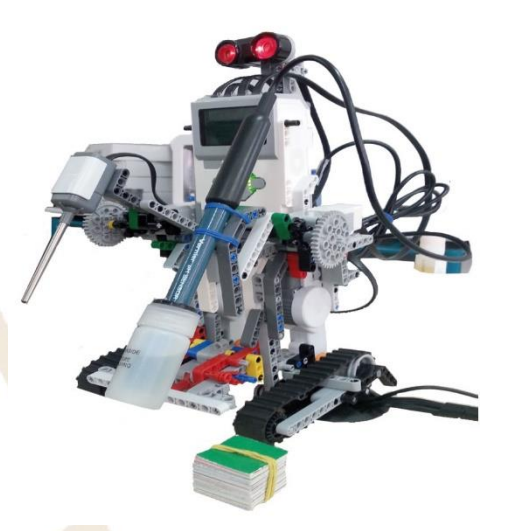

muchas situaciones.

Los diez errores anteriores representan una selección de los errores que se han visto con mucha frecuencia en el campo de la robótica. Pero hay más, como son los siguientes:

- ❖ No tener en cuenta futuras aplicaciones para el robot.
- ❖ Escoger un robot solamente por el precio.

Paseo la Choca No. 100 Col. Tabasco 2000, C.P. 86035 Villahermosa, Tabasco, MX Tel. + 52 (933) 3 16 75 57

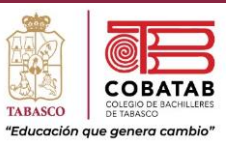

- ❖ No comprender las habilidades completas del robot antes de ponerlo en funcionamiento.
- ❖ No utilizar completamente todas las posibilidades del robot.
- ❖ Creer que los robots son muy complicados.

❖ Creer que existe un sistema robótico perfecto.

Cualquiera que sea la tarea, hay que estar en contacto directo con los proveedores de robótica o con la forma en que se diseña y construye un robot. Conociendo las necesidades, se recibe o se crea un robot que desempeñe exactamente lo que se quiere.

132

#### **Bibliografía.**

- ❖ Ruiz-Velasco, Enrique. (2002). Robótica Pedagógica. Iniciación, construcción y proyectos. Grupo Editorial Iberoamérica. México
- ❖ Ruiz Velasco Sánchez, Enrique. (2007). Educatrónica. Innovación en el aprendizaje de las ciencias y la tecnología. Primera edición. Editorial: IISUE/Días de Santos. España. ISBN: 9788479788223.
- ❖ [Alternativas y gestión de soluciones robóticas \(elempaque.com\)](https://www.elempaque.com/temas/Los-diez-errores-mas-comunes-en-el-uso-de-la-robotica+4061234)

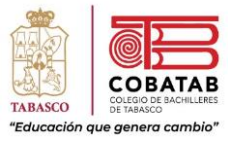

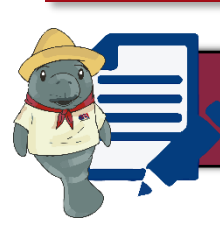

# Actividad 6 . Fallas más frecuentes de los Robots

**Instrucciones:** Realiza la Lectura 5. Fallas más frecuentes de los Robots, señalando lo más relevante para resolver el rompecabezas ingresando al vínculo indicado.

**Vínculo.**

[Puzzle de Fallas más frecuentes de los robots , rompecabezas de \(puzzlesjunior.com\)](https://www.puzzlesjunior.com/desafio-puzzle-de-fallas-m%C3%A1s-frecuentes-de-los-robots_6006fe193414e.html)

Al resolver el rompecabezas agrega la imagen y el tiempo en el cual lo realizaste.

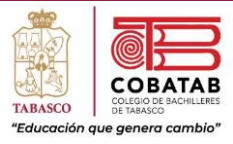

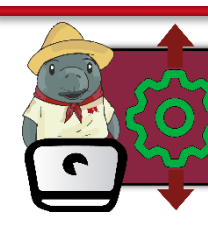

Situación Didáctica 1. Atracciones Robóticas

**Instrucciones:** Con base en la situación didáctica 1 planteada al principio del submódulo, realizar un robot pedagógico aplicando los conocimientos adquiridos durante el desarrollo de este submódulo.

**Propósito.** Utilizar los robots pedagógicos realizados en la fase mecánica, los motores de la fase eléctrica, el controlador electrónico desarrollado en la fase electrónica verificando su funcionamiento al conectarlo a la pila y usar el teléfono celular las órdenes, con las cuáles dar movimiento a los robots pedagógicos en un sentido, en otro o detenerlos.

#### **Conocimientos.**

- ❖ Fase Mecánica de los robots pedagógicos.
- ❖ Fase Eléctrica de los robots pedagógicos.
- ❖ Fase electrónica del controlador electrónico de los robots pedagógicos.
- ❖ Funcionamiento del motor.
- ❖ Función del micrófono en el controlador electrónico.
- ❖ DTMF multifrecuencia de doble tono.
- ❖ Decodificador DTMF.
- **❖** Driver para control del motor.
- ❖ Programación por tonos.

#### **Materiales.**

- ❖ Robots pedagógicos.
- ❖ Motor de corriente directa de 3 Voltios.
- ❖ Pila alcalina de 9 Voltios.
- Controlador Electrónico.
- Teléfono celular.

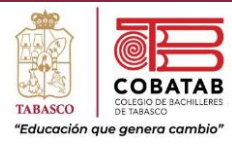

#### **Procedimiento.**

- ❖ Revisar los motores de los robots pedagógicos.
- ❖ Conectar el Motor al Controlador Electrónico en la bornera correspondiente.
- ❖ Conectar la pila al Controlador Electrónico del en la bornera correspondiente. Presionar el Interruptor en el Controlador Electrónico para encenderlo.
- ❖ Verificar el funcionamiento del Controlador Electrónico.
- ❖ Presionar Teclado en el Teléfono Celular.
- ❖ Acercar el Micrófono del Controlador Electrónico a la Bocina del Teléfono Celular.
- ❖ Presionar en el teclado del Teléfono Celular el número 1 y ver el movimiento de los diferentes robots pedagógicos
- Presionar en el teclado del Teléfono Celular el número 2 y ver el movimiento de los diferentes robots pedagógicos.
- ❖ Presionar en el teclado del Teléfono Celular el número 3 y ver la acción de los diferentes robots pedagógicos.
- Llamar desde otro Teléfono Celular al que está cerca del Micrófono del Controlador Electrónico.
- ❖ Al momento de aceptar la llamada presionar en el teclado del Teléfono Celular emisor el número 1 y ver el giro en los diferentes robots pedagógicos.
- ❖ Presionar el número 2 en el teclado del Teléfono Celular emisor y ver el movimiento de los diferentes robots pedagógicos.
- ❖ Presionar el número 3 en el teclado del Teléfono Celular emisor y ver la acción del Motor en los diferentes robots pedagógicos.
- ❖ Terminar la llamada.
- ❖ Alejar el Micrófono de la bocina del Teléfono Celular.
- **Presionar el Interruptor en el Controlador Electrónico para apagarlo.**
- Desconectar la Pila del Controlador Electrónico.
- ❖ Desconectar el Motor del Controlador Electrónico.
- ❖ Simulan las atracciones mecánicas que se encuentran en una feria con los diferentes robots pedagógicos.

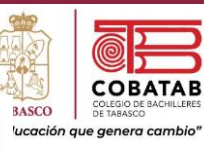

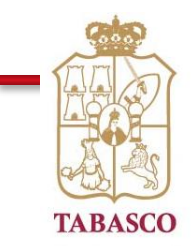

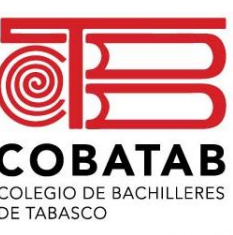

"Educación que genera cambio"

# CAPACITACIÓN ROBÓTICA

# *SUBMÓDULO II. ROBOTS EDUCATIVOS MÓDULO II. ROBÓTICA EDUCATIVA*

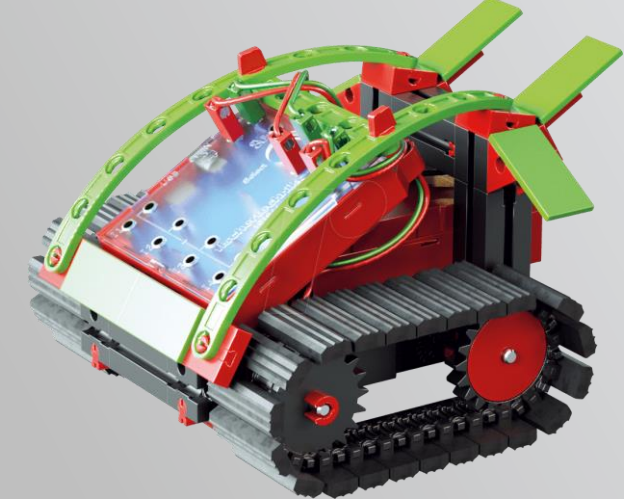

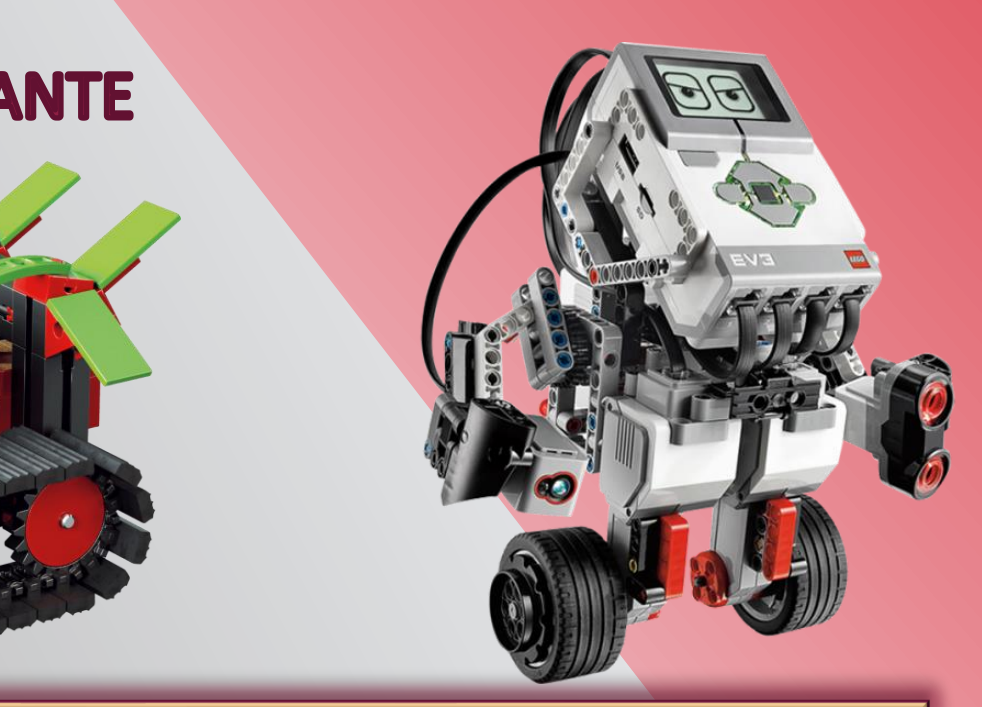

136

# **DATOS DEL ESTUDIANTE**

Nombre:

Plantel:\_\_\_\_\_\_\_\_\_\_ Grupo: \_\_\_\_\_\_ Turno

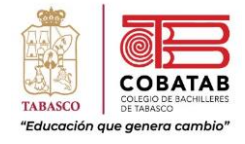

# Temario

ρ

**COBACHITO** 

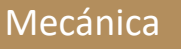

- •Lego.
- •Fischertechnik.
- •Meccano.

# Eléctrica

•Control de motor.

### Electrónica

- •Captadores.
- •Interfaz electrónica.
- •Puerto paralelo.
- •Microprocesadores.
- •Interfaz paralela.

### Módulo de potencia informática

## Programación

- •Interfases comerciales
- •Consideraciones básicas para el control

Fallas más frecuentes de los robots

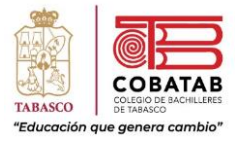

# DOSIFICACIÓN PROGRAMÁTICA

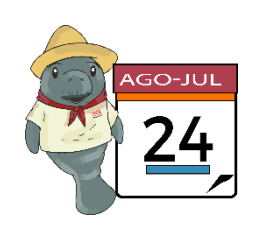

**Capacitación: Robótica**

**Módulo II: Robótica Educativa**

**Submódulo II:** Robots Educativos **Clave:** B4RE

**Semestre:** 4to. **Turno:** Matutino/ Vespertino **Periodo:** 2023 – 2024B

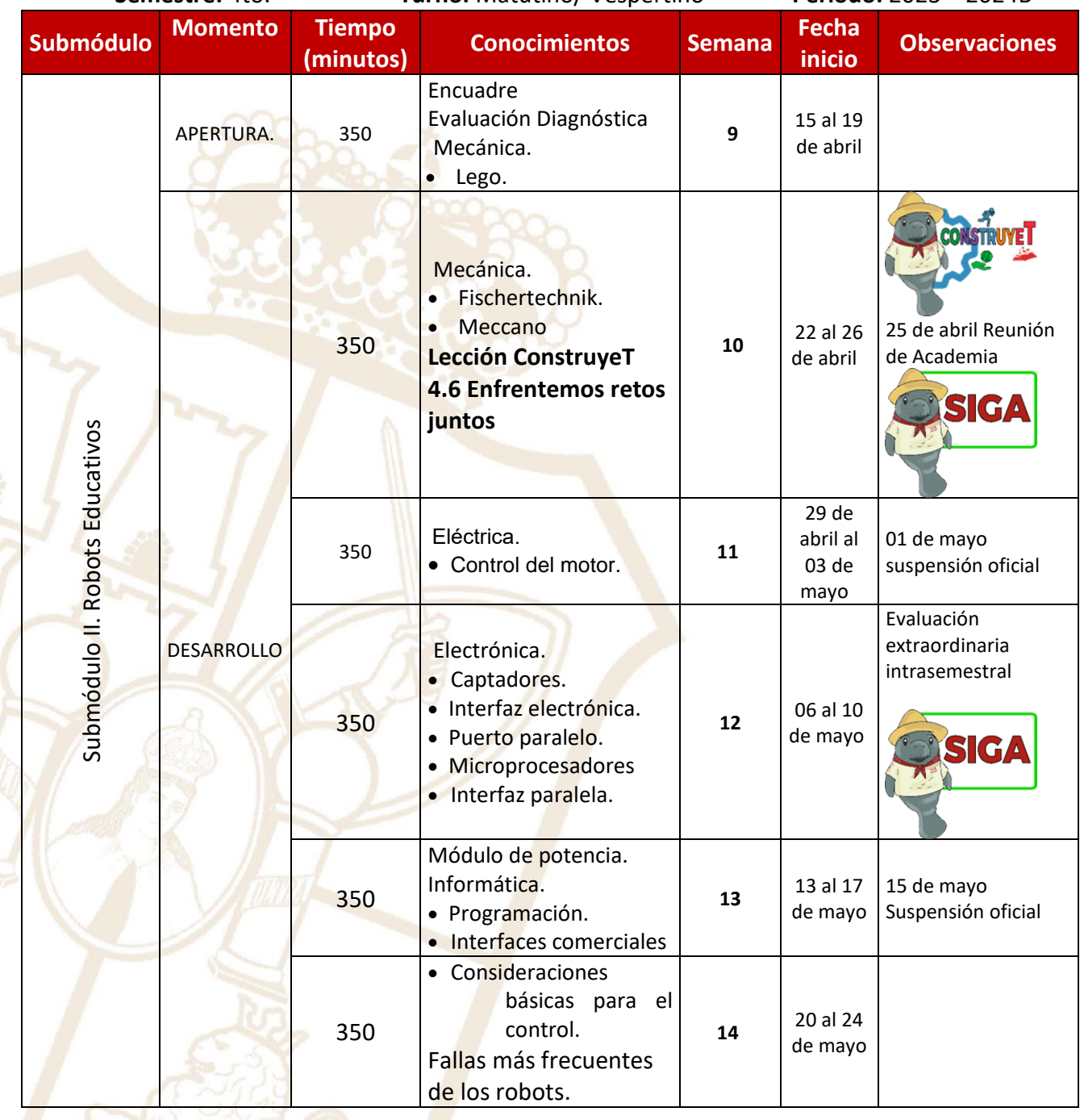

Paseo la Choca No. 100 Col. Tabasco 2000, C.P. 86035 Villahermosa, Tabasco, MX Tel. + 52 (933) 3 16 75 57

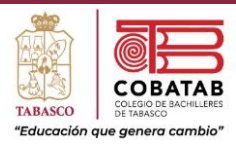

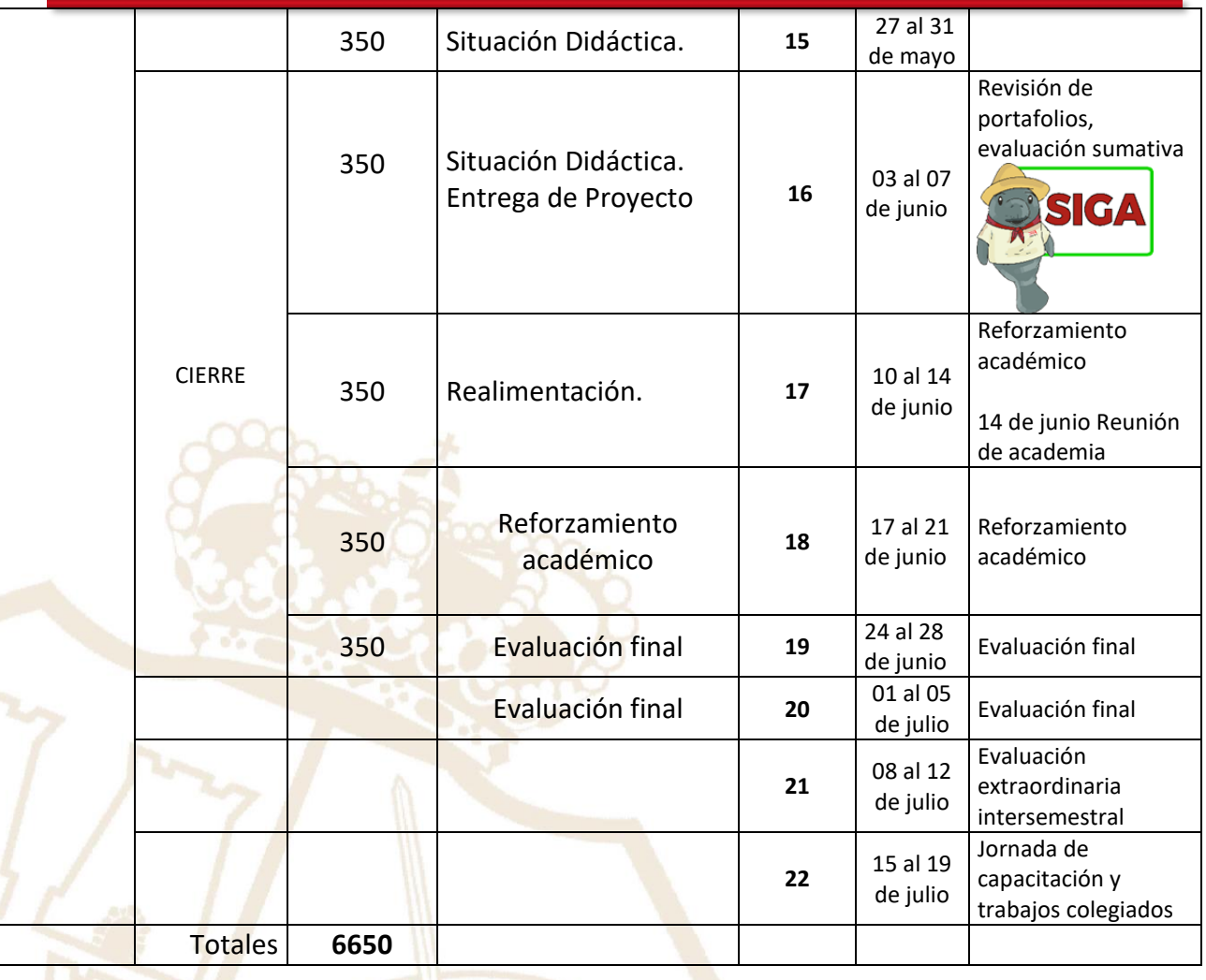

139

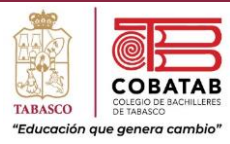

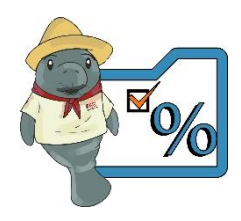

# **Encuadre de la materia**

**Criterios de Evaluación**

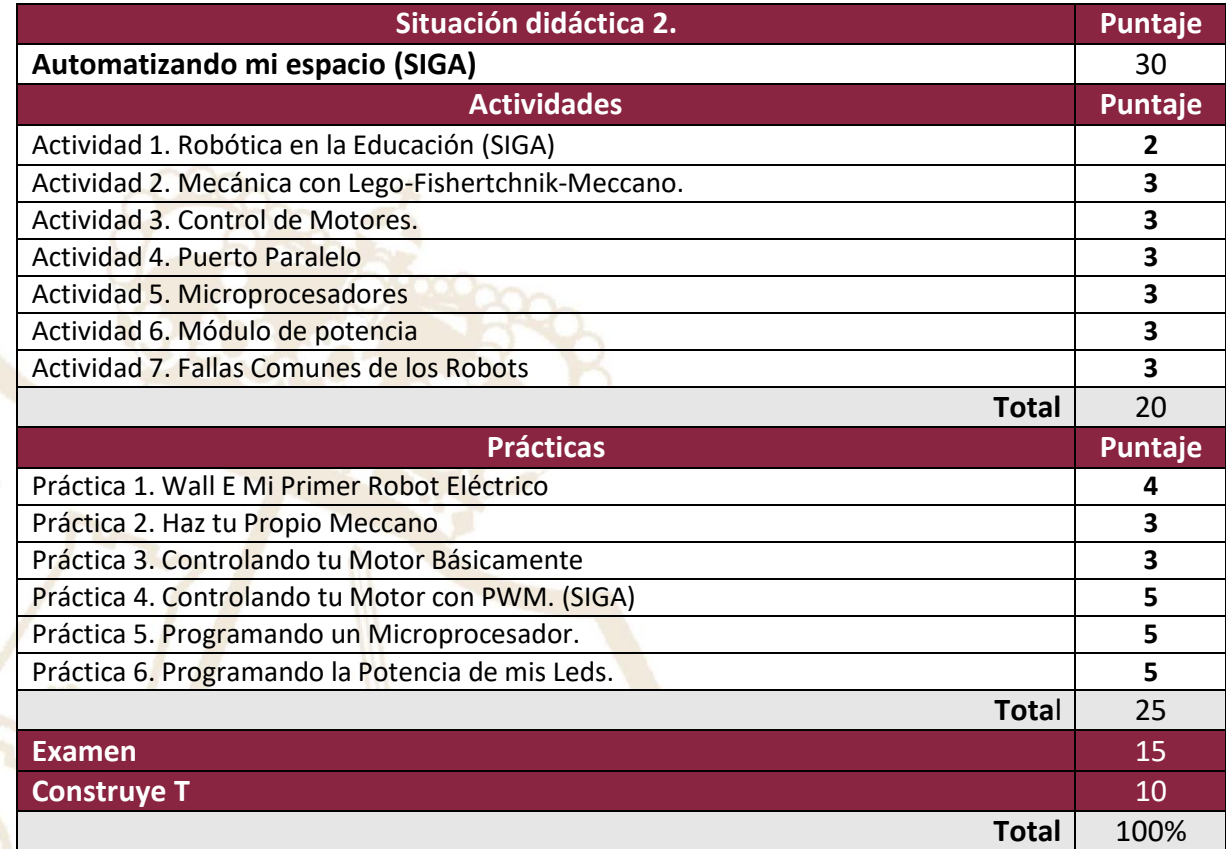

Paseo la Choca No. 100 Col. Tabasco 2000, C.P. 86035 Villahermosa, Tabasco, MX Tel. + 52 (933) 3 16 75 57

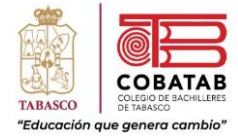

# Submódulo II. Robots Educativos

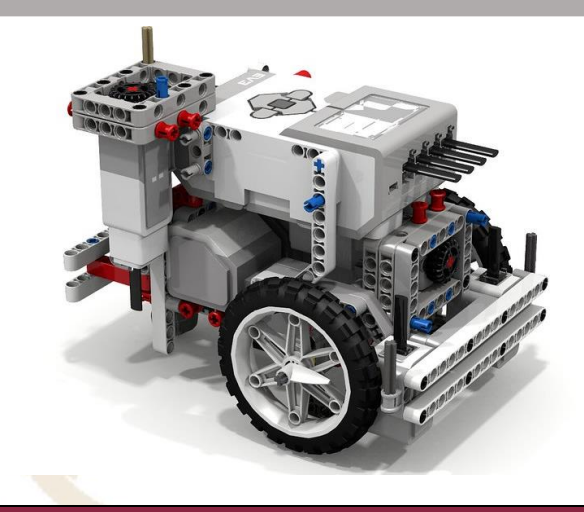

#### **Propósito del Submódulo**

Desarrolla diferentes robots educativos, mediante sus diversas fases, programándolos y utilizándolos para satisfacer necesidades en el contexto educativo y vida cotidiana, externando un pensamiento crítico y reflexivo de manera solidaria

#### **Aprendizajes Esperados**

- ❖ Propone los conocimientos adquiridos aplicando las fases de la robótica, para el diseño y desarrollo del robot educativo, aportando ideas creativas, mostrando respeto ante las opiniones de los demás y siendo consciente de su entorno.
- ❖ Prepara el software de programación en forma crítica, solidaria y creativa, para movimientos y accionesdel robot, demostrando consciencia social.

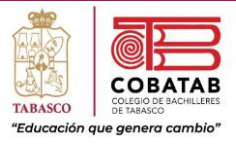

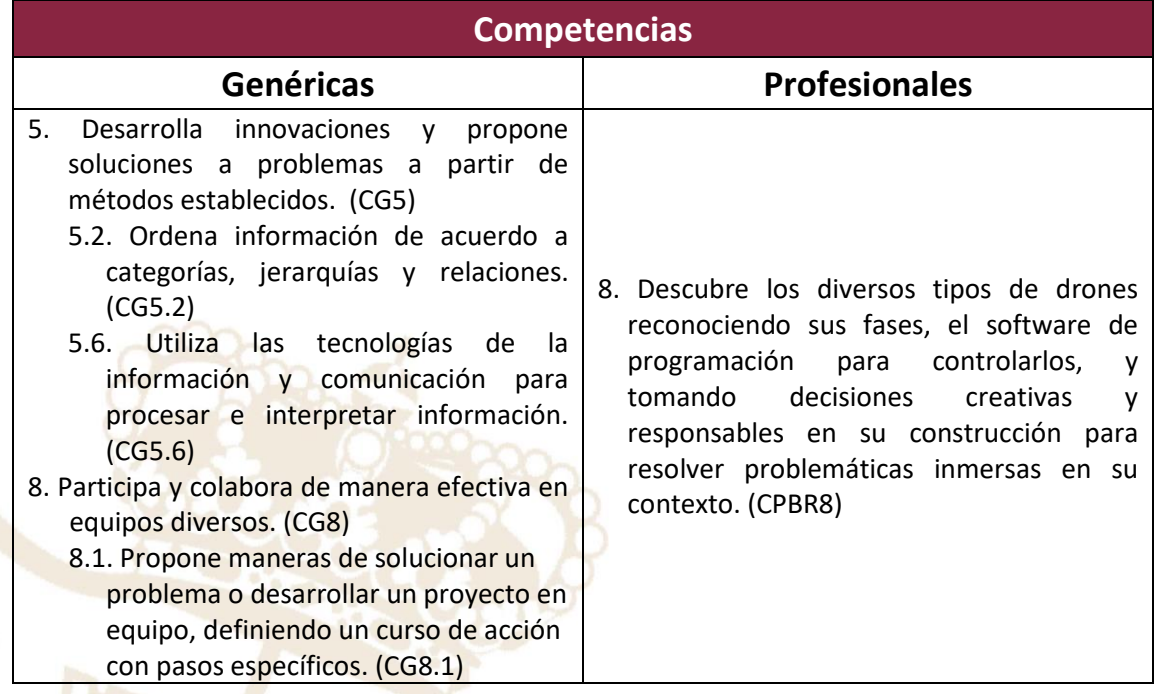

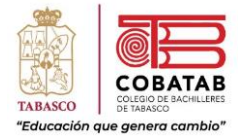

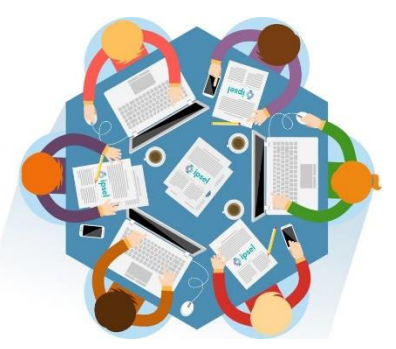

# Situación Didáctica 2

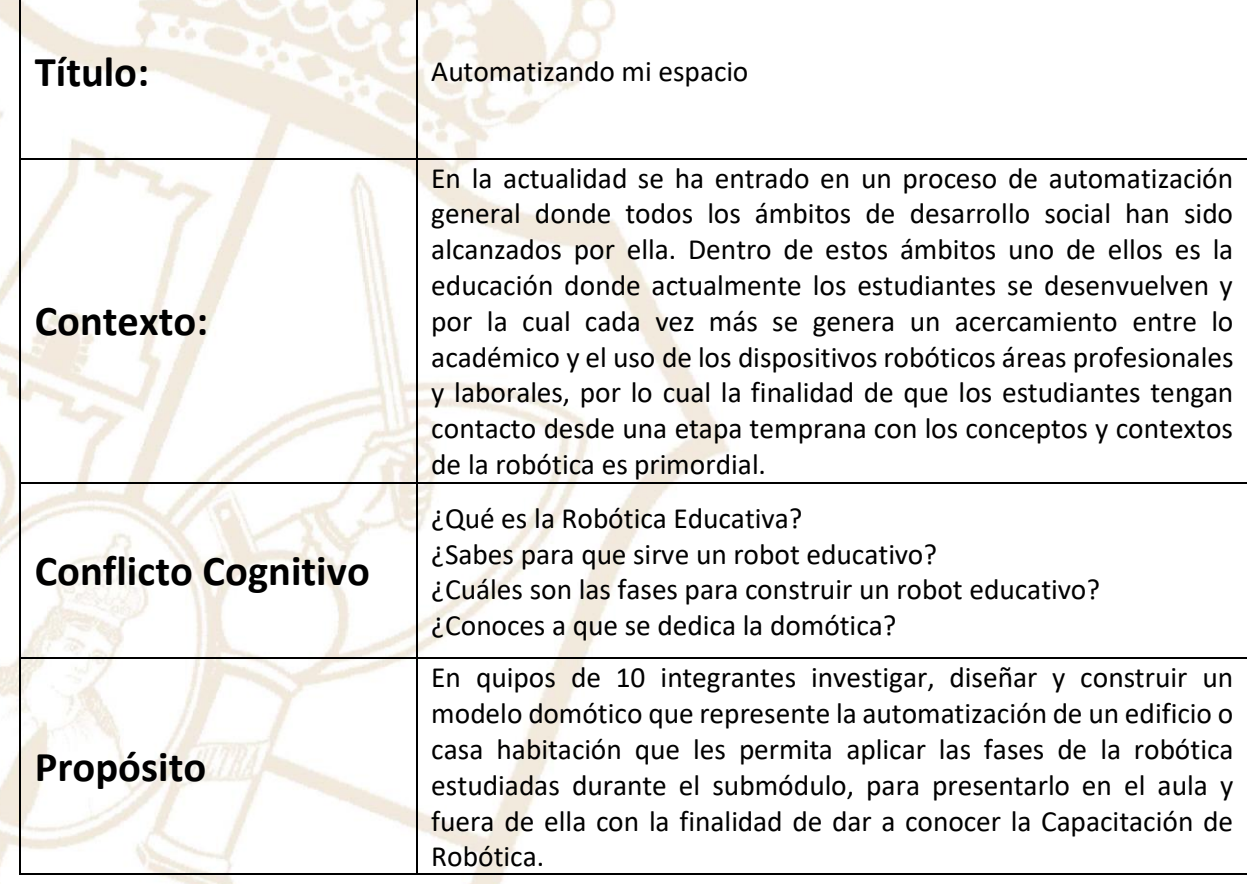

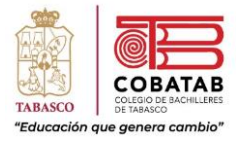

# Instrumento de Evaluación Situación Didáctica 2

#### **INSTRUMENTO DE EVALUACIÓN LISTA DE COTEJO SITUACION DIDÁCTICA 2. AUTOMATIZANDO MI ESPACIO**

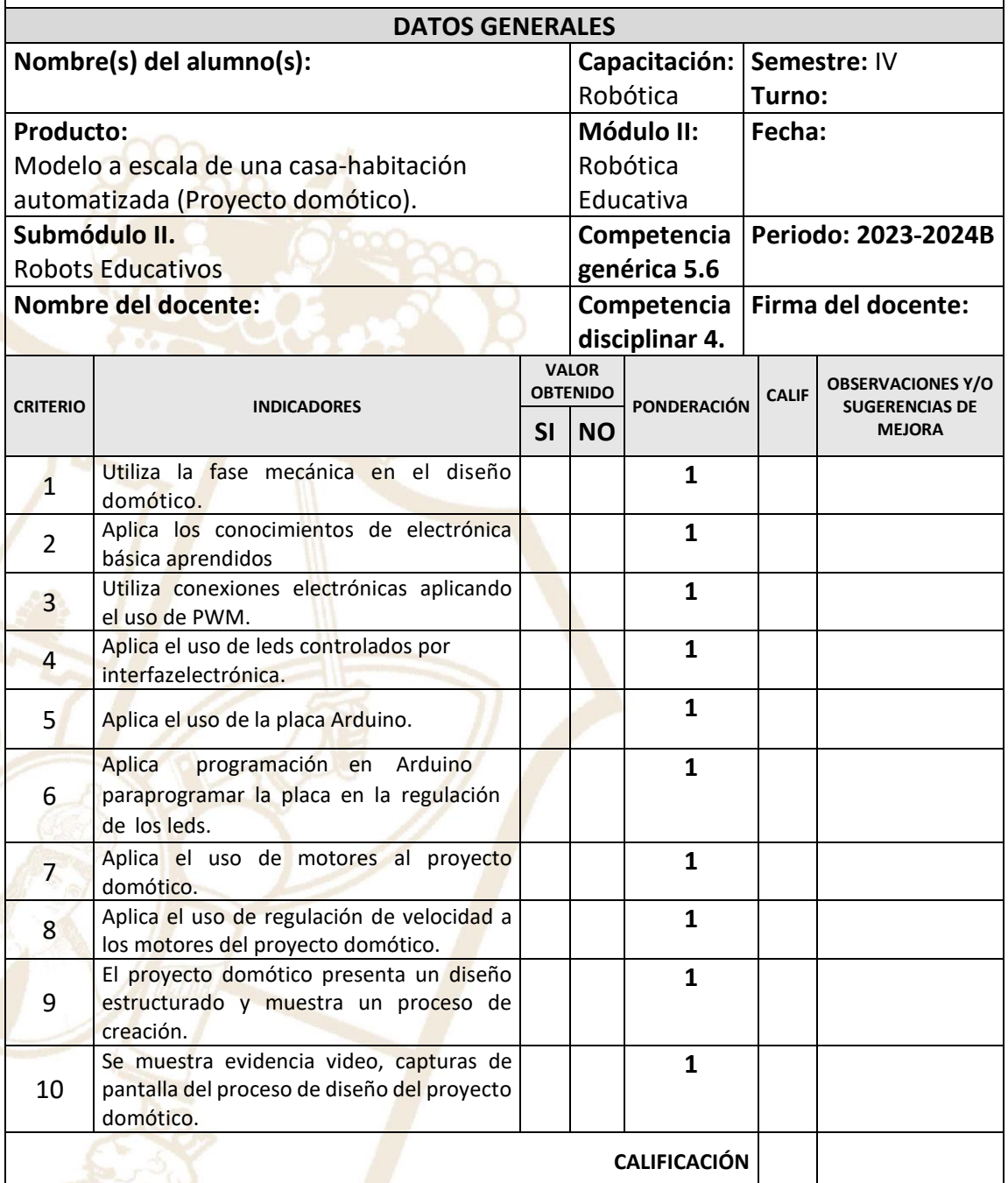

Paseo la Choca No. 100 Col. Tabasco 2000, C.P. 86035 Villahermosa, Tabasco, MX Tel. + 52 (933) 3 16 75 57
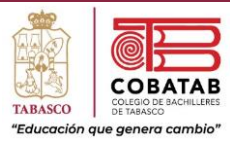

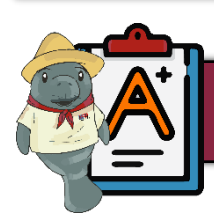

### Evaluación Diagnóstica

**Instrucciones:** Lee cuidadosamente los siguientes enunciados y selecciona con base a tus conocimientos la respuesta que consideres correcta.

- 1. Elige. Es la industria relacionada con la ingeniería, construcción y operación de robots.
	- A) Robótica
	- B) Robótica pedagógica.
	- C) Robótica educativa.
	- D) Robot

2. Selecciona. Es una disciplina que integra tres áreas del conocimiento: informática, mecánica y electrónica, con el objetivo de que los alumnos interactúen con un robot, favoreciendo lasolución creativa de problemas.

- A) Robótica educativa.
- B) Robótica
- C) Robótica pedagógica.
- D) Robot

3. Indica. es un término que proviene del vocablo checo robota, que significa servidumbre otrabajo esclavizador.

- A) Robótica pedagógica.
- B) Robot
- C) Robótica
- D) Robótica educativa.
- 4. Elige el inciso que complete el enunciado. Es la posibilidad de creación de

mediante la robótica pedagógica se ha constituido en una herramienta poderosa desde el punto de vista cognitivo, para permitir la creación de mejores condiciones de apropiación del conocimiento.

A) Robots

- B) Entornos de aprendizaje
- C) Estrategias de adquisición
- D) Pensamientos estructurados
- 5. Elige. Está formada por los componentes que hacen posible el movimiento del robot. A) Fase eléctrica

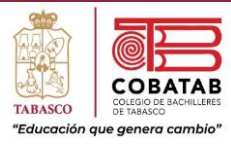

- B) Fase mecánica
- C) Fase informática
- D) Fase electrónica
- 6. Indica. En esta fase se buscarán los componentes más adecuados para hacer funcionar los actuadores, desde la parte de suministro y control de energía, las tarjetas de procesamientode señales, sensores, etc.
	- A) Fase eléctrica
	- B) Fase informática
	- C) Fase electrónica
	- D) Fase mecánica
- 7. Elige. En esta fase se programan las instrucciones que van a ser ejecutadas por el robot.
	- A) Fase mecánica
	- B) Fase electrónica
	- C) Fase informática
	- D) Fase eléctrica
- 8. Señala. Es la unidad central que ejecuta y gestiona las instrucciones lógicas que se letransmiten al robot.
	- A) Interfaz
	- B) Puerto
	- C) Microprocesador
	- D) Microcontrolador
- 9. Indica. Es la puerta de entrada a los datos, a los resultados, al mundo físico del hardware que, si no se logra, quedará demostrado la discrepancia entre lo que los usuarios esperaban y lo que reciben.
	- A) Puerto
	- B) Microcontrolador
	- C) Interfaz
	- D) Microprocesador
- 10. Selecciona. Subestimar los requerimientos de carga útil y de inercia es una:
	- A) Propiedad de los robots pedagógicos.
	- B) Falla de los robots pedagógicos.
	- C) Ventaja de los robots pedagógicos
	- D) Consecuencia de los robots pedagógicos

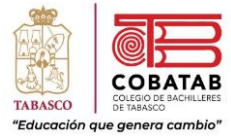

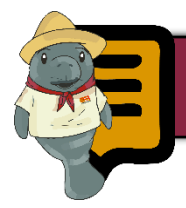

### Lectura 1. Robótica educativa y educación STEM

Recientemente las prácticas educativas tradicionales, antes unidireccionales y centradas en el maestro, se han visto alteradas por la inclusión de nuevas herramientas computacionales e informáticas, en donde emergen las Tecnologías de la Información y las Comunicaciones (TIC) como una alternativa a la que pueden acceder los alumnoscomo fuente de información. Esta situación ha hecho repensar la escuela, plantearse nuevos roles que otrora fueron tradicionalmente asignados a las instituciones, a los profesores y a los alumnos. La inclusión de las TIC en la educación ha llevado a una importante sofisticación en los procesos de enseñanzaaprendizaje, brindando nuevos materiales de apoyo didáctico (Esteinou, 1998).

La aparición de este andamiaje tecnológico como material de apoyo a los procesos educativos, ha dado origen a lo que se conoce como «Ingeniería educativa», que tiene como propósito encontrar nuevos enfoques didácticos usando componentes

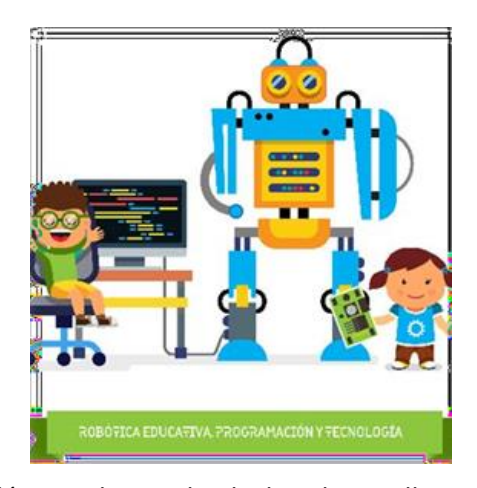

tecnológicos, haciendo de los desarrollos modernos, no solo el espacio para las aplicaciones que mejoren la calidad de vida de las personas, pues también se convierte en un espacio para la reflexión y la construcción de conocimiento (Galvis, 2007).

Una de las primeras manifestaciones de la ingeniería educativa, se conoce como «robótica educativa» que tiene por objeto poner en juego toda la capacidad de exploración y de manipulación del sujeto cognoscente al servicio de la construcción de significados a partir de su propia experiencia educativa. La robótica educativa parte del principio piagetiano de que no existe aprendizaje si no hay

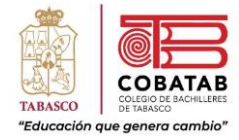

intervención del estudiante en la construcción del objeto de conocimiento (Ruiz, 2007).

De esta forma, para que el aprendizaje se dé, es necesario que el doscente se ubique dentro de la lógica de construcción del objeto o concepto de conocimiento, así, se debe «reinventar para aprender»; para propiciar estas condiciones se pueden crear ambientes que permitan el involucramiento inventivo del agente que aprende o hacer más directa la relación entre el objeto de conocimiento y el sujeto que aprende.

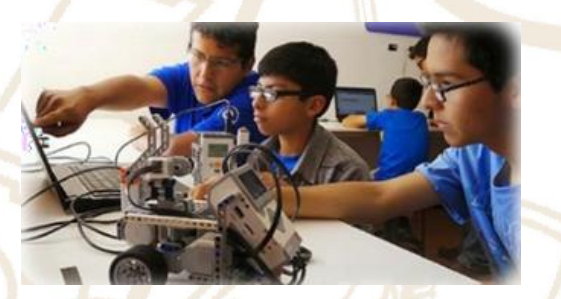

No obstante, se debe resaltar que la «robótica educativa», como herramienta que apoya los procesos de enseñanzaaprendizaje desde la perspectivaeducativa, toma la dimensión de medio y no de fin. No se busca que los estudiantes adquieran competencias enautomatización industrial y control automático de procesos, solo se busca hacer de la robótica una excusa para comprender, hacer y aprehender la realidad. Así, desde el enfoque de la teoría

del desarrollo cultural de las funciones psíquicas de Vigotsky (Bermejo, 2003), la robótica se constituye en un medio de acción disponible en los procesos educativos, por el carácter activo, participativo y cooperativo de los estudiantes, favoreciendo su evolución desde un punto de desarrollo cognitivo real a un punto de desarrollo cognitivo potencial,mediante la interacción social con sus pares y con el docente, consiguiendo superar sus zonas de desarrollo próximo. En este punto es importante resaltar que en un comienzo el docente juega el papel de mediador, pero en la medida en que transcurre el proceso se transforma en un agente facilitador del proceso educativo.

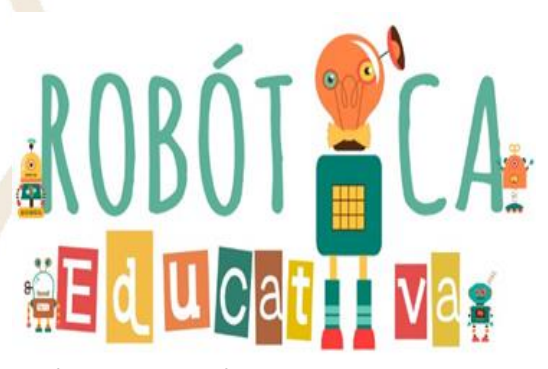

El término de robótica es acuñado por Isaac Asimov, elhombre que inventó las leyes de la robótica. Es un área tecnológica con mucho auge en los últimos tiempos, ya que posibilita la creación de nuevos y motivantes contextos de trabajo. Se entiende como una rama de la

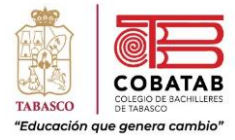

programación y como una situación de aplicación de diversos conocimientos.

La robótica educativa es un área de la pedagogía que introduce en los procesos formativos algunosaspectos de la robótica y automatización de procesos, como un elemento mediador para la consecución del aprendizaje. Asimismo, promueve el desarrollo de diferentes habilidades y conocimientos basados en las ciencias, tecnología, ingeniería y matemáticas. La robótica educativa es aquella que "busca despertar el interés de los estudiantes transformando las asignaturas tradicionales en más atractivas e integradoras, al crear entornos de aprendizaje propicios, que recreen los problemas del ambiente que los rodea".

Se entiende por robótica educativa al medio de entornos de aprendizaje o enseñanza interdisciplinaria basada en la iniciativa y la actividad de los estudiantes en el estudio de las cienciasy la tecnología. Va mucho más allá de crear robots y programarlos, sino que incentiva la cohesión de grupo, la capacidad de reflexión, la resolución de problemas y el trabajo en equipo a través de recursos tecnológicos, por lo que a través de estos se promueve la autonomía, el aprendizaje dialógico y el aprendizaje cooperativo,

concepciones útiles para convivir en sociedad.

La robótica educativa desarrolla diferentes habilidades y conocimientos basados en las

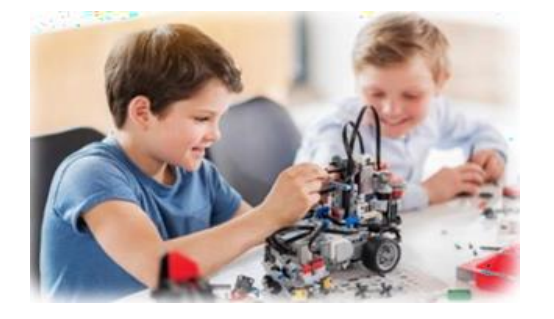

ciencias, tecnología, ingeniería y matemáticas. Estas materias se agrupan en español con las siglas CTIM, o en inglés como STEM (science, technology, engineering y mathematics) muy utilizada en Estados Unidos para englobar todas las actividades que integran estas disciplinas. Por otro lado, la robótica pedagógica es "la actividad de concepción, creación y puesta en funcionamiento, con fines pedagógicos, de objetos tecnológicos que son reproducciones reducidas, muy fieles y significativas, de los procesos y herramientas robóticas que son usados cotidianamente, sobre todo en el medio industrial".

Esta disciplina posee numerosos fines didácticos que pretenden el empleo de herramientas tecnológicas y nuevas metodologías de enseñanza-aprendizaje para poder hacer diseños y fabricarrobots

Paseo la Choca No. 100 Col. Tabasco 2000, C.P. 86035 Villahermosa, Tabasco, MX Tel. + 52 (933) 3 16 75 57

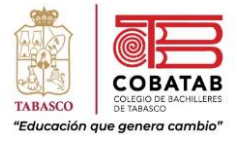

educativos de forma que los estudiantes se adentren en el estudio de la tecnología y la ciencia desde edades muy tempranas.

Las diferencias entre robótica educativa y robótica pedagógica son las siguientes:

Utiliza materiales que resultan menos asequibles; del mismo modo, hacen un uso extensivo de sensores y motores, se centran en la cibernética, (considerada también integradora) y permite ir de lo concreto a lo abstracto.

Promuevela interactividad y ofrece un sinfín de experiencias educativas, centrándose en habilidades de lectura, ortografía, matemáticas y ciencias de la computación.

Los robots se utilizan para desarrollar una serie de competencias y habilidades en el alumnado, entre ellas, se encuentra la ciencia, tecnología, ingeniería y matemáticas, las llamadasdisciplinas STEM, pero también puede tocar otras áreas como la historia, la lengua ola geografía.

### **La robótica educativa La robótica pedagógica:**

Emplea materiales de bajo coste, entre ellos reciclados; e integra diferentes áreas de conocimiento con énfasis en las matemáticas, ciencias naturales y tecnología.

Se aprende sobre informática, aun sin contar con los recursos necesarios. Se trata de generar entornos tecnológicos ricos, que permitan la integraciónde distintas áreas del conocimiento para la adquisición de habilidades generales y de nociones científicas, de forma que estas les permitan resolver problemas y desarrollar un pensamiento sistémico, estructurado, lógico y formal.

Paseo la Choca No. 100 Col. Tabasco 2000, C.P. 86035 Villahermosa, Tabasco, MX Tel. + 52 (933) 3 16 75 57

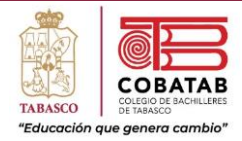

### **¿Qué es la Educación STEM?**

En un principio, el concepto "Educación STEM" (del inglés *STEM Education*) se ha desarrollado como una nueva manera de enseñar conjuntamente Ciencia, Matemáticas y Tecnología (en general, no solo informática) con dos características bien diferenciadas:

❖ Enseñanza-aprendizaje de Ciencia, Tecnología, Ingeniería y Matemáticas de manera integrada en lugar de como áreas de conocimiento compartimentadas. Por instrucción integrada se entiende cualquier programa en el que hay una asimilación explícita de conceptos de

dos o más disciplinas.

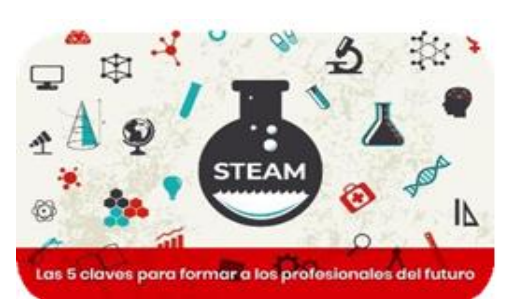

❖ Con un enfoque de Ingeniería en cuanto al desarrollo de conocimientos teóricos para su posterior aplicación práctica, enfocados siempre a la resolución de problemas tecnológicos. La esencia de la Ingeniería es el diseño y construcción de objetos y sistemas que resuelvan un problema.

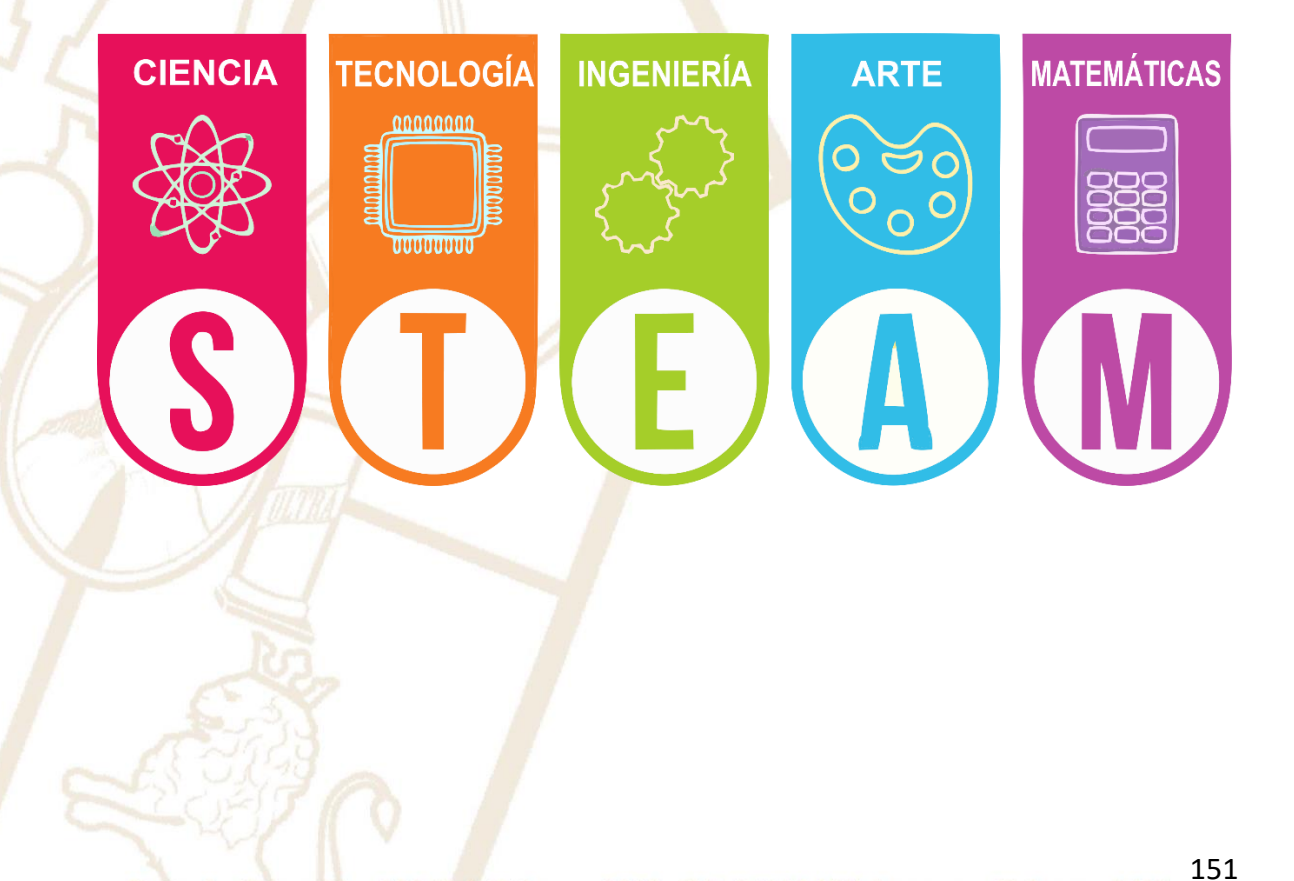

El concepto fue evolucionando hasta la "Educación STEAM" que se puede definir como un nuevo enfoque educativo o paradigma que tiene como objetivo garantizarlatransversalidad del proceso de enseñanza-aprendizaje a través de disciplinas que en la sociedad actual se consideran imprescindibles para el desarrollo integral de los individuos.

Esta metodología desarrolla de forma globalizada los contenidos de estas ramas garantizandoun aprendizaje significativo y contextualizado que implica el desarrollo de competencias que les permitan integrarse en la sociedad actual, tales como el pensamiento computacional, el científico, el visoespacial o la competencia de aprender a aprender; es decir, es un modelo interdisciplinar que intenta responder a la resolución de problemas de la sociedad actual.

Esta nueva metodología se aprovecha de la relación de estas cinco disciplinas otorgando a la educación una perspectiva creativa que complementa los contenidos científicos a través del uso delas tecnologías de la información y la comunicación.

La clave de la educación STEM es que los niños creen tanto con tecnologías digitales, como analógicas. A continuación, se

presentan una serie de métodos educativos en relación con el STEM:

#### **Robótica educativa**

La robótica educativa está incluida dentro del STEM ya que fomenta el desarrollo y el

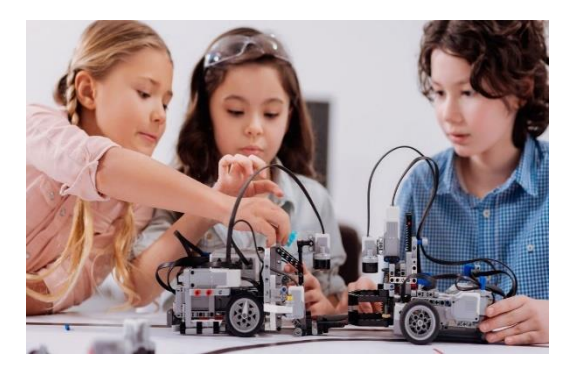

aprendizaje de conocimientos de ciencias, tecnología, ingeniería y matemáticas y puede ser llevada a cabo desde la educación infantil a las enseñanzas superiores. Emplea una metodología de acción e innovación basada en el uso de robots para desarrollar múltiples habilidades en los alumnos como el compañerismo, los valores, la autonomía personal y el trabajo en grupo. Además de esto, potencia el desarrollo de las inteligencias múltiples desarrolladas en la Teoría de las inteligencias múltiples de Howard Gardner.

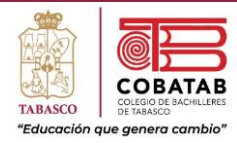

### **Aprendizaje basado en proyectos**

La educación STEM se basa principalmente en el aprendizaje basado en proyectos. Esto permite desarrollar en los estudiantes la habilidad de resolver problemas, dándoles la libertad de trabajar en un tema de su interés y haciéndolos protagonistas de su aprendizaje. Para crear un proyecto los estudiantes pueden realizar maquetas y prototipos, hacer simulaciones, salir del aula y encontrar profesionales, compartir ideas, recibir críticas, etc.

La investigación actual de la aplicación del proceso de aprendizaje basado en proyectos y EducaciónSTEM demuestra que la realización de proyectos puede aumentar el interés de los alumnos en Ciencias, Tecnología, Ingeniería, y Matemáticas (STEM) ya que involucran a los estudiantes en la solución de problemas auténticos, trabajan en equipo, y construyen soluciones reales y tangibles.

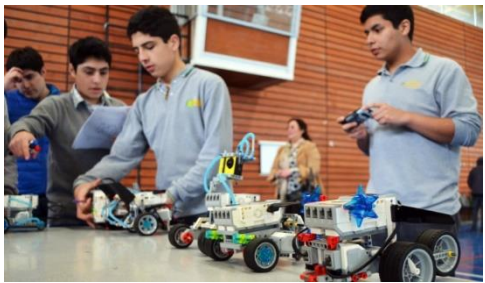

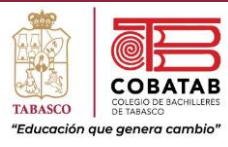

### **Bibliografía**

- ❖ Lombrana, N. B. (16 de Junio de 2014). *Universidad Pedagogica de Collombia*. Obtenido d[ehttp://www.scielo.org.co/pdf/prasa/v6n11/v6n11a10.pdf](http://www.scielo.org.co/pdf/prasa/v6n11/v6n11a10.pdf)
- ❖ STEM EDUCATION COLOMBIA. (2021). *STEM EDUCATION COLOMBIA*. Obtenido de https:/[/www.stemeducol.com/](http://www.stemeducol.com/)
- ❖ WIKIPEDIA ENCICLOPEDIA LIBRE. (21 de Diciembre de 2020). *EDUCACION STEAM*. Obtenido de https://es.wikipedia.org/wiki/Educaci%C3%B3n\_STEM

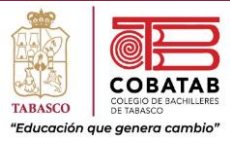

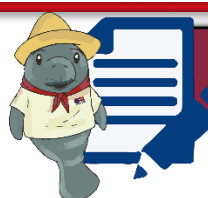

Actividad 1. Robótica en la educación

**Instrucciones:** Después de realizar Lectura 1. Robótica en la educación señalando lo más relevante, resuelve la siguiente sopa de letras.

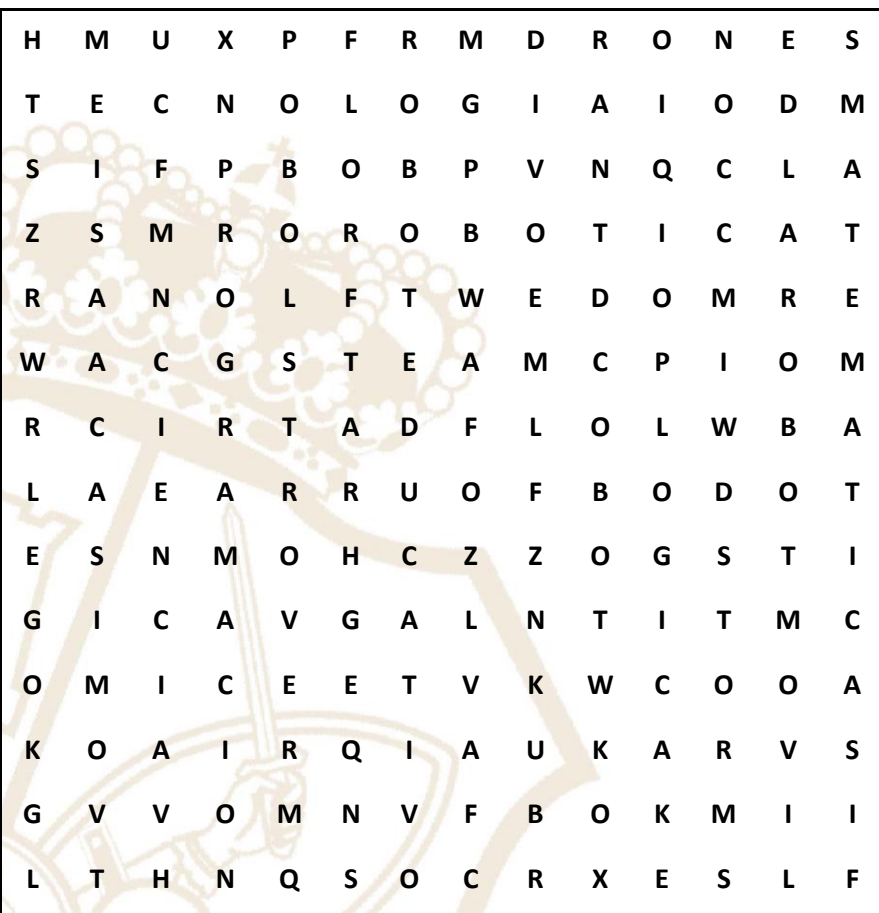

**CIENCIA DRONES LEGO MATEMÁTICAS PROGRAMACIÓN ROBÓTICA ROVER TECNOLOGÍA**

**COBOT ISAACASIMOV LÓGICA MINDSTORMS ROBOTEDUCATIVO ROBOTMÓVIL STEAM WEDO**

Paseo la Choca No. 100 Col. Tabasco 2000, C.P. 86035 Villahermosa, Tabasco, MX Tel.  $+ 52 (933) 3 16 75 57$ 

155

SIGA

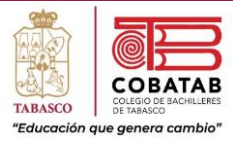

### Preguntas.

¿Por qué la educación STEM está basada en proyectos?

¿Cuál es la diferencia entre robótica pedagógica y robótica educativa?

¿Qué significan las siglas STEM?

Investiga en Internet ¿Qué es un COBOT? Y ¿Qué es un ROVER? COBOT.

ROVER.

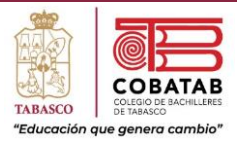

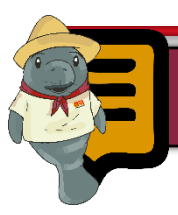

### Lectura 2. ¿Qué es Lego Education, Fishertechnik, Meccano?

Por más de 30 años, **LEGO Education** ha estado trabajando con los maestros y especialistas en educación para proporcionar soluciones y recursos para que el trabajo de aprendizaje sea más entretenido, captando la atención y el potencial de niños y adolescentes. Mientras las actividades tradicionales de la escuela pueden continuar dominando las agendas de educación, la investigación demuestra que los mayores beneficios se pueden alcanzar al centrarse en la aplicación del conocimiento como un medio aprendizaje experiencial, más que la adquisición de conocimientos con el fin de aprobar los exámenes. El papel de los educadores está cambiando.

Los programas de LEGO Education estimulan el interés en Ciencia, Tecnología, Ingeniería, Ciencias de la Computación, Matemáticas y Humanidades. Con juegos educativos, paquetes de actividades, recursos para maestros y herramientas de programación que logran hacer que el aprendizaje sea inspirador mientras se satisfacen necesidades curriculares.

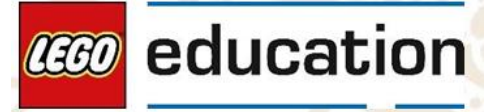

LEGO Education tiene sede en Billund, Dinamarca. Como parte del Grupo LEGO, cuenta con oficinasen todo el mundo y más de 180 empleados que comparten la visión de grupo para inspirar y desarrollar a los profesionales técnicos del mañana. En última instancia LEGOEducation se esfuerza por animar a los estudiantes a pensar creativamente, razonar sistemáticamente y liberar su potencial para dar forma a su propio futuro. Es por este que LEGO ofrece diferentes alternativas de educación implementando su estrategia robótica como:

**LEGO MINDSTORMS**

**NXT** es un kit de robótica pensado especialmente para

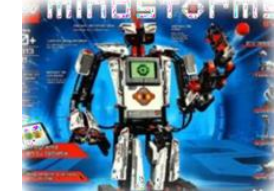

la educación de niños y adolescentes en diferentes aspectos de la tecnología. La enorme variedad de piezas de encastre, sumadas las mecánicas permiten acelerar los procesos de creación de artefactos complejos a los que se le sumarán sensores

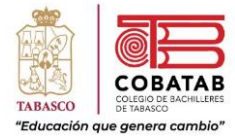

y un ladrillo inteligente, completando así los requisitos básicos para llamar "robot" a una máquina.

**El ladrillo inteligente NXT** posee un microprocesador de 32 bits, capaz de gestionar los diferentes sensores que arrojan información sobre el entorno ylos tres motores servo que conforman la locomoción de los robots. Los sensores con los que cuenta el kit son: un sensor de ultrasonido capaz de medir las distancias, sensor de brillo que distingue frecuencias electromagnéticas de color, sensor de sonido capaz de evaluar decibeles y dos sensores de tacto para interpretar colisiones. Además, el NXT cuenta con conexión Bluetooth, posibilitando la interacción inalámbrica con otros robots NXT, así como dispositivos móviles, celulares o tablets.

El ladrillo inteligente se programa a través de un software realizado por LEGO para la programación de NXT. Está diseñado especialmente para Educación y posee una interfaz de usuario basada en iconos que permite al estudiante aprender fácilmente los rudimentos de la programación, mientras instruye al robot que ya ha construido.

Los kits de robótica del lego Mindstorm permiten construir diferentes robots a los cuales tienes que programar para que ejecuten las instrucciones, esto se puede hacer con el propio software de Lego o utilizando otras aplicaciones web como open roberta o scratch x, por eso es muy recomendable que los alumnos aprendan a trabajar con scratch.

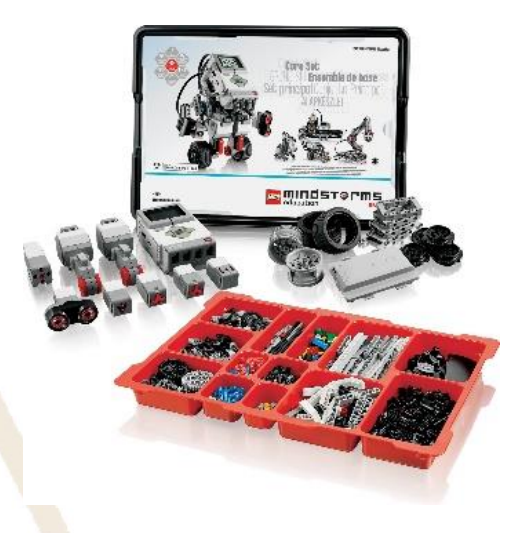

La metodología LEGO Education permite que los alumnos descubran y experimenten de forma autónoma realizando un aprendizaje funcional. Los estudiantes pueden observar el resultado de sus programaciones y enlazar sus conocimientos con la forma de concebir el mundo real.Construir y programar robots les proporciona motivación, seguridad y un sentido de logro para seguir trabajando y descubrir futuras vocaciones. Su adopción en los centros educativos por lo general es una actividad extraescolar y los

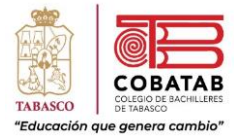

alumnos la eligen cursar de manera voluntaria en horariono lectivo. El objetivo de LEGO Education ROBOTIX es integrar la robótica como parte de las materias que conforman el currículo.

#### **Lego Wedo 2.0**

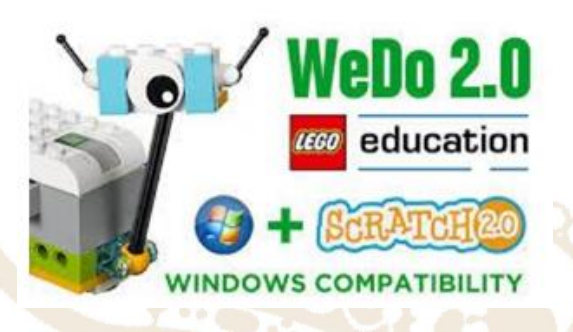

El set base WeDo 2.0 de LEGO® Education es una solución en robótica para nivel primaria, enfocada en el desarrollo de habilidades STEM; consta de ladrillos LEGO®, un software y proyectos preestablecidos con un enfoque en la indagación y descubrimientode conocimientos. Diseñado para potenciar la capacidad del **trabajo en equipo**, WeDo 2.0 es una introducción al **pensamiento computacional**, la **programación** y a los **principios de ingeniería** de una manera divertida y atractiva para niños de primaria.

Este set de robótica de LEGO® Education, con base en los últimos estándares de ciencia, fue creado para incentivar la curiosidad y las habilidades científicas de los estudiantes. El *software* de esta solución educativa proporciona un entorno de

programación fácil, que cubre el estudio de las ciencias de la vida, física, de la tierra y del espacio, así como de la ingeniería.

Con la metodología LEGO **la evaluación** se convierte en un instrumento de seguimiento y de valoración de los resultados obtenidos durante el proceso de construcción, contemplación y continuación de la actividad. Se trata de evaluar el proceso, las habilidades y las destrezas empleadas para resolver los retos propuestos, así como también la motivación, la iniciativa y las posibles dificultades encontradas. A la hora de registrar la evolución de los alumnos se utiliza una hoja de autoevaluación, en la que los propios niños juzgan los resultados obtenidos y cuáles han sido sus aprendizajes.

Los materiales LEGO pueden servir como recurso para facilitar el aprendizaje de todas las competencias generales. Entendiendo las competencias de aprendizaje como: capacidades para aplicar de forma integrada los contenidos propios de cada enseñanza y etapa educativa, con el fin de lograr la realización adecuada de actividades y la resolución eficaz de problemas complejos.

Paseo la Choca No. 100 Col. Tabasco 2000, C.P. 86035 Villahermosa, Tabasco, MX Tel. + 52 (933) 3 16 75 57

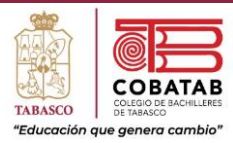

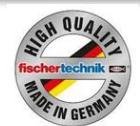

¿Qué es Fishertechnik?

Fischertechnik es un

extraordinario sistema progresivo de construcción modular, compatible y escalable, inspirado en la industria yorientado 100%a la educación en la tecnología para todos los niveles. El sistema está basado en bloques de construcción básicos, los cuales pueden ser acoplados hacia arriba o abajo y hacia los 4 costados (en todos sus 6 lados) de la forma que se desee con bloques angulares, partes estáticas, numerosos componentes electrónicos o control remoto infrarrojo.

### Usos de Fishertechnik.

- ❖ Construir modelos a escala de simulación industrial. ❖ Hacer proyectos de síntesis de
- circuitos simples.
- ❖ Hacer maquetas para cualquier materia académica.
- ❖ Para la universidad formación profesional y simulación industrial.
- ❖ Es útil para poder evidenciar el funcionamiento de una maquina mecánica.

#### También permite:

❖ fomentar la coordinación visual y manual.

- ❖ fomentar las funciones motrices generales y precisas.
- ❖ fomentar la capacidad espacial de la imaginación.
- ❖ fomentar la fantasía y la creatividad.
- ❖ fomentar el pensamiento lógico.
- ❖ fomentar la comprensión técnica básica.

Durante más de 50 años, fischertechnik ha sido un juguete de construcción muy popular y transmite de forma divertida contenido técnico sobre temas y tecnologías con visión de futuro. La información didáctica adjunta, los vídeos y las animaciones proporcionan una ayuda incomparable para descubrir jugando y permiten comprender temas interesantes, como la mecánica, la física, la electrónica o la robótica. ¡Para los inventores e ingenieros del mañana!

Durante años, fischertechnik se ha utilizado con éxito en todo el mundo en las escuelas, así como en el ámbito de formación y perfeccionamiento. El material didáctico innovador de fischertechnik le ayuda a transmitir los conocimientos técnicos de forma práctica y acercar las matemáticas, la informática, las ciencias naturales y la tecnología a sus alumnos, estudiantes o aprendices. El material didáctico se puede utilizar de manera óptima en el aula, en

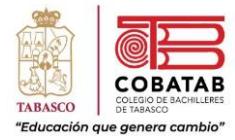

formación profesional o en la universidad y ayuda a preparar las lecciones.

Fischertechnik se utiliza a nivel nacional e internacional en numerosas universidades, colegios y en la industria para la formación profesional y la educación superior, así como en la investigación para la representación realista y la simulación de sistemas complejos. Con los modelos de ejercicio fischertechnik, es posible planificar y desarrollar aplicaciones y probar procesos. Además, hay disponible documentación técnica, preguntas y tareas, planes de asignación y mucho más.

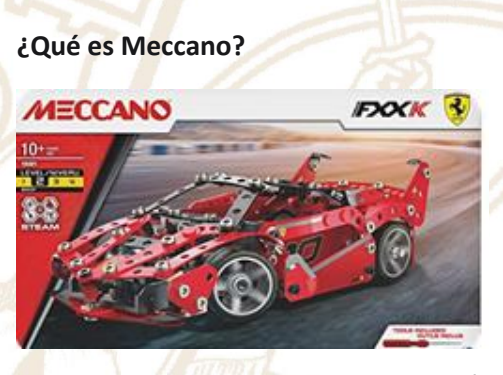

Meccano es un sistema de construcción de modelos creado en Liverpool (Reino Unido) por Frank Hornby. Consiste en piezas de diversos tamaños, forma y color construidas en metal con filas de barrenos (agujeros) para sujetarlas a otras

piezas por medio de tornillos y tuercas. Según el modelo puedecontener motores eléctricos, ruedas, poleas, etc.

En los años 1920 en España, había una empresa de Barcelona que comenzó a fabricar y distribuir sinlicencia este juguete con el nombre de METALING, pero entre 1930 y 1931 esto cambió ya que llegóa un acuerdo con MECCANO LTD. de Inglaterra en la que se le concedía licencia de fabricación y comercialización en España de Meccano. Aunque la fabricación y distribución fue errática ya que coincidió con la Guerra Civil Española, en la década de los 60 y 70 esta empresa vuelve a fabricarsu "clon" de Meccano y algunos sets de Meccano. Pero en 1970 irrumpe la empresa Exin que empieza a fabricar MECCANO también en Barcelona. Y a partir de 1979 la fabricación en España se interrumpe y los suministros de este juguete en España vienen de Francia.

Según Bas y Brihuega (1987, p. 26) el mecano se define como "un material que consta de múltiples varillas agujereadas de distintaslongitudes". Las piezas poseen una serie de agujeros cada dos centímetros, aproximadamente, que permiten unificarlas utilizando tornillos de tuerca o piezas similares que permiten el movimiento entre las varillas. Según Cascallana (1988, p.171), las variaciones del

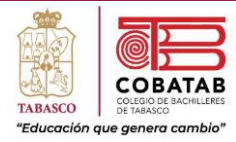

mecano se deben principalmente al tipo de material utilizado para su fabricación. Sin embargo, indica que "pueden variar también sus dimensiones, la modalidad de las tuercas y, por supuesto, la presentación del mismo". Tradicionalmente, el mecano se construía utilizando metal, sin embargo,a lo largo del tiempo se han creado diferentes variantes en otros materiales, como el de plástico o el de madera, y con diferentes métodos para unir las piezas, llegando a prescindir de los tornillos, que hace su manejo más sencillo para los estudiantes. Este es el caso del material que ponemos en práctica, los Meccanos Junior Geostix de edx education, que se abordará después. En relación con las ventajas, destaca el dinamismo y el carácter indeformable del material que permite trabajar de forma continua, haciendo al estudiante consciente de las

fischertechnik

propiedades de los objetos matemáticos, independientemente de la posición en el espacio. Por otra parte, se trata de un material multivalente que da pie a la creación de figuras propias por parte de los niños, gracias a su fácil manipulación. Hemos de aclarar también que el uso del mecano es más frecuente en la Educación Primaria y Secundaria debido a que es un material concebido para trabajar principalmente la geometría de estos niveles: los polígonos y ángulos. Tal y como afirma Cascallana (1988, p.34), también permiten trabajar "conceptos topológicos, orientación en el espacio, iniciación a la geometría: líneas, formas, ángulos, polígonos, composición y descomposición de figuras y simetría".

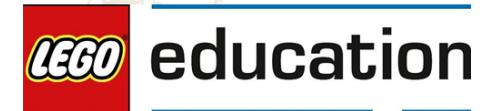

ENGINEERING & ROBOTICS

Paseo la Choca No. 100 Col. Tabasco 2000, C.P. 86035 Villahermosa, Tabasco, MX Tel. + 52 (933) 3 16 75 57

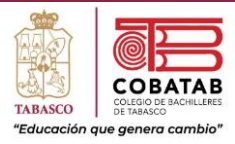

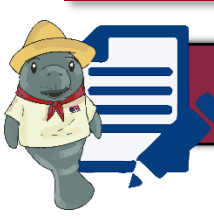

# **Actividad 2. Lego y Fischertechnik en la Robótica educativa**

**Instrucciones:** Después de realizar Lectura 2. ¿Qué es Lego Education, Fischertechnik, Meccano?, señalando lo más relevante, resuelve el siguiente crucigrama.

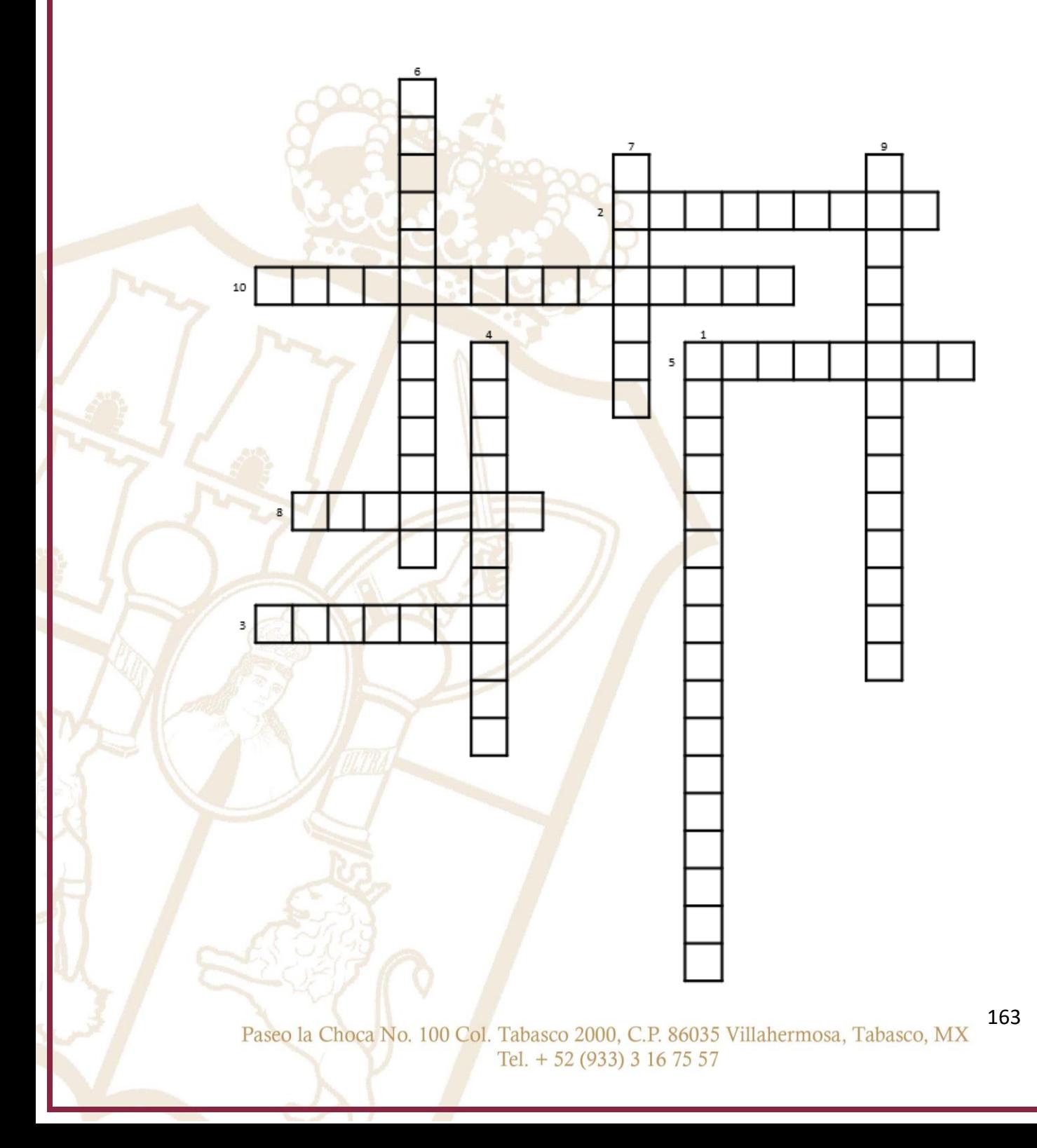

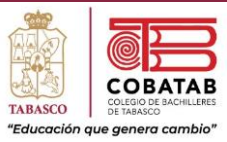

### **Horizontal Vertical**

2. Permite\_\_\_\_\_\_\_\_\_\_\_ modelos a escala de simulación industrial

3. Es un sistema de construcción de modelos creado en Liverpool (Reino Unido) por Frank Hornby. Consiste en piezas de diversos tamaños, forma y color construidas en metal con filas de barrenos (agujeros).

5. Consta de ladrillos LEGO®, un software y proyectos preestablecidos con un enfoque en la indagación y descubrimiento de conocimientos.

8. Integra la robótica como parte de las materias que conforman el currículo.

10. Permite que los alumnos descubran y experimenten de forma autónoma realizando un aprendizaje funcional.

1. Es un kit de robótica pensado especialmente para la educación de niños y adolescentes en diferentes aspectos de la tecnología.

4. Posee un microprocesador de 32 bits, capaz de gestionar los diferentes sensores que arrojan información sobre el entorno y los tres motores servo que conforman la locomoción de los robots.

6. Ha estado trabajando con los maestros y especialistas en educación para proporcionar soluciones y recursos para que el trabajo de aprendizaje sea más entretenido, captando la atención y el potencial de niños y adolescentes.

7. A través de este software, Lego Mindstorm permiten construir diferentes robots a los cuales tienes que programar para que ejecuten las instrucciones.

9. El sistema está basado en bloques de construcción básicos, los cuales pueden ser acoplados hacia arriba o abajo y hacia los 4 costados (en todos sus 6 lados).

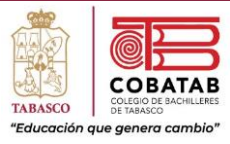

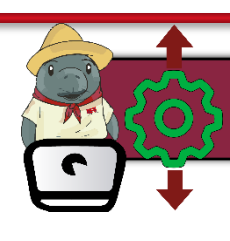

### Práctica 1. Wall-E mi primer robot eléctrico

**Instrucciones:** En equipo de 5 integrantes realicen la siguiente práctica y lean cuidadosamente los pasos indicados por el docente o siguiendo los propuestos en el video, analícenlos correctamente para completar la Práctica 1. Wall-E mi primer robot eléctrico.

### **LISTA DE MATERIALES**

- ❖ Cartón
- Palitos de brocheta
- Motorreductor (Puedes adaptar un motor DC de carrito eléctrico)
- **Pegamento instantáneo**
- ❖ Silicona caliente
- ❖ Hojas bond
- ❖ Regla y Compas
- ❖ Tijeras
- ❖ Exacto o cúter
- ❖ 12 Tapas de botellas de agua o refresco
- ◆ Tapetes multiusos,
- ❖ Lija semi gruesa.
- ❖ Switch de Encendido y Apagado
- ❖ Cinta aislante
- ❖ Popotes gruesos (lo más rígido posible)
- ❖ Broche para pila de 9V
- ❖ Pila de 9V

#### *Procedimiento:*

- 1. Solicita el video Robot eléctrico Wall-E genialiii cómo hacerlo utilizando solo cartón
- 2. Recolecta y ordena el material solicitado con anticipación para esta práctica.
- 3. Observa nuevamente el video detenidamente.
- 4. Corta los accesorios de cartón que se muestran en el video.

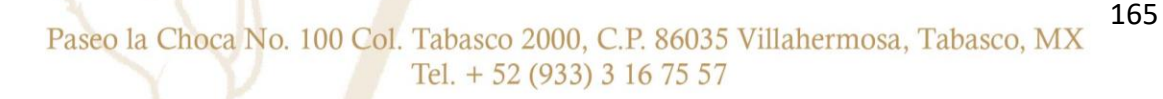

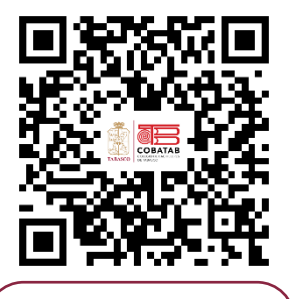

Aquí puedes ver el video en el link: [https://www.youtu](https://www.youtube.com/watch?v=rV719hcNPc0) [be.com/watch?v=rV](https://www.youtube.com/watch?v=rV719hcNPc0) [719hcNPc0](https://www.youtube.com/watch?v=rV719hcNPc0)

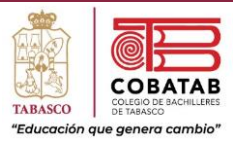

- 5. Une los accesorios creados con el cartón y los elementos solicitados procura realizar elensamblaje lo más similar posible, aunque si tienes que realizar alguna adaptación realízala.
- 6. Ensambla los dispositivos mecánicos de lasruedas usando las tapas.
- 7. Ensambla el sistema eléctrico de los cables del conector o broche de la pila con el motor.
- 8. Conecta los cables del sistema eléctrico al switch de encendido y apagado.
- 9. Realiza los ajustes finales necesarios de unión y conexión.
- 10. Personaliza tu robot con los colores que gustes.
- 11. Entrega al docente tu robot terminado y graba un vídeo donde muestres en fast motion elproceso de ensamblaje y el funcionamiento del robot Wall-E.
- 12. Comparte tu video en tus redes sociales para que los compañeros observen tu robot.

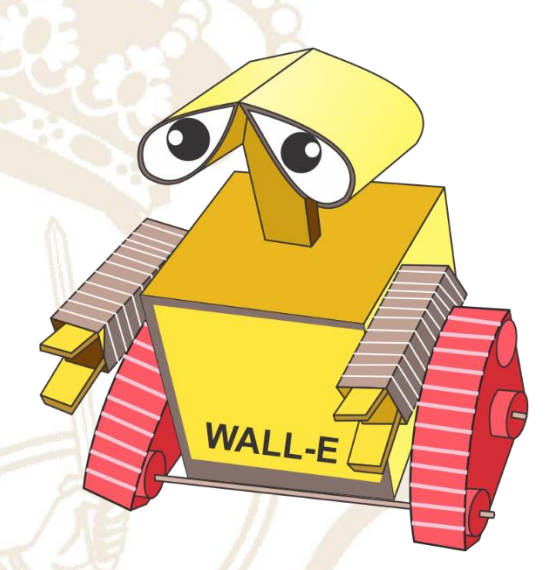

- 13. Contesta las siguientes preguntas,
	- a. ¿Cuál fue tu experiencia al ensamblar el robotWall-E?
	- b. ¿Consideras que al realizar el montaje y tenercontacto con el diseño del robot te acerca al ámbito de la robótica educativa? ¿Por qué? Justifica tu respuesta c. ¿La robótica educativa acerca a los jóvenes al ámbito tecnológico en el desarrollo
		- de procesos automatizados? ¿por qué?

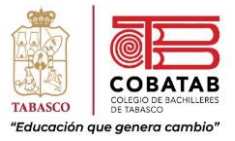

### **INSTRUMENTO DE EVALUACION LISTA DE COTEJO PRÁCTICA 1. WALL-E MI PRIMER ROBOT ELÉCTRICO**

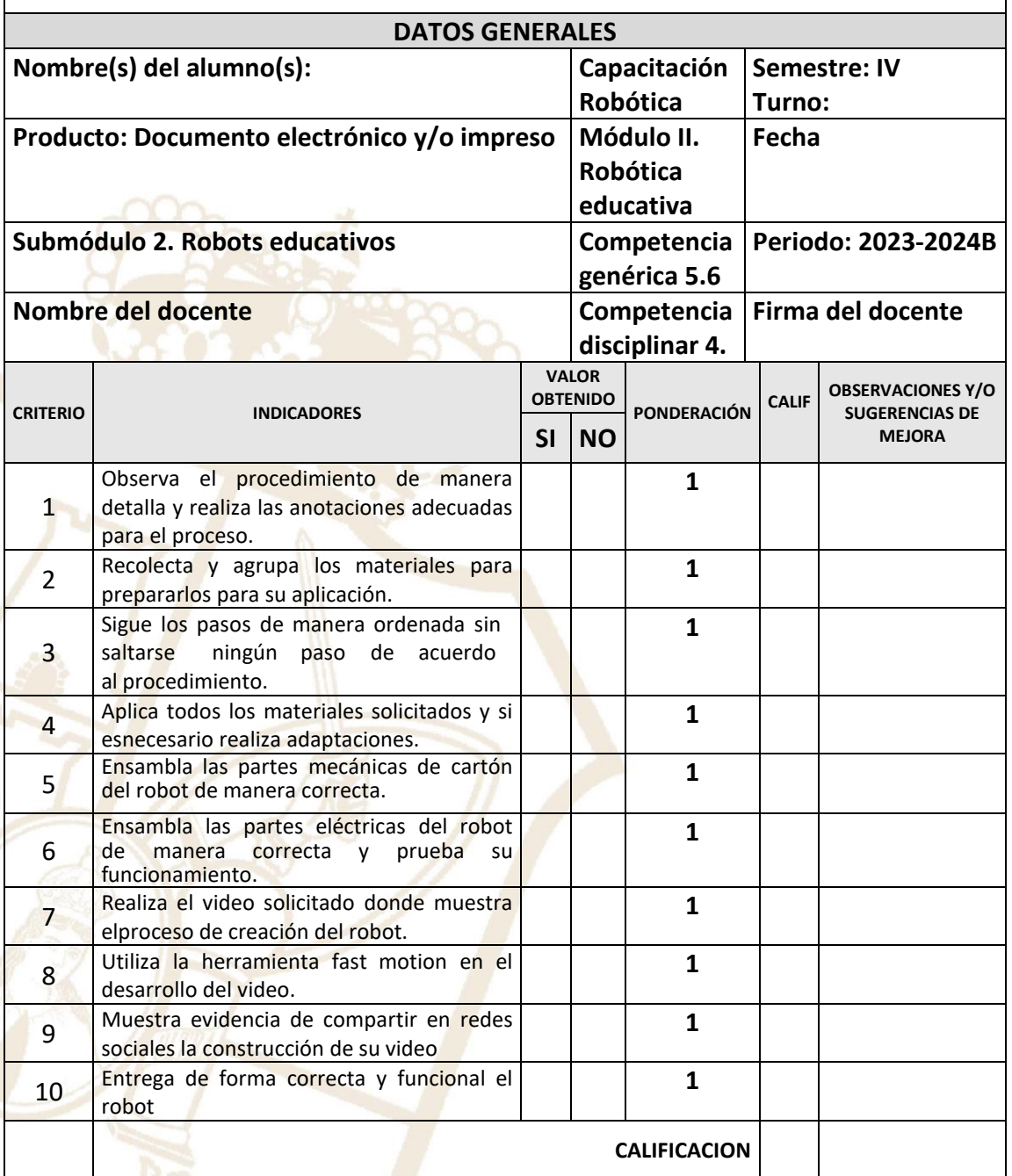

Paseo la Choca No. 100 Col. Tabasco 2000, C.P. 86035 Villahermosa, Tabasco, MX Tel. + 52 (933) 3 16 75 57

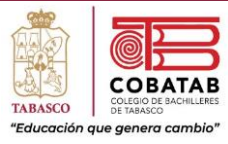

## Práctica 2. Haz tu propio Meccano

**Instrucciones:** En equipo de 5 integrantes realicen la siguiente práctica y lean cuidadosamente los pasos indicados por el docente o siguiendo los propuestos en los videos, analícenlos correctamente para completar la Práctica 2. Haz tu propio Meccano.

### **LISTA DE MATERIALES**

- ❖ Abatelenguas
- Cartón rígido
- Pegamento instantáneo (Kola Loca)
- Silicon Caliente (pistola de silicón)
- ❖ Abrazaderas
- ❖ Punzón
- ❖ Compas
- Taladro y broca delgada (para los agujeros del Meccano)
- ❖ Tornillos de plástico del ancho de la broca (o tornillos normales para que lo adaptes a los agujeros del Meccano)
- ❖ Tijeras y Escuadras
- Cartoncillo de colores
- ❖ Puedes utilizar otros materiales para realizar adaptaciones.

#### **Procedimiento.**

- 1. Solicita y observa nuevamente los videos: Como construir un Meccano y Construcción Meccano.
- 2. Recolecta y ordena el material solicitado con anticipación para esta práctica.
- 3. Realiza las pruebas para la creación de las tiras de Meccano que necesites.
- 4. Ahora que aprendiste a crear barras de Meccano y utilizando las adaptaciones que necesites con los tornillos plásticos o normales construye los siguientes prototipos que se muestran a continuación. Haz uso de la creatividad y la lógica de la construcción del modelo.

Paseo la Choca No. 100 Col. Tabasco 2000, C.P. 86035 Villahermosa, Tabasco, MX Tel. + 52 (933) 3 16 75 57

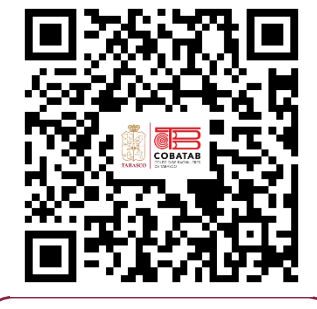

Aquí puedes ver los videos: [https://www.youtube.com](https://www.youtube.com/watch?v=s93rWZgqra8) [/watch?v=s93rWZgqra8](https://www.youtube.com/watch?v=s93rWZgqra8) [https://www.youtube.com](https://www.youtube.com/watch?v=ih_eMiUXxlk) [/watch?v=ih\\_eMiUXxlk](https://www.youtube.com/watch?v=ih_eMiUXxlk)

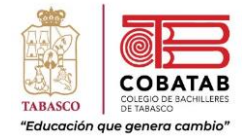

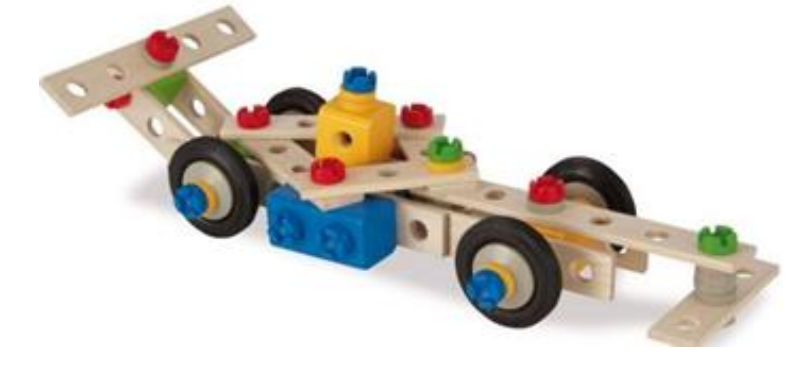

- 5. Crea las barras de Meccano y las adaptaciones que necesites para armar los prototipos.
- 6. Personaliza tus prototipos, puedes pintar de colores las barras y los tornillos para darle untoque personalizado a tus prototipos.
- 7. Ensambla los prototipos NO importa no queden idénticos, trata de hacerlo lo más similarposible.
- 8. Realiza los ajustes finales necesarios de unión y conexión.
- 9. Entrega al docente tus prototipos de Meccano terminado y graba un vídeo donde muestresen fast motion el proceso de ensamblaje y creación de las piezas de Meccano
- 10. Comparte tu video en tus redes sociales para que los compañeros observen tu práctica.
- 11. Contesta las siguientes preguntas:
	- a. ¿Cuál fue tu experiencia al ensamblar estructuras de Meccano?
	- b. ¿Consideras sencilla el desarrollo ensamblaje de las piezas de Meccano? Justifica tu respuesta.

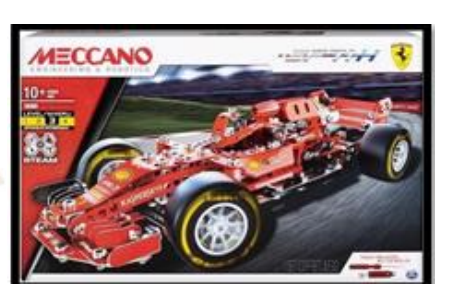

c. ¿La creación de estructuras robóticas es

posible utilizando elementos como el Meccano, el Lego y el Fishertechnik? Justifica tu respuesta

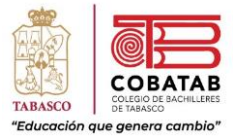

### **INSTRUMENTO DE EVALUACION LISTA DE COTEJO PRÁCTICA 2. HAZ TU PROPIO MECCANO**

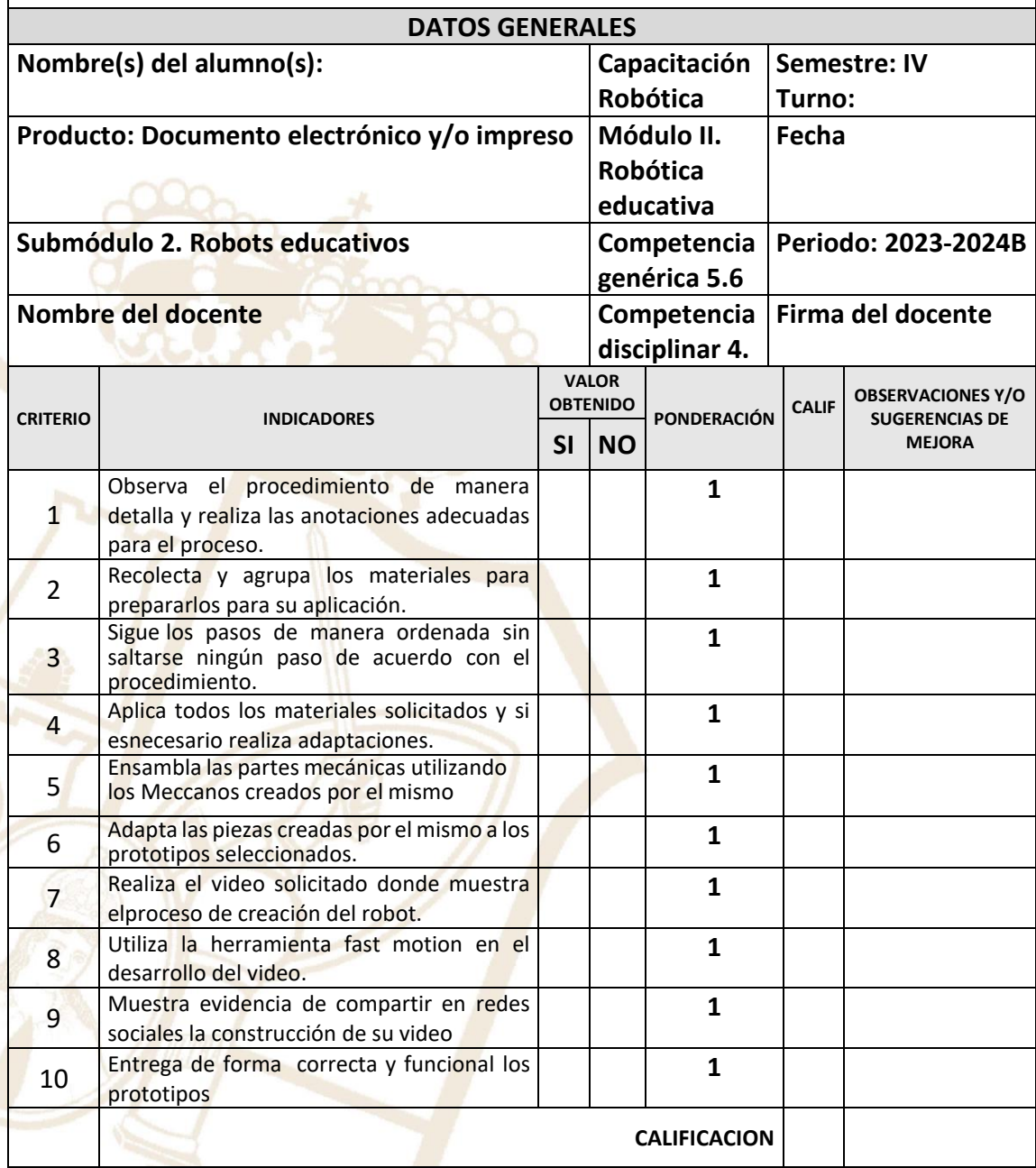

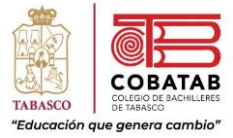

## ConstruyeT. Lección 4.6 Enfrentemos retos juntos

"Lo más hermoso del trabajo en equipo es que siempre tienes a otros de tu lado".

4.6

# **Enfrentemos retos juntos**

Además de posibilitar el desarrollo y el bienestar de las personas, el trabajo colaborativo entre jóvenes es una herramienta de empoderamiento. En la medida en que participas en acciones para el bien común, codo a codo con tus compañeros de la escuela, reconoces tanto tu poder como el de los otros, e identificas maneras de usarlo para lograr objetivos comunes. A veces es complicado reconocer cómo y para qué implementar acciones conjuntas, por eso suelen realizarse diagnósticos como el que ustedes llevarán a cabo en esta lección.

El reto es explicar las características del trabajo colaborativo orientado al cumplimiento de metas comunes, a través de actividades y conversaciones en equipo.

#### Actividad 1.

Dibujen en el pizarrón un árbol grande que incluya follaje, tronco y raíces. Para completarlo, a modo de diagnóstico, sigan las siguientes indicaciones:

- a. Realicen una lluvia de ideas en la que identifiquen los siguientes aspectos:
	- · Acciones que favorecen el trabajo colaborativo, por ejemplo, la comunicación.
	- · Acciones que realizan todos los días para que el trabajo colaborativo se lleve a cabo; por ejemplo, reconocer las cualidades propias y de los compañeros.

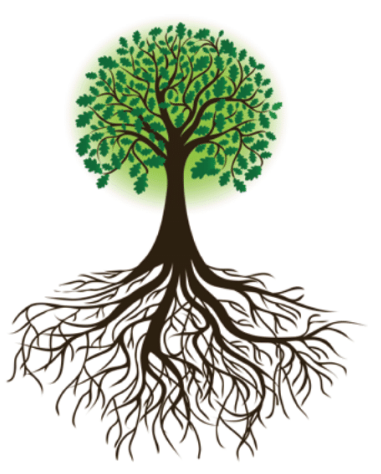

171

- · Logros, individuales y colectivos, por ejemplo mejorar la convivencia y el cumplimiento de alguna meta grupal.
- b. Rellenen el árbol con la información del inciso anterior: en las raíces anoten las acciones que consideran favorecen el trabajo colaborativo; en el tronco, las acciones que ustedes realizan a diario para facilitarlo; y en el follaje, los logros o beneficios individuales y colectivos de trabajar colaborativamente.
- c. Dibujen unas hojas sueltas alrededor del árbol y en ellas anoten qué problemática o impedimentos encuentran diariamente para realizar el trabajo colaborativo.

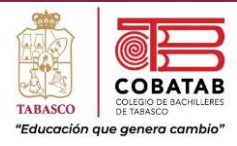

### **Actividad 2.**

Reúnete con dos compañeros y observen los resultados de la actividad 1. Dialoguen en torno a cuáles creen que son las causas que impiden el trabajo colaborativo. Con el objetivo de potencializar sus prácticas, discutan sobre qué pueden hacer para atender estas causas. Anoten al menos dos causas que impiden el trabajo colaborativo y dos acciones a realizar para promoverlo.

### Reafirmo y ordeno

Un diagnóstico participativo, como el árbol de la actividad uno, tiene la función de arrojar información sobre situaciones preocupantes o de interés para quienes lo realizan. Pueden identificar si hay participación en su escuela y las necesidades ante las que pueden ponerse en acción. Recuerden que pueden replicar ejercicios similares con el resto de los grupos para tener un panorama más amplio de lo que sucede en la escuela. La participación colaborativa es una excelente oportunidad para empoderarse.

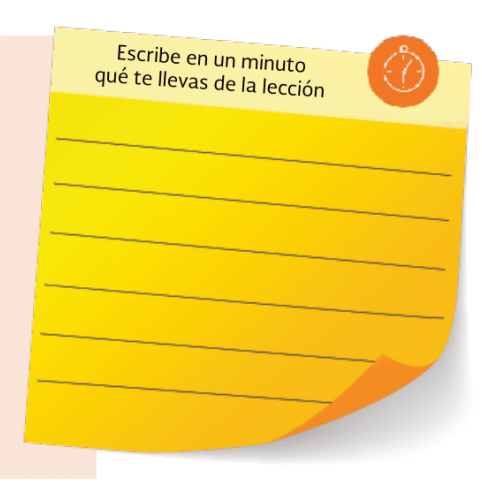

### Para tu vida diaria

Te sugerimos que, en la medida de lo posible, te involucres en acciones colectivas en tu comunidad, familia o entre tus amistades, con el fin de replicar acciones positivas en otros contextos y enseñar con el ejemplo. Así, mientras que tú te empoderas, puedes ayudar a otros a empoderarse participando.

### ¿Quieres saber más?

Te invitamos a leer un emotivo poema del escritor mexicano Juan Villoro que, a través de versos e imágenes, hace un reconocimiento a la solidaridad y la colaboración que se vivió el 19 de septiembre de 2017 tras el sismo que sacudió la CDMX:

https://www.proceso.com. mx/504652/puno-en-alto

### **CONCEPTO CLAVE**

### Participación juvenil:

Es involucrar a los jóvenes en las acciones sociales a favor de un fin común. Tanto la participación como el reconocimiento de su importancia y valor es parte fundamental de los objetivos de la UNESCO.

### **GLOSARIO**

#### Empoderamiento:

Reconocer, reforzar y hacer notable el poder o las cualidades propias y de las demás personas.

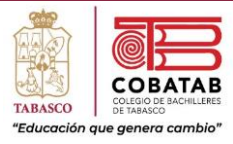

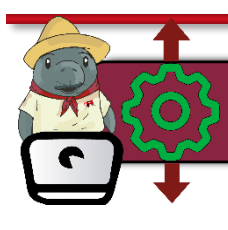

## Práctica 3. Controlando tu motor básicamente

**Instrucciones:** En equipo de 5 integrantes observar el video del enlace mostrado y realicen la siguiente práctica. Sigan cuidadosamente los pasos indicados por el docente y/o los marcados en la guía analícenlos correctamente para completar la Práctica 3. Controlando tu motor básicamente.

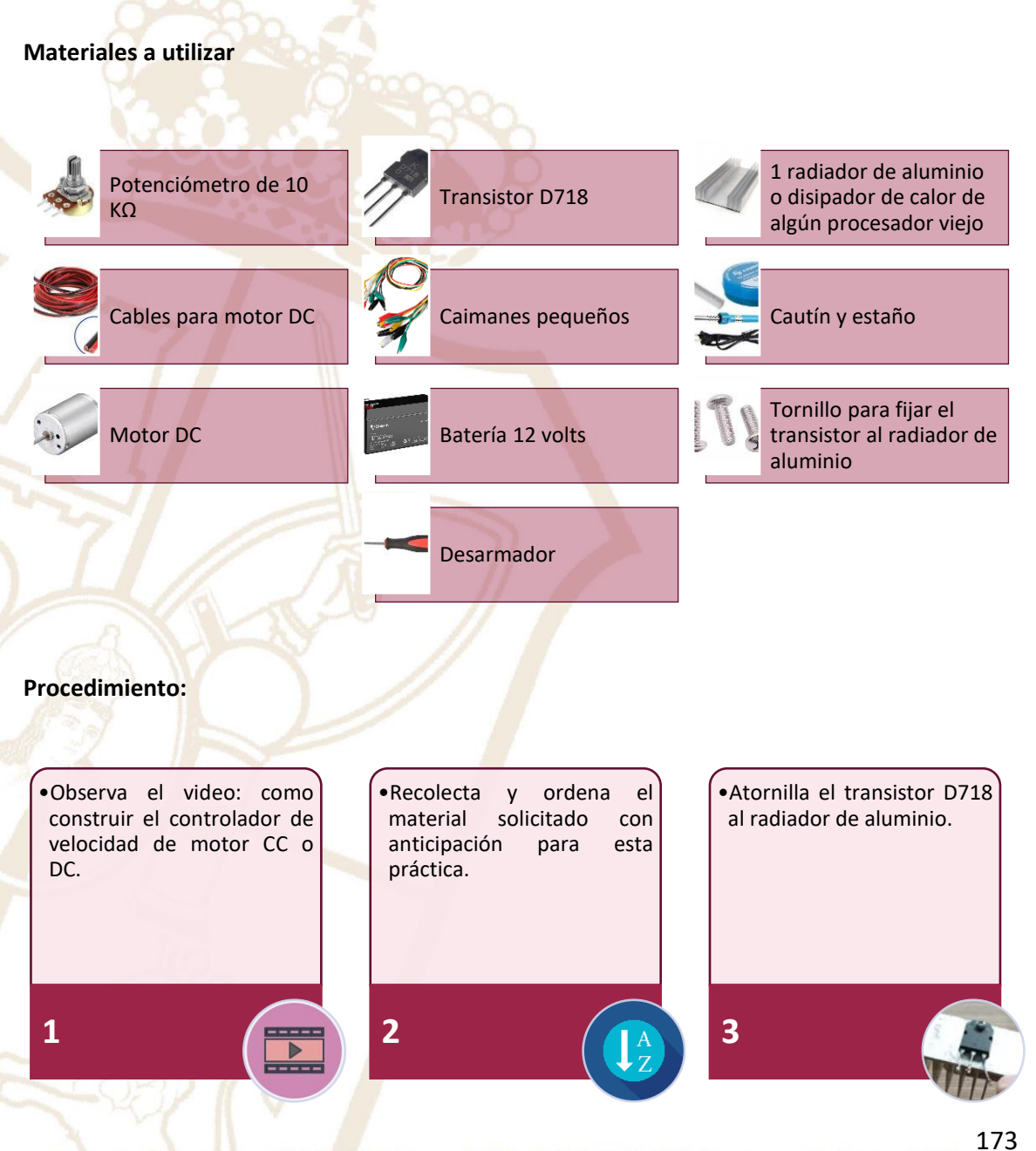

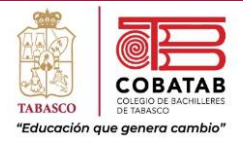

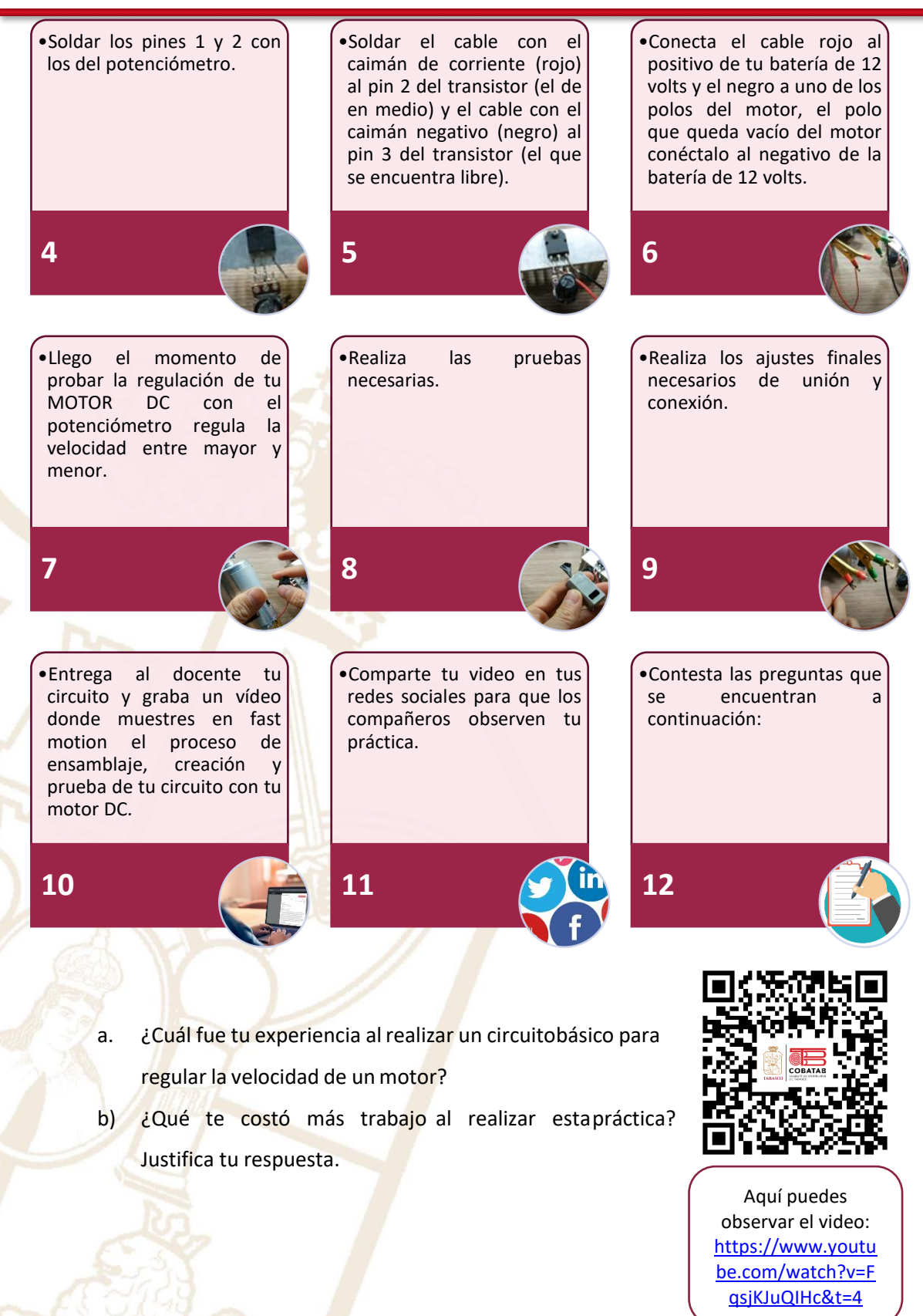

Paseo la Choca No. 100 Col. Tabasco 2000, C.P. 86035 Villahermosa, Tabasco, MX Tel. + 52 (933) 3 16 75 57

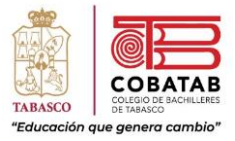

### **INSTRUMENTO DE EVALUACIÓN LISTA DE COTEJO PRÁCTICA 3. CONTROLANDO TU MOTOR BÁSICAMENTE**

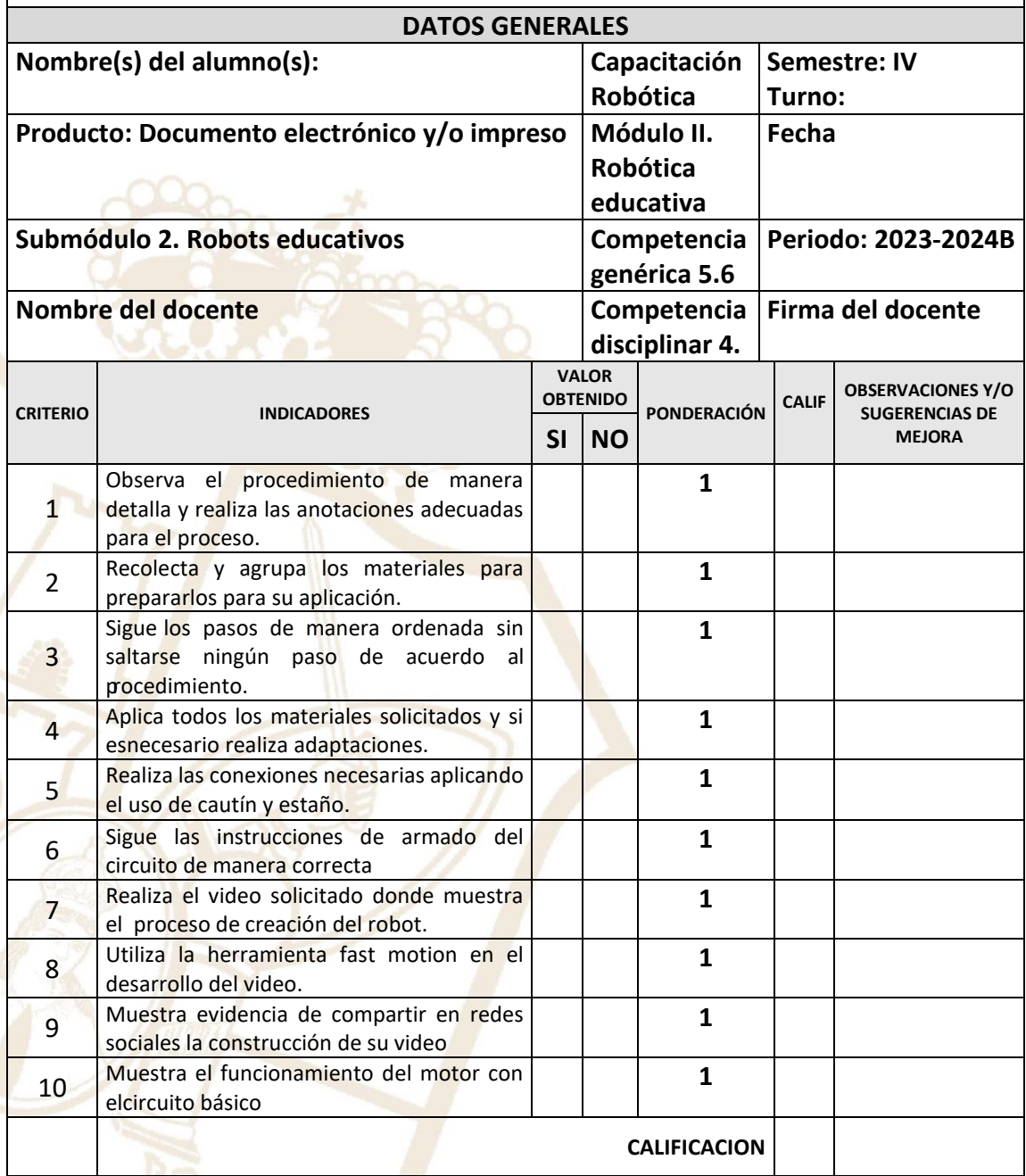

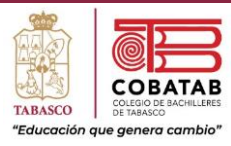

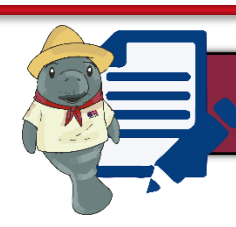

# Actividad 3. Control de motores

**Instrucciones:** Después de realizar la práctica 3 y con la explicación del docente sobre el control de motores busca información sobre los siguientes materiales utilizados y completa la siguiente tabla, algunos de estos conceptos se utilizarán en la siguiente práctica.

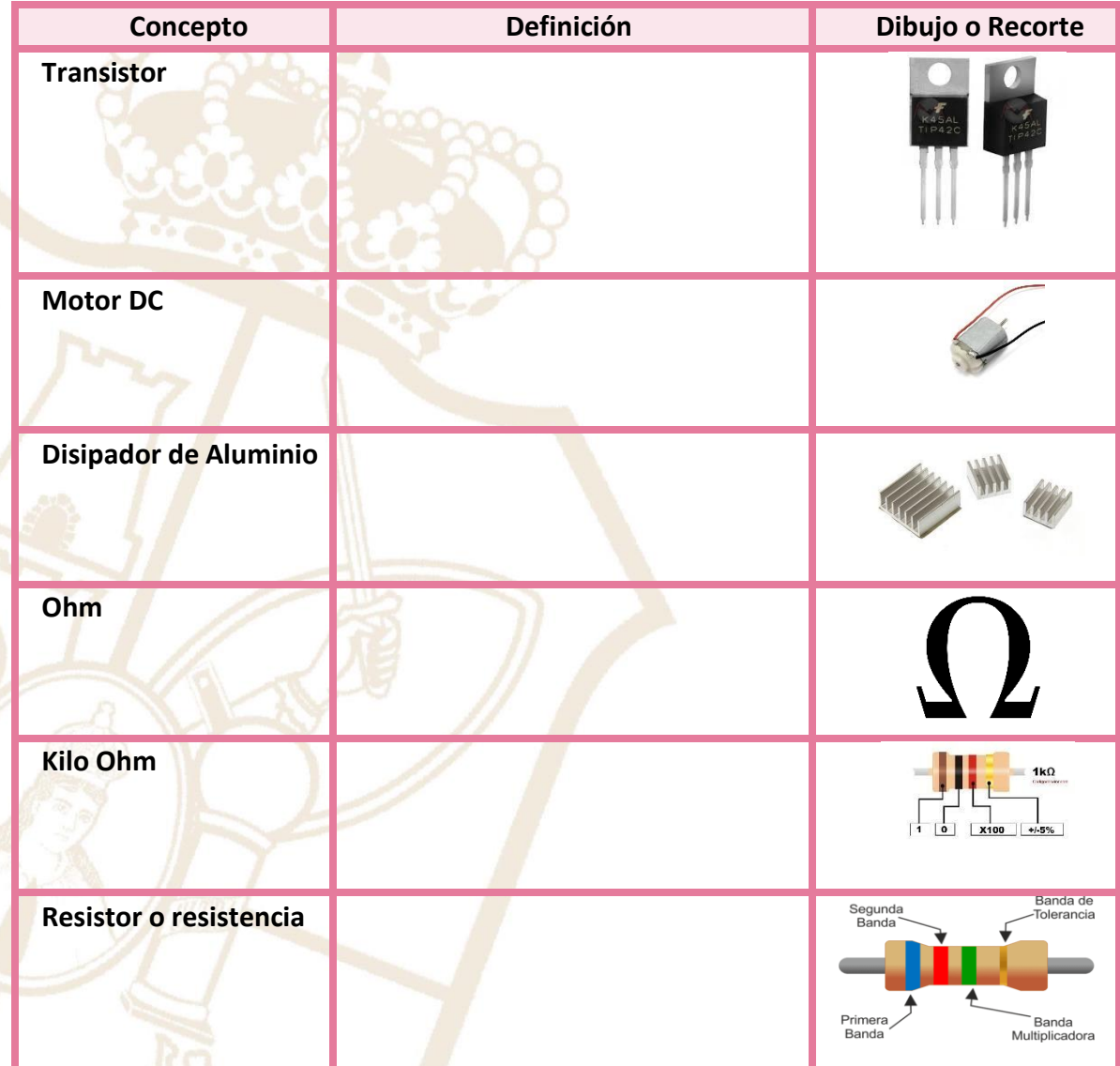

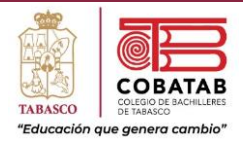

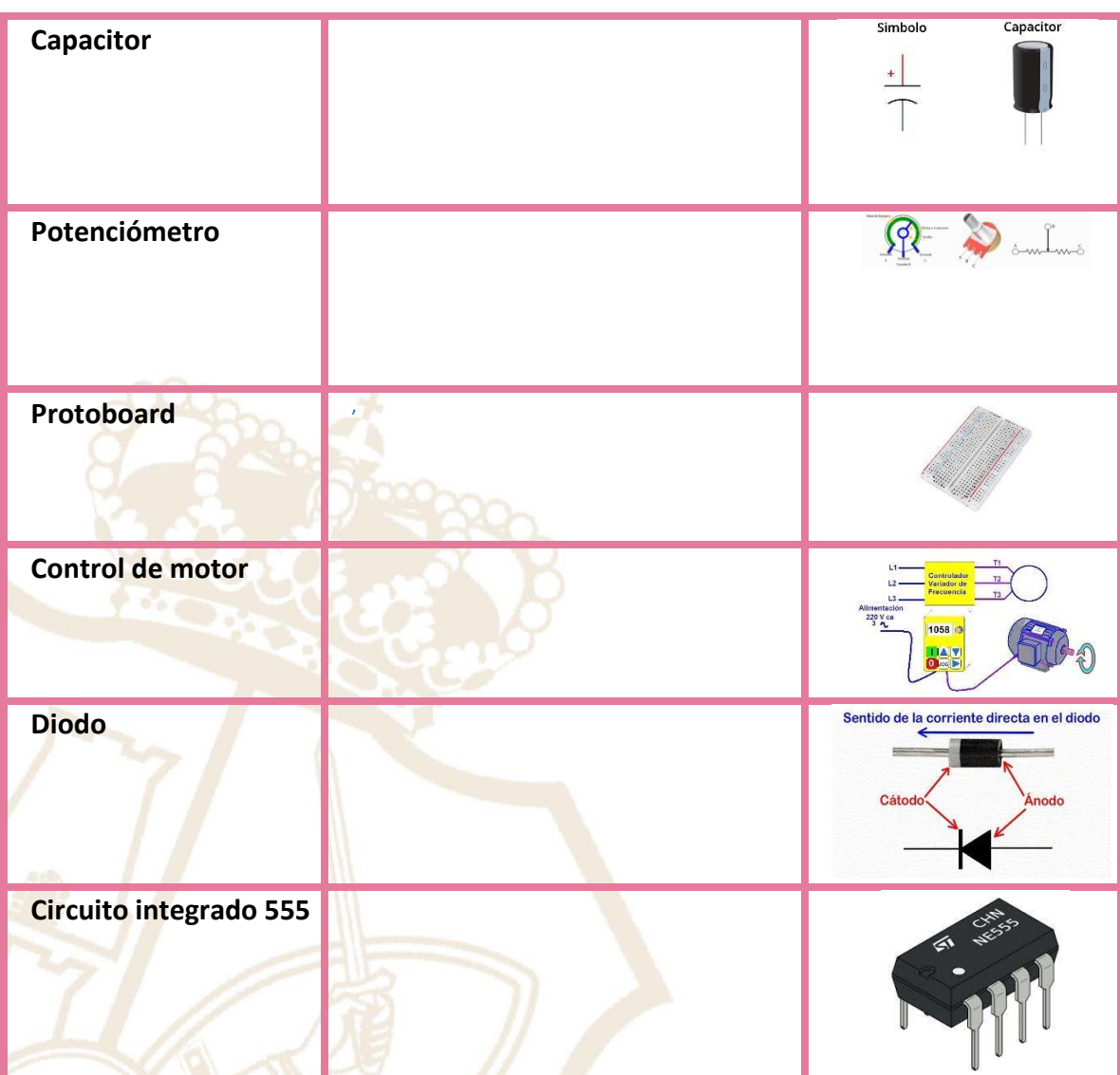

Contesta la siguiente pregunta:

1. ¿Por qué consideras importante el control de velocidad de un motor?

\_\_\_\_\_\_\_\_\_\_\_\_\_\_\_\_\_\_\_\_\_\_\_\_\_\_\_\_\_\_\_\_\_\_\_\_\_\_\_\_\_\_\_\_\_\_\_\_\_\_\_\_\_\_\_\_\_\_\_\_\_\_\_\_\_\_\_\_\_

 $\sqrt{p}$  cause  $\sqrt{p}$ 

\_\_\_\_\_\_\_\_\_\_\_\_\_\_\_\_\_\_\_\_\_\_\_\_\_\_\_\_\_\_\_\_\_\_\_\_\_\_\_\_\_\_\_\_\_\_\_\_\_\_\_\_\_\_\_\_\_\_\_\_\_\_\_\_\_\_\_\_\_

 $\Box$ 

 $\overline{C}$   $\overline{N}$   $\overline{N}$   $\overline{$ 

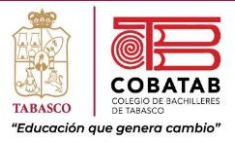

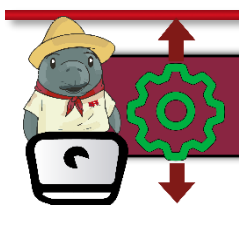

Práctica 4. Controlando tu motor con PWM

**Instrucciones:** En equipo de 5 integrantes realicen la siguiente práctica y lean cuidadosamente los pasos indicados por el docente o siguiendo los propuestos en los videos, analícenlos correctamente para completar la Práctica 4. Controlando tu motor con PWM.

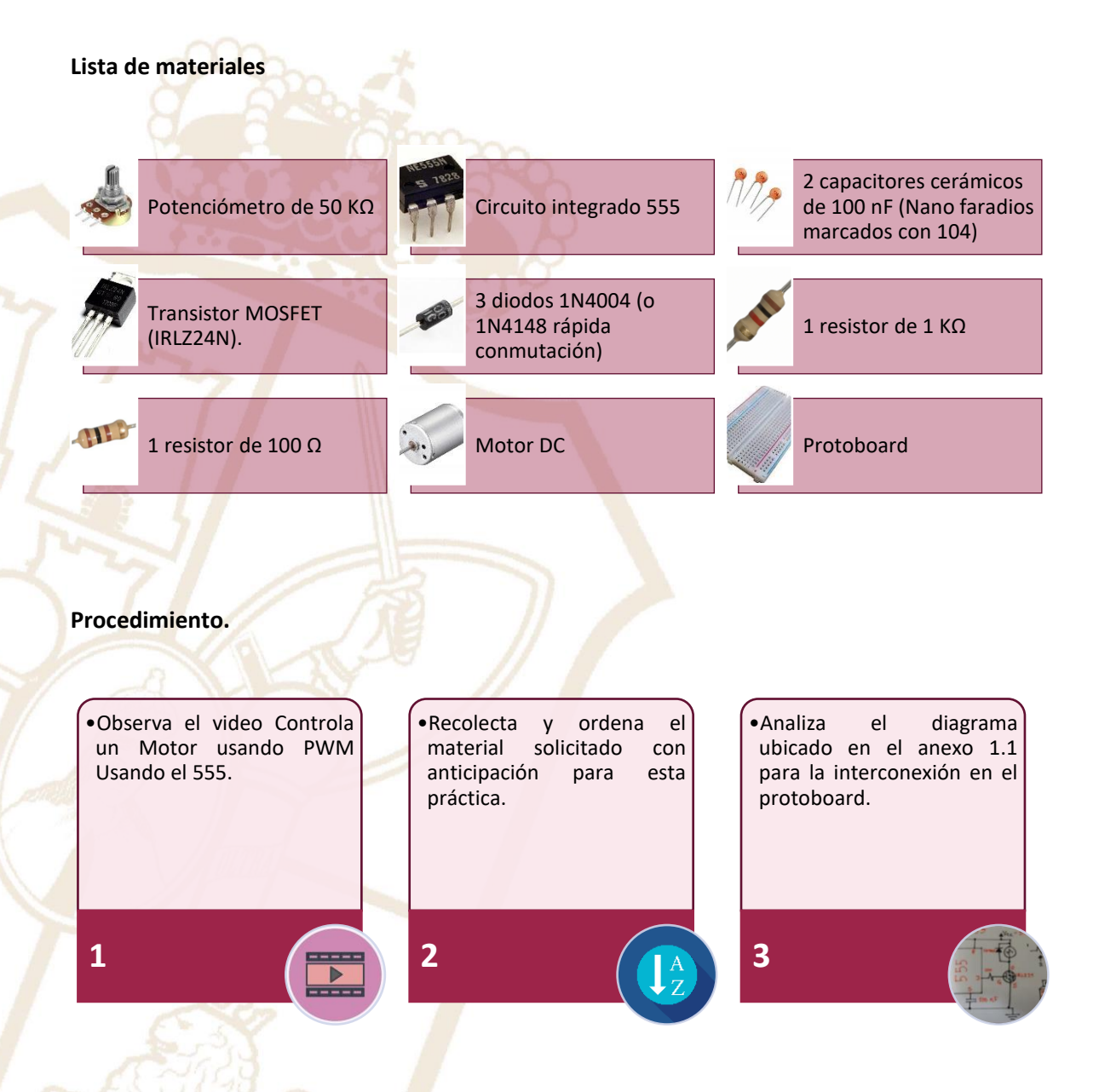

Paseo la Choca No. 100 Col. Tabasco 2000, C.P. 86035 Villahermosa, Tabasco, MX Tel. + 52 (933) 3 16 75 57

178

IG/

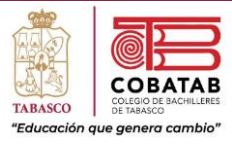

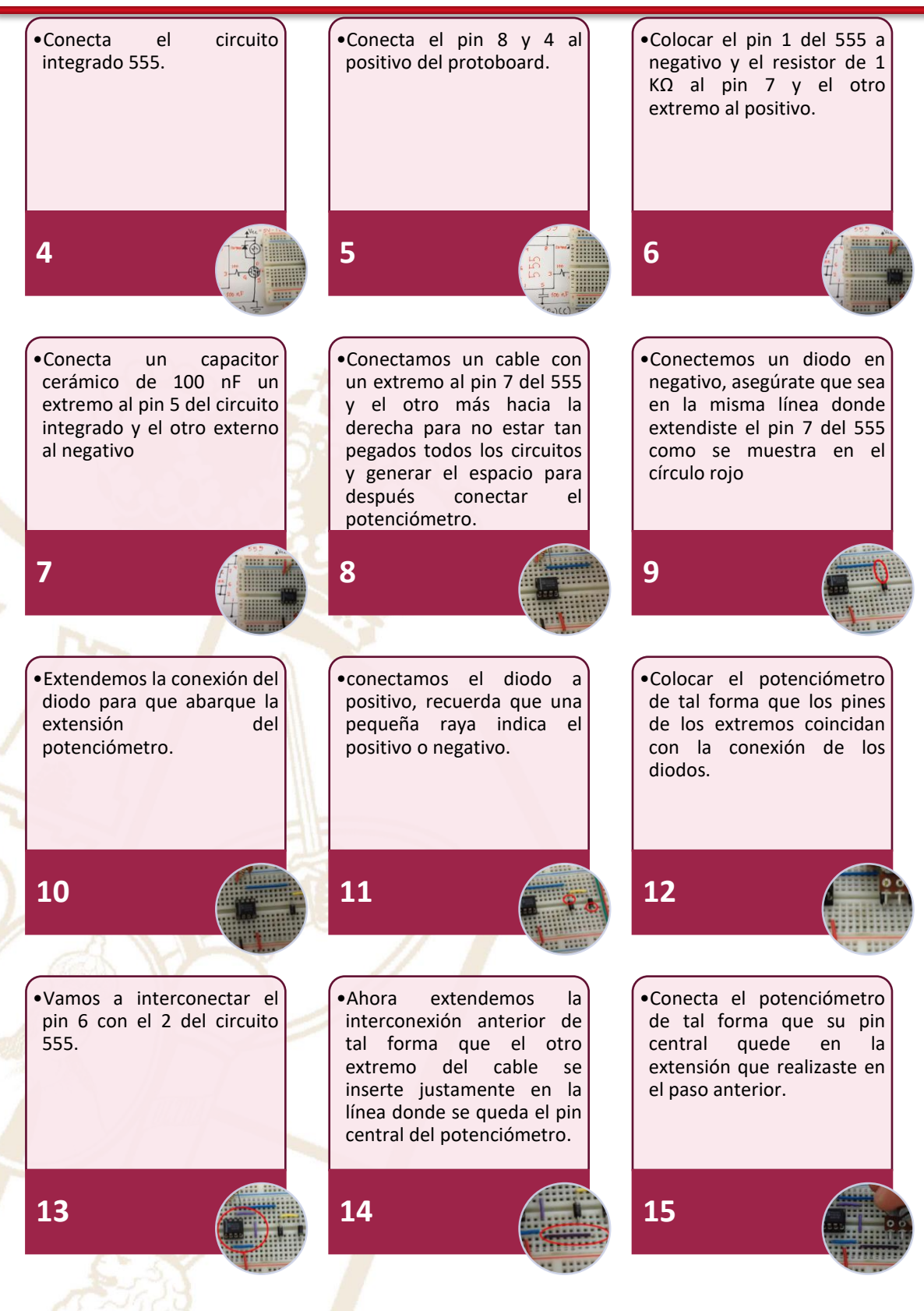

Paseo la Choca No. 100 Col. Tabasco 2000, C.P. 86035 Villahermosa, Tabasco, MX Tel. + 52 (933) 3 16 75 57

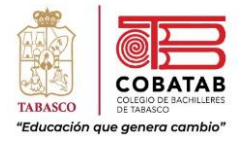

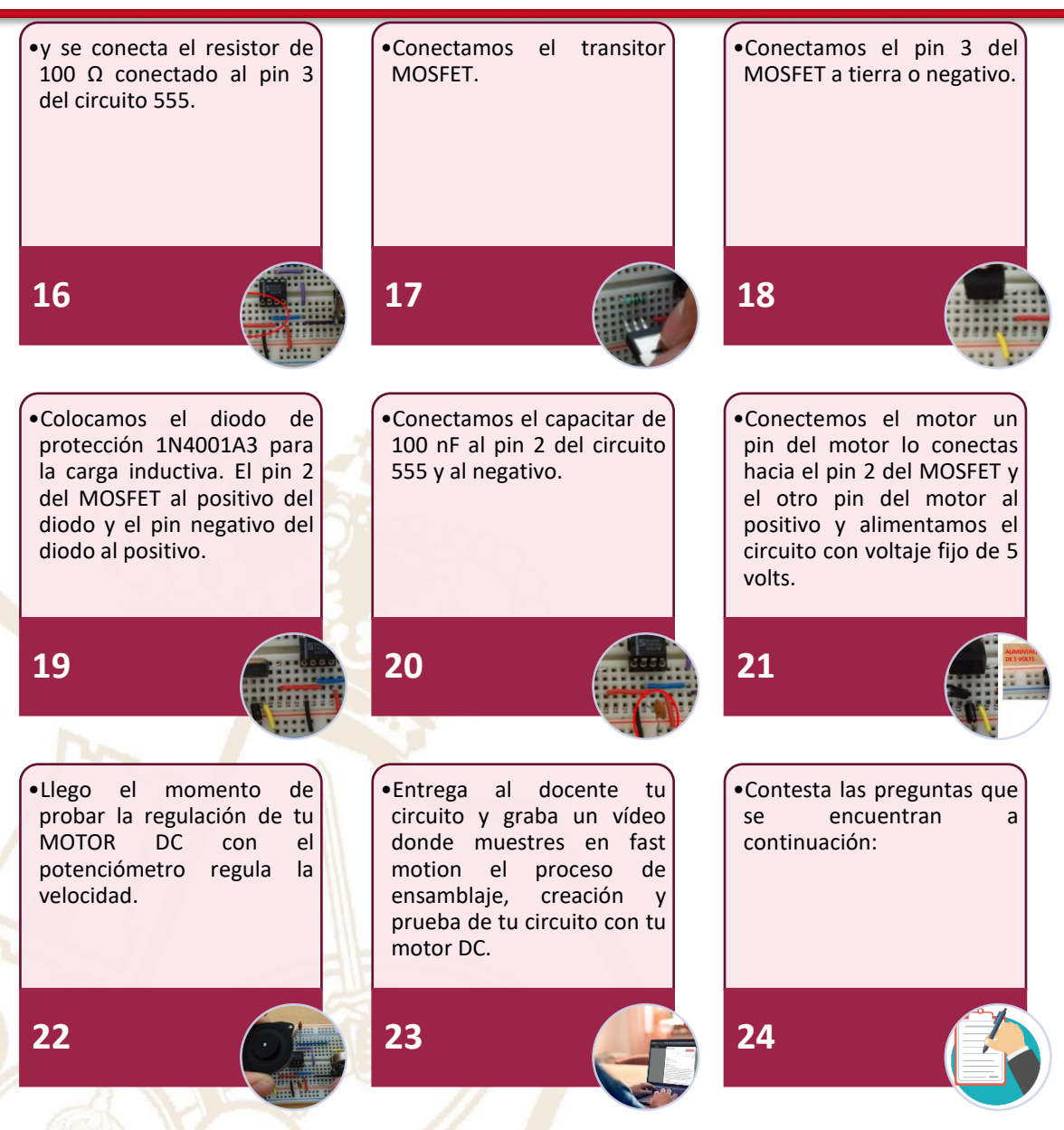

- a. ¿Cuál fue tu experiencia al realizar un circuitoelectrónico para regular la velocidad de un motor?
- b. ¿Qué te costó más trabajo al realizar estapráctica? Justifica tu respuesta.
- c. ¿Te parece interesante la creación de tus propios circuitos para regular velocidades o intensidades? Justifica tu respuesta.

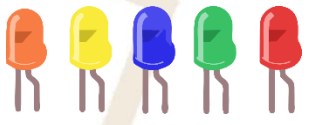

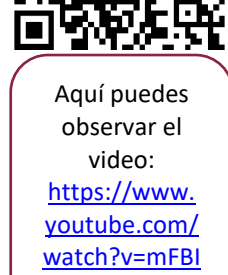

[DE63AkQ](https://www.youtube.com/watch?v=mFBIDE63AkQ)

Nota: Este circuito puede ser utilizado de igual forma para regular intensidades

de los Leds.

180
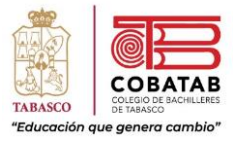

# **INSTRUMENTO DE EVALUACION LISTA DE COTEJO PRÁCTICA 4. CONTROLANDO TU MOTOR CON PWM**

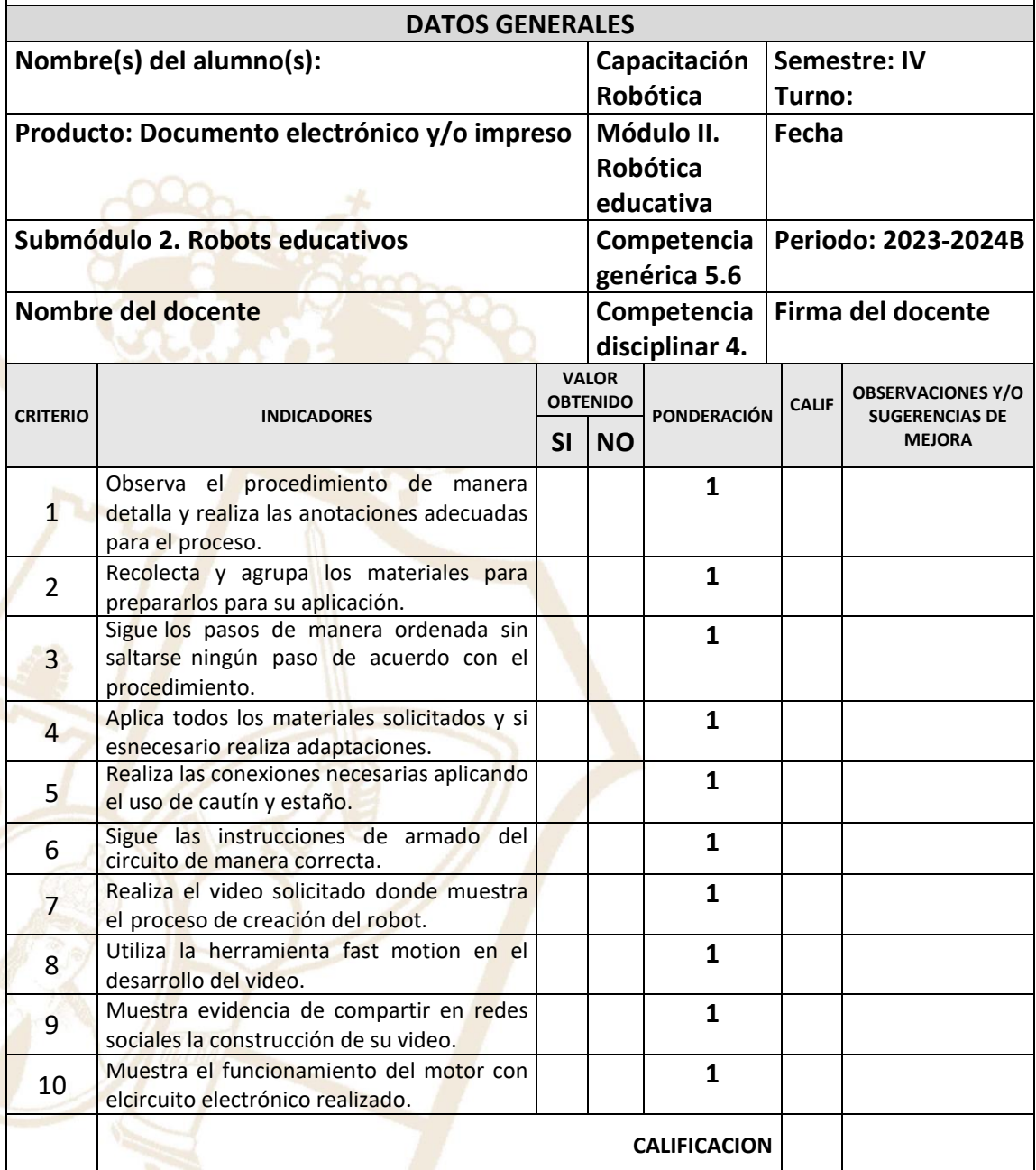

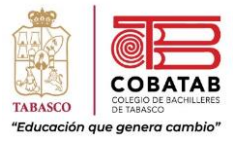

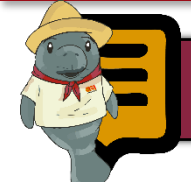

# Lectura 3. Puerto paralelo e interfaces paralelas

El **puerto paralelo**  es un tipo de interfaz presente en los ordenadores

y en otros equipos informáticos y electrónicos que nos **permite conectar distintostipos de periféricos**.

El nombre que recibe es debido a su funcionamiento, el cual se realiza **mediante el envío de una serie de bits a la vez y en forma de paquetes**. Si llevamos esto a nivel físico lo que tendríamos es **un cable por cada bit** que se enviase, forma así el bus de datos. Porejemplo, si quisiéramos enviar 8 bits a la vez, necesitaríamos un bus de 8 cables. Además, se utilizan una serie de **bits de control** que viajarán en ambos sentidos en vías aparte con el objetivo de sincronizar la conexión entre el periférico y el host, y también **cables de tierra**.

También a través del tipo de conector que podemos deducir que se trata de una interfaz puerto paralelo, ya que **suelen ser conectores de considerable tamaño** y con multitud de pines dispuestos en línea horizontal o vertical.

**Origen del puerto paralelo: Centronics.**

**Centronics** es posiblemente el puerto paralelomásrepresentativo yque hasta hace poco se podía encontrar enlas placasbase de equipopersonales, pero ni mucho menos el único.

Los inicios efectivamente estuvieron **en las impresoras** y la necesidad de transferir código ASCII hacia el dispositivo para que el cabezal imprimiera el carácter en cuestión. Cuando se utilizaba un puerto serie, los bits se enviaban uno a uno y la impresora debía esperar a tener el código completo para unirlos nuevamente. Así que **se creó una forma de pasar el código ASCII completo mediante 8 pines bidireccional**, junto a otros de control y tierra. Debido a su relación con la impresora Centronics, el puerto pasó a llamarse por este mismo nombre, **lanzándose en 1970.** El puerto paralelo se desarrolló junto a los sistemas operativos **DOS y Unix**, los principales de aquellaépoca, y todavía hoy en día en su código interno denominan a los puertos paralelos de la misma forma. En el caso de sistemas DOS reciben los nombres de **LPT1, LPT2**, etc. significando Line Print Terminal. Y en el caso de Unix, se denominaban, y denominan /**dev/lp0, lp1,** etc.

Paseo la Choca No. 100 Col. Tabasco 2000, C.P. 86035 Villahermosa, Tabasco, MX Tel. + 52 (933) 3 16 75 57

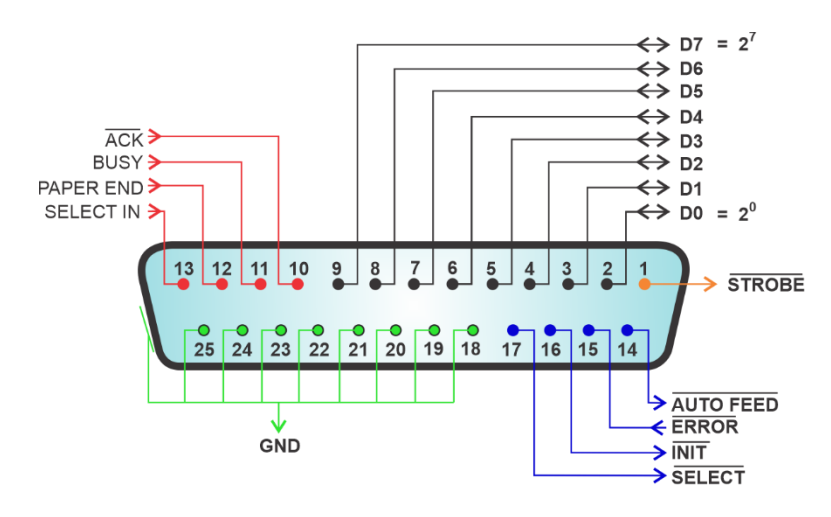

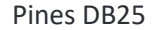

Posteriormente IBMhizo lo propio con su serie de impresoras, aunque en este caso el conector pasó a tener 36 pines **denominándose DB25.** Un puerto que el fabricante intentó utilizar para otros periféricos, aunque sin demasiado éxito, llegando a entregar una velocidad de entre 40 y 60 KB/s.

### **Bi-tronics**

En 1992 HP inventó el sistema Bi-Tronics para su LaserJet 4, una interfaz que aumentaba la capacidad de los anteriores conectores paralelos.

### **EPP y ECP.**

Posteriormente aparecerían puertos de mayor capacidad como el **EPP**  (Enhanced Pasrallel Port), que **operaba**  **casi a la velocidad del bus ISA**. Este tuvo una gran repercusión por utilizarse en adaptadores de red, unidades de almacenamiento externas o escáneres. Su velocidad podía llegar a los 2 MB/s. Luego Microsft desarrolló el **ECP**  (Extended Capability Port), un puerto orientado **a utilizarse en impresoras** del ato rendimiento.

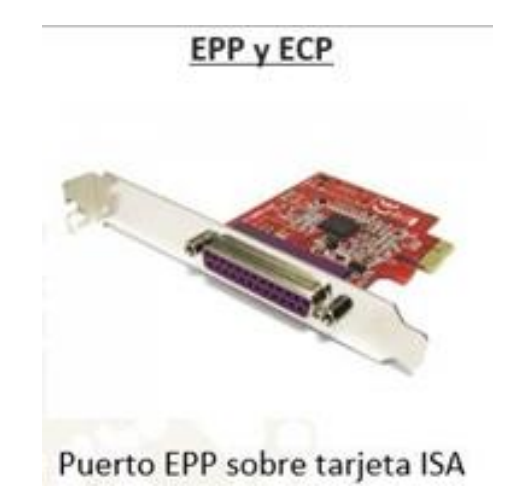

**DB25.**

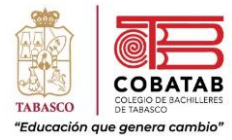

Hasta que finalmente la interfaz se estandarizó mediante la norma **IEEE 1284.**  La capacidad de fue extendiendo con cables que permitían conectar **hasta 8 dispositivos**. Y así se extendió cada vez más su uso hasta llegar a unidades de almacenamiento Zip, Discos duros, impresoras, y otros dispositivos lo siguieron utilizando.

# **Tipos de puertos paralelos de PC más recientes.**

Estos son los pocos puertos que se han mantenido en vigencia años atrás en los ordenadores personales. Todo lo demás, se trata ya de puerto serie.

**IDE.**

Significa **Integrated Drive Electronics**, y realmente no es la interfaz sino el nombre del cable con el que se extendió. La Interfaz se denomina **ATA, P-ATA o PATA** (Parallel Advanced Technologies Attachment), es un estándar de interfaces de conexión para

**dispositivos de almacenamiento masivo y unidades lectoras de discos** ópticos y magnéticos. ATA es el derivado del nombre completo del **estándar ATAPI.** Esta interfaz fue **desarrollada por Western Digital**, y evidentemente los primeros equipos que la implementaron fueron los IBM, y después en los Dell y Commodore.

El control de la interfaz se realizaba en un primer momento por un chip dedicado, que **luego se integraría en el chipset o puente sur** de las placas. Esto se hizo gracias a la **tecnología DMA** (Direct Memory Access) permitía el acceso a la memoria del sistema sin depender de la CPU, así que era otro chip el que se encargaba de estar tareas liberando de carga la CPU.

Esta interfaz en sus primeras versiones contaba con cables de **40 conectores**, pero con la aparición del modo **UDMA/66** se dobló el número a **nada menos que 80**. La introducción de estos 40 cables no era para llevar más datos, sino que **tenían la función de tierra**, para así reducir los efectos del acoplamiento capacitivo entre cables colindantes.

De esta forma podemos encontrar **todas estas versiones** hasta la aparición de los puertos Serial

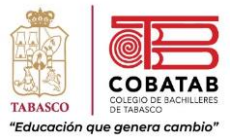

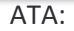

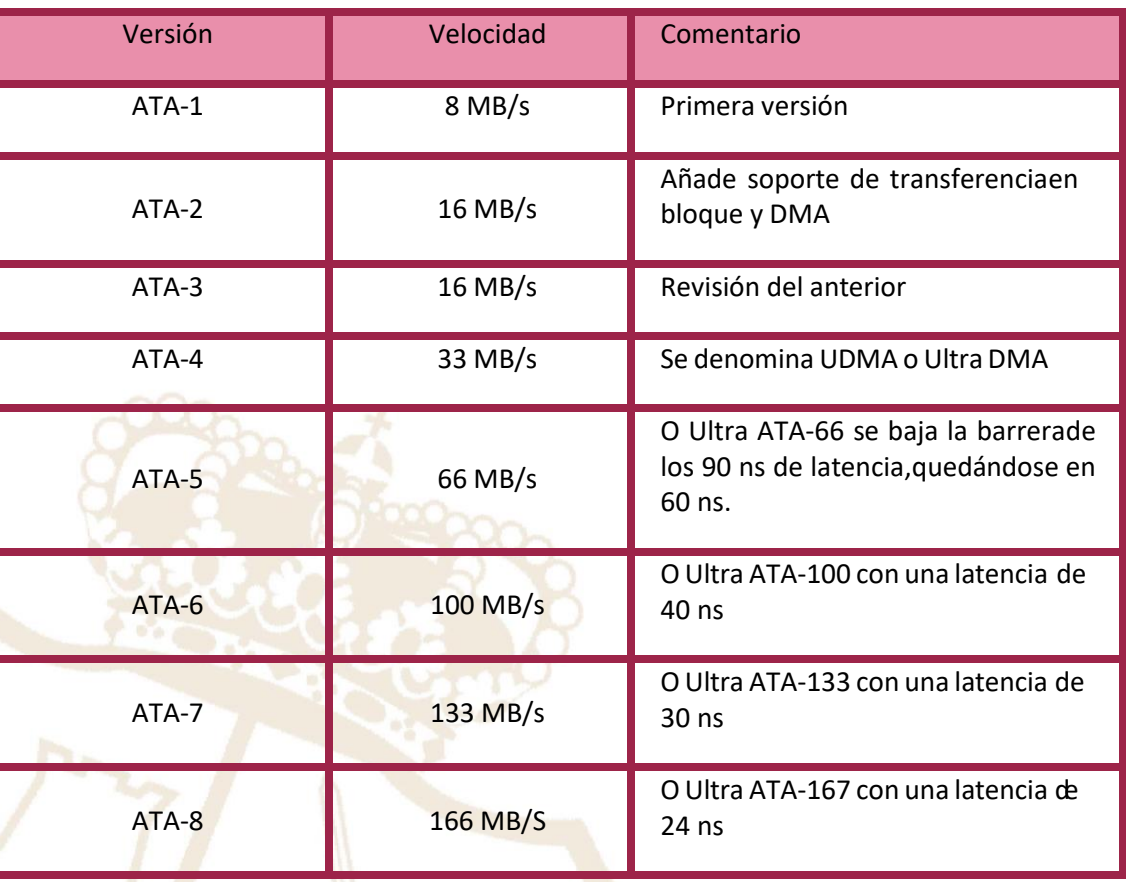

Respecto al bus, soporta un total de **dos dispositivos conectados a la vez**, uno de ellos deberá de estar como **maestro** y otro como **esclavo**, ya que el controla debe saber identificar que unidad es la que debe recibir los datos en todo momento. Esta configuración se realizará mediante un **panel dejumpers** que incluyen las unidades de almacenamiento y lectores de CD/DVD.

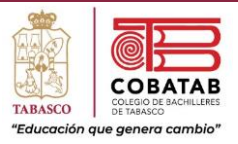

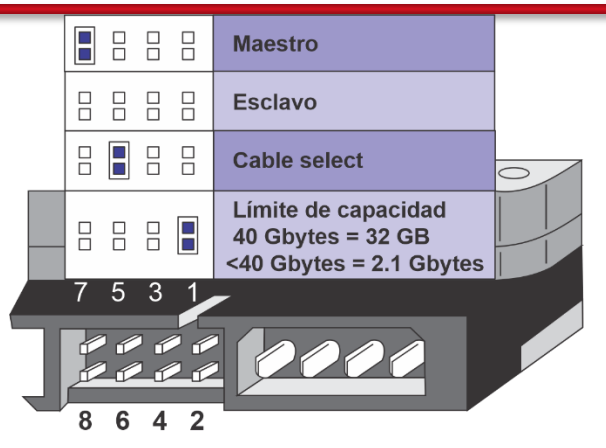

Configuración de jumpers PATA

❖ **Maestro**: lo tendrá siempre el dispositivo que tenga el sistema operativo instalado, algomenos es recomendable que sea así. Si solamente hay una unidad conectada deberá deser maestra. Se puenteará los pines situados más a la izquierda.

**Esclavo**: necesita siempre a un maestro para poder funcionar. Se retirará el jumper paraque quede como esclavo.

- ❖ **Cable select**: es una función en donde la controladora elige cual es maestro y cual esclavo. La unidad que está más al extremo del cable siempre será la maestra, mientrasque el que se conecte en el bus central será el esclavo.
- ❖ **Límite de capacidad**: siempre hay otro puente con la posibilidad de limitar la capacidad de almacenamiento de la unidad a 40 GB.

❖

En la actualidad **ya no se utiliza esta interfaz** por haber sido completamente sustituida por el bus **Serial ATA o SATA.**

## **SCSI.**

El otro conector de mayor repercusión en este caso más orientado a estaciones de trabajo y matriz de disco es elbus **SCSI (Small Computer System Interface).** Es una tecnología de

Paseo la Choca No. 100 Col. Tabasco 2000, C.P. 86035 Villahermosa, Tabasco, MX Tel. + 52 (933) 3 16 75 57

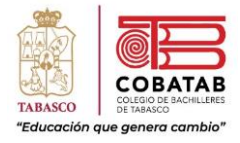

transferencia de datos en paralelo similar a PATA pero menos extendida que la anterior en equipos de consumo general debido a su mayor coste de implementación.

Apareció en 1990, y aún es posible ver este tipo de **sistema en servidores o antiguos equipos Macintosh**, equipos de alto rendimiento y con **alta capacidad de almacenamiento** por llegar a donde IDE no era capaz en velocidad, pero si en capacidad de conectar unidades. Estas son las versiones de SCSI hasta su sustitución por **Serial Attached SCSI (SAS),** su versión

serie:  $990.7$ 

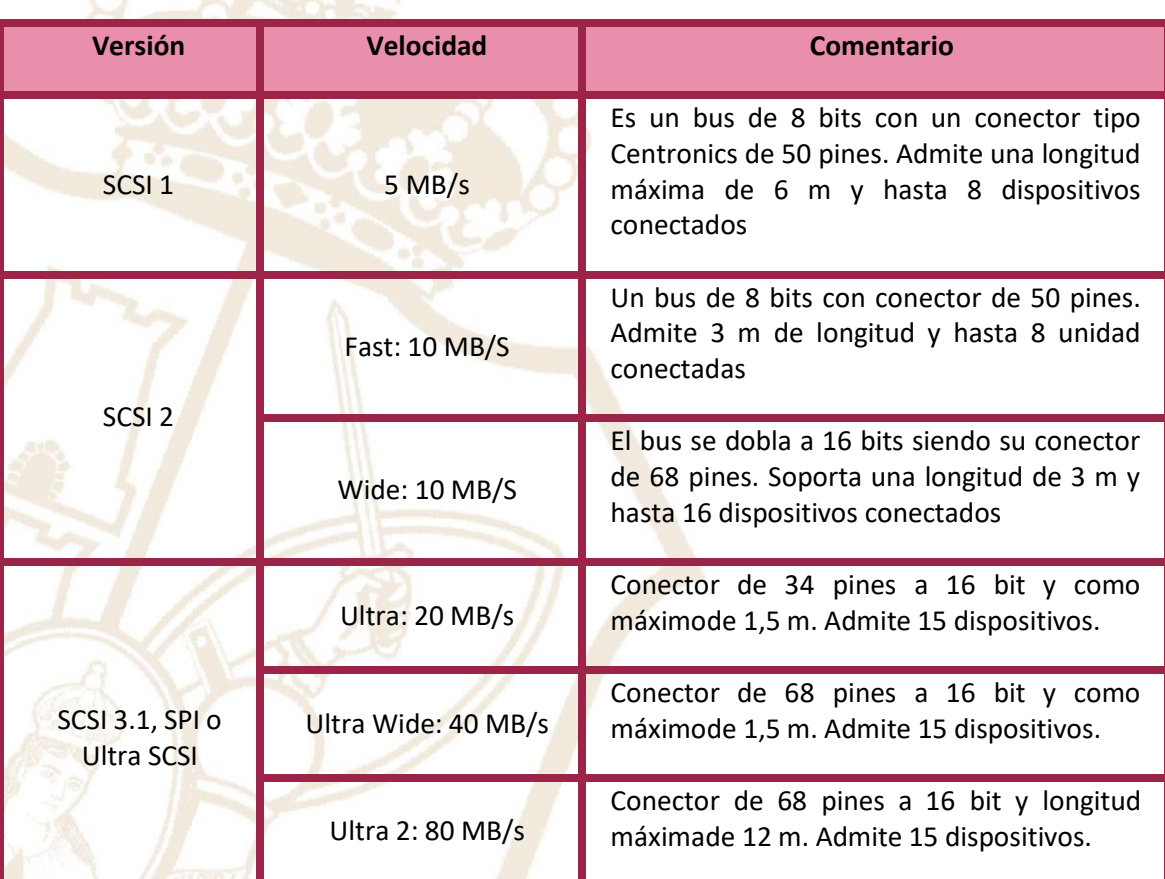

A partir de **SCSI 3.2 la interfaz pasó a operar sobre un bus serie**, siendo las siguientes versiones la 3.2 denominada **FireWire**, 3.2 denominada **SSA** y 3.4 denominada **FC-AL**, que no tendría cabida en este artículo.

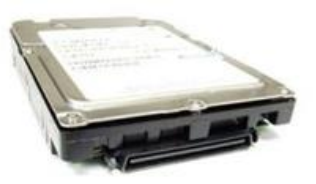

**HDD SCSI** 

187

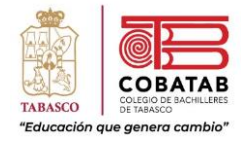

Una interfaz ideal para crear grandes **volúmenes RAID** en varios niveles. No necesita jumper de configuración de unidad y tampoco era compatible con PATA hasta la llegada de SAS por su parte y SATA por la otra.

#### **Diferencias con el puerto serie.**

La gran diferencia con el puerto paralelo es que **los puertos serie envían dos datos como un flujo de bits en serie**, uno de atrás de otro por el mismo cable. El estándar del puerto serie es el **RS- 232,** uno de los conectores más extendido en equipo antiguos para conectar periféricos. ese fue sustituido por el **puerto USB**  principalmente en Europa, mientras que En América se extendió el **FireWire** por su uso en los Apple Macitosh.

En 1987 con la entrada de los PC de IBM se creó uno de los primeros puertos serie bidireccionales, el **PS/2,** un puerto de 8 bits que todavía hoy se puede utilizar con mouse y teclados antiguos, entregando una velocidad de entre 80 y 300 KB/s, determinando la llegada de los puertos serie para periféricos. Posteriormente aparecería el **USB 1.0, 1.1, 2.0, etc.**

### **Conclusiones sobre el puerto paralelo.**

En la actualidad se utiliza de forma íntegra el **puerto serie** para todas las aplicaciones de periféricosy buses. Esta interfaz necesita **mucha menor cantidad de cables**, por lo que convierte en más portable. Además, permite también el **transporte de energía para alimentar dispositivos,** concretamente a partir del USB 2.0 Y 3.0 Los equipos que tenemos actualmente no cuentan con conexiones en paralelo, y en ellas podemos ver puertos USB de alta velocidad, puertos de vídeo **HDMI,**

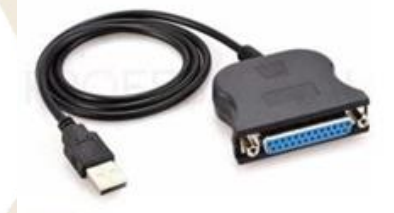

Conversor serie - paralelo

**DisplayPort, DVI o AG**P, y buses internosde almacenamiento como **PCI o SATA**. En ellos tenemos velocidades de hasta 2 GB/s en cadacarril **PCI-Express versión 4.0**

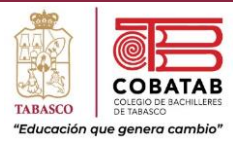

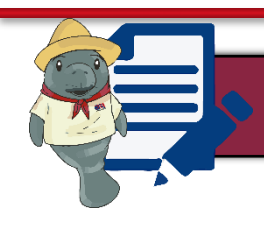

# Actividad 4. Puerto paralelo

**Instrucciones:** Después de realizar Lectura 3. Puerto paralelo señalando lo más relevante, completa el siguiente esquema según los tipos de interfaz y la tabla acorde a las características.

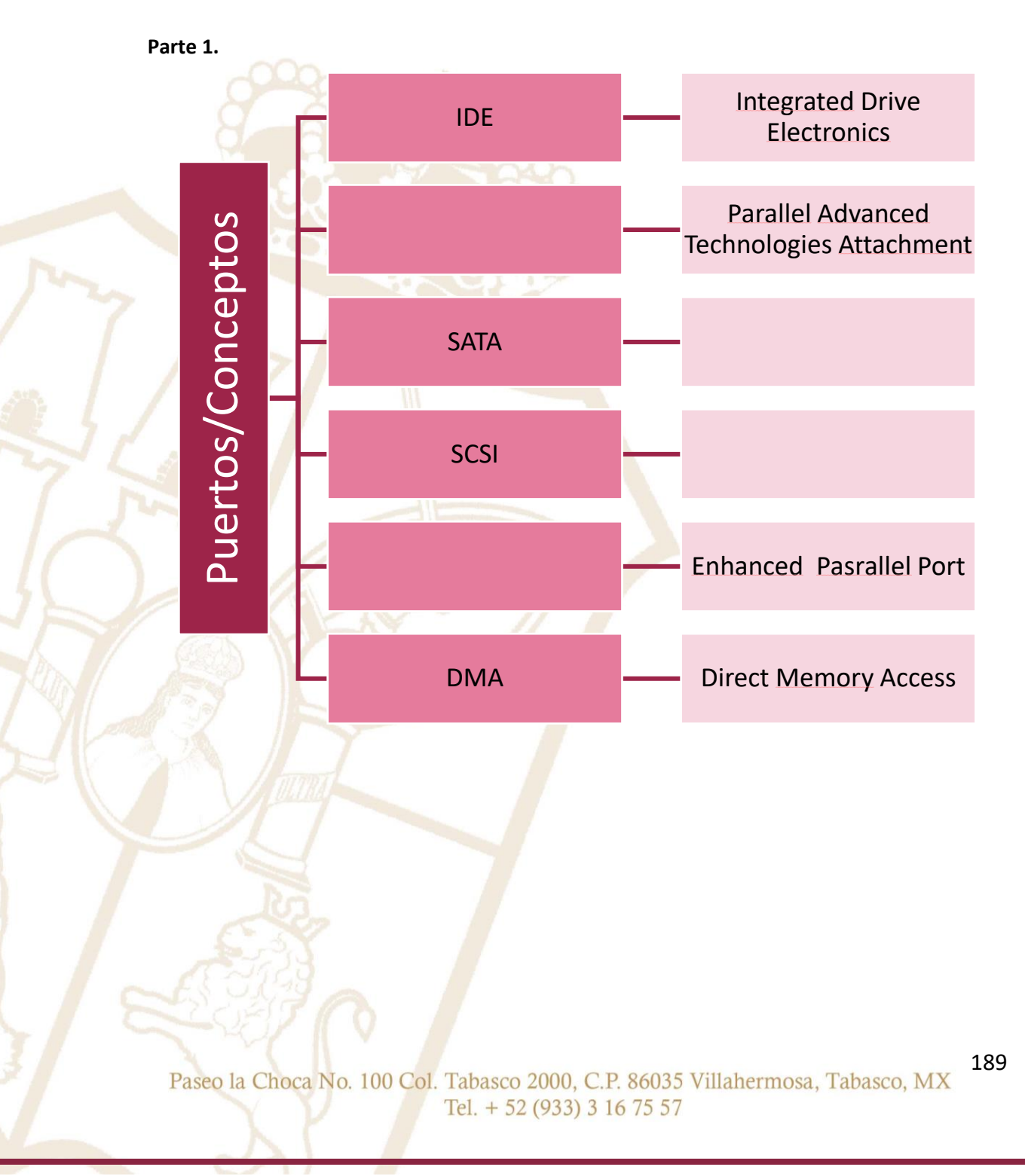

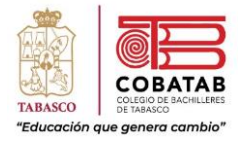

# **Parte 2.**

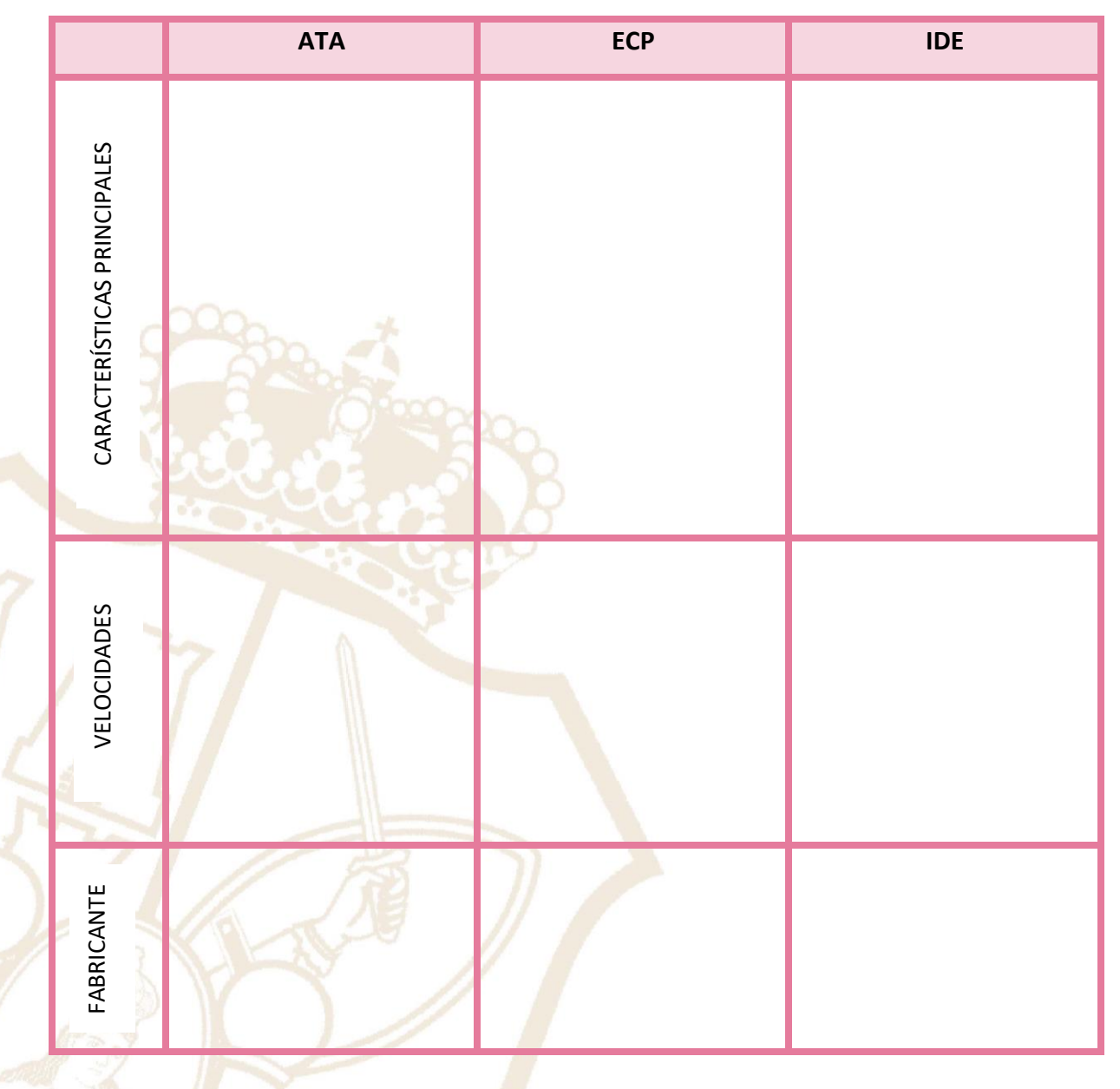

190

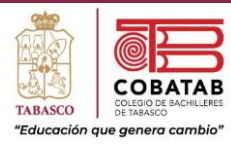

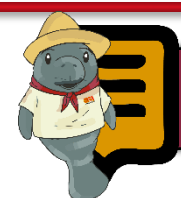

# Lectura 4. Microprocesadores

Los microprocesadores son dispositivos programables que pueden tener señales de entrada, realizar operaciones lógicas y proporcionar señales de salida. Los microprocesadores independientes pueden proporcionar un alto nivel de control sobre circuitos integrados simples, motores, actuadores y LED. Una vez programados, estos dispositivos pueden realizar varias veces la misma tarea con precisión y exactitud, lo cual es una importante característica en el diseño aplicado en ingeniería mecatrónica.

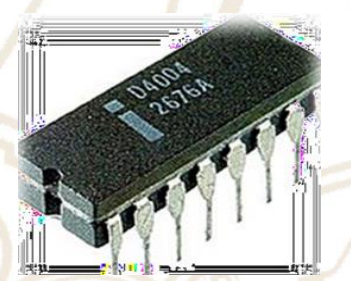

Los microprocesadores se encuentran disponibles en muchas marcas yse pueden comprar en línea o en una tienda de electrónica. Para disminuir los costos, puedes adquirir un microprocesador justo para lo que se vaya a requerir. Asimismo, selecciona un microprocesador que tenga un oscilador interno, de lo contrario, el chip requerirá un reloj

externo. Si piensas adquirir un microprocesador con señales analógicas de

entrada y salida, puedesobtenerlo con una modulación para convertir señales de modo digital a analógico (A/D) y para la modulación por ancho de impulso. Descarga la ficha técnica correspondiente a tu microprocesador para observar todas las especificaciones e incluso algo de código de ejemplo para programar el chip.

### **Escribe el programa.**

Los microprocesadores interpretan lenguaje de máquina, pero en realidad tu utilizas un lenguaje deprogramación de alto nivel, tal como "C" o un lenguaje "Ensamblador". Escribe el programa en el entorno de desarrollo integrado (IDE) de software para tu microprocesador, el cual compilará el código en un lenguaje que la máquina pueda entender. Si tienes poca experiencia con el lenguaje Ensamblador, entonces revisa la ficha técnica correspondiente al microcontrolador la cual deberá contener las palabras claves, el conjunto de instrucciones y el sitio web, donde podrás obtener ejemplos de código.

Paseo la Choca No. 100 Col. Tabasco 2000, C.P. 86035 Villahermosa, Tabasco, MX Tel. + 52 (933) 3 16 75 57

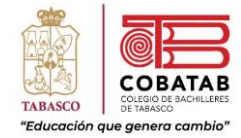

**Revisa el programa con el paquete de simulación IDE.**

Una vez que lo hayas incorporado al programa en el microprocesador, te resultará más difícil de depurar y de encontrar errores; por lo tanto, la mayoría de los paquetes de IDE tienen una opción para simular el código en la pantalla de la computadora. El simulador IDE permite la ejecución línea a línea, así como una representación visual de las variables definidas en el código. Es importante depurar el código a través del software de simulación para evitar que el programa posteriormente se comporte de manera inesperada.

**Adquiere y conecta un programador independiente universal a tu computadora.** Este dispositivo se conecta al puerto serial y tiene un zócalo que se ajusta a los microprocesadores de 60 pines. El programador universal requiere que retires el microprocesador de tu circuito y que utilices un zócalo para realizar la conexión entre el microprocesador y el resto del circuito. La tecnología de presión nula (ZIF, por sus siglas en inglés), permite que sea muy fácil retirar los microprocesadores sin dañar las lengüetas del chip.

**Acopla el programa en tu microprocesador.** En el software IDE, selecciona el tipo de programación desde el menú desplegable. Antes de incorporar el programa, borra el anterior que se encuentra en el chip. Algunos microprocesadores anteriores venían con una superficie de cristal en la parte superior de los mismos, en donde se encontraba la memoria, la cual podía ser borrada con rayos UV. Para realizar este proceso, debes colocar el chip bajo una lámpara UV durante 20 minutos, el cual es diferente al borrado de la memoria flash, ya que se realiza con software. Dependiendo del tamaño de tu programa, este puede tardar desde varios segundos hasta varios minutos para transferir el programa al microprocesador.

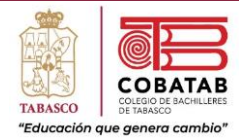

**Como se programa un microprocesador desde tu PC.**

Existen distintos tipos de circuitos integrados con características y especificaciones variadas, según los elementos que estos tengan, sin embargo, aquí le orientamos como programar.

- 1. Primero debe tener **un modulador con microprocesador de señal analógica**, para cambiarla señal a modo digital, y así lograr una modulación por impulso ancho. Desde luego debe descargar la ficha técnica que pertenece a su microprocesador, y así podrá ver las especificaciones y los códigos que necesitará para programarlo.
- 2. Anote el programa en IDE (Entorno de Desarrollo Integrado) del software en lenguaje Ensamblador, porque el lenguaje que descifra los microprocesadores es de máquina. Para ayudarse, verifique la ficha técnica que pertenece al chip, allí están las palabras claves, la guía y el sitio Web a donde dirigirse.
- 3. Utilizando el IDE compruebe el programa e **incorpórelo al programa del microprocesador**, usando la opción; simular el código en la pantalla de la PC. Esto es

esencial para evitar que surja algún [e1] procedimiento erróneo.

- 4. Un programador independiente universal se conecta a su PC, al puerto serial con un zócalo que permite ajustar el **microprocesador de 60 pines**. Después retire el microprocesador de su circuito usando ZIP, para evitar daños en las lengüetas del chip, luego use el zócalo y tendrá conexión.
- 5. Conecte el programa a su microprocesador, elija el modo de programación en el menú del software IDE, borre el anterior e ingrese el nuevo.

# **Recomendaciones para programar un microprocesador.**

Resulta interesante, y algo complejo la programación, peroes tan útil en la vida diaria que siempre resulta valiosocualquier consejo:

❖ La intención es **aprender sin ocasionar daños en el trabajo,**  emplee la tecnología de presión nula conocida con ZIF en los zócalos. Esta le permite sustituir de forma fácil y rápida su microprocesador para prevenir cualquier daño en los pines del circuito.

193

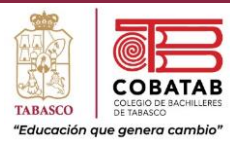

- ❖ Conozca que procesador tiene en su PC, y cuantos núcleos trae, podrá observarlo buscando el modelo de procesador que su ordenador tenga.
- ❖ Use el simulador del IDE para filtrar su programa.
- ❖ Si el microprocesador que tiene es de superficie de cristal en la parte superior, donde se ubica la memoria, solo podrá borrarla con rayos UV. Para ello **requiere de una lámpara de UV**, y por 20 minutos se transferirá, todo dependiendo del tamaño del programa.

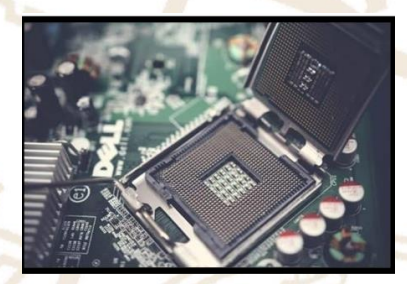

**Funciones de un microprocesador.** Aunque los microprocesadores varían según su diseño, su función es como la de un cerebro,que **permite la entrada y salida de información**. En susistema de complejidad, se puede procesar los cálculos desde los básicos del sistema operativo, incluso los que se controlan a nivel externo.

Es impresionante como una información macro es transformada a

procedimientos aritméticos en cuestiones de segundos, de ahí que estos chips sean muy buscados. Actualmente hay microprocesadores que disponen hasta de 8 núcleos, así podrá establecer más aplicaciones y hacer trabajos simultáneos, teniendo mayor rendimiento.

## **¿Qué es el Lenguaje Ensamblador?**

El único lenguaje que entienden los microcontroladores es el código máquina formado por ceros y unos del sistema binario. El lenguaje ensamblador expresa las instruccionesde una forma más natural al hombre a la vez que muy cercana al microcontrolador, ya que cada una de esas instrucciones se corresponde con otra en código máquina.

**El lenguaje ensamblador** trabaja con nemónicos, que son grupos de caracteres alfanuméricos que simbolizan las órdenes o tareas a realizar. La traducción de los nemónicos a código máquina entendible por el microcontrolador la lleva a cabo un programa ensamblador. El programa escrito en lenguaje ensamblador se denomina código fuente (\*.asm). El programa ensamblador proporciona a partir de este fichero el correspondiente código máquina, que suele tener la extensión \*.hex.

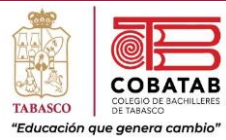

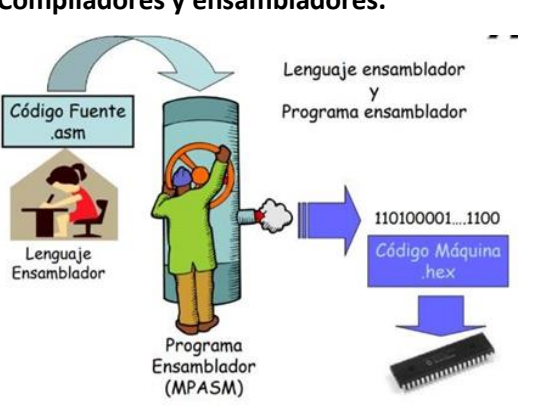

Tanto los compiladores como los Ensambladores caen en la categoría de programas que llamamos traductores. Un traductor es un programa que acepta archivos en código fuente comprensibles para el humano y genera alguna clase de archivo binario. El archivo binario puede ser un archivo de programa ejecutable que el CPU puede comprender, o podría ser un archivo font, o un archivo de datos binarios comprimido, o alguno de los cientos de otros tipos de archivos binarios. Los programas traductores generan instrucciones de máquina que el CPU puede comprender. Un programa traductor lee un archivo en código fuente línea por línea, y escribe un archivo binario de instrucciones de máquina que realiza las acciones de computadora que el archivo de código fuente describe. Este archivo binario es llamado archivo de código objeto.

Un compilador es un programa traductor que lee archivos en código fuente escrito en un lenguaje de alto nivel (tal como C++ o Pascal) y como salida escribe archivos en código objeto.

Un ensamblador es un tipo especial de compilador, también es un programa traductor que lee archivos en código fuente y proporciona como salida archivos en código objeto para ser ejecutados por el CPU. Sin embargo, un ensamblador es un traductor diseñado específicamente para traducir lo que llamamos lenguaje ensamblador en código objeto.

En el mismo sentido que un lenguaje compilador para Pascal o C++ compila un archivo en código fuente a un archivo en código objeto, decimos que un ensamblador ensambla un archivo en código fuente de lenguaje ensamblador a un archivo en código objeto. El procesode traducción es similar en ambos casos.

El lenguaje ensamblador, sin embargo, tiene una característica muy importante que se pone aparte de los de los compiladores, y es: el control total sobre el código objeto.

#### **Lenguaje ensamblador.**

Definición [Duntemann]: El lenguaje Ensamblador es un lenguaje traductor que permite tener un control total sobre cada instrucción generada por una máquina en particular mediante el programa traductor, tal programa traductor es llamado

Paseo la Choca No. 100 Col. Tabasco 2000, C.P. 86035 Villahermosa, Tabasco, MX Tel. + 52 (933) 3 16 75 57

#### **Compiladores y ensambladores.**

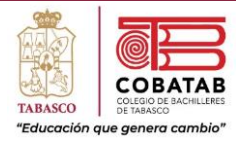

Ensamblador. Compiladores como Pascal o C++, realizan multitud de invisibles e inalterables procesos acerca de cómo una dada declaración del lenguaje será traducida en instrucciones de máquina.

**Por ejemplo,** en una simple instrucción en Pascal que asigna el valor 42 a una variable numérica llamada I será: I:= 42; Cuando el compilador de Pascal lee esta línea, realiza una serie de cuatro o cinco instrucciones de maquina donde se toma el valor 42 y se pone en memoria en una localidad codificada por el nombre I. Normalmente, el programador de Pascal no tiene idea de que esas cuatro o cinco instrucciones se realizan, y no tiene por completo forma de cambiarlas, aun si supiera la secuencia de instrucciones de máquina, éstas son más rápidas y más eficientes que la secuencia que el compilador utiliza.

El compilador de Pascal tiene su propia forma de generar instrucciones máquina, y no se tiene elección. **Un ensamblador**, sin embargo, tiene al menos una línea en el archivo de código fuente por cada instrucción de maquina generada. Tiene más líneas para manejar muchas otras cosas, pero cada instrucción de maquina en el archivo de código objeto final es controlada por su correspondiente línea en el archivo de código fuente. Cada una de las muchas instrucciones de maquina en el CPU tiene un mnemónico correspondiente en lenguaje ensamblador. Como la palabra sugiere, estos mnemónicos son elementos de ayuda para auxiliar al programador a recordar una instrucción binaria de maquina en particular.

**Por ejemplo**, el mnemónico para la instrucción binaria de maquina 9CH, que empuja las banderas del registro en la pila, es PUSHF, que es más fácil de recordar que 9CH. Cuando se escribe el archivo de código fuente en lenguaje ensamblador, se colocan series de mnemónicos, típicamente un mnemónico por línea en el archivo de texto de código fuente. A continuación, tenemos como ejemplo una porción de un archivo en código fuente:

**MOV** AH, 12H **MOV** AL, 03H BH, BH **XOR**  $71H$ **INT** 

; 12H is Motor Information Service ; 03H is Return Current Speed function ; Zero BH for safety's sake ; Call Motor Services Interrup

Paseo la Choca No. 100 Col. Tabasco 2000, C.P. 86035 Villahermosa, Tabasco, MX Tel. + 52 (933) 3 16 75 57

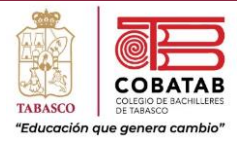

Aquí las palabras **MOV, XOR, y INT** son los mnemónicos, los números y los otros elementos inmediatamente a la derecha de cada mnemónico son los operandos de los mnemónicos. Hay varias clases de operandos para varias instrucciones de máquina, y algunasinstrucciones (tal como PUSH) no tienen operandos. En conjunto, un mnemónico y susoperandos son llamados una instrucción.

Y cuando hablamos de código binario específicamente nos referimos a una instrucción de máquina. La tarea más importante del ensamblador es leer líneas del archivo de código fuente y escribir instrucciones de maquina en el archivo de código objeto.

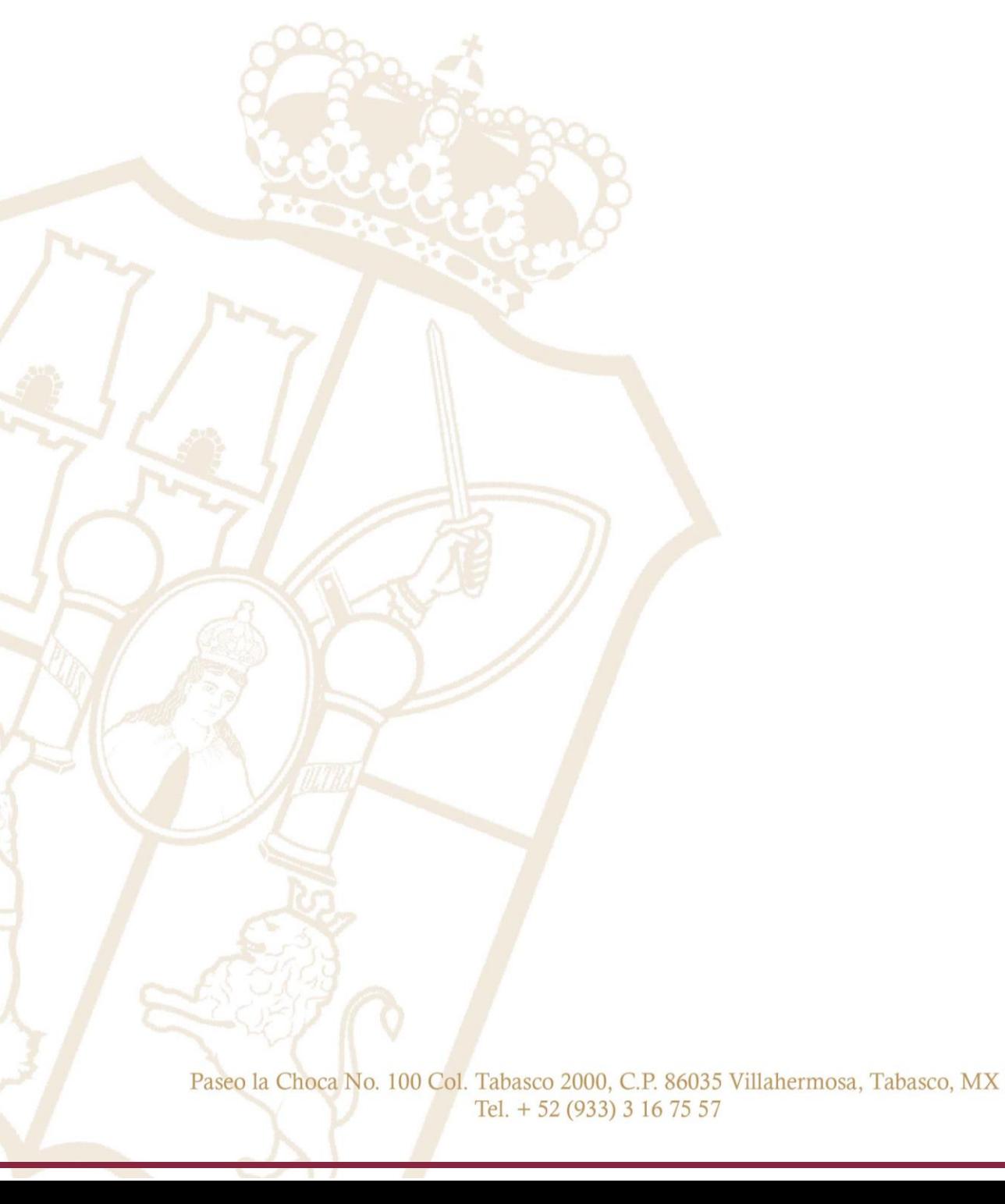

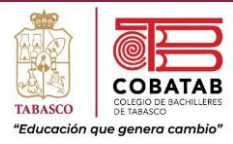

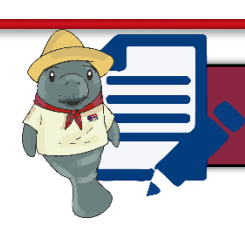

# Actividad 5. Microprocesadores

**Instrucciones:** Después de realizar Lectura 4. Microprocesadores señalando lo más relevante, resuelve la siguiente sopa de letras.

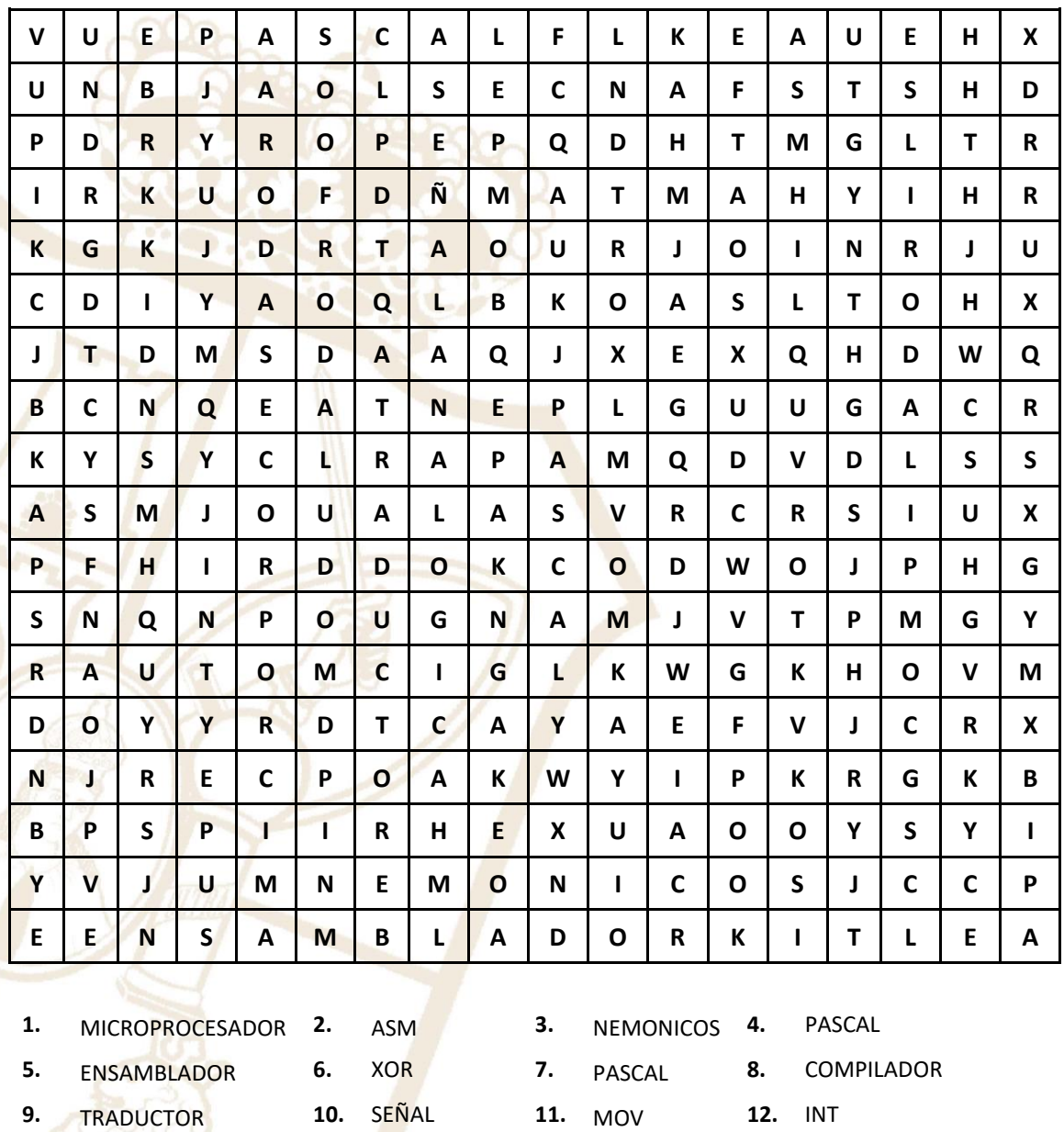

### **Parte 1.**

**13.** MODULADOR **14.** ANALÓGICA **15.** HEX

Paseo la Choca No. 100 Col. Tabasco 2000, C.P. 86035 Villahermosa, Tabasco, MX Tel. + 52 (933) 3 16 75 57

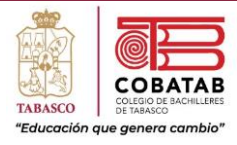

## Parte 2.

Con base a la lectura escribe 10 ideas o conceptos principales que consideres necesarios abordar con mayor profundidad y compártelo con la clase.

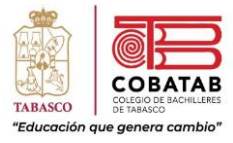

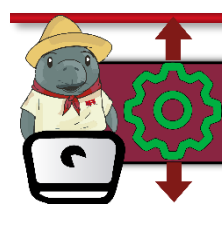

# Práctica 5. Programando un microprocesador

**Instrucciones:** En equipo de 5 integrantes realicen la siguiente práctica y lean cuidadosamente los pasos indicados por el docente, analícenlos correctamente para completar la Práctica 5. Programando un microprocesador.

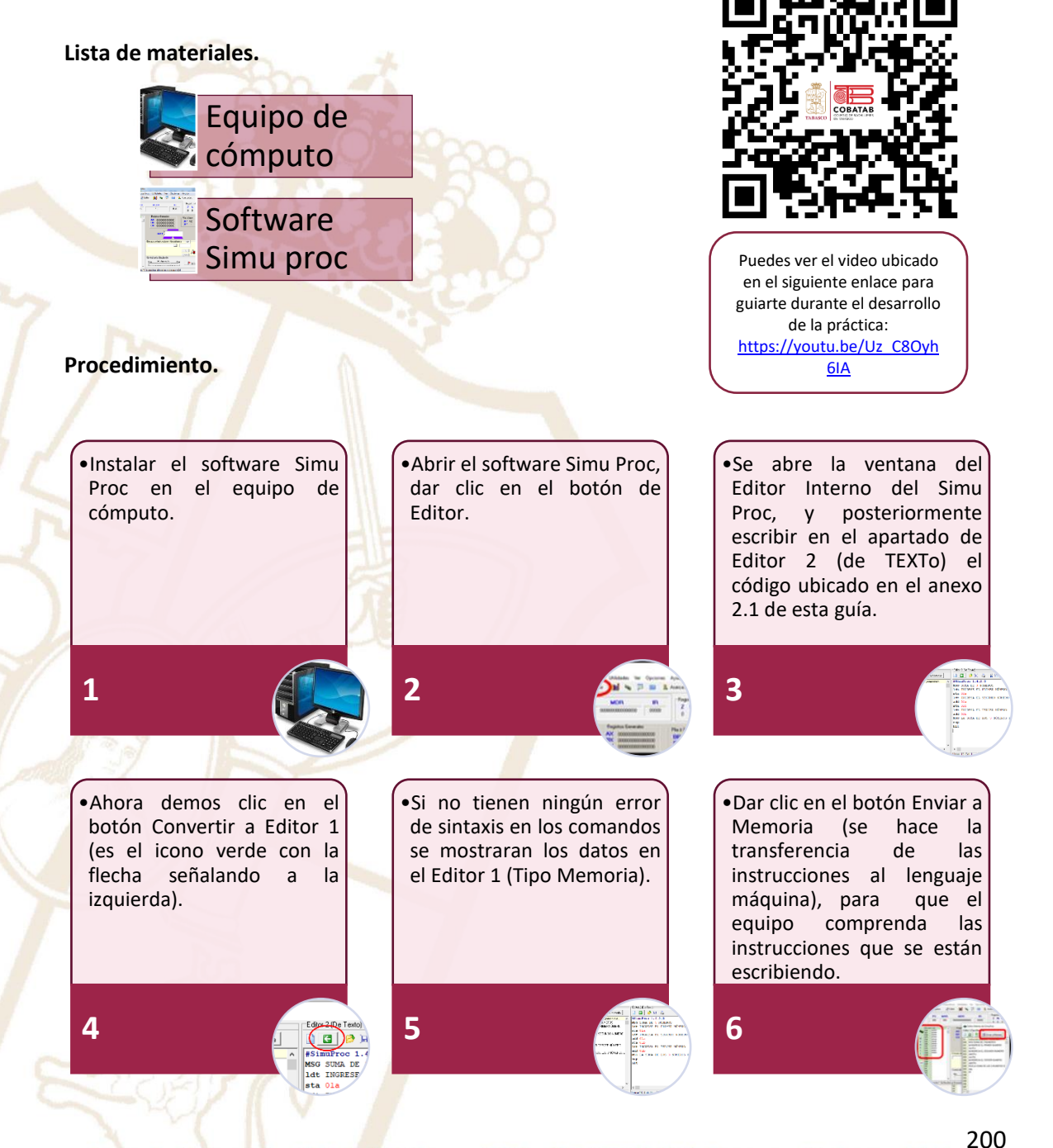

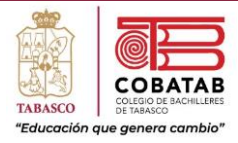

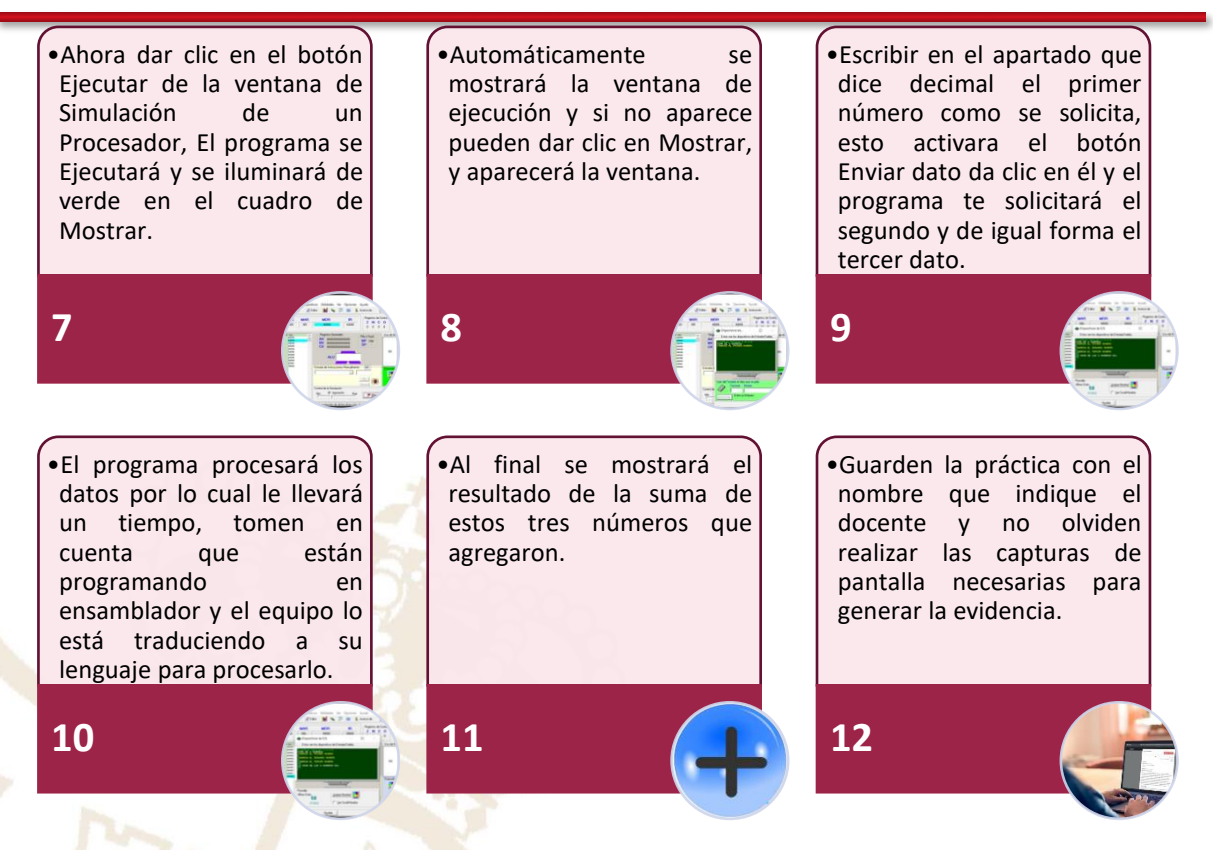

**¡Felicidades! Acaban de hacer el primer programa en Ensamblador y programar en el Microprocesador.**

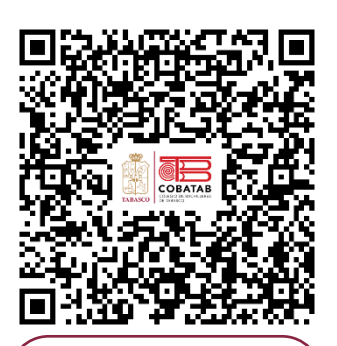

Aquí puedes obtener más información: [https://programas.cuaed.un](https://programas.cuaed.unam.mx/repositorio/moodle/pluginfile.php/1023/mod_resource/content/1/contenido/index.html) [am.mx/repositorio/moodle/](https://programas.cuaed.unam.mx/repositorio/moodle/pluginfile.php/1023/mod_resource/content/1/contenido/index.html) [pluginfile.php/1023/mod\\_re](https://programas.cuaed.unam.mx/repositorio/moodle/pluginfile.php/1023/mod_resource/content/1/contenido/index.html) [source/content/1/contenid](https://programas.cuaed.unam.mx/repositorio/moodle/pluginfile.php/1023/mod_resource/content/1/contenido/index.html) [o/index.html](https://programas.cuaed.unam.mx/repositorio/moodle/pluginfile.php/1023/mod_resource/content/1/contenido/index.html)

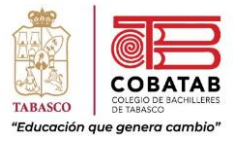

# **INSTRUMENTO DE EVALUACION LISTA DE COTEJO PRÁCTICA 5. PROGRAMANDO UN MICROPROCESADOR**

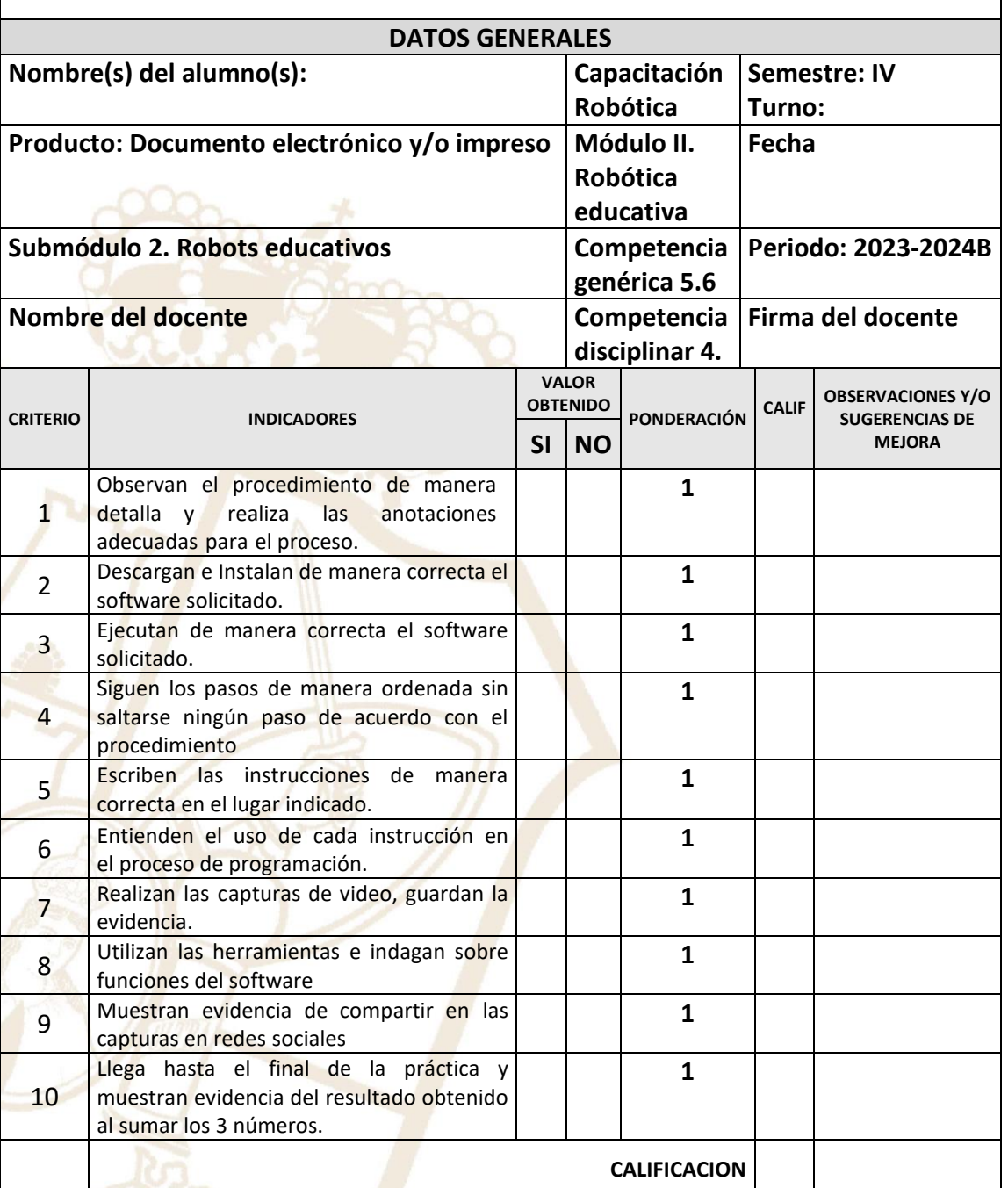

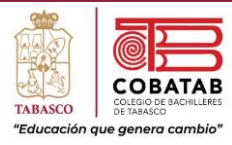

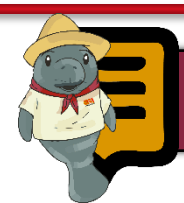

# Lectura 5. Módulo de potencia

Los **dispositivos de control de potencia**  ayudan a controlar el flujo de energía que se transfiere a la carga. Nos entregan alta eficiencia y variando el ciclo de trabajo del dispositivo de control se puede regular el voltaje de salida. Estos productos se encuentran en **motores y sistemas de automatización industrial**. Otras áreas de aplicación incluyen suministros de energía, energías renovables (energía eólica y solar) vehículos eléctricos (automóviles privados, camionetas, autobuses, camiones, carretillas elevadoras y más).

#### **¿Qué son los módulos de potencia?**

Son sistemas electrónicos de potencia pequeños y con elevada eficiencia energética. Estos sistemasa su vez reducen la demanda energética global. Dependiendo de las aplicaciones que se requiera, se utiliza el dispositivo adecuado a esta aplicación.

Los **MOSFET** de potencia se utilizan para **aplicaciones de bajo voltaje**, baja potencia y conmutacióna altas frecuencias, así como en fuentes de potencia conmutadas, motor de CD sin escobillas, relevadores de CD de estado sólido y

aplicaciones automotrices. Los **IGBT**  tienen las características de conmutación y conducción de un BJT, pero es controlado por voltaje al igual que es MOSFET. Son usados en motores de CA, Sistemas UPS, compensadores armónicos y de cargas reactivas, fuentes conmutadas. Muchos autores coinciden en que la historia de la electrónica de potencia empezó en 1900, cuandoel rectificador de arco de mercurio fue introducido, a partir de ahí se desarrollaron grandesdispositivos como el transistor de germanio o silicio, desarrollado en los Laboratorios Bell por Bardeen, Brattain y Shockley[1], este fue el inicio de la Electrónica de Potencia.

Para 1958, se había desarrollado el tiristor por General Electric. A partir de ahí todos losrectificadores de arco de mercurio fueron reemplazados por rectificadores de silicio controlados. La revolución de la electrónica de potencia está dando la capacidad de dar forma y controlar grandes cantidades de energía con una eficiencia cada vez mejor [3]. Así gracias a la fusión que existe entrela electrónica de potencia y la digital se tienen muchas aplicaciones tanto a nivel

203

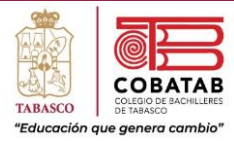

residencial como anivel comercial, así como aplicaciones industriales, este último incluyen computadoras, transportación, procesamiento de información, telecomunicaciones, aplicaciones aéreas y/oespaciales.

#### **Sistemas de electrónica de potencia.**

Para el control de sistemas de potencia, es necesario realizar la conversión de potencia de una a otra forma, y que las características de conmutación de los dispositivos permitan estas conversiones. La mayoría de los sistemas de potencia consiste en 2 partes o módulos principales.

- ❖ *Módulo de potencia.*
- ❖ *Módulo de control.*

La parte de potencia maneja la transferencia de energía de la entrada hasta la salida, y los circuitosde control regulan la cantidad de energía (potencia) deseada a la salida.

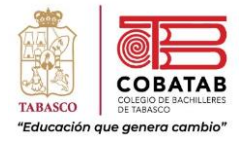

Los circuitos electrónicos de potencia se pueden clasificar en 4 tipos y sus diferentes aplicaciones, los cuales se muestran en la tabla.

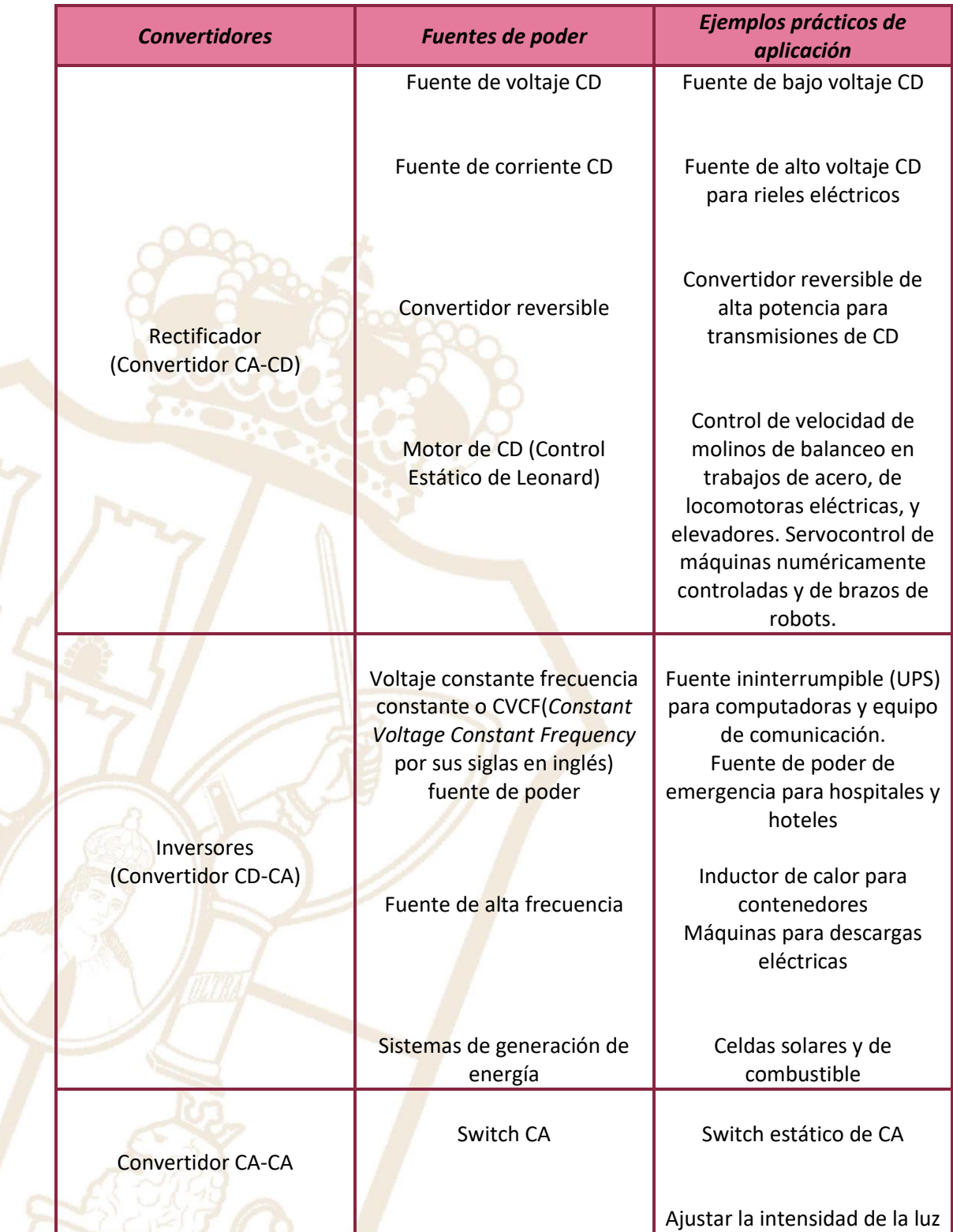

Paseo la Choca No. 100 Col. Tabasco 2000, C.P. 86035 Villahermosa, Tabasco, MX Tel. + 52 (933) 3 16 75 57

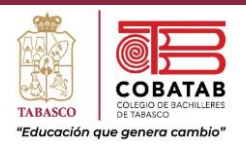

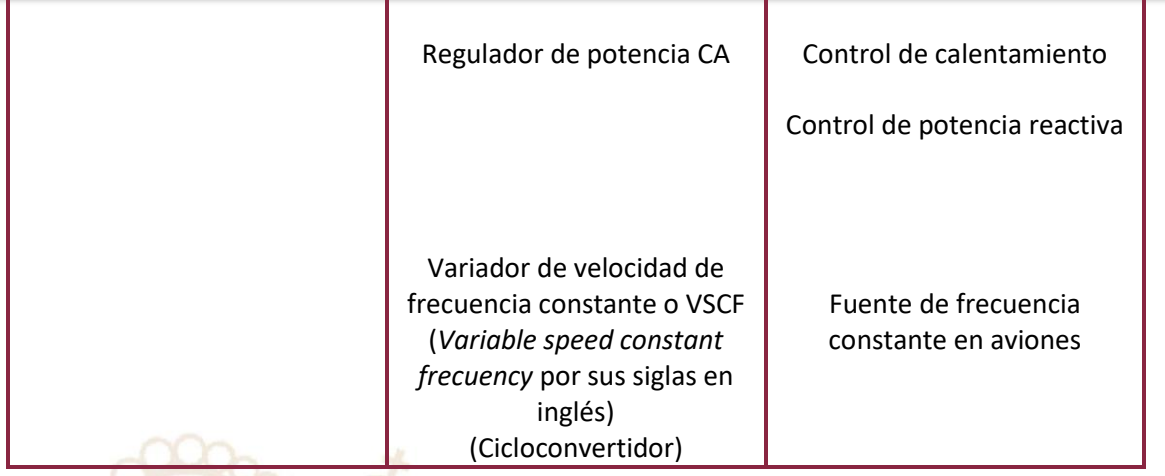

## **Dispositivos de control para sistemas de potencia.**

La mayoría de los sistemas como lámparas fluorescentes con balastros, motores con drivers de estado sólido, PCs, y aparatos electrodomésticos utilizan dispositivos de control, los cuales les ayuda a controlar el flujo de energía que se transfiere a la carga. Estos tipos de dispositivos nos entregan alta eficiencia y variando el ciclo de trabajo del dispositivo de control se puede regular el voltaje desalida.

Para realizar la parte de conmutación, existen varios dispositivos semiconductores, en la tabla se muestran algunas propiedades de estos dispositivos:

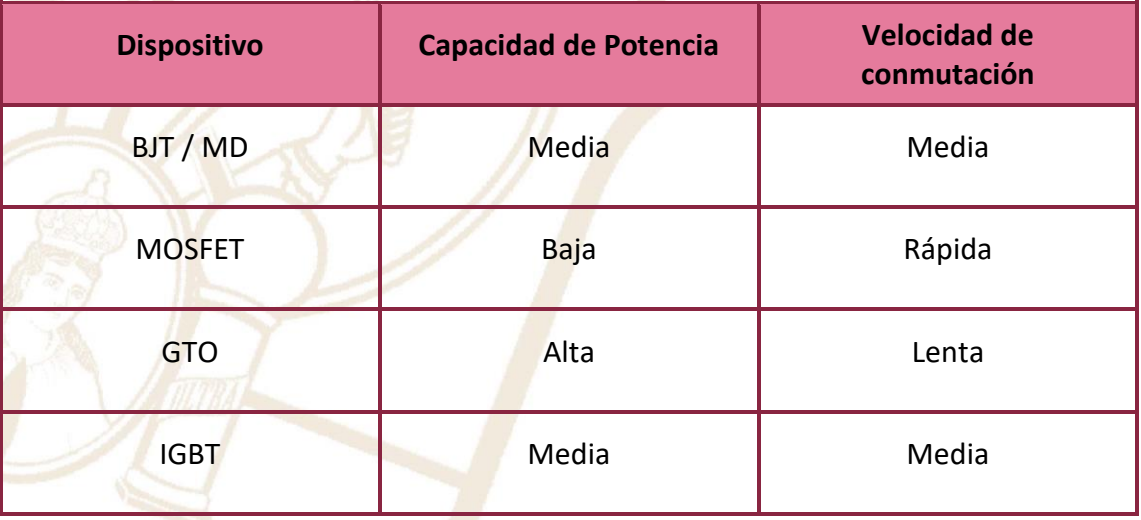

Dependiendo de la aplicación que se requiera, se utilizará el dispositivo adecuado a esta aplicación. Los MOSFETs de potencia son muy populares para aplicaciones de bajo voltaje, baja potencia y conmutación a altas frecuencia, así como en fuentes de potencia conmutadas, motor

Paseo la Choca No. 100 Col. Tabasco 2000, C.P. 86035 Villahermosa, Tabasco, MX Tel. + 52 (933) 3 16 75 57

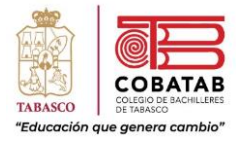

de CD sin escobillas, relevadores de CD de estado sólido y aplicaciones automotrices. Por otro lado, está el IGBT, que tienen las características de conmutación y conducción de un BJT, pero es controlado porvoltaje al igual que el MOSFET. Este dispositivo es una alternativa, debido a que combina las propiedades del BJT y del MOSFET, además de que su capacitancia de entrada Ciss es menor que la del MOSFET. Los IGBT son usados en motores de CA, Sistemas UPS (Uninterruptible power supplies por sus siglas en inglés), compesador de armónicos y de cargas reactivas, fuentes conmutadas.

### **Conceptos básicos de potencia.**

La potencia es una indicación de cuanto trabajo (conversión de energía de una forma a otra) puedeefectuarse en una cantidad específica de tiempo. La unidad eléctrica de medición para la potencia es el watt  $(W)$ , definido por 1 watt  $(W)$  = 1 joule/segundo (J/s). La potencia es determinada por:

 $P =$ 

W t

Donde:

**P** = Potencia **W** = Trabajo (Joules) **t** = Tiempo (Segundos)

La potencia entregada a cualquier dispositivo en función del tiempo está dada por el producto delvoltaje instantáneo a través del dispositivo y la corriente instantánea que pasa por él, la cual se denomina Potencia instantánea y está determinada por:

$$
p(t) = v(t) * i(t)
$$

La potencia puede ser entregada o absorbida según sea la polaridad del voltaje y la dirección de lacorriente. La cantidad de energía almacenada se define como:

$$
P=\frac{1}{T}\int_{t_0}^{t_0+T}p(t)dt
$$

Donde:

**P** = Potencia promedio.

**T**= Periodo

#### **p(t)** = Potencia instantánea.

Paseo la Choca No. 100 Col. Tabasco 2000, C.P. 86035 Villahermosa, Tabasco, MX Tel. + 52 (933) 3 16 75 57

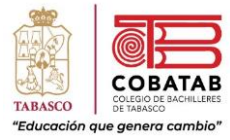

### **Importancia del Factor Potencia.**

El uso de computadoras, balastros, televisiones, controladores de motores, cargadores de batería y muchas aplicaciones industriales de corriente directa se van incrementando. Para alimentar dichos aparatos se utilizan convertidores CA/CD, que pueden estar fabricados a través de puentes de diodos (rectificador de onda completa) y un filtro para obtener un voltaje de CD constante. Pero bien se sabe que los rectificadores generan armónicos al momento de la conversión además de que desfasan la corriente y voltaje de entrada. Una distorsión armónica elevada provoca problemastanto en la línea de alimentación, así como en sistemas de telecomunicaciones cercanos. Además de que estos nuevos dispositivos tienen una corriente eléctrica diferente, la cual puede causar problemas en la capacidad de utilidad eléctrica de estos.

Para tener mayor eficiencia, no sólo en el suministro de energía, si no en la operación de los equipos se procurará mantener un Factor de Potencia (FP) tan aproximado a 100 % como lo sea posible.

Para poder cumplir con los estándares IEC 1000-3-2, IEEE 519 [8] [9], aumentar el Factor de Potenciay tener mayor eficiencia, una de las soluciones que se ha desarrollado, son los Correctores de Factor de Potencia (CFP). La necesidad de estos circuitos es debido a que, en ciertos sectores industriales, así como para ciertos equipos como las fuentes de alimentación, se realizan conversiones de CA a CD, algunos de los dispositivos que realizan estas rectificaciones son no lineales (como los diodos, SCR y TRIAC) por lo que distorsionan la forma de onda de la corriente de entrada y esto a su vez provoca pérdida de energía.

Es por esto por lo que se ha diseñado los Correctores de Factor de Potencia, los cuales a partir de una fuente de CA proporcionan un voltaje de CD a una carga específica, sin distorsionar la forma de onda del voltaje y la corriente de entrada. Además, ponen en fase la corriente con el voltaje. Respecto a la calidad que presenta la forma de onda de la corriente, se pueden considerar 3 tipos.

### **Correctores de Factor Potencia.**

Para poder realizar la corrección del factor de potencia existen dos tipos de Correctores de Factor de Potencia:

❖ Corrector de Factor de Potencia Pasivo: Es la manera más común de corregir el FP, y es utilizado en aplicaciones de alta potencia. Se

Paseo la Choca No. 100 Col. Tabasco 2000, C.P. 86035 Villahermosa, Tabasco, MX Tel. + 52 (933) 3 16 75 57

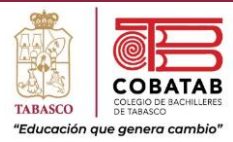

realiza a través de cargas reactivas, como bancos de capacitores a la entrada de la señal, esto para que el desfasamiento existente entre voltaje y corriente sea menor.

❖ Corrector de Factor de Potencia Activo: Es la manera más eficiente de corregir el FP, para realizar esto emplean un circuito de control de alta frecuencia para controlar el

flujo de corriente a la carga; lo cual tiene el efecto de sincronizar la corriente demandada para que el desfasamiento entre corriente y el voltaje sea menor. Se utiliza para aplicaciones de media potencia. Los correctores de Factor de Potencia activos son más eficientes ya que pueden alcanzar un FP de 95%.

209

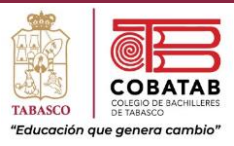

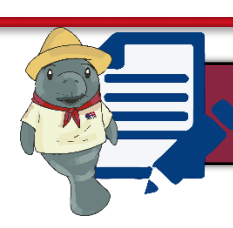

# Actividad 6. Módulo de potencia

**Instrucciones:** Después de realizar Lectura 5. Módulo de potencia señalando lo más relevante y con la explicación del docente, relaciona la siguiente tabla y coloca dentro del paréntesis el inciso correcto.

## $Definic$ **ión**

- 1. Es la manera más común de corregir el FP, y es utilizado en aplicaciones de alta potencia.
- 2. Está dada por el producto del voltaje instantáneo a través del dispositivo y la corriente instantánea que pasa por él.
- 3. Es la unidad eléctrica de medición para la potencia
- 4. Se define como el cociente entre el Trabajo y el tiempo
- 5. Esto emplean un circuito de control de alta frecuencia para controlar el flujo de corriente a la carga.
- 6. Entregan alta eficiencia y variando el ciclo de trabajo del dispositivo de control se puede regular el voltaje de salida.
- 7. Se utilizan para fuentes de bajo voltaje de CD para circuitos eléctricos.
- 8. Son sistemas electrónicos de potencia pequeños y con elevada eficiencia energética.
- 9. Son usados en motores de CA, Sistemas UPS, compensadores armónicos y de cargas reactivas.
- 10. Tiene una Capacidad de potencia baja y una velocidad conmutación rápida.

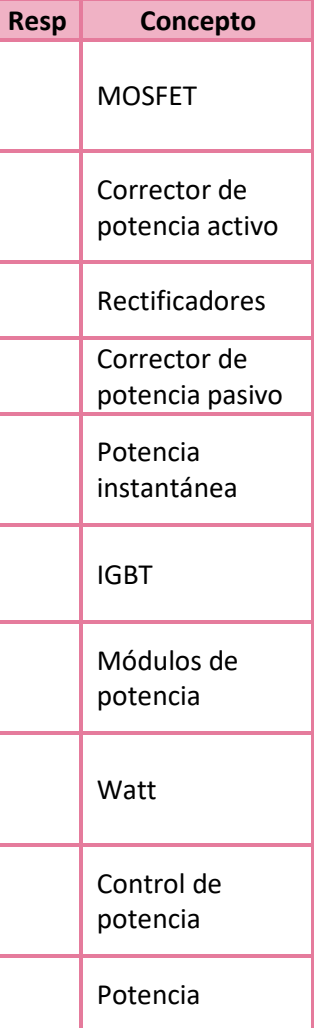

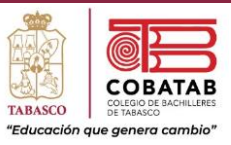

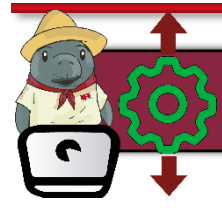

# Práctica 6. Programando la potencia de mis leds

**Instrucciones:** En equipo de 5 integrantes realicen la siguiente práctica y lean cuidadosamente los pasos indicados por el docente, analícenlos correctamente para completar la Práctica 6. Programando la potencia de mis leds.

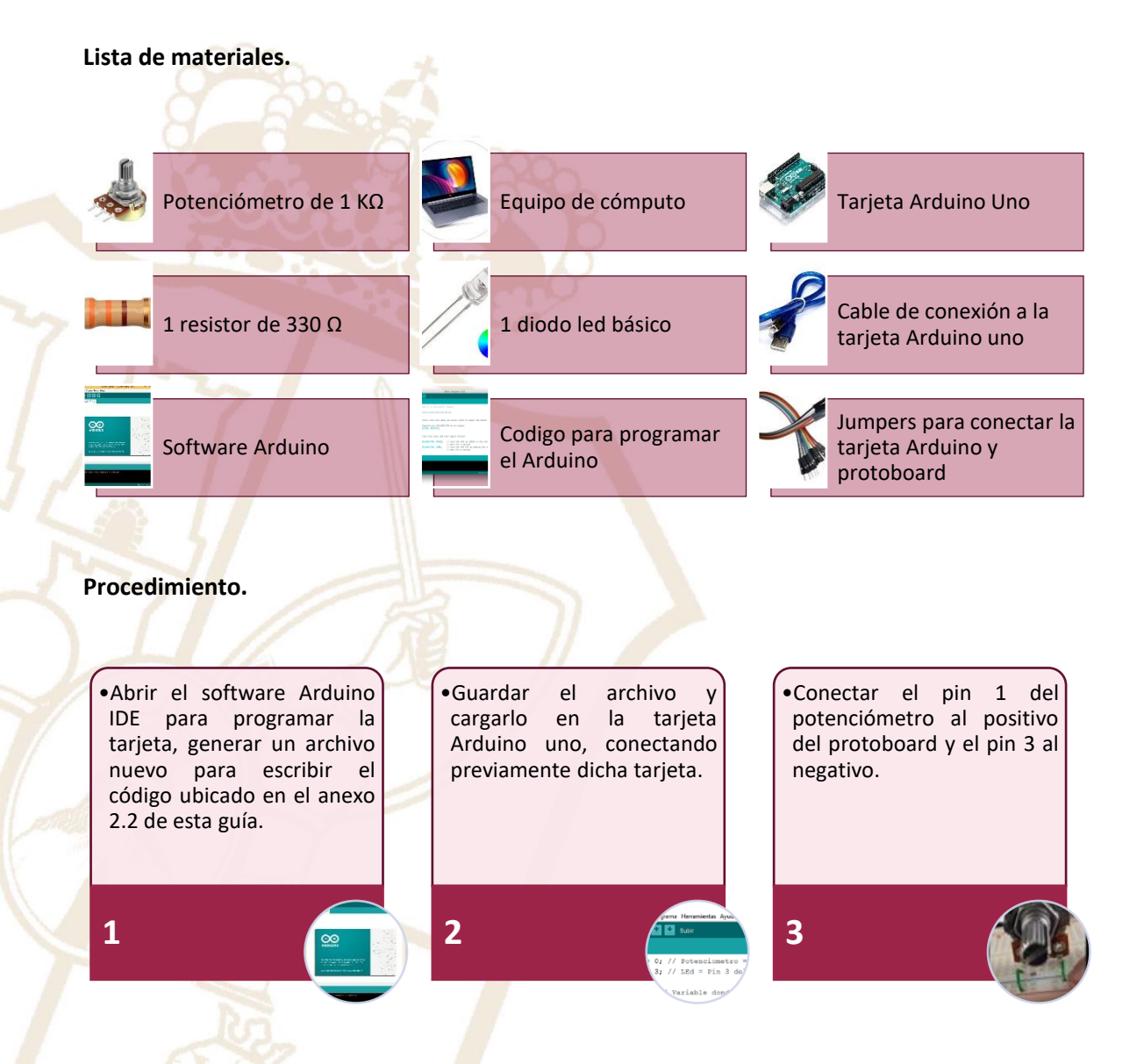

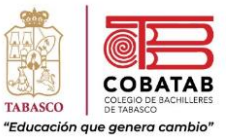

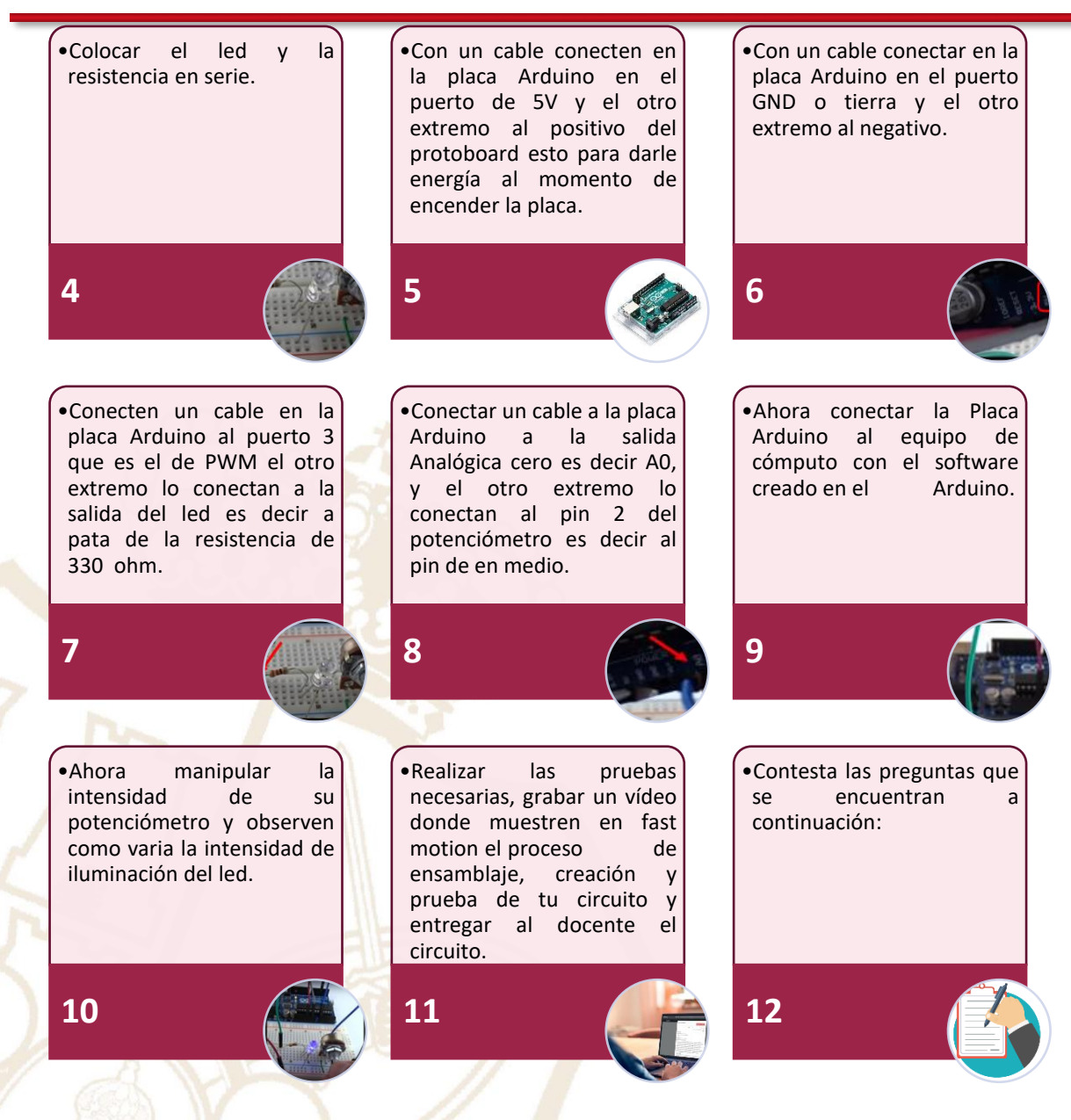

- a. ¿Cuál fue la experiencia al realizar un circuito electrónico para regular la intensidadde tu led?
- b. ¿Qué les costó más trabajo al realizar esta práctica? Justifiquen su respuesta.
- c. ¿Por qué consideran que es importante el PWM? Justifiquen su respuesta.
- d. ¿Cuál sería le diferencia entre la forma de regular la intensidad del led con estapráctica que con la Practica 4?

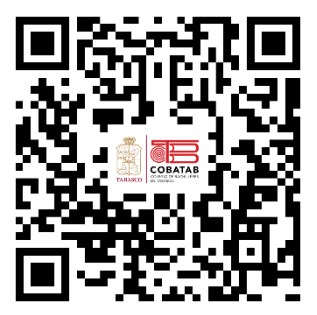

Aquí puedes observar el video: [https://youtu.be/5qoO4GF7](https://youtu.be/5qoO4GF75RI) [5RI](https://youtu.be/5qoO4GF75RI)

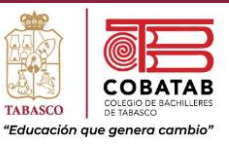

# **INSTRUMENTO DE EVALUACION LISTA DE COTEJO PRÁCTICA 6. PROGRAMANDO LA POTENCIA DE MIS LEDS**

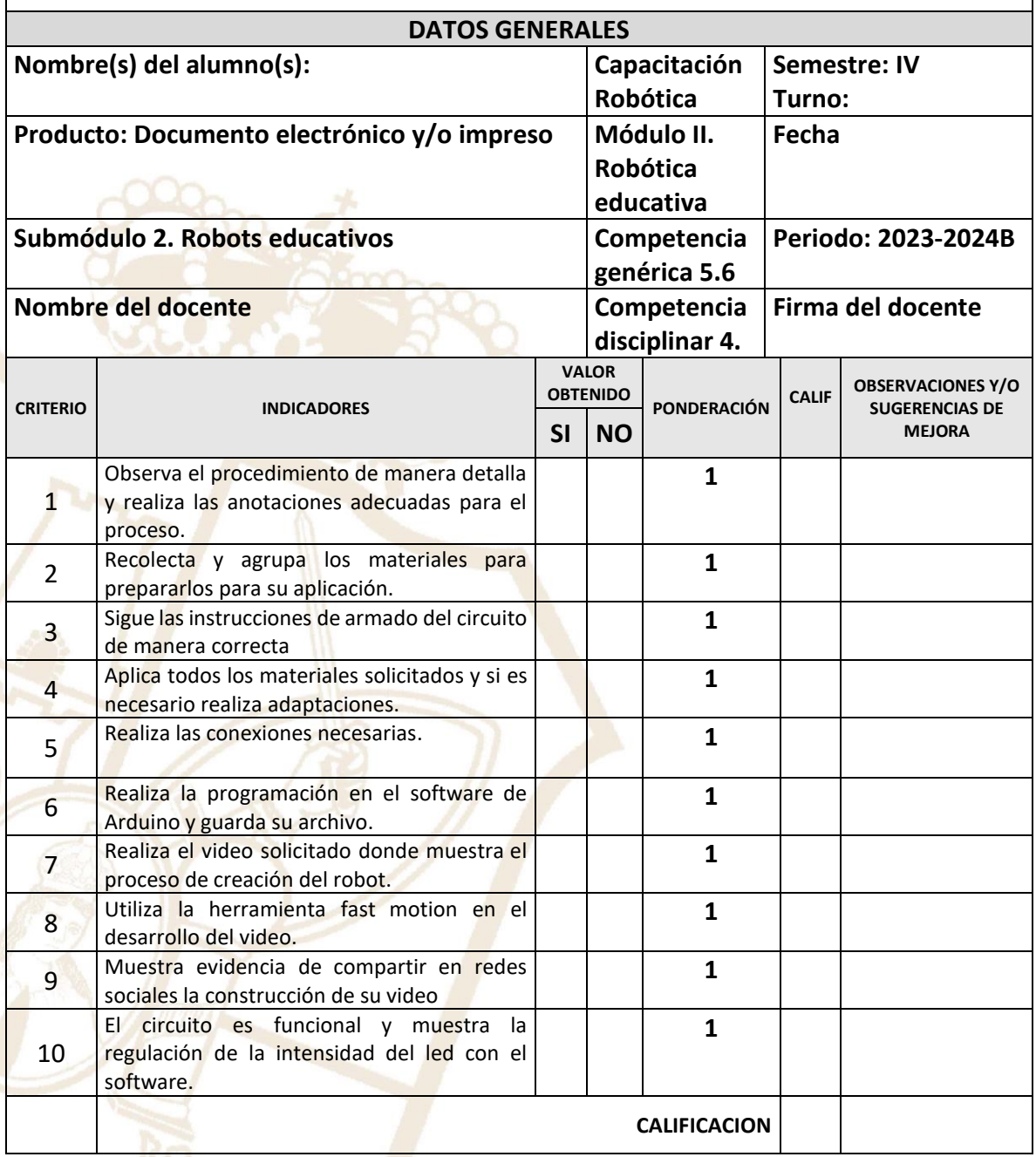

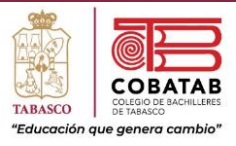

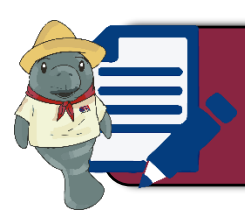

# Fallas comunes de los robots Actividad 7. Mapa conceptual:

**Instrucciones:** Con base en la presentación realizada por el docente, realiza una búsqueda de información sobre las Fallas más comunes que presentan los robots y realiza un mapa conceptual bien definido del tema.

Paseo la Choca No. 100 Col. Tabasco 2000, C.P. 86035 Villahermosa, Tabasco, MX Tel. + 52 (933) 3 16 75 57

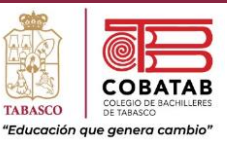

## **INSTRUMENTO DE EVALUACION LISTA DE COTEJO ACTIVIDAD 7. MAPA CONCEPTUAL: FALLAS COMUNES DE LOS ROBOTS**

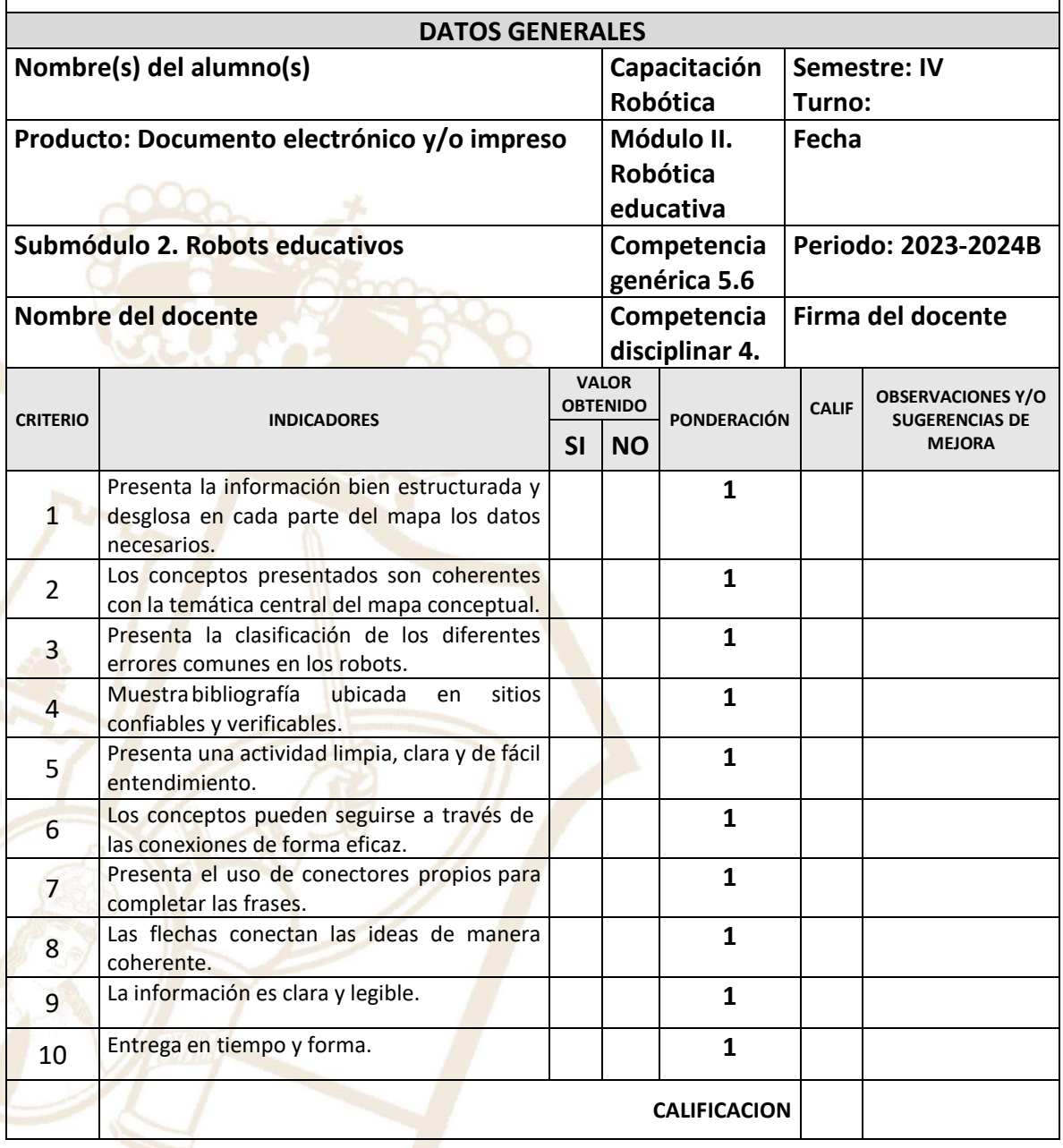

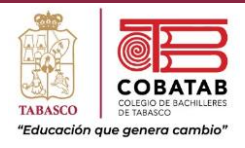

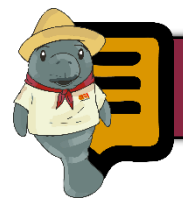

# Lectura 6. Domótica

La palabra domótica se aplica a la ciencia y elementos desarrollados por ella que proporcionan algún nivel de automatización dentro de la casa; pudiendo ser desde un simple temporizador para prender y apagar un dispositivo a una determinada hora, hasta los mas complejos sistemas capaces de interactuar con cualquier elemento eléctrico de la casa, como bien puede ser Alexa entre otros dispositivos similares. La vivienda domótica es, por lo tanto, aquella que integra una serie de automatismos en materia de electricidad, electrónica, robótica, informática y telecomunicaciones, con el objetivo de asegurar al usuario un aumento

del confort, seguridad, ahorro energético, facilidades de comunicación y de las posibilidades de entretenimiento.

La domótica busca la integración de todos los aparatos del hogar, con el fin de que todo funcione en perfecta armonía, con la máxima utilidad y con mínima intervención del usuario. Hay que hacer hincapié en la palabra "integración" ya que estas necesidades deben satisfacerse de manera global y en conjunto, de otra forma no sería domótica, si no simplemente la automatización de una determinada función.

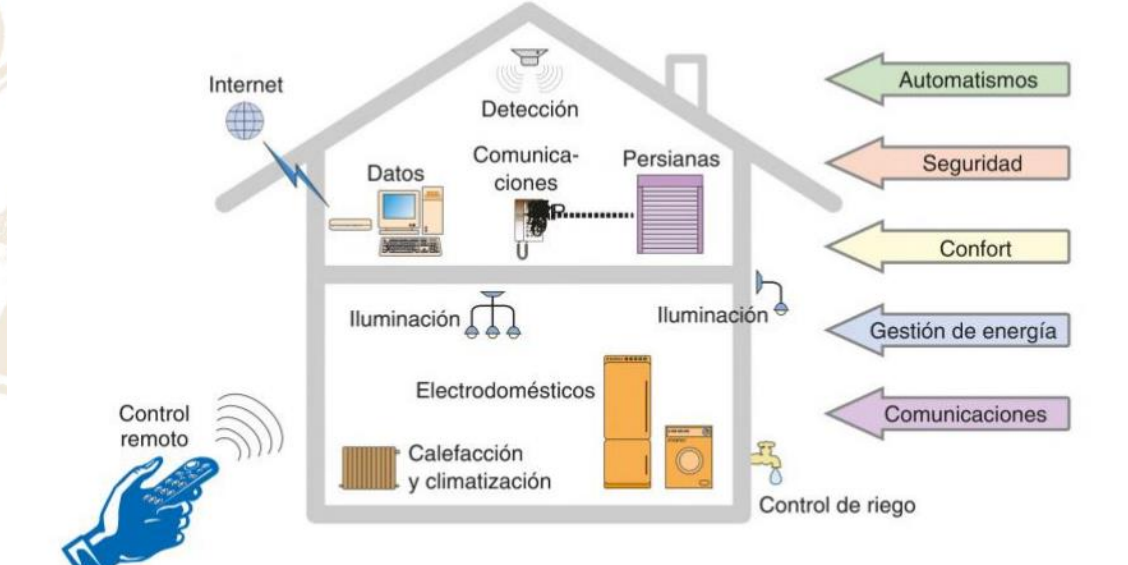
Un sistema domótico nos ofrece aplicaciones prácticas de gran utilidad y aportan una mayor comodidad y tiempo libre en nuestras vidas. Algunas de las ventajas de usar la domótica en los hogares son:

- Climatización y consumo energético.
	- o Programación de encendido y apagado de todo tipo de aparatos.
	- o Contadores electrónicos que informan del consumo energético.
- Entretenimiento, confort y comunicaciones.
	- o Conexión a internet con cualquier dispositivo.
	- o Interconexión de cualquier pantalla, es decir, compartir pantalla de cualquier dispositivo a otro en la misma red.
	- o Control de los dispositivos del hogar, desde un PC o smartphone.
- Seguridad.
	- o Procedimientos de avisos en caso de intrusión o avería.
	- o Instalación de cámaras.
	- o Control del acceso a la vivienda.
- Servicios comunitarios.
	- o Control de la iluminación.
	- o Manejo de alarma de seguridad.

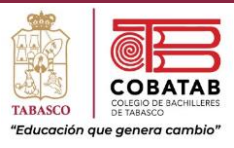

### **Sensores**

En la actualidad los sistemas inteligentes han revolucionado la eficiencia en las viviendas, y esto se logra en gran parte por los sensores usados en la domótica que se encargan de captar la información del entorno. A continuación, se mencionan algunos de los tipos de sensores usados en la domótica:

- Sensor de climatización: controla la temperatura en los diferentes ambientes dentro del domicilio.
- Sensor detector de humo: el detector de humos es capaz de identificar la acumulación anormal de este agente en los diferentes espacios.
- Sensores de seguridad: captan el movimiento de las personas y, normalmente, estos vienen integrados con un set de cámaras que monitorean los accesos a las instalaciones.
- Sensores de iluminación: A través de este dispositivo obtienes la regulación de todo el sistema de luz, generando un ahorro energético significativo.

#### **Actuadores**

Un sistema domótico tiene la capacidad de obtener información que proviene de sensores, procesarla y emitir órdenes a los actuadores de domótica o salidas. Contando solo con conexión a internet para que toda la red tenga cobertura wifi, podemos contar con una red interconectada que convierta el hogar en una casa inteligente.

Los actuadores son la parte del sistema que se encarga de ejecutar las órdenes que recibe desde el controlador domótico. Un controlador puede tener la forma de una válvula y controlar o cortar el suministro de agua o gas, puede ser un modificador de temperatura en el aire acondicionado o una válvula que forme parte del sistema de riego.

#### ARQUITECTURA DOMÓTICA CENTRALIZADA

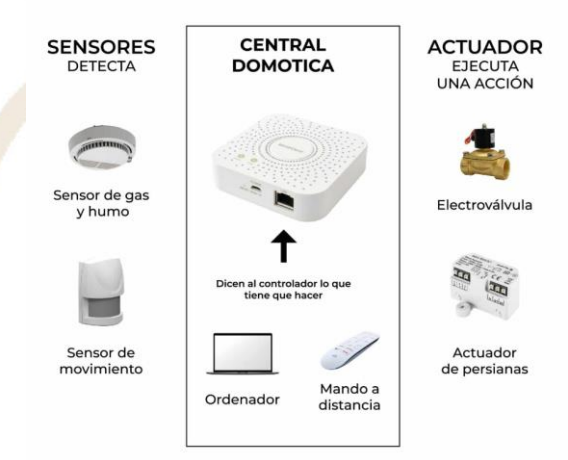

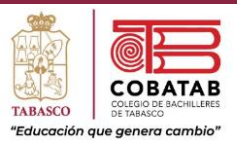

## **Bibliografia**

- ❖ Huidobro, J. M., Millán Tejedor, R. J. (2010). Manual de domótica. España: Creaciones Copyright.
- ❖ Martín Castillo, J. C., Caballero Escudero, P., Carbajosa Domínguez, J. M., Gómez Venegas, D., Miranda Blanco, J. (2022). Iniciación a la domótica (Instalaciones eléctricas y domóticas). España: Editorial Editex.

Paseo la Choca No. 100 Col. Tabasco 2000, C.P. 86035 Villahermosa, Tabasco, MX Tel. + 52 (933) 3 16 75 57

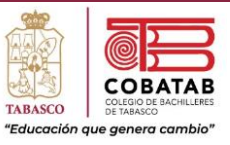

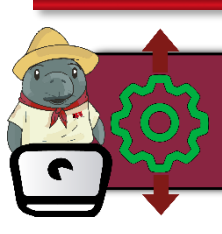

## Situación didáctica 2. Automatizando mi espacios

**Instrucciones:** Con base en la situación didáctica 2 planteada al principio del submódulo, diseña un modelo domótico que represente la automatización de un edificio o casa habitación que les permita aplicar las fases de la robótica.

**Propósito:** En quipos de 10 integrantes investigar, diseñar y construir un modelo domótico que represente la automatización de un edificio o casa habitación que les permita aplicar las fases de la robótica estudiadas durante el submódulo, para presentarlo en el aula y fuera de ella con la finalidad de dar a conocer la Capacitación de Robótica.

#### **Conocimientos.**

- ❖ Mecánica.
- Eléctrica.
	- o Control del motor.
	- o Control del servomotor.
- ❖ Electrónica.
	- o Captadores.
	- o Interfaz electrónica.
	- o Puerto paralelo.
	- o Microprocesadores.
	- o Interfaz paralela.
	- o Módulo de potencia.
- Informática.
	- o Programación.
	- o Interfaces comerciales.
- ❖ Consideraciones básicas para el control.
- ❖ Fallas más frecuentes de los robots.
- ❖ Arduino básico.

Paseo la Choca No. 100 Col. Tabasco 2000, C.P. 86035 Villahermosa, Tabasco, MX Tel. + 52 (933) 3 16 75 57

220

**SIGA** 

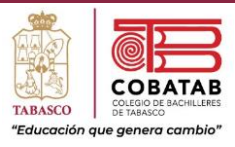

## **Materiales.**

- ❖ Arduino o microprocesador.
- ❖ Motor de corriente directa.
- ❖ Los que el estudiante considere para el diseño del robot.

## **Procedimiento.**

- ❖ Investigar proyectos domóticos.
- ❖ En equipos seleccionar proyectos que permita dar soluciones a problemas desde el punto de vista de la domótica, es decir, automatizaciones de espacios que den un incremento en la eficiencia o confort del edificio o casa habitación.
- ❖ Determinar las fases del proyecto (fase mecánica, eléctrica, electrónica e informática).
- ❖ Construir un modelo de edificio o casa habitación con los materiales que se consideren necesarios (madera, papel cascaron, cartón, etc.).
- ❖ Implementar la automatización seleccionada (motores que cierren y abran puertas, luces automáticas, persianas controladas, displays LCD, etc.).
	- o Construir los mecanismos que automatizaran puertas, ventanas, persianas, etc.
	- o Conectar los circuitos que controlarán los motores, luces, alarmas, etc.
	- o Programar los dispositivos que controlarán la maqueta o modelo.
- Presentar el proyecto en clase.

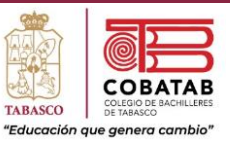

## **Ejemplo y propuestas para proyectos en Arduino**

• Sensor de temperatura con display LCD.

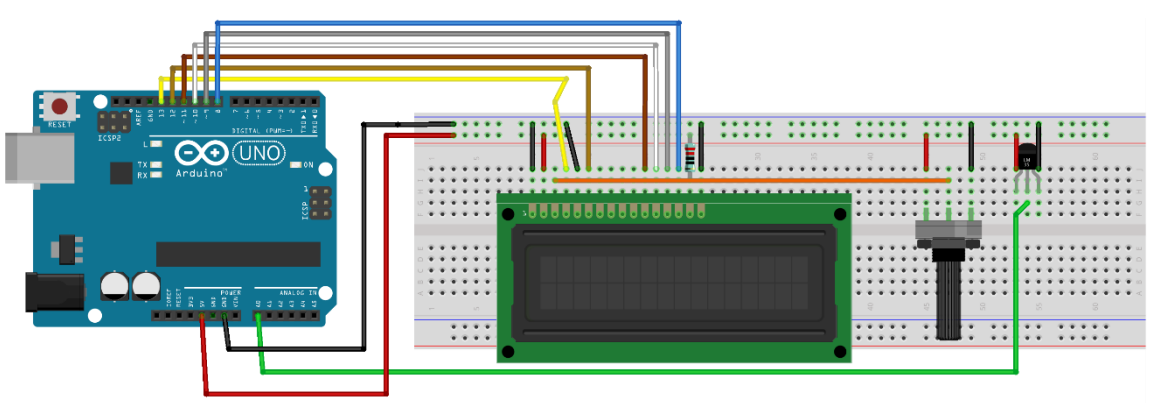

Control de servomotor con activador de sensor ultrasónico.

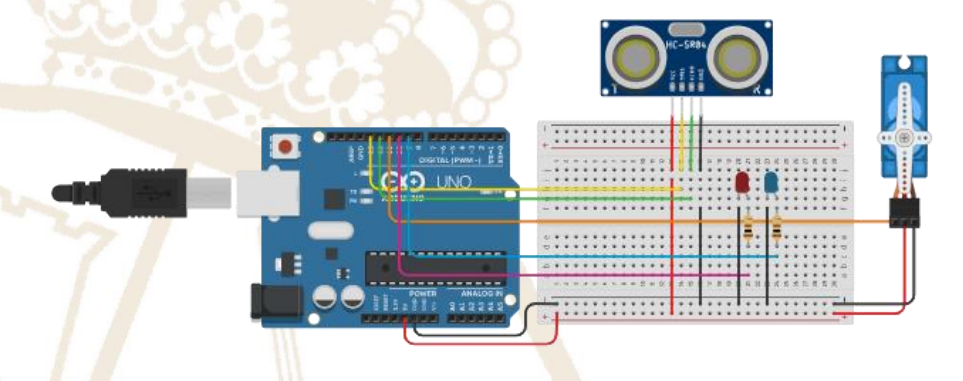

Control del Arduino por bluetooth o computadora para controlar el modelo.

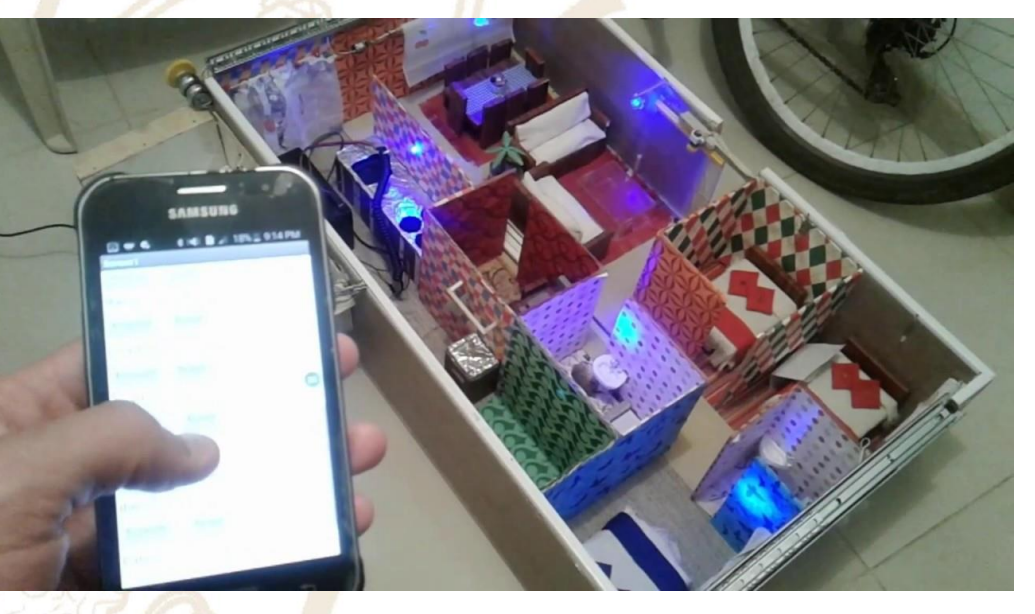

222

fritzing

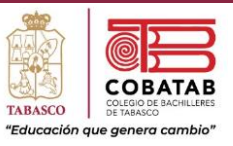

## Bibliografía

- ❖ ATE-Universidad de Oviedo. (s.f.). *Software de los Microcontroladores PLC, Programación en Ensamblador*. Obtenido de https:/[/www.unioviedo.es/ate/alberto/TEMA3-](http://www.unioviedo.es/ate/alberto/TEMA3-) Ensamblador.pdf
- ❖ CUAED UNAM. (2017). *Lenguajes de Programación Unidad de apoyo para el Aprendizaje*. Obtenido de https://programas.cuaed.unam.mx/repositorio/moodle/pluginfile.php/1023/mod\_

resource/content/1/contenido/index.html

- ❖ DIY, T. (21 de diciembre de 2017). *Robot Eléctrico Wall-E Genial*. Obtenido de https:/[/www.youtube.com/watch?v=rV719hcNPc0](http://www.youtube.com/watch?v=rV719hcNPc0)
- ❖ Edacom Tecnologia Educativa. (04 de enero de 2019). *¿Qué es el Mindstorms EV3 de Lego Education?* Obtenido de https://blog.edacom.mx/que-es-lego-mindstorms- education-ev3
- ❖ Fuentes, J. J. (s.f.). *Apuntes de Lenguaje Ensamblador*. Obtenido de <http://www.utm.mx/~jjf/le/TEMA1.pdf>
- ❖ *Garage Imagina el Garage de la imaginacion. (2021). Obtenido de ¿Que es Scratch y Para que Sirve?: https://garajeimagina.com/es/que-es-scratch-y-para-que-sirve/*
- ❖ inelec Experto en soluciones. (s.f.). *Módulos de Potencia*. Obtenido de https:/[/www.inelec.net/productos/modulos-de-potencia/](http://www.inelec.net/productos/modulos-de-potencia/)
- ❖ *Introducción a los Sistemas de Potencia*. (s.f.). Obtenido de file:///C:/Users/52937/Downloads/capitulo1%20(1).pdf
- ❖ Lombana, N. B. (27 de octubre de 2014). *Uso de la Didáctica Educativa como Estrategia Didáctica en el Aula.* Obtenido de <http://www.scielo.org.co/pdf/prasa/v6n11/v6n11a10.pdf>
- ❖ Lombrana, N. B. (16 de junio de 2014). *Universidad Pedagógica de Colombia*. Obtenido de <http://www.scielo.org.co/pdf/prasa/v6n11/v6n11a10.pdf>
- ❖ Mira Como se Hace. (27 de agosto de 2020). *Cómo se programa un microprocesador consu lenguaje de programación*. Obtenido de https://miracomosehace.com/programamicroprocesador-lenguaje- programacion/

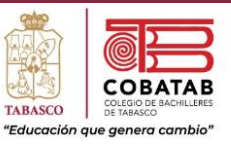

- ❖ *Navas, M. A. (01 de marzo de 2011). Profesional View. Obtenido de Puerto Paralelo ¿Qué es? y ¿Para qué sirve?: https:/[/www.profesionalreview.com/acerca-de](http://www.profesionalreview.com/acerca-de)*
- ❖ Revista de Robots. (ENERO de 2021). *Revista de Robots*. Obtenido de https://revistaderobots.com/robots-y-robotica/que-es-la-robotica-educativa-para- ninos-yprogramar-mbot-y-lego-con-arduino-y-scratch/
- ❖ Robots Didácticos. (2012). *Robótica, Automatización, control industrial, microcontroladores, electrónica digital*. Obtenido de [http://robots](http://robots-/)argentina.com.ar/didactica/guia-rapida-de-placas-de-control-de-motores/ SimuProc. (2005). *¿Qué es SimuProc?* Obtenido dehttps://sites.google.com/site/simuproc/
- ❖ STEM EDUCATION COLOMBIA. (2021). *STEM EDUCATION COLOMBIA*. Obtenido de https:/[/www.stemeducol.com/](http://www.stemeducol.com/)
- ❖ TechLandia. (2001). *Como Programa Microprocesadores*. Obtenido de https://techlandia.com/13154625/como-programar-microprocesadores
- ❖ Universidad de Alcalá. (2019). *Los Robots más exitosos de la industria.* Obtenido de https:/[/www.masterindustria40.com/robots-master-robotica/](http://www.masterindustria40.com/robots-master-robotica/)
- ❖ WIKIPEDIA ENCICLOPEDIA LIBRE. (21 de diciembre de 2020). *EDUCACION STEAM*. Obtenido de https://es.wikipedia.org/wiki/Educaci%C3%B3n\_STEM Wikipedia La Enciclopedia Libre. (13 de enero de 2021).
- ❖ *Wikipedia.* Obtenido de https://es.wikipedia.org/wiki/Rob%C3%B3tica\_educativa
- ❖ Yartisa Esquivias Muñoz, E. A. (junio de 2017). *EL MECANO Y SU VIABILIDAD PARA TRABAJAR CONCEPTOS MATEMÁTICOS EN EDUCACIÓN INFANTIL.* Obtenido de https://riull.ull.es/xmlui/bitstream/handle/915/5153/El%20mecano%20y%20su%2 0viabilidad%20para%20trabajar%20conceptos%20matematicos%20en%20Educaci on%20Infantil.pdf?sequence=1

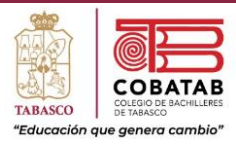

## Anexos

Paseo la Choca No. 100 Col. Tabasco 2000, C.P. 86035 Villahermosa, Tabasco, MX Tel. + 52 (933) 3 16 75 57

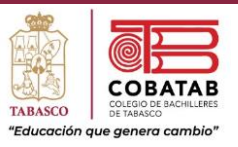

# 1. Diagramas de conexión de prácticas

**1.1 Diagrama de conexión de la práctica 4.**

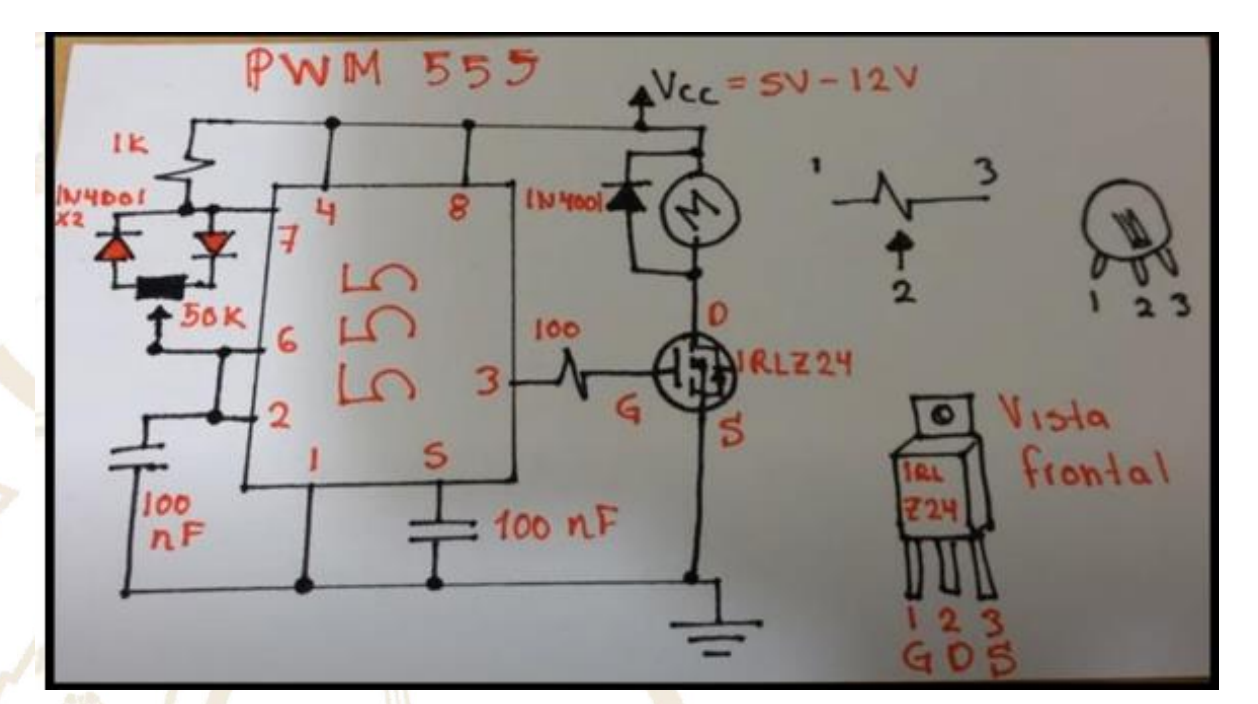

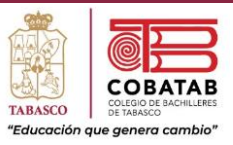

# 2. Códigos de programación de prácticas

## **2.1 Código de programación de la práctica 5 del submódulo II.**

```
MSG SUMA DE 3 NÚMEROS
Idt INGRESE EL PRIMER NÚMERO
sta 01a
Idt INGRESA EL SEGUNDO NÚMERO
add 01a
sta 01b
Idt INGRESA EL TERCER NÚMERO
add 01b
MSG LA SUMA DE LOS 3 NÚMEROS ES:
eap
hlt
```
## • *Interpretación de las palabras reservadas:*

- o *La instrucción MSG coloca el Mensaje Suma de 3 Números.*
- o *La instrucción ldt permite solicitar un dato o variable en este caso el primernúmero.*
- o *La instrucción sta guarda el dato que el usuario agrega por teclado en el registro 01a, recordemos que en lenguaje ensamblador se maneja por registros.*
- o *La instrucción ldt solicita elsegundo número.*
- o *La instrucción add sirve para sumar el dato que se agrega con sta en el registro 01b.*
- o *La instrucción ldt solicita el tercer número.*
- o *La instrucción add 01b suma el tercer dato agregado.*
- o *La instrucción MSG muestra el mensaje LA SUMA DE LOS 3 NUMEROS ES.*
- o *La instrucción eap genera el resultado de la suma de los 3 números asignados.*

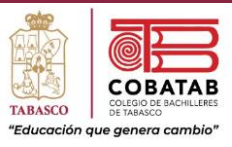

## **2.2 Código de programación de la práctica 6 del submódulo II.**

int Pot = 0; // Potenciometro = Pin A0 del Arduino int led = 3; // LEd = Pin 3 del Arduino (~)

int valor; // Variable donde almacenamos el valor obtenido del Pot

void setup(){ pinMode(led,OUTPUT); //LED -> SALIDA  $\}$ 

void loop(){

valor = analogRead(Pot)/4; // Pot -> valor (Analogica)

 $1/0 - 1023/4 \rightarrow 0 - 255$ 

analogWrite(led, valor); //Aumentar la intensidad segun valor

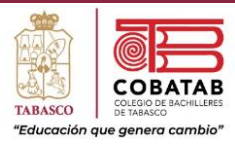

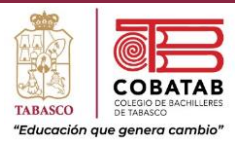

 $\mathcal{A}$ 

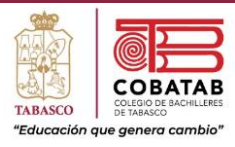

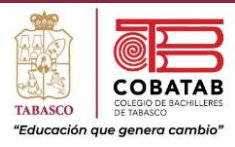

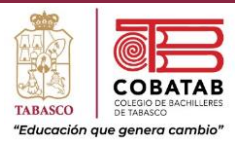

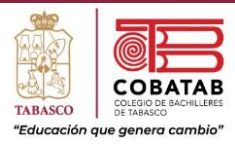

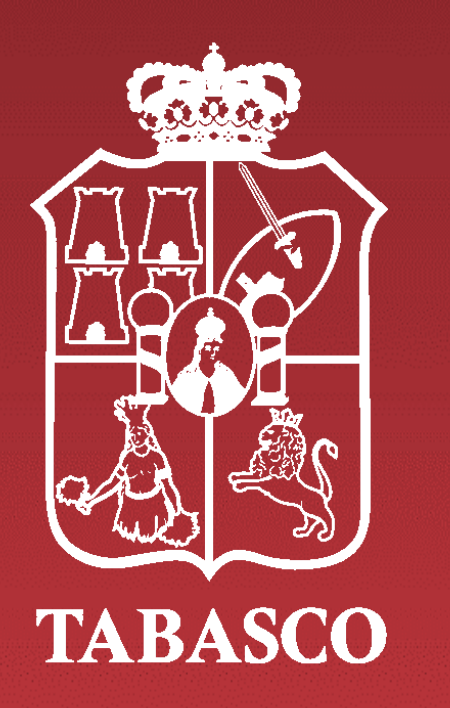

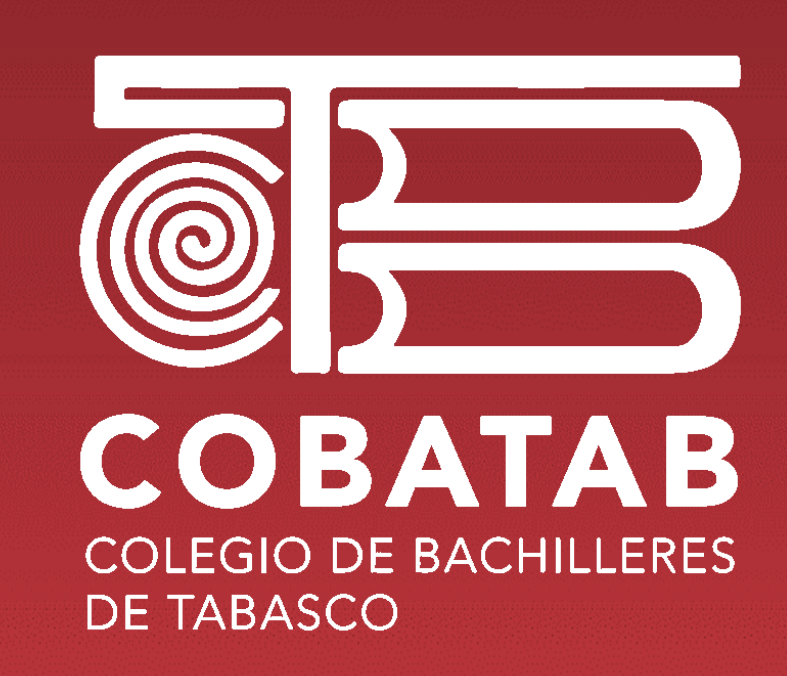

## *"Educación que genera cambio"*

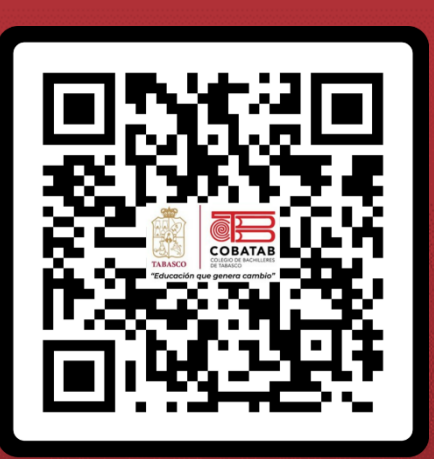

[@CobatabJoven](https://twitter.com/CobatabJoven) @Cobatab